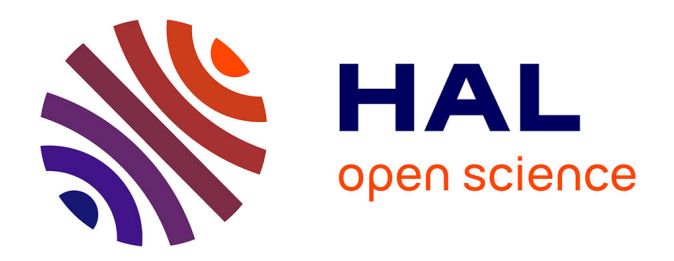

## **Modélisation de cellules solaires multi-tandem bas coût et très haut rendement à base de nitrures des éléments III-V**

Walid El-Huni

#### **To cite this version:**

Walid El-Huni. Modélisation de cellules solaires multi-tandem bas coût et très haut rendement à base de nitrures des éléments III-V. Physique [physics]. Université Paris Saclay (COmUE), 2016. Français.  $\text{NNT}$  : 2016SACLS296 . tel-01500097

## **HAL Id: tel-01500097 <https://theses.hal.science/tel-01500097>**

Submitted on 2 Apr 2017

**HAL** is a multi-disciplinary open access archive for the deposit and dissemination of scientific research documents, whether they are published or not. The documents may come from teaching and research institutions in France or abroad, or from public or private research centers.

L'archive ouverte pluridisciplinaire **HAL**, est destinée au dépôt et à la diffusion de documents scientifiques de niveau recherche, publiés ou non, émanant des établissements d'enseignement et de recherche français ou étrangers, des laboratoires publics ou privés.

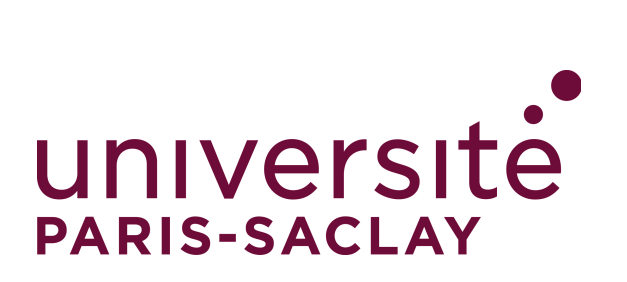

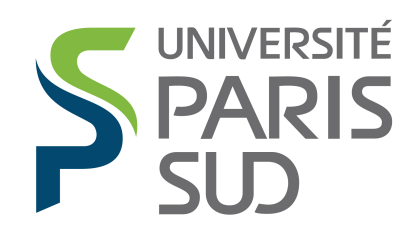

NNT: 2016SACLS296

# THÈSE DE DOCTORAT

De

# l'Université Paris-Saclay

préparé à: L'Université Paris-Sud XI

École doctorale nº575 EOBE : Electrical, Optical, Bio - physics and Engineering Spécialité de doctorat: "Génie Électrique"

présentée et soutenue publiquement par

## Walid EL-HUNI

le 30 Septembre 2016 à: GeePs Génie électrique et électronique de Paris UMR 8507 CNRS-CentraleSupelec-UPMC-UPSud 11 rue Joliot Curie, 91192 Gif sur Yvette, France

## Modélisation de cellules solaires multi-tandem bas coût et très haut rendement à base de nitrures des éléments de III-V

Directeur de thèse : Zakaria DJEBBOUR. Co-encadrant de thèse : Anne MIGAN

### Composition du Jury:

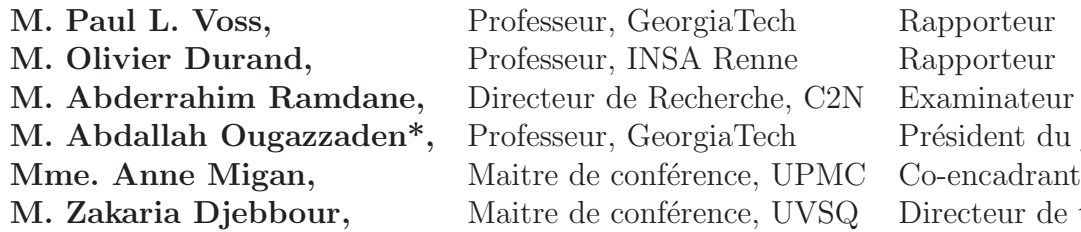

ent du jury eur de thèse

*A mes parents, à ma femme. A ma famille*

## **Remerciement**

Je voudrais commencer par remercier mon directeur Zakaria Djebbour qui m'a accordé sa confiance pour ce travail de thèse. Il a su me laisser mon autonomie pour que je cherche les solutions par moi-même et me reconcentrer sur les choses importantes quand je m'éloignais. Enfin, il m'a offert la possibilité de présenter mon travail lors des réunions d'avancement de projet et des conférences nationales et internationales auxquelles j'ai participée.

Je voudrais également remercier mon co-encadrant Anne Migan qui m'a beaucoup aidée, notamment dans les simulations des cellules solaires. Elle fut également d'une aide précieuse pour la relecture de ce manuscrit et dans la préparation de mes présentations orales. Je voudrais la remercier aussi pour ses encouragements qu'elle m'a apportés.

Ensuite, je souhaite remercier David Alamarguy qui m'a beaucoup aidé pour les analyses chimiques d'XPS et UPS effectuées dans le cadre de ce travail. Je le remercie aussi pour sa disponiblité pour répondre à mes questions.

Je souhaite également remercier Jean-Paul Kleider pour m'avoir accueillie dans son équipe et Frédéric Bouillault (l'ex-directeur du laboratoire) et Claude Marchand (le directeur actuel du laboratoire) au sein du laboratoire de Génie électrique et électronique de Paris. Je tiens à avoir aussi une pensée pour les autres personnes de l'équipe que sont José Alvarez, Marie Gueunier, Mohamed Boutchich, Christophe Longeaud et Arouna Darga.

D'autre part, je tiens à remercier tous les gens qui ont participé au projet NOVAGAINS : Abdallah Ougazzaden, Paul Voss et Jeremy Streque de bGeorgiaTech à Metz, Dave Rogers de Nanovation, Alain Fave de l'INL et Abdelilah Slaoui de l'iCube. Je remercie également Olivier Durand et Abderrahim Ramdane d'avoir accepté de rapporter ma thèse

Pour finir, je voudrais dire merci à toute ma famille qui m'ont soutenue pendant toutes mes années d'études et ces trois années de thèse

## ÉCOLE DOCTORALE universite

Physique et ingénierie: électrons, photons,<br>sciences du vivant (EOBE)

## **Titre : Modélisation de cellules solaires multi-tandem bas coût et très haut rendement à base de nitrures des éléments de III-V**

### **Résumé**

Les alliages In<sub>*x*</sub>Ga<sub>1−*x*</sub>N ont récemment émergé en tant que matériaux prometteurs pour les cellules solaires, en raison de leur bande interdite directe qui couvre quasiment la totalité du spectre solaire, tout en présentant une forte absorption optique d'environ 10<sup>5</sup> *cm*<sup>−</sup><sup>1</sup> près de la bande interdite. Plusieurs défis limitent encore les performances de ces matériaux dont, entre autre, la difficulté de faire croître par épitaxie des couches InGaN épaisses sans fluctuation de phase. Dans le cadre d'un projet ANR, NOVAGAINS, nous étudions des cellules solaires à base de matériaux InGaN dits "semibulk"qui sont des quasi-matériaux alternatifs à l'alliage InGaN classique. Ce dernier présente en effet plusieurs fluctuations de phase avec une croissance non maitrisée en couches assez épaisses pour les applications photovoltaïques. Cette structure alternative est obtenue en alternant de fines couches d'InGaN avec des couches nanométriques de GaN. Ce procédé permet d'obtenir une bonne morphologie du matériau semibulk et élimine la séparation de phase. Pourtant, les fines couches de GaN ont une bande interdite plus importante que celle de l'InGaN et peuvent constituer des barrières infranchissables pour des porteurs peu énergétiques (i.e. photogénérés par des photons d'énergie inférieure à la bande interdite du GaN). Grâce à la simulation que nous avons développée à l'aide du logiciel SILVACO, nous avons optimisé, après la validation de notre modèle, la structure semibulk au niveau des épaisseurs des barrières et des sous-couches InGaN, du dopage des couches, etc. Nous avons ainsi démontré la faisabilité d'une structure cellule solaire performante à base de pseudo-alliage InGaN semibulk.

Ensuite, nous avons intégré cette structure avec une jonction simple de silicium pour réaliser une cellule tandem. Nous avons montré que l'on peut atteindre un rendement total de 28% avec une cellule tandem à 4 contacts en utilisant une jonction supérieure, à base de l'InGaN semibulk, avec seulement 25% d'indium dans les sous-couches InGaN.

En même temps que la simulation, nous avons effectué des mesures XPS sur des échantillons de l'InGaN et des substrats du ZnO sur saphir, réalisés par nos partenaires du projet NOVAGAINS. En outre, des mesures UPS ont été effectuées sur des échantillons p-GaN afin d'étudier son travail de sortie. Ces mesures nous ont permis entre autre d'approfondir l'étude de simulation, comme par exemple l'introduction d'une couche d'oxide à l'interface de ZnO/Si.

Mots clés : Cellule solaire, InGaN, Si, Modélisation, Caractérisation, SILVACO

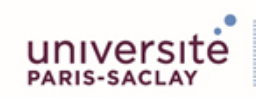

**ÉCOLE DOCTORALE** Physique et ingénierie: électrons, photons, sciences du vivant (EOBE)

## **Title : Modeling of high-efficiency low-cost Nitride-based multi-tandem solar cell**

### **Abstract**

The  $\text{In}_x\text{Ga}_{1-x}$ N alloys have recently emerged as promising materials for solar cells, due to their direct bandgap which covers almost the entire solar spectrum, while having a high optical absorption at about  $10^5$   $cm^{-1}$  in the bandgap. Several challenges still limit the performance of these materials, among another, the difficulty of epitaxially growing thick InGaN layers without phase separation. As part of an ANR project, NOVAGAINS, we study InGaN-based solar cells with a structure called "semibulk" which is an alternative structure bulk InGaN. The latter has in fact several phase fluctuations during unmastered growth process for thick layers compatible with photovoltaic applications. The alternative structure structure is obtained by alternating thin layers of InGaN with nanometric layers of GaN. This method allows to obtain good morphology of the material and eliminates the phase separation in semibulk structure. Yet the thin GaN layers have prohibited a higher bandgap than that of InGaN and may create impassable barriers for carriers with low energy (i.e. photogenerated by photons of energy less than the GaN's bandgap). Through simulation we developed with SILVACO software, we have optimized, after validation of our model, the semibulk structure in terms of InGaN thicknesses, barriers thicknesses and doping levels, etc. We have demonstrated the feasibility of an efficient solar cell structure based on InGaN semibulk.

Then we have integrated this structure with a silicon-based single junction to achieve a tandem cell. We have shown that we can achieve a total power conversion efficiency of 28% with a4-terminal tandem cell using InGaN-based semibulk-structured top junction, with only 25% of indium in the InGaN sublayers.

Along with the simulation, we have carried out XPS measurements on samples of InGaN and ZnO, made by our partners in NOVAGAINS project. Moreover, UPS measurements were performed on p-GaN samples to study its work function. These measurements have allowed us to further study simulation, such as the introduction of an oxide layer ZnO/Si interface.

Key words : Solar cell, InGaN, Si, Modeling, Characterization, SILVACO

# **Table des matières**

#### **[Motivation](#page-13-0) 1**

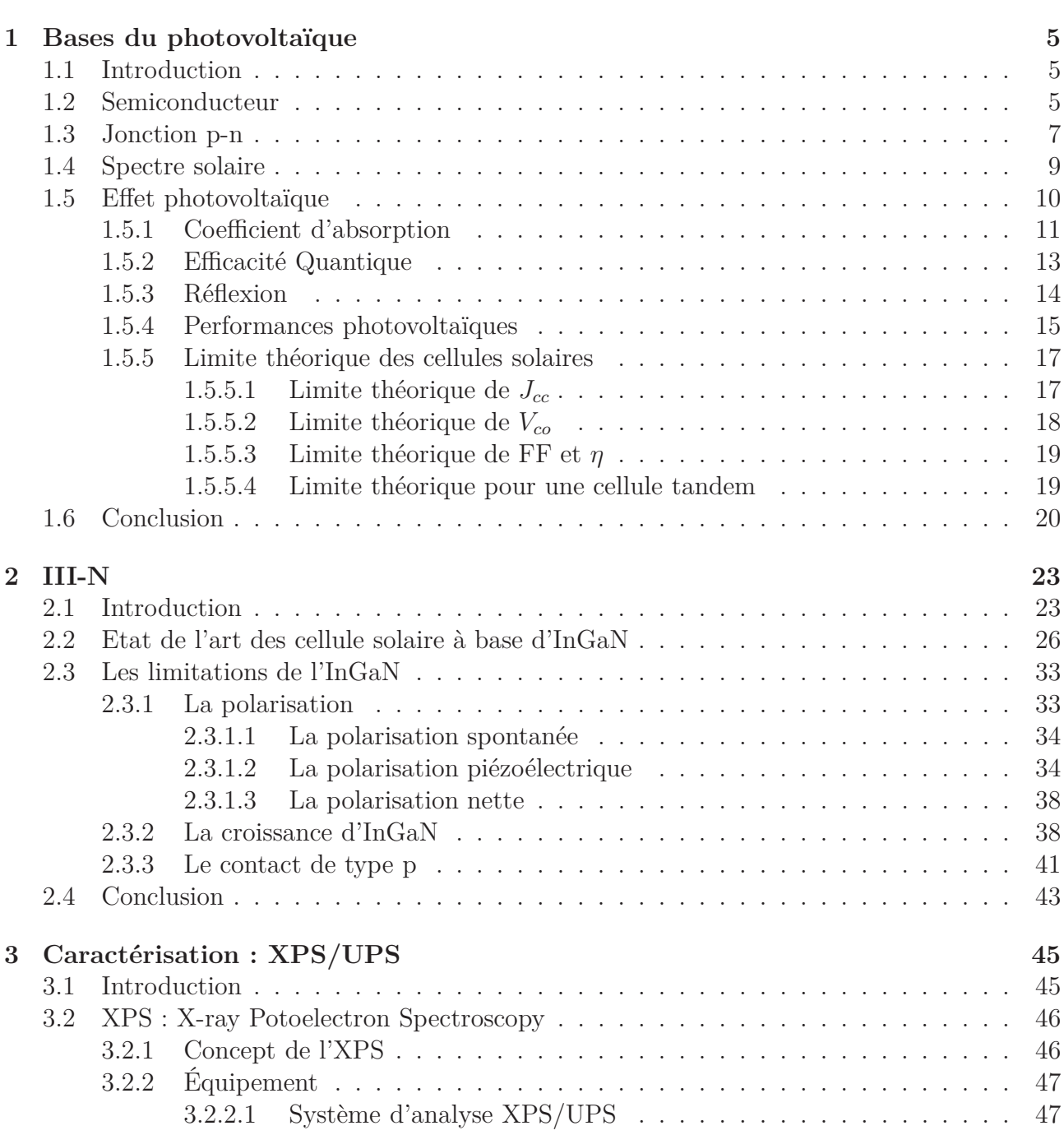

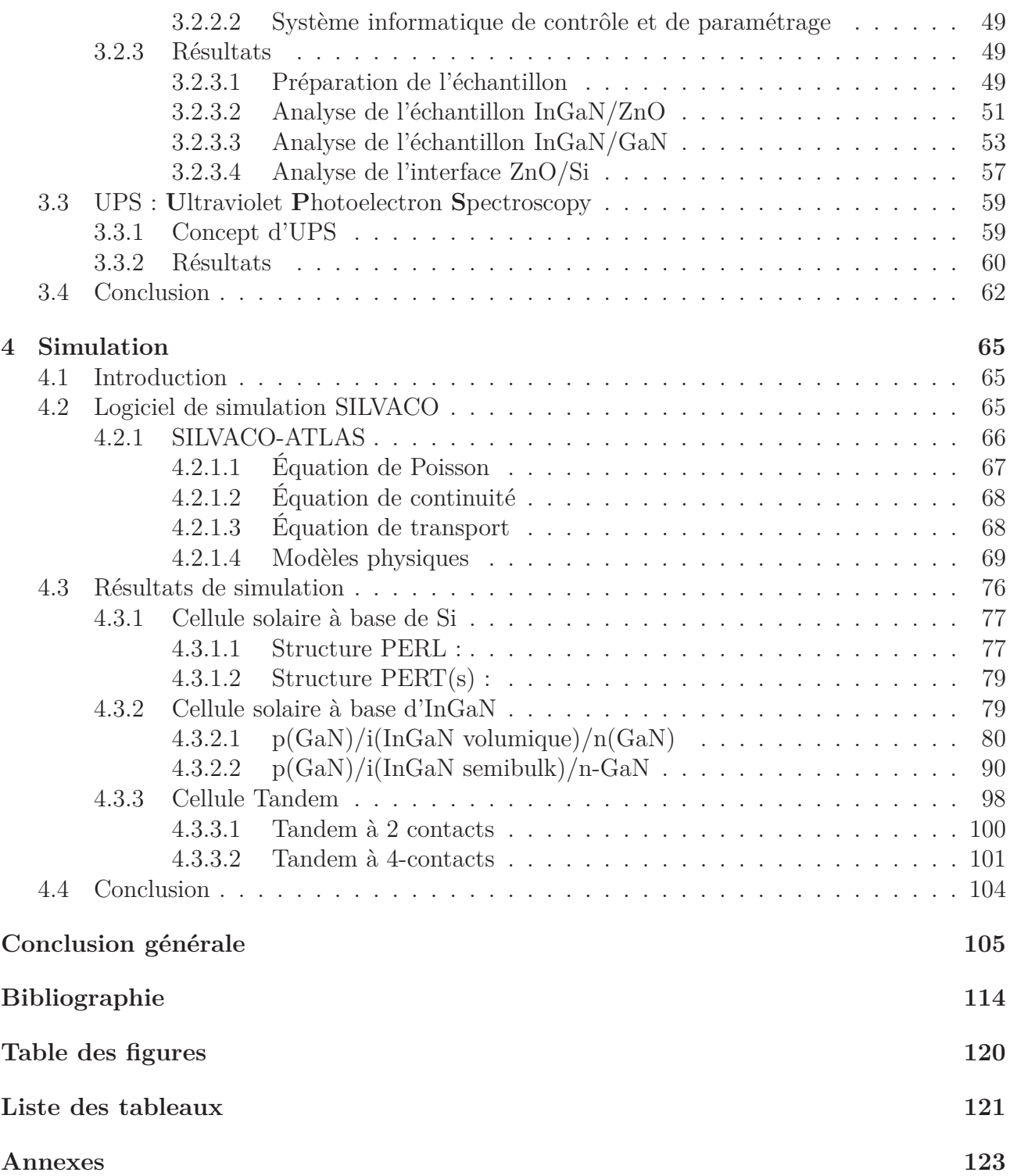

## <span id="page-13-0"></span>**Motivation**

S i l'on réduit les 4,6 milliard d'années de la vie de la Terre à une échelle de 46 ans, alors on n'existait que depuis 4 heures et la révolution industrielle a commencé il y a une minute. n'existait que depuis 4 heures et la révolution industrielle a commencé il y a une minute. Pendant ce temps, le contenant de gaz à effet de serre, l'oxyde de carbone  $(CO<sub>2</sub>)$ , qui est le moteur du réchauffement climatique, dans l'air a augmenté au-delà de 400 *ppmv* (partie par million par volume) [\[1\]](#page-119-1)[\[2\]](#page-119-2). Cette augmentation est sans précédent dans l'histoire récente de la Terre (∼ 800*.*000 an) [\[3\]](#page-119-3).

<span id="page-13-1"></span>Cette augmentation du contenant du  $CO<sub>2</sub>$  dans l'atmosphère est suivie par une augmentation de la température moyenne du globe qui est suivie à son tour par une augmentation du niveau de mer [\[4\]](#page-119-4). La Figure [I](#page-13-1) montre l'anomalie de la température par rapport à la moyenne du 20*<sup>e</sup>* siècle. Les années 2014, 2015 et 2016 ont enregistré des records dans la température, avec une tendance globale de 0,17*<sup>o</sup>C/D*é*cennie* à partir de l'année 1965 [\[2\]](#page-119-2).

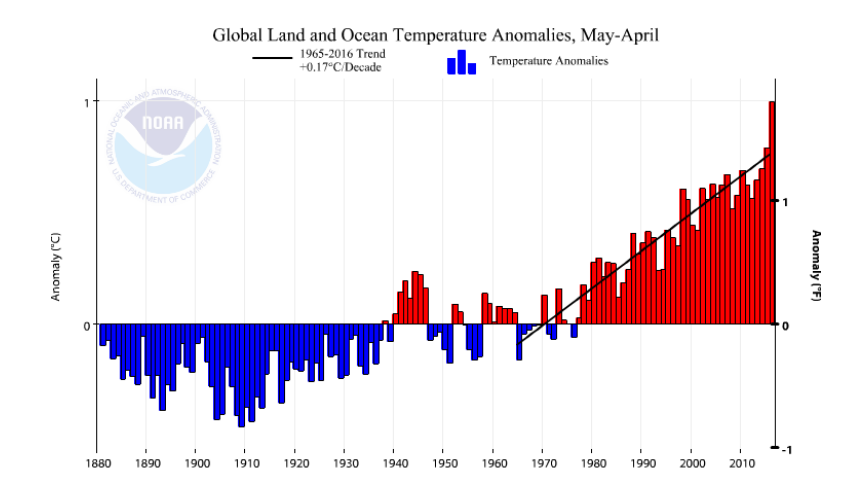

**Figure** *I: Les anomalies de température par rapport au 20<sup>e</sup> siècle. La tendance de l'augmentation entre 1965 à 2016 est de 0,17oC/décennie [\[2\]](#page-119-2).*

Les énergies renouvelables, dont le photovoltaïque (PV), font partie des mesures pour combattre ce changement climatique. L'énergie solaire n'est plus une énergie marginale. Aujourd'hui, les États Unis ont achevé un million d'installation totale, dont 942.000 installations résidentielles. En France, la production maximale a été atteinte en avril 2016 avec 5048 *MW* (400 *MW* de plus par rapport au maximum de 2015 obtenu au mois d'Août), selon RTE, ce qui couvre environ 11% de la production totale d'électricité en France. En outre, l'énergie solaire est un moteur économique où aux États Unis l'industrie solaire est une des industries ayant la plus forte croissance dans le pays [\[5\]](#page-119-5). En plus, le photovoltaïque est le plus grand employeur en énergie renouvelable dans le monde selon IRENA (*International Renewable Energy Agency*) [\[6\]](#page-119-6).

Afin d'arriver à la parité avec le réseau électrique, le coût du système photovoltaïque doit

baisser davantage. Aujourd'hui, le LCOE (Levelized Cost Of Electricity) pour un système PV aux États Unis est de ∼ 125 \$*/MWh* sans subvention [\[7\]](#page-119-7). Si l'on compare avec le nucléaire ou le charbon, leur LCOE est de ∼ 95 \$*/MWh* [\[7\]](#page-119-7). Une initiative appelée SunShot lancée par le département d'énergie des États Unis a pour but d'arriver à un coût de système PV de 60 \$*/MWh* d'ici 2020. Ils ont estimé que ce but sera atteint avec un module PV de 20% de rendement et avec un coût de 0,4 \$*/W* [\[8\]](#page-119-8). Dans leur étude ils montrent que le prix d'un système diminue avec le rendement, comme illustré dans la Figure [II.](#page-14-0) Il y a aussi l'initiative

<span id="page-14-0"></span>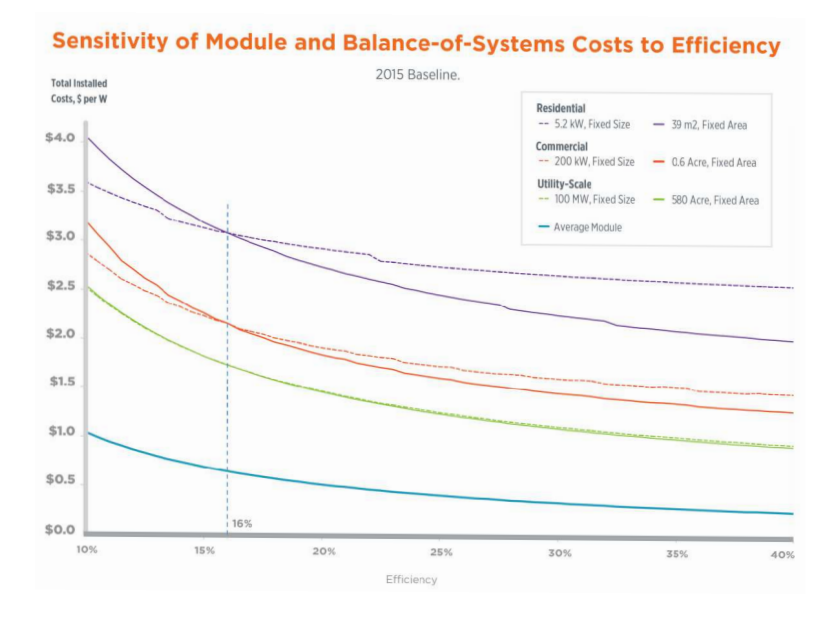

**Figure** *II: LCOE du système PV en fonction du rendement du module pour différentes installations [\[8\]](#page-119-8).*

30/30/30 lancée lors de la conférence COP21 (Conférence des nations unis sur les changements de climat), qui a pour but d'achever un module à  $30\%$  de rendement avec  $0.3 \in /W$  en 2030. Ces deux initiatives montrent que l'on vise à augmenter le rendement tout en diminuant le prix.

Aujourd'hui, 94% de marché PV est basé sur le silicium (Si), qui a un rendement maximal en laboratoire de 25,6% [\[9\]](#page-119-9). Ce rendement est très proche de la limite théorique maximale de rendement pour une jonction simple [\[10\]](#page-119-10). C'est-à-dire qu'afin de dépasser ce rendement, une jonction tandem est nécessaire. De nos jours, les rendements records au niveau laboratoire sont obtenus avec des multijonctions à base de matériaux III-V, comme montré dans la Figure [III.](#page-15-0) Malgré leurs bonnes performances, ces matériaux ont un coût de production élevé par rapport au Si. C'est la raison pour laquelle plusieurs groupes ont étudié l'incorporation des matériaux III-V avec Si pour réaliser une cellule solaire tandem à haut rendement et bas coût. Récemment, une jonction tandem InGaP/Si a été réalisée avec un rendement de 29,8% [\[11\]](#page-119-11). Ce rendement est proche de celui de la cellule tandem InGaP/GaAs à rendement record pour une cellule à double jonctions de 31,6%, réalisée par Alta Device [\[12\]](#page-119-12).

La cellule solaire tandem que nous proposons est similaire à celle réalisée par le NREL et le CSEM [\[11\]](#page-119-11), mais en remplaçant le phosphore (P) par l'azote (N) qui constitue 78% de l'atmosphère, et qui est beaucoup moins cher que l'arsenic et le phosphore [\[13\]](#page-119-13). En outre, les matériaux InGaN sont plus résistants aux irradiations à hautes énergies pour l'utilisation spatiale [\[14\]](#page-119-14).

Les alliages InGaN ont une bande interdite directe est variable de 3,42 *eV* à 0,76 *eV* [\[15\]](#page-119-15)

<span id="page-15-0"></span>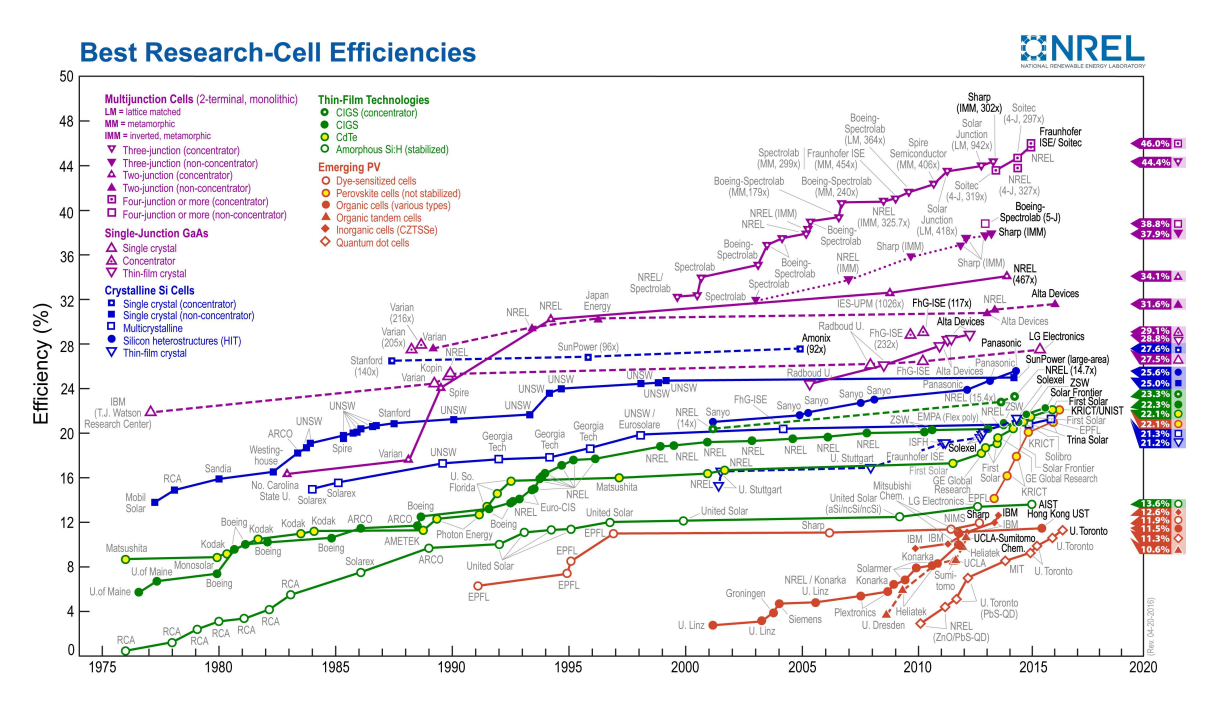

**Figure** *III: L'état de l'art des rendement records.*

qui couvre la totalité du spectre solaire. Ils ont un coefficient d'absorption très élevé (10<sup>5</sup> *cm*<sup>−1</sup>) de sorte que quelques centaines de nanomètres d'épaisseur est suffisante pour l'absorption de la majorité de la lumière incidente. Cet alliage a commencé à émerger comme un matériau prometteur pour les application PV après ses développement considérable pour les diodes électroluminescentes (DEL) blues.

Malgré le nombreux avantages, les performances de ces matériaux en PV restent faibles. Ceci est à cause, entre autre, de la problématique de croissance de ces matériaux. Même si son coefficient d'absorption est élevé, une couche de relativement épaisse est nécessaire pour les applications PV. La croissance des couches InGaN de haute qualité avec plus de 20% d'indium est difficile principalement en raison de la formation de défauts cristallins étendus et la séparation de phase au sein de l'alliage. Dans ce contexte, nous proposons une alternative à la croissance d'un matériau volumique qui est la structure dite semibulk. Cette structure a montré une très bonne morphologie par rapport à une structure avec une couche épaisse d'InGaN.

Ce travail s'inscrit dans le cadre d'un projet ANR NOVAGAINS qui a pour but de réaliser une cellule tandem InGaN/Si en utilisant la structure semibulk pour la cellule supérieur à base d'InGaN. Ce projet est une collaboration entre quatre laboratoires : INL (Institut des Nanotechnologies de Lyon), ICUBE à strasbourg, Georgia Tech Lorraine à Metz, GeePs (Génie électrique et électronique de Paris) et un strat-up Nanovation.

Dans le cadre de ce projet, nous avons, au sein de GeePs, mené une analyse chimique d'XPS, sur les différentes interfaces de la structure tandem visée. Nous avons aussi mené une étude complète sur la structure semibulk à l'aide de simulation réaliste faite par SILVACO-ATLAS. Nous avons ensuite optimisé la cellule tandem InGaN/Si et démontré la possibilité de réaliser une jonction tandem InGaN/Si avec la structure semibulk d'InGaN, et un rendement voisin de 30% peut être atteint.

Ce travail est reparti en 4 chapitres principaux :

— Le premier chapitre aborde les aspects et les notions basiques des semiconducteurs et de

l'effet photovoltaïque qui seront utilisés par la suite.

- Le deuxième chapitre est consacré à l'état de l'art des cellules solaires et en particulier celles à base d'InGaN. Dans ce chapitre nous allons aussi expliquer les différents défis qui limite les performances des cellules solaires à base d'InGaN, comme l'effet de polarisation ou la problématique de la croissance.
- Le troisième chapitre contient l'explication des concepts des analyses XPS et UPS ainsi que les résultats obtenus par ces analyses sur différents échantillons d'InGaN et de ZnO/Si.
- Le quatrième et dernier chapitre est consacré aux simulations menées par SILVACO-ATLAS. D'abord on explique les équations de base et les modèles physiques utilisés dans les simulations. Ensuite, on montre la validation de notre modèle par des résultats expérimentaux pour la cellule à base du Si et celle à base de l'InGaN. Après la validation du modèle, on présente les résultats d'optimisation pour la cellule supérieure à base de l'InGaN et aussi pour la cellule tandem InGaN/Si avec 2- et 4-terminaux.

Enfin, le manuscrit se termine par une conclusion générale qui résume le travail réalisé dans ce travail.

## <span id="page-17-0"></span>**Chapitre 1**

## **Bases du photovoltaïque**

#### **Sommaire**

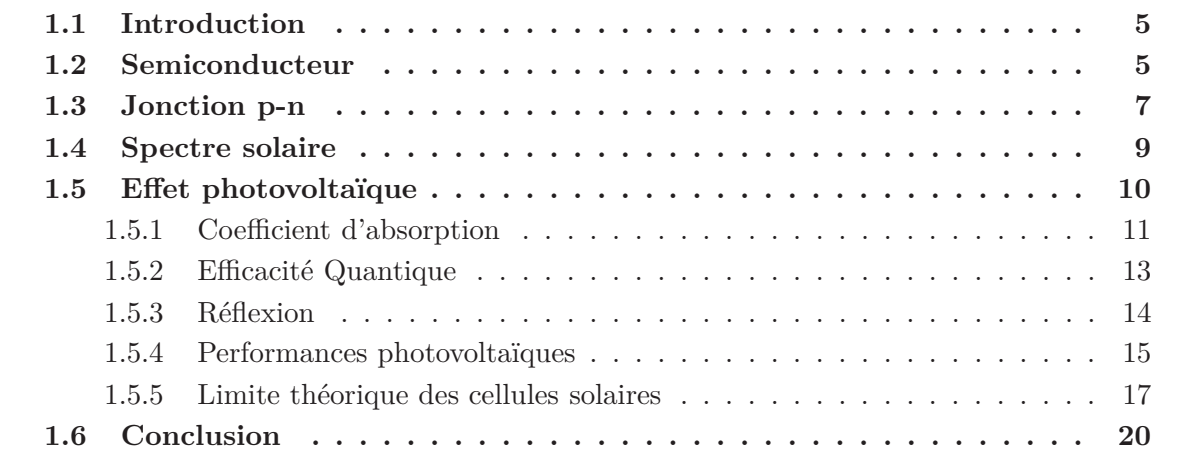

### <span id="page-17-1"></span>**1.1 Introduction**

Dans ce chapitre, nous allons aborder les notions de semiconducteurs et de photovoltaïque (PV), surtout celles qui nous serviront dans la suite de ce travail. Ce chapitre est destiné aux personnes qui n'ont pas de connaissance dans le domaine PV. C'est la raison pour laquelle nous allons introduire les principes des semiconducteurs et du PV de manière la plus simple possible. La première partie de ce chapitre est consacrée aux semiconducteurs en général, ensuite la deuxième partie est consacrée à l'effet photoélectrique.

Ce chapitre est un résumé des informations obtenues principalement dans ces trois références : Ref [\[16\]](#page-119-16), Ref [\[17\]](#page-119-17) et Ref [\[18\]](#page-120-0).

### <span id="page-17-2"></span>**1.2 Semiconducteur**

Un semiconducteur possède à zéro Kelvin une bande de valence remplie d'électrons et une bande de conduction vide. Or, pour qu'un électron puisse se délocaliser dans le cristal et participer à la conduction électrique, il doit être décrit par un état de la bande de conduction. La <span id="page-18-0"></span>zone séparant les deux bandes est appelée bande interdite, elle ne contient pas ou peu d'états capables d'accueillir des électrons pour un semiconducteur intrinsèque, c'est-à-dire non dopé. La bande interdite est dite directe si le minimum de la bande de conduction et le maximum de la bande de valence ont le même vecteur d'onde. Au cas contraire, la bande interdite est dite indirecte. La Figure [1.1](#page-18-0) montre le diagramme de bandes du silicium (Si) qui a une bande interdite indirecte et du gallium arséniure (GaAs) qui a une bande interdite directe.

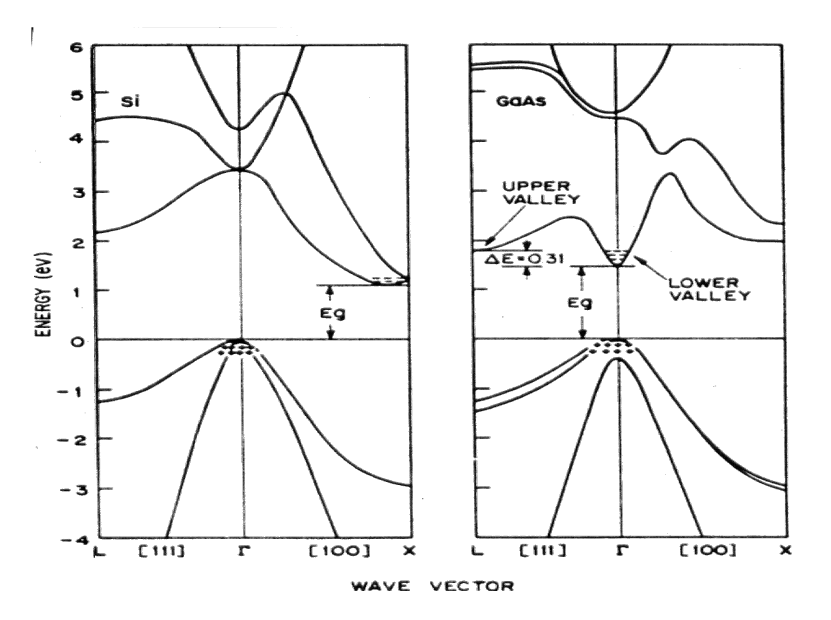

**Figure** *1.1: Diagramme des bandes calculé du Si (à gauche) et du GaAs (à droite). La bande interdite de Si est indirecte alors que pour le GaAs elle est directe.*

A la température ambiante, l'agitation thermique autorise le passage d'un nombre fini d'électrons de la bande de valence vers la bande de conduction, laissant le même nombre de trous (quasi-particule de charge +q, q étant la charge élémentaire) dans la bande de valence, c'est ce qui différencie un semiconducteur d'un isolant pour lequel la bande interdite est "infranchissable" à la température ambiante. Un semiconducteur est également caractérisé par son niveau de Fermi (*E<sup>f</sup>* ) qui correspond à l'énergie pour laquelle la probabilité de trouver un électron est 50%.

Les semiconducteurs peuvent être dopés volontairement avec des impuretés (dopants) de type n ou de type p. Le dopage de type n introduit un excès d'électrons dans la bande de conduction, et le dopage de type p introduit un excès de trous dans la bande de valence. A l'équilibre thermodynamique, le produit des deux concentrations est constant et est décrit par la loi d'action de masse :

$$
n_0.p_0 = n_i^2
$$
\n(1.1)

où  $n_0$  et  $p_0$  sont les concentrations à l'équilibre thermodynamique des électrons dans la bande de conduction et des trous dans la bande de valence, respectivement. *n<sup>i</sup>* est la concentration intrinsèque du semiconducteur, et dépend de la bande interdite et la température par :

<span id="page-18-1"></span>
$$
n_i = \sqrt{N_c.N_v} . exp\left(\frac{-E_g}{2k_T}\right)
$$
\n(1.2)

où *N<sup>c</sup>* et *N<sup>v</sup>* sont les densités d'états accessibles dans la bande de conduction et la bande de valence, respectivement. *E<sup>g</sup>* est la largeur de la bande interdite (énergie de gap) en Joule, *k* est la constante de Boltzmann (<sup>≃</sup> <sup>1</sup>*,* <sup>381</sup>*.*10<sup>−</sup><sup>23</sup>*Joules/K*), et T est la température en Kelvin (*K*).

### <span id="page-19-0"></span>**1.3 Jonction p-n**

Quand deux semiconducteurs de type n et de type p sont juxtaposés, les électrons et les trous majoritaires vont passer d'un semiconducteur à l'autre par diffusion et ils se recombineront. La recombinaison d'une paire électron-trou va engendrer un déséquilibre dans la neutralité des charges, puisque les concentrations des ions ( $N_A^-$  et  $N_D^+$ ) dans les deux côtés proche de la jonction deviennent plus importantes que les concentrations des porteurs libres (*n* et *p*). Ainsi, une charge positive fixe va apparaitre proche de l'interface du côté du semiconducteur de type n, et une charge négative fixe du côté du semiconducteur de type p. Un champs électrique induit par ces charges fixes empêche la diffusion des porteurs libres majoritaires et entraine une stabilité. La Figure [1.2](#page-19-1) montre une jonction p-n avec les charges fixes et le champ électrique induit. La largeur de la zone de charges d'espace (ZCE), appelée aussi la zone de déplétion,

<span id="page-19-1"></span>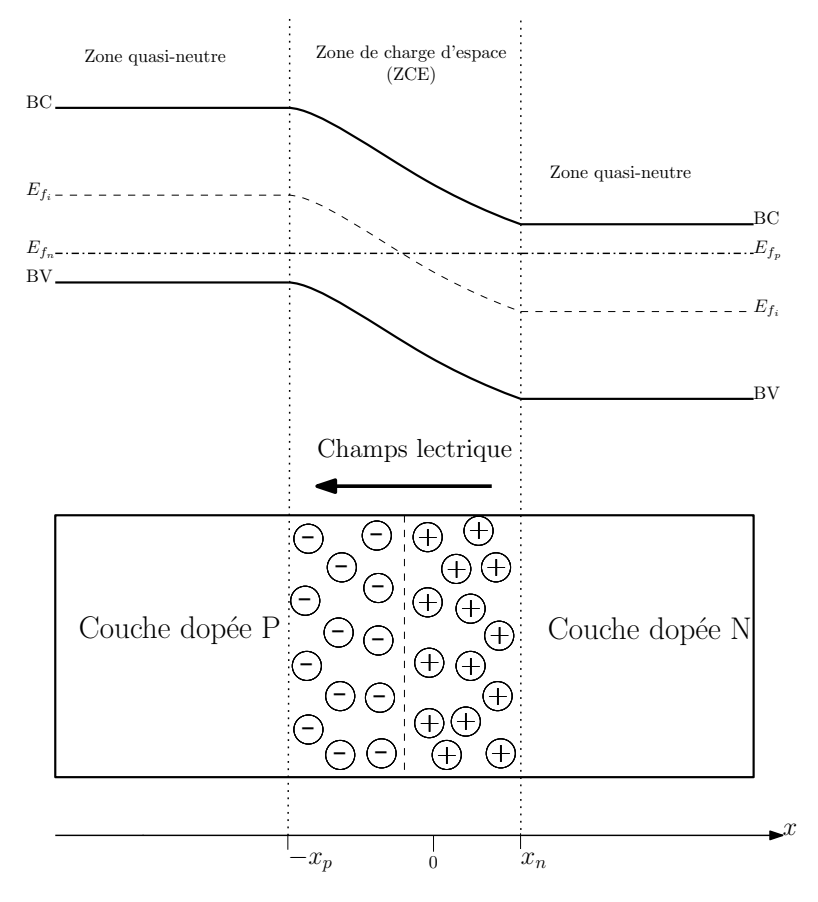

**Figure** *1.2: Jonction p-n. x<sup>n</sup> et x<sup>p</sup> représentent la distance étendue de la charge d'espace dans le semiconducteur de type n et de type p respectivement. Ef<sup>i</sup> est le niveau de Fermi intrinsèque du semiconducteur. Ef<sup>n</sup> et Ef<sup>p</sup> sont les quasi-niveaux de Fermi des électrons et des trous respectivement, et ils sont égaux à l'équilibre thermodynamique*

dépend de la concentration des dopants. Il en est de même pour le champ électrique et le potentiel induit. Dans la suite nous allons calculer la dépendance de ces trois paramètres à la concentration de dopage pour une jonction p-n.

D'après l'équation de poisson 1D :

$$
\frac{d\overrightarrow{\varepsilon}}{dx} = \frac{\rho}{\epsilon} \tag{1.3}
$$

**7**

où *ρ* est la densité de charges [*C/cm*<sup>3</sup> ], et *ǫ* est la permittivité du matériau [*F/cm*<sup>−</sup><sup>1</sup> ]. La densité des charges dans la ZCE est :

$$
\rho = \begin{cases}\n-qN_A, & \text{si} & -x_p \le x < 0 \\
qN_D, & \text{si} & 0 \le x \le x_n\n\end{cases}
$$
\n(1.4)

alors :

$$
\overrightarrow{\epsilon} = \begin{cases} \int \frac{-qN_A}{\epsilon} dx = \frac{-qN_A}{\epsilon} x + C_1, & \text{si} \quad -x_p \le x < 0\\ \int \frac{qN_D}{\epsilon} dx = \frac{qN_D}{\epsilon} x + C_2, & \text{si} \quad 0 \le x \le x_n \end{cases} \tag{1.5}
$$

Sachant que le champ électrique est continu et nul en dehors de la ZCE, on peut déduire les constantes  $C_1$  et  $C_2$  :

$$
\overrightarrow{\varepsilon}(-x_p) = 0 \Rightarrow C_1 = \frac{-qN_A}{\epsilon}x_p ; \qquad \overrightarrow{\varepsilon}(x_n) = 0 \Rightarrow C_2 = \frac{-qN_D}{\epsilon}x_n
$$

La continuité du champ électrique à l'interface impose que, dans le cas d'une homojonction  $(\epsilon_n = \epsilon_p):$ 

$$
\overrightarrow{\varepsilon}(0^{-}) = \overrightarrow{\varepsilon}(0^{+}) \quad \Rightarrow \quad N_{D} \cdot x_{n} = N_{A} \cdot x_{p}
$$
\n(1.6)

ce qui signifie que la ZCE est plus étendue vers le côté le moins dopé. Si *N<sup>D</sup>* augmente, *x<sup>n</sup>* diminue et vice-versa.

Le potentiel induit (potentiel interne) dans la jonction p-n est calculé par :

$$
\psi(x) = -\int \varepsilon(x) dx = \begin{cases} \int \frac{qN_A}{\epsilon}(x + x_p) dx = \frac{qN_A}{\epsilon} (\frac{x^2}{2} + x_p.x) + C_3, & \text{si } -x_p \le x < 0\\ \int \frac{-qN_D}{\epsilon}(x - x_n) dx = \frac{-qN_D}{\epsilon} (\frac{x^2}{2} - x_n.x) + C_4, & \text{si } 0 \le x \le x_n \end{cases}
$$
(1.7)

Ce qui nous intéresse ici c'est la différence de potentiels aux bornes de la jonction, alors on peut imposer un potentiel nul d'un côté, par exemple  $\psi(-x_p) = 0$ , nous avons alors :  $C_3 = \frac{qN_A}{2\epsilon}$  $\frac{N_A}{2\epsilon}$ . $x_p^2$ . Comme le champ électrique, le potentiel est continu à l'interface :  $\psi(0^-) = \psi(0^+)$ ; alors :  $C_4 = C_3 = \frac{qN_A}{2\epsilon}$  $\frac{N_A}{2\epsilon}$ . $x_p^2$ . Cela mène à :

$$
\psi(x) = \begin{cases} \frac{qN_A}{2\epsilon}(x + x_p)^2, & \text{si} \quad -x_p \le x < 0\\ \frac{-qN_B}{\epsilon}(\frac{x^2}{2} - x_n.x) + \frac{qN_A}{2\epsilon}.x_p^2, & \text{si} \quad 0 \le x \le x_n \end{cases}
$$
(1.8)

La Figure [1.3](#page-21-1) montre la forme de ces trois paramètres; la charge  $(Q(x))$ , le champ électrique  $(\overrightarrow{\varepsilon}(x))$  et le potentiel  $(\psi(x))$ .

Le potentiel interne d'une jonction p-n est :

$$
\psi_i = \psi(x_n) = \frac{q}{2\epsilon}(N_D \cdot x_n^2 + N_A \cdot x_p^2)
$$
\n(1.9)

Sachant que  $N_D.x_n = N_A.x_p$  pour une homojonction, alors la largeur de la ZCE est :

$$
W_{ZCE} = x_n + x_p = \sqrt{\frac{2\epsilon}{q} \cdot \psi_i \cdot (\frac{1}{N_D} + \frac{1}{N_A})}
$$
(1.10)

où  $\psi_i$  peut être donné par :

$$
\psi_i = \frac{k_B T}{q} ln\left(\frac{N_A N_D}{n_i^2}\right) \tag{1.11}
$$

**8**

<span id="page-21-1"></span>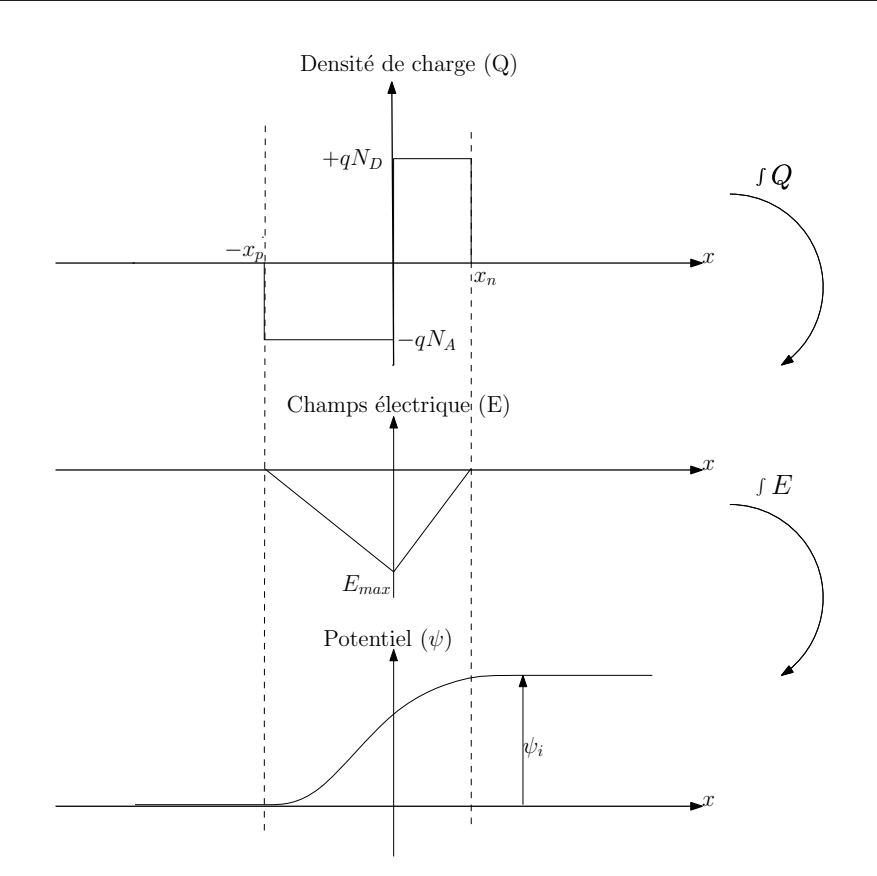

**Figure** *1.3: Illustration des formes de la densité de charge, du champs électrique et du potentiel induit en fonction de la position pour une jonction p-n*

### <span id="page-21-0"></span>**1.4 Spectre solaire**

Jusqu'au début du XX<sup>e</sup> siècle, la lumière était considérée seulement comme une onde électromagnétique. Mais certains phénomènes n'ont pas été expliqués dans le cadre de cette théorie ondulatoire, comme l'effet photoélectrique par exemple. En 1900 Planck a proposé une nouvelle approche attestant que la lumière est composée des paquets d'énergie, appelés ultérieurement photons par Einstein, où chaque paquet d'énergie est lié à une longueur d'onde par la relation :

$$
E_{photon} = h.\nu = \frac{h.c}{\lambda} \tag{1.12}
$$

où *<sup>h</sup>* est la constante de Planck (<sup>≃</sup> <sup>6</sup>*,* <sup>626</sup>*.*10<sup>−</sup><sup>34</sup>*<sup>J</sup>* · *<sup>s</sup>* ), *<sup>c</sup>* est la vitesse de la lumière (<sup>≃</sup> 2,998.10<sup>8</sup> $m/s$ ), et  $\lambda$  est la longueur d'onde [*m*]. Ensuite, De Broglie a introduit la notion conciliante de la dualité de la lumière où elle peut être considérée à la fois comme des corpuscules (paquets d'énergie) et comme une onde électromagnétique, où les deux aspects sont liés par :

$$
p = \frac{h}{\lambda} \tag{1.13}
$$

où *p* est la quantité du mouvement d'un corpuscule. Dans le domaine du PV, on s'intéresse au deuxième aspect, qui atteste que la lumière se propage sous forme de paquets d'énergie appelés photons. La Figure [1.4](#page-22-1) montre l'intensité de la lumière émise par le soleil en fonction de la longueur d'onde, que l'on appelle l'irradiance du spectre solaire.

<span id="page-22-1"></span>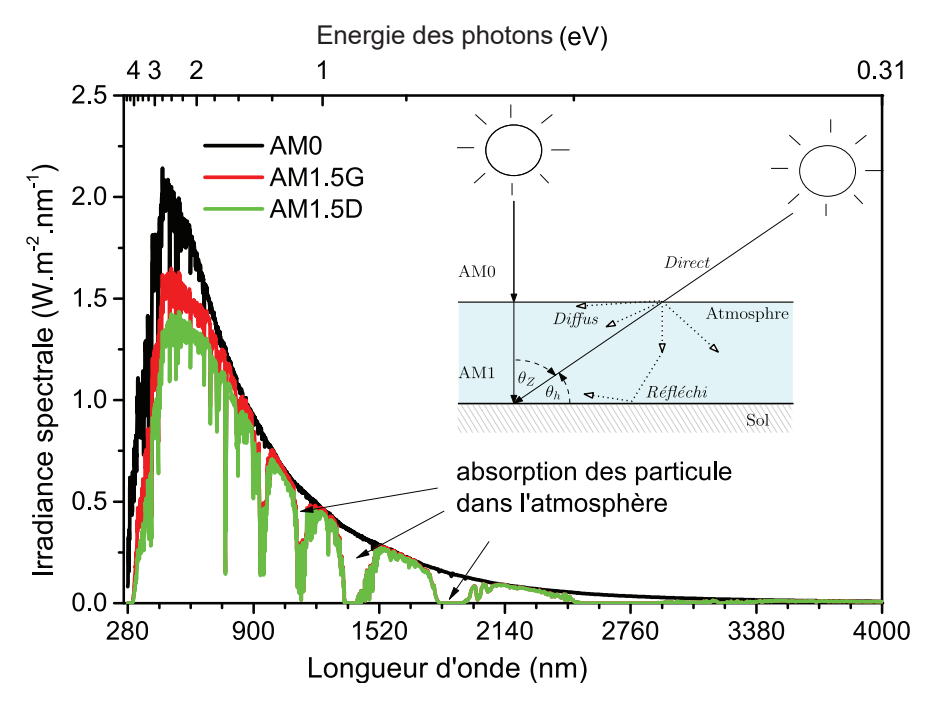

**Figure** *1.4: Le spectre solaire AM0, AM1.5G (Global) et AM1.5D (Direct), obtenus par le standard ASTM G[1](#page-22-2)73-03*<sup>1</sup> [\[19\]](#page-120-1)

Dans son parcours au cours de la journée et au cours de l'année, les rayons du soleil traversent plusieurs couches de l'atmosphère, ce qui modifie l'irradiance spectrale solaire suivant la position dans le globe. Ceci est estimé par la masse d'air traversée, AM (Air Mass en anglais), qui est calculée par :

$$
AM = \frac{1}{\cos(\theta_Z)} = \frac{1}{\sin(\theta_h)}\tag{1.14}
$$

où *θ<sup>Z</sup>* et *θ<sup>h</sup>* sont les angles d'incidence par rapport au zénith et par rapport à l'horizon, respec-tivement. Montré dans la Figure [1.4,](#page-22-1) le spectre AM1.5, qui correspond à un angle  $\theta_Z = 48, 2^\circ$ , a été choisi comme le spectre solaire standard pour les tests des cellules solaires et le mesure des rendements est basé sur ce spectre. Les lettres G et D désignent le faisceau lumineux global et le faisceau lumineux direct, respectivement. Le faisceau global prend en compte les faisceaux lumineux réfléchis par le sol ou diffus par les nuages ou autres particules dans l'air, alors que le faisceau direct est celui qui arrive directement au travers l'atmosphère. AM1.5D est utilisé pour les tests des cellules solaires sous concentration. AM0 signifie que la masse d'air est nulle, c'est-à-dire le spectre solaire en dehors de l'atmosphère.

### <span id="page-22-0"></span>**1.5 Effet photovoltaïque**

L'effet photovoltaïque (ou photoélectrique) a été découvert pour la première fois en 1839 par Becquerel en observant le passage du courant électrique entre deux électrodes quand on les expose à la lumière. Le passage d'un courant n'était qu'à partir d'un seuil de fréquence indépendamment de l'intensité de la lumière. Ce phénomène n'a été compris qu'en 1905 quand

<span id="page-22-2"></span><sup>1.</sup> American Society for Testing and Materials

Einstein et Planck ont présenté le principe du photon. L'effet PV est la transformation de l'énergie de la lumière en énergie électrique.

Pour les semiconducteurs, quand un photon arrive sur un matériau, deux possibilités s'imposent : s'il a une énergie plus faible que l'énergie de gap (*Eg*), dans ce cas le matériau est transparent pour ce photon, mais s'il a une énergie équivalente ou supérieure à *Eg*, il sera absorbé et une paire électron-trou sera crée. Si l'on arrive à séparer cette paire électron-trou et collecter les porteurs avant qu'ils ne se recombinent, on obtient un courant électrique. En général, la séparation d'une paire électron-trou est faite grâce à une jonction p-n qui crée un champ électrique séparant les porteurs libres. La Figure [1.5\(a\)](#page-23-1) montre une image expliquant l'effet PV dans les semiconducteurs. Les photons ayant une énergie très supérieure au *E<sup>g</sup>* donnent lieu à

<span id="page-23-1"></span>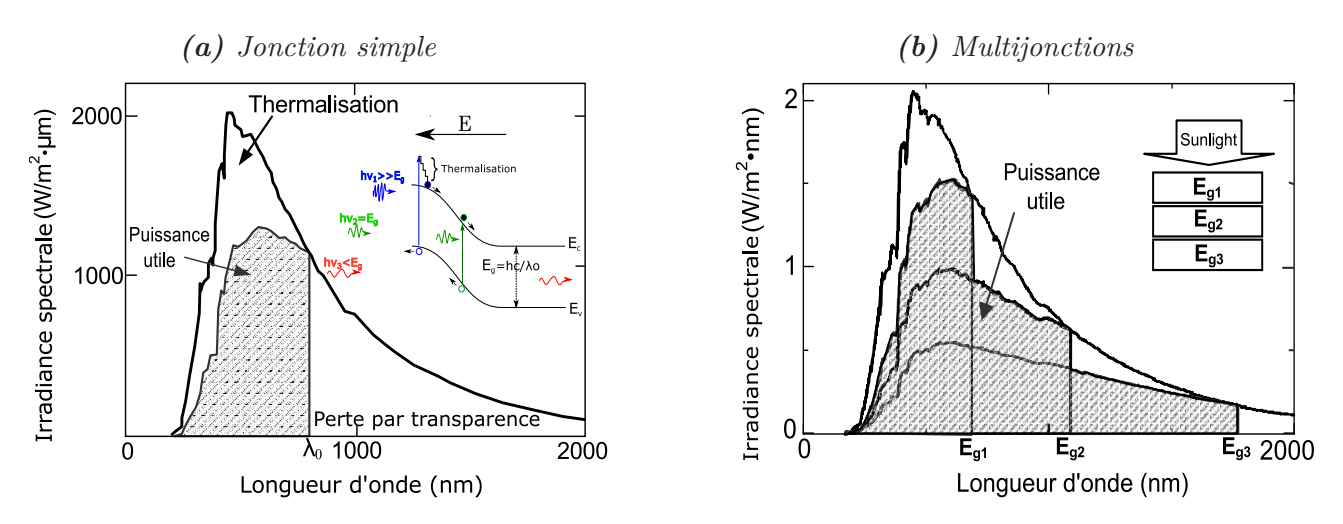

**Figure** *1.5: Effet PV dans [\(a\)](#page-23-1) une jonction p-n simple et [\(b\)](#page-23-1) multijonctions*

un excès d'énergie pour les électrons. Cette énergie excessive sera perdue sous forme de chaleur, ce qu'on appelle la thermalisation. C'est-à-dire que l'énergie du photon absorbé n'a pas été totalement convertie en énergie électrique. Pour cette raison, un concept d'empiler plusieurs jonctions p-n avec différents *E<sup>g</sup>* (multijonctions) peut surmonter cette problématique et convertir le maximum d'énergie optique en énergie électrique, comme montré dans la Figure [1.5\(b\)](#page-23-1).

#### <span id="page-23-0"></span>**1.5.1 Coefficient d'absorption**

Le coefficient d'absorption (*α*) d'un matériau est un paramètre qui permet de savoir à quelle profondeur la lumière peut se propager dans le matériau avant qu'elle ne soit totalement absorbée. Le flux lumineux à une certaine profondeur est donné par la loi de Beer-Lambert :

$$
\varphi(x) = \varphi_0 exp(-\alpha \cdot x) \tag{1.15}
$$

où *ϕ*<sup>0</sup> est le flux lumineux à la surface et *α* est le coefficient d'absorption [*cm*<sup>−</sup><sup>1</sup> ]. *x* est la distance parcourue par la lumière dans le matériau. La Figure [1.6](#page-24-0) montre le coefficient d'absorption pour quelques semiconducteurs en fonction de la longueur d'onde.

Pour les longueurs d'onde supérieures à  $\lambda_g$  ( $\lambda_g = \frac{hc}{E}$ *Eg* ), le coefficient d'absorption est nul et le matériau est transparent pour cette longueur d'onde. Pour les longueurs d'onde inférieures à *λg*, le coefficient d'absorption est dépendant de la longueur d'onde. Plus la longueur d'onde est petite, plus le coefficient d'absorption est élevé. Cela veut dire que les photons ayant une

<span id="page-24-0"></span>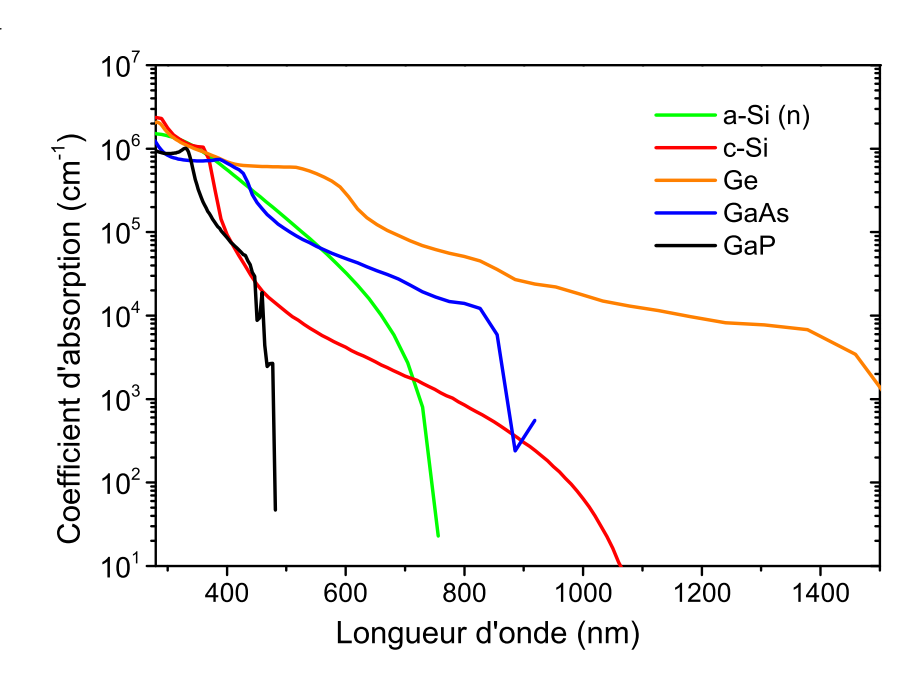

**Figure** *1.6: Coefficient d'absorption en fonction de la longueur d'onde pour le silicium cristallin (c-Si) [\[20\]](#page-120-2), le silicium amorphe type-n (a-Si(n)) [\[21\]](#page-120-3), l'arséniure de gallium (GaAs) [\[22\]](#page-120-4), le phosphure de gallium (GaP) [\[22\]](#page-120-4) et le germanium (Ge) [\[22\]](#page-120-4).*

<span id="page-24-1"></span>énergie très élevée, sont absorbés proche de la surface, selon la loi Beer-Lambert. La Figure [1.7](#page-24-1) montre le coefficient d'absorption et l'épaisseur nécessaire pour que 90% de la lumière incidente soit absorbée dans le Si

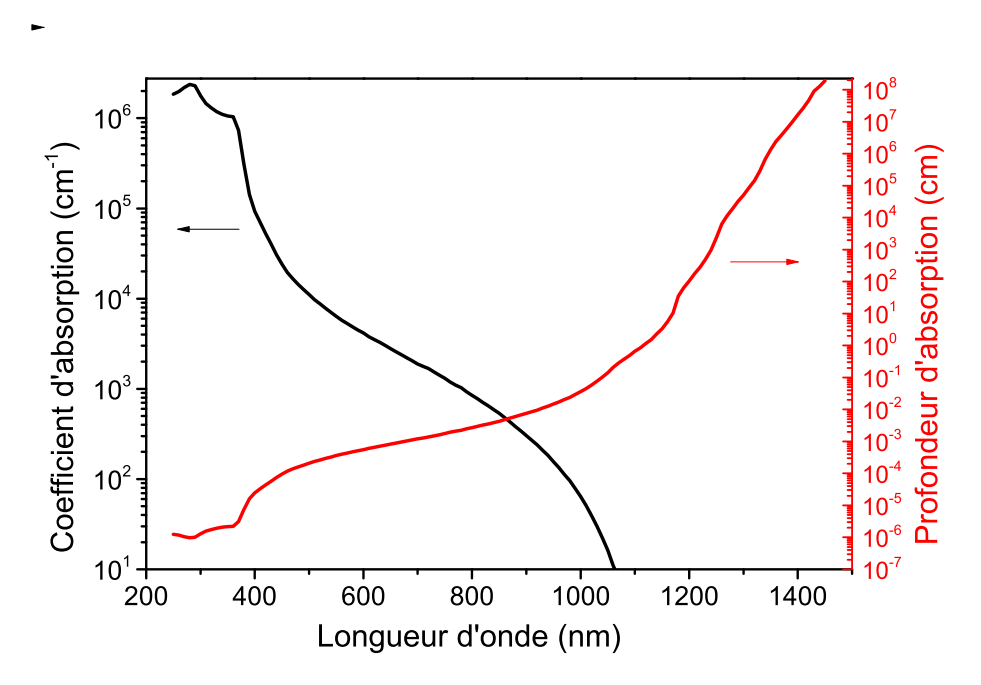

**Figure** *1.7: Coefficient d'absorption et profondeur d'absorption en fonction de la longueur d'onde pour le silicium cristallin. La profondeur d'absorption a été calculée pour une absorption de 90% de la lumière incidente.*

Les semiconducteurs à bande interdite indirecte (e.g Si), généralement ont un coefficient

d'absorption relativement faible pour les longueurs d'onde proche de *λg*. Cela est dû au fait que les photons ont une quantité du mouvement (p) très faible et que la transition de la bande de valence à la bande de conduction nécessite de faire intervenir une autre particule dite phonon.

#### <span id="page-25-0"></span>**1.5.2 Efficacité Quantique**

L'efficacité quantique externe (EQE) est définie par le rapport du nombre d'électrons collectés aux contacts et du nombre de photons incidents. L'efficacité quantique interne (EQI) est calculée par rapport au nombre de photons absorbés. L'efficacité quantique est une grandeur qui permet de savoir dans quelle gamme de longueurs d'onde la cellule solaire répond le mieux. On peut ainsi en déduire des informations liées à la qualité des matériaux et des contacts.

$$
EQE = \frac{Number\ des\ pairs\ électron-trou\ collect\acute{e}es}{Number\ de\ photons\ incidents}
$$
\n(1.16)

$$
EQI = \frac{Number\ des\ pairs\ électron-trou\ collect\acute{e}es}{Number\ de\ photons\ absorb\acute{e}s}
$$
\n(1.17)

Tout photon incident n'est pas absorbé, certains sont réfléchis à la surface, et d'autres sont transmis sans absorption, soit parce que les photons ont une énergie inférieur au *Eg*, ou que l'épaisseur de la jonction n'est pas suffisante pour absorber tous les photons. En outre, les paires électron-trou créés par les photons absorbés ne sont pas toutes collectées, il y en a qui se recombinent avant d'arriver aux contacts. La Figure [1.8](#page-25-1) montre l'EQE et EQI en fonction de la longueur d'onde, ainsi que les différentes pertes possibles indiquées pour c-Si. La qualité de la jonction est d'autant meilleure que l'efficacité quantique est proche de l'unité .

<span id="page-25-1"></span>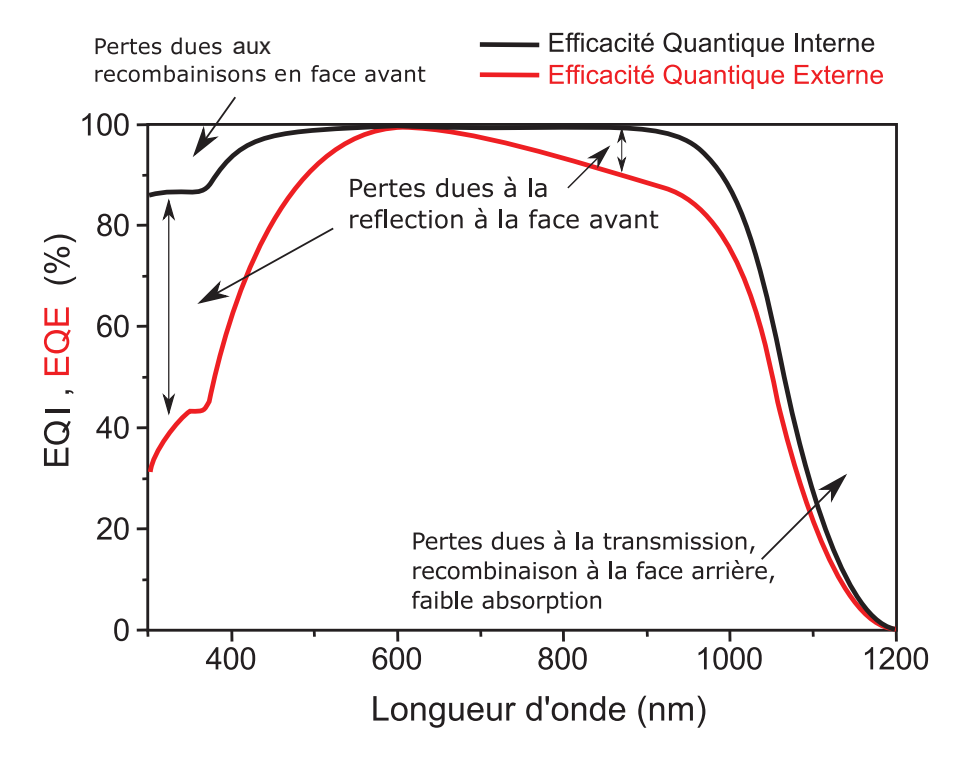

**Figure** *1.8: EQE et EQI pour le silicium cristallin avec une couche antireflet (ARC).*

La différence entre EQE et EQI est due principalement à la réflexion d'une partie de la lumière en face avant. Cette réflexion est due à la différence de l'indice de réfraction entre l'air et le matériau. Cette différence peut être atténuée par le rajout d'une ou plusieurs couches antireflet (ARC) qui accorderont l'indice de réfraction entre l'air et le matériau. En outre, une surface rugueuse (texturée) permet de diminuer la réflexion.

#### <span id="page-26-0"></span>**1.5.3 Réflexion**

L'indice de réfraction est une grandeur sans dimension et il détermine le comportement de la lumière dans le matériau. La lumière incidente sur une interface entre deux matériaux ayant différents indices de réfraction va avoir une partie transmise et une partie réfléchie. La trajectoire de chaque partie est déterminée par la loi Snell-Descartes :

$$
n_1 \sin(\theta_1) = n_2 \sin(\theta_2) \tag{1.18}
$$

<span id="page-26-1"></span>où *n*<sup>1</sup> et *n*<sup>2</sup> sont les indices de réfraction des deux matériaux. *θ*<sup>1</sup> est l'angle d'incidence et *θ*<sup>2</sup> est l'angle de réfraction du faisceau transmis. L'angle de réflexion est le même que l'angle d'incidence. Ces grandeurs sont présentées dans la Figure [1.9.](#page-26-1)

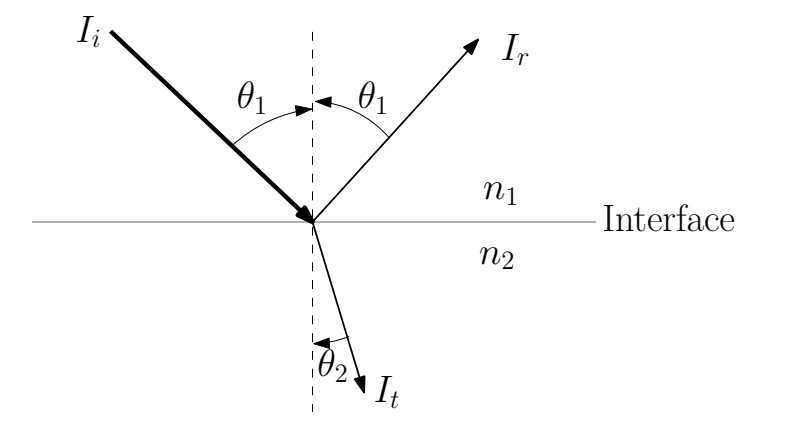

**Figure** *1.9: Schéma montrant les grandeurs de la loi Snell-Descartes*

L'intensité du faisceau réfléchi (*Ir*) et du faisceau transmis (*It*) est déterminée, pour une incidence normale, par le différence entre les indices de réfraction des deux matériaux. Elles sont données par :

$$
I_r = I_i \cdot R \tag{1.19}
$$

$$
I_t = I_i \cdot T \tag{1.20}
$$

où *I<sup>i</sup>* est l'intensité du faisceau incident, *R* et *T* sont la réflectance et la transmittance à l'interface, et elles sont données par :

$$
R = \left(\frac{n_1 - n_2}{n_1 + n_2}\right)^2\tag{1.21}
$$

$$
T = 1 - R \tag{1.22}
$$

Plus la différence entre les indices de réfraction est grande, plus l'interface est réfléchissante.

Pour les cellules solaires, la réflexion peut être réduite par deux voies principales : 1) ARC ; 2) Texturation. La première consiste à ajouter une ou plusieurs couches en face avant de semiconducteur qui amortissent le contraste d'indice de réfraction entre l'air et le semiconducteur. La deuxième consiste à rendre la surface rugueuse qui permet d'avoir des réflexions multiples comme montré dans la Figure [1.10.](#page-27-1)

<span id="page-27-1"></span>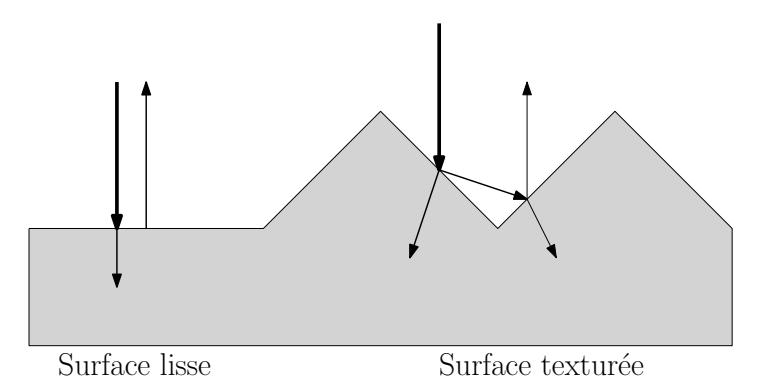

**Figure** *1.10: Schéma montrant la différence entre la réflexion sur une surface lisse et sur une surface texturée.*

#### <span id="page-27-0"></span>**1.5.4 Performances photovoltaïques**

Toutes les cellules PV sont caractérisées par certains paramètres qui déterminent leurs performances. Mais avant d'expliquer ces paramètres, nous allons d'abord aborder le fonctionnement électrique d'une cellule solaire. Pour une jonction p-n, la relation entre la tension aux bornes de la jonction et la densité du courant circulant au travers est donnée par :

<span id="page-27-2"></span>
$$
J = J_0 \left( e^{\left(\frac{qV}{nkT}\right)} - 1 \right) \tag{1.23}
$$

où *V* est la tension aux bornes de la jonction [V], *k* est la constante de Boltzmann (1*,* 38*.*10<sup>−</sup><sup>23</sup> *m*<sup>2</sup> *.kg.s*<sup>−</sup><sup>2</sup> *.K T* est la température absolue, *n* est le facteur d'idéalité (la jonction est considérée idéale lorsque celui-ci est égale à 1). *J*<sup>0</sup> est la densité de courant de saturation, appelée aussi la densité de courant des porteurs minoritaires, qui est donnée par :

<span id="page-27-4"></span>
$$
J_0 = q.(\sqrt{\frac{D_n}{\tau_n}}. n_p + \sqrt{\frac{D_p}{\tau_p}}. p_n) \quad \text{ou} \quad n_p = \frac{n_i^2}{N_A} \; ; \; p_n = \frac{n_i^2}{N_D} \tag{1.24}
$$

où *q* est la charge d'un électron (1*,* 6*.*10<sup>−</sup><sup>19</sup>*C*), *D<sup>n</sup>* et *D<sup>p</sup>* sont les coefficients de diffusion des électrons et des trous [*cm*<sup>2</sup> */s*], respectivement. *τ<sup>n</sup>* et *τ<sup>p</sup>* sont les durées de vie des électrons et des trous [*s*], respectivement. *N<sup>A</sup>* et *N<sup>D</sup>* sont les concentrations des dopants accepteurs et donneurs, respectivement. *J*<sup>0</sup> est un paramètre déterminant pour une jonction p-n et il est lié aux recombinaisons. En effet, plus les recombinaisons sont importantes (la durée de vie est fiable) plus *J*<sup>0</sup> est important et plus la qualité de la jonction est mauvaise. Il faut aussi souligner la dépendance de  $J_0$  avec la concentration intrinsèque qui, à son tour, dépend de  $E_q$ par l'équation [\(1.2\)](#page-18-1). Alors,  $J_0$  est d'autant plus faible que  $E_q$  est grand.

L'équation [\(1.23\)](#page-27-2) représente la relation J(V) pour une jonction p-n à l'obscurité. Si l'on met cette jonction sous illumination, un courant photo-généré, courant de porteurs minoritaires, circulera en sens opposé au courant induit par la polarisation directe de la jonction. Alors, la relation J(V) pour une jonction sous illumination est donnée par :

<span id="page-27-3"></span>
$$
J = J_{obs} - J_{lum} = J_0 \left( e^{\left(\frac{qV}{nkT}\right)} - 1 \right) - J_{lum} \tag{1.25}
$$

où *Jlum* est la densité de courant photo-généré. La Figure [1.11](#page-28-0) montre les courbes J(V) pour une jonction p-n à l'obscurité et sous illumination, ainsi que le modèle électrique idéal pour une jonction sous illumination. Dans ce modèle, la jonction est représentée par une diode, et <span id="page-28-0"></span>la densité de courant photogénéré est représentée par une source de courant. La zone avec une puissance négative en convention récepteur, est la zone où la jonction se comporte comme un générateur d'énergie électrique. C'est cette zone-là qui nous intéresse pour caractériser une cellule solaire.

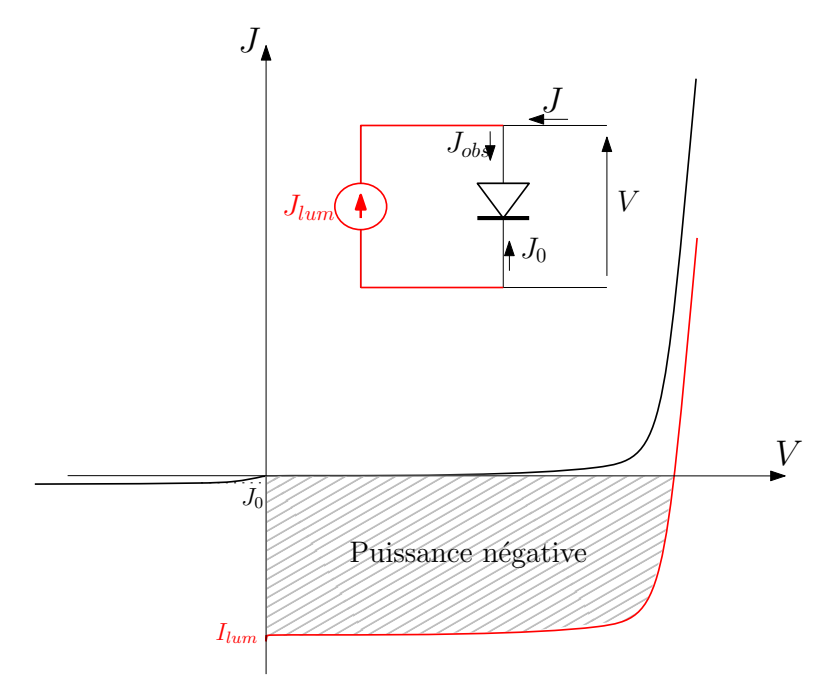

**Figure** *1.11: Courbes J(V) dans l'obscurité (noire) et sous illumination (rouge). Inset : modèle électrique pour une cellule solaire idéale*

Quatre points sont importants dans la courbe J(V) pour une cellule solaire. Ce sont le *Vco*, le  $J_{cc}$ , le  $V_{P_{max}}$  et le  $J_{P_{max}}$ . Le  $V_{co}$  correspond à la tension de circuit-ouvert de la cellule, le  $J_{cc}$  est la densité de courant de court-circuit, le *V<sup>P</sup>max* et le *J<sup>P</sup>max* sont la tension et la densité de courant au point de la puissance maximale. Ces points sont repérés dans la Figure [1.12](#page-29-2) où le courant global *J* est opposé. Le facteur de forme (FF) est le rapport entre le produit  $(V_{P_{max}} \cdot J_{P_{max}})$  et le produit (*Vco* · *Jcc*). Ce facteur est appelé aussi le facteur de remplissage puisqu'il représente le taux de remplissage du rectangle  $(V_{co} \cdot J_{cc})$  par rapport au rectangle  $(V_{P_{max}} \cdot J_{P_{max}})$ . Ce facteur est donné par :

<span id="page-28-1"></span>
$$
FF = \frac{V_{P_{max}} \cdot J_{P_{max}}}{V_{co} \cdot J_{cc}}
$$
\n(1.26)

ou aussi par l'équation empirique [\[23\]](#page-120-5) :

$$
FF = \frac{v_{co} - \ln(v_{co} + 0, 72)}{v_{co} + 1} \qquad \text{où} \quad v_{co} = \frac{q}{nkT} \cdot V_{co}
$$
 (1.27)

où *vco* est le *Vco* normalisé. Plus FF est proche de 1, meilleure est la qualité de la cellule. Cependant, FF n'est jamais égal à 1 à cause des pentes, verticale et horizontale, dans la courbe J(V). Ces pentes sont représentées dans un modèle électrique plus réaliste par une résistance série (*Rs*) et une résistance parallèle (*Rp*). *R<sup>s</sup>* représente la résistance des contacts, la résistance spécifique des semiconducteurs et la résistance des interfaces. *R<sup>p</sup>* représente toute fuite de courant dans la cellule solaire à cause des défauts ou des recombinaisons dans la structure.  $R_p$  doit être la plus importante possible  $(R_p = \infty)$  dans le cas idéal), alors que  $R_s$  doit être

la plus faible possible (*R<sup>s</sup>* = 0 dans le cas idéal). Ces résistances peuvent être déduites de la courbe J(V), comme montré dans la Figure [1.12.](#page-29-2) En prenant ces résistances en compte, l'équation [\(1.25\)](#page-27-3) devient en convenant d'inverser le sens du courant :

$$
J = J_{lum} - J_{obs} - J_{R_p} = J_{lum} - J_0 \left( e^{\left(\frac{q(V+J \cdot R_s)}{nkT}\right)} - 1 \right) - \frac{V+J \cdot R_s}{R_p} \tag{1.28}
$$

Dans la Figure [1.12,](#page-29-2) la courbe P(V) passe par un maximum qui correspond au point de fonctionnement optimal. Le rendement (*η*) d'une cellule solaire est calculé par le rapport de la densité de puissance électrique maximale produite sur la densité de puissance lumineuse incidente.

<span id="page-29-3"></span>
$$
\eta = \frac{V_{P_{max}} \cdot J_{P_{max}}}{P_{inc.}} = \frac{V_{co} \cdot J_{cc} \cdot FF}{P_{inc.}} \tag{1.29}
$$

<span id="page-29-2"></span>où *Pinc.* est la densité de puissance incidente qui vaut 1 *mW/cm*<sup>2</sup> pour AM1.5G.

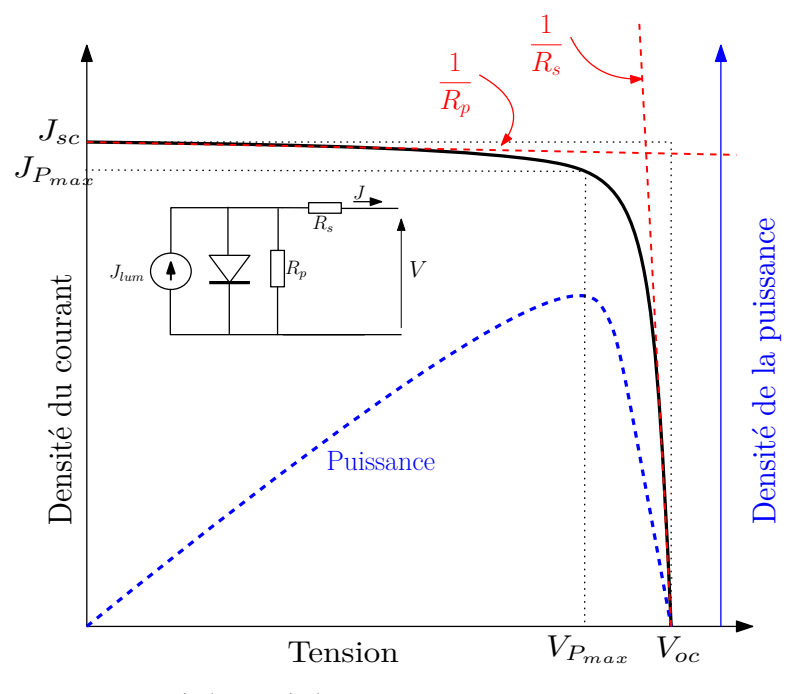

**Figure** *1.12: Caractéristiques J(V) et P(V) pour une cellule solaire sous illumination. Inset : modèle électrique simple pour une cellule solaire non idéale.*

#### <span id="page-29-0"></span>**1.5.5 Limite théorique des cellules solaires**

Les performances limites des cellules solaires ont été étudiées par plusieurs groupes dont le fameux travail de Shockley et Queisser [\[10\]](#page-119-10). Il y a aussi les travaux de M.Green [\[24\]](#page-120-6) et de H.Kiess [\[25\]](#page-120-7) qui sont plus récents. Nous n'allons pas entrer beaucoup en détails dans cette section, mais nous allons présenter ces limites en nous basant sur le travail fait par F.Meillaud et al. [\[26\]](#page-120-8).

#### <span id="page-29-1"></span>**1.5.5.1 Limite théorique de** *Jcc*

La limite de *Jcc* est obtenue avec l'hypothèse que tout photon ayant une énergie supérieure à *E<sup>g</sup>* est absorbé et crée une paire électron-trous, et que l'efficacité de collection des porteurs est 100%. Autrement dit, *Jcc* est calculé, pour chaque *Eg*, par l'intégration mathématique du flux de photons du spectre solaire entre  $E_g$  et l'infini.

$$
J_{limite} = q \cdot \int_{\lambda_g}^{0} N_{ph}(\lambda) . d\lambda = q \cdot \int_{E_g}^{\infty} N_{ph}(E) . dE \qquad (1.30)
$$

<span id="page-30-1"></span>où *λ<sup>g</sup>* est la longueur d'onde correspondant à *Eg*, *Nph* est le flux de photons, qui est exprimé en [*m*<sup>−</sup><sup>2</sup> *.s*<sup>−</sup><sup>1</sup> *.nm*<sup>−</sup><sup>1</sup> ] s'il est en fonction de longueur d'onde, ou [*m*<sup>−</sup><sup>2</sup> *.s*<sup>−</sup><sup>1</sup> *.eV* <sup>−</sup><sup>1</sup> ] s'il est en fonction de l'énergie. La Figure [1.13](#page-30-1) montre le flux de photons du spectre solaire AM1.5G et la densité du courant maximale que l'on peut en obtenir à chaque énergie.

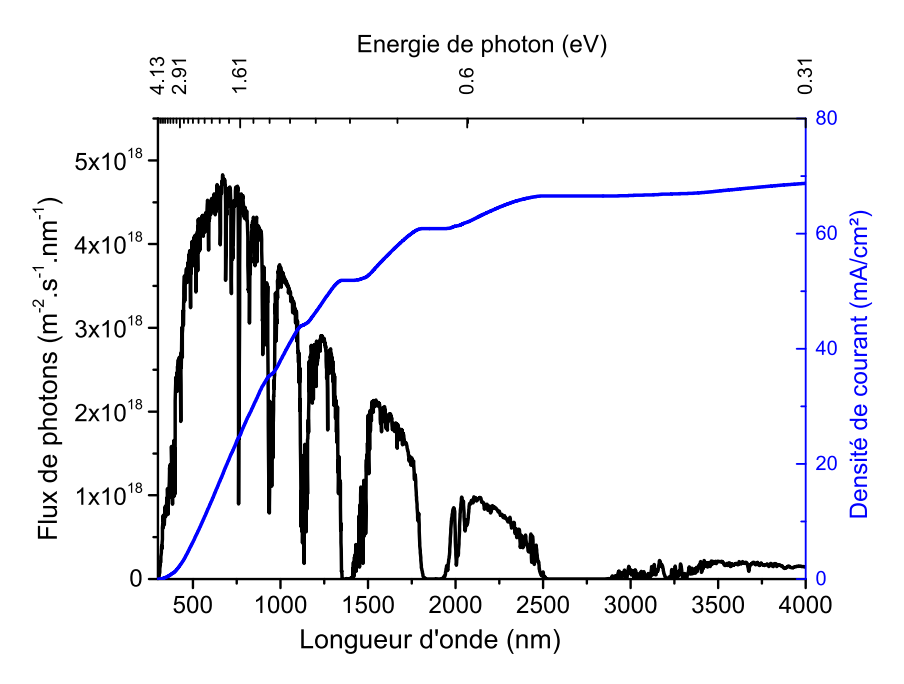

**Figure** *1.13: Flux de photons (en noir) et densité de courant maximale correspondant à chaque énergie de gap (en bleu) pour le spectre solaire AM1.5G*

#### <span id="page-30-0"></span>**1.5.5.2 Limite théorique de** *Vco*

Selon l'équation [\(1.25\)](#page-27-3), et sachant que  $J(V_{co}) = 0$ , nous avons :

$$
V_{co} = nkT \ln(\frac{J_{lum}}{J_0})\tag{1.31}
$$

où  $J_0$  est donné par l'équation  $(1.24)$ , mais il peut être simplifié par :

$$
J_0 = J_{00} exp\left(\frac{-E_g}{nkT}\right) \tag{1.32}
$$

Par comparaison avec le modèle de Green [\[24\]](#page-120-6), Meillaud et al. [\[26\]](#page-120-8) obtiennent  $J_{00}^{Green} = 1, 5 \cdot 10^8$ [ $mA/cm<sup>2</sup>$ ]; alors qu'en comparant avec le modèle de Kiess [\[25\]](#page-120-7) ils obtiennent :

$$
J_{00}^{Kiess} = 4 \cdot 10^5 \cdot E_g^2 \left[ mA/cm^2 \right]; \quad E_g \text{ en } [eV] \tag{1.33}
$$

Pour une jonction p-i-n, Meillaud et al. [\[26\]](#page-120-8) estiment que :

$$
J_{00} = J_{00}^{Green, Kies} + J_{00}^{p-i-n}
$$
\n(1.34)

**18**

où  $J_{00}^{p-i-n}$  représente les recombinaisons additionnelles dans la région intrinsèque. Ils estiment cette contribution à  $5 \cdot 10^4$  [ $mA/cm^2$ ]. Pour des raisons de simplification, ils ne prennent en compte que  $J_{00}^{p-i-n}$  pour le calcul de la limite théorique de *V<sub>co</sub>*. Par contre, l'équation utilisée dans le cas d'une structure p-i-n est :

$$
J = J_{lum} - J_0 \left[ exp\left(\frac{qV}{nkT}\right) - 1 \right] - J_{rec}
$$
\n(1.35)

<span id="page-31-2"></span>où *Jrec* représente une source de courant de recombinaison dans la zone intrinsèque, et ils l'estiment à  $0, 8J_{lum}$  pour  $V = V_{co}$ . Le facteur d'idéalité, *n*, est estimé à 1 pour une jonction p-n et à 2 pour une jonction p-i-n. En utilisant ces valeurs, la limite théorique pour le *Vco* est donnée dans la Figure [1.14.](#page-31-2)

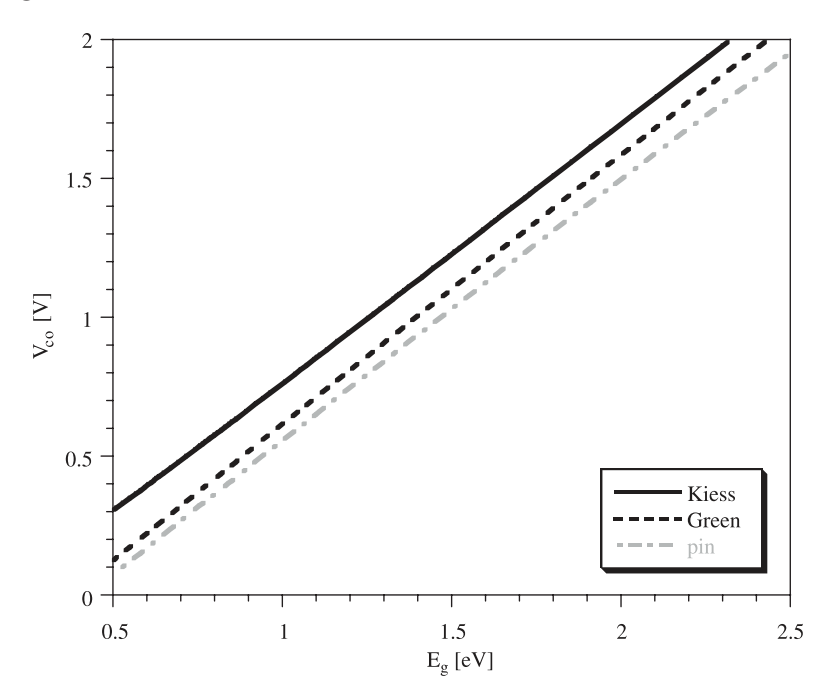

**Figure** *1.14: Limite théorique de Vco calculée en fonction de E<sup>g</sup> selon le modèle Green [\[24\]](#page-120-6), Kiess [\[25\]](#page-120-7), ainsi qu'une estimation pour la structure p-i-n. [\[26\]](#page-120-8)*

#### <span id="page-31-0"></span>**1.5.5.3 Limite théorique de FF et** *η*

La limite théorique de FF est calculée selon l'équation [\(1.26\)](#page-28-1). Le *J<sup>P</sup>max* et *V<sup>P</sup>max* sont obtenus par le calcul du point maximal du produit  $J \cdot V$  de l'équation [\(1.25\)](#page-27-3).

En utilisant l'équation [\(1.29\)](#page-29-3), nous pouvons déduire la limite théorique du rendement en fonction de *Eg*. La Figure [1.15](#page-32-1) montre les limites théoriques de FF et *η*. Le rendement théorique optimal est obtenu avec *E<sup>g</sup>* de ∼ 1*,* 4 *eV* .

#### <span id="page-31-1"></span>**1.5.5.4 Limite théorique pour une cellule tandem**

Pour le calcul de la limite théorique du rendement d'une cellule tandem, Meillaud et al. [\[26\]](#page-120-8) considèrent une adaptation du courant entre les deux jonctions, et que le spectre transmis par la jonction supérieure est totalement absorbé par la jonction inférieure dans la limite de son *Eg*. La Figure [1.16](#page-32-2) montre le résultat de ces calculs basés sur le modèle de Green [\[24\]](#page-120-6) et Kiess [\[25\]](#page-120-7).

<span id="page-32-1"></span>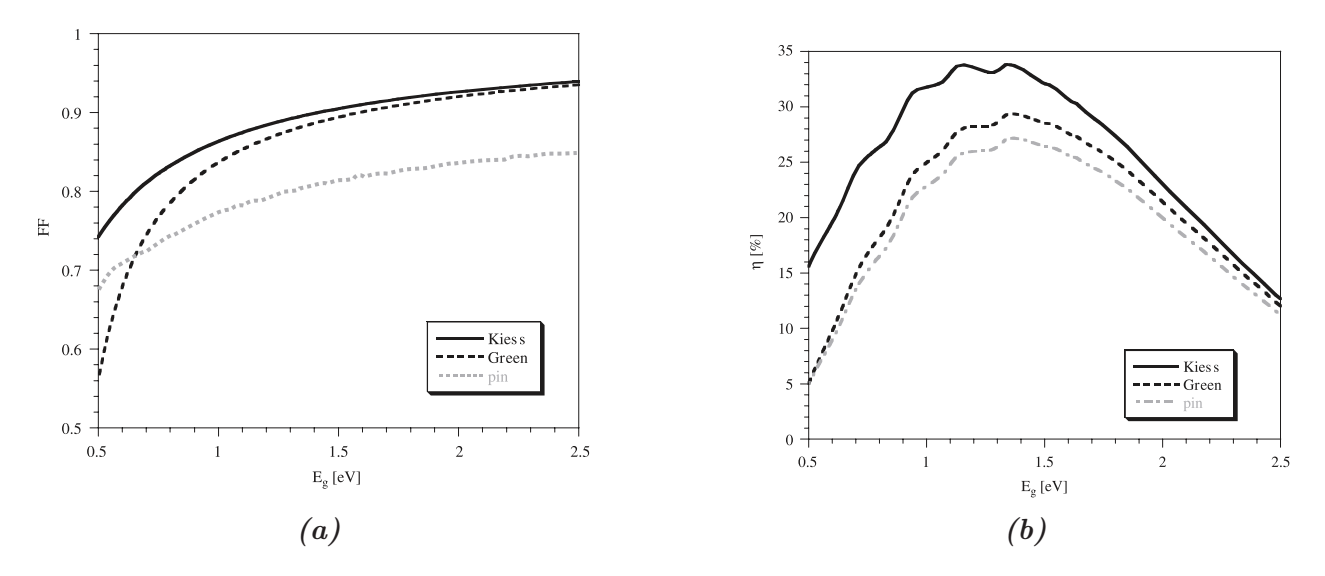

**Figure** *1.15: Limite théorique de FF [\(a\)](#page-32-1) et de η [\(b\)](#page-32-1) pour une jonction p-n calculées en se basant sur le modèle de Green [\[24\]](#page-120-6) et Kiess [\[25\]](#page-120-7), ainsi qu'une estimation pour la jonction p-i-n. [\[26\]](#page-120-8)*

<span id="page-32-2"></span>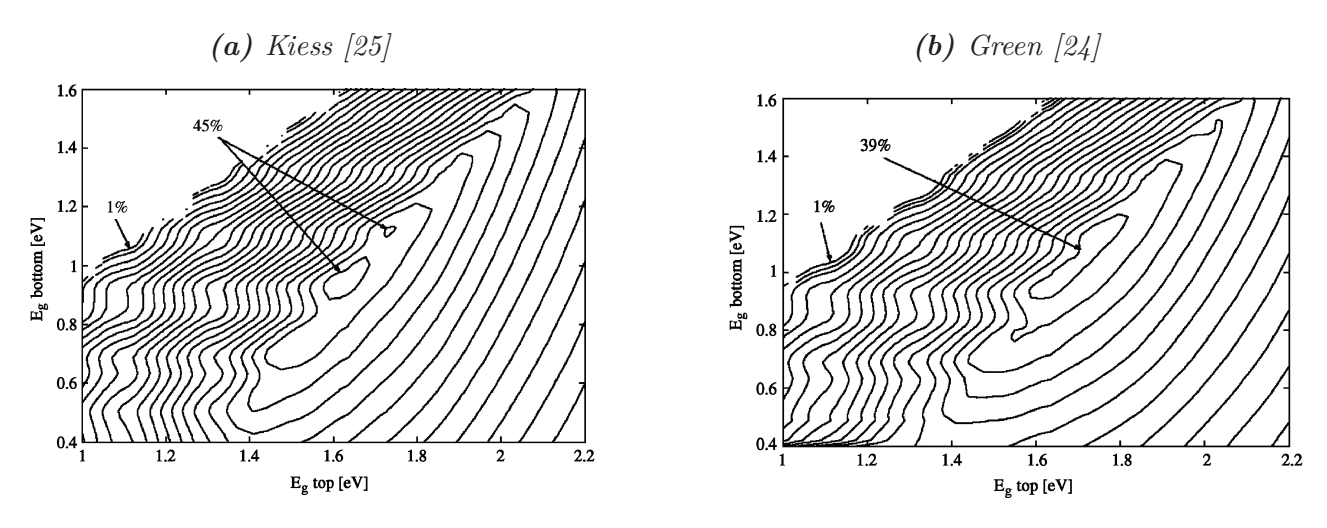

**Figure** *1.16: Limite théorique du rendement d'une cellule tandem calculée selon le modèle de Kiess [\(a\)](#page-32-2) et de Green [\(b\)](#page-32-2). [\[26\]](#page-120-8)*

### <span id="page-32-0"></span>**1.6 Conclusion**

Ce chapitre est une introduction générale des notions de semiconducteurs et des cellules solaires, ce qui nous servira par la suite dans ce travail à utiliser des termes et des équations qui sont définies dans ce chapitre. D'abord, nous avons présenté les semiconducteurs avec leurs aspects différents comme le dopage et la bande interdite. Ensuite, nous avons présenté la jonction p-n et les calculs nécessaires dans ce contexte comme le champs électrique et le potentiel intégrés. Puis nous somme passés à l'effet photovoltaïque avec ses différentes notions comme l'absorption, l'efficacité quantique...etc. Nous avons présenté également le modèle électrique d'une cellule solaire et les différents paramètres qui déterminent ses performances. Enfin, nous avons présenté les différents calculs des limites théoriques des cellules solaires en se basant sur le travail de Meillaud et al. [\[26\]](#page-120-8). Pour une simple jonction, le rendement maximal théorique est compris entre 27% et 34% selon les modèles et les hypothèses. Pour aller vers les très hauts

rendements, il faut donc associer plusieurs jonctions. Ainsi, avec deux jonctions, on pourra atteindre entre 39% à 45%.

# <span id="page-35-0"></span>**Chapitre 2**

## **III-N**

#### **Sommaire**

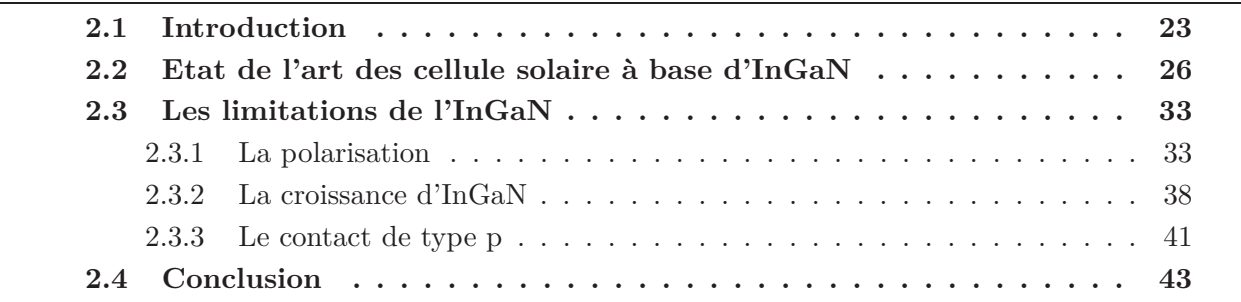

### <span id="page-35-1"></span>**2.1 Introduction**

Les matériaux III-V sont des alliages des éléments du groupe III et du groupe V du tableau Mendeleïev. Ces alliages peuvent se constituer de deux élements, les alliages binaires comme GaAs, InP, AlSb ou trois éléments, les alliages ternaires comme InGaP, AlGaAs, AlInN, ou aussi de quatre éléments, les alliages quaternaires comme GaInAsP. Le Figure [2.1\(a\)](#page-36-0) montre les bandes interdites en fonction du paramètre de maille des alliages III-V non-nitrurés. Les connexions en pointillés correspondent aux bandes interdites indirectes, alors que les lignes solides correspondent aux bandes interdites directes. La figure [2.1\(b\)](#page-36-0) montre la même relation mais pour les alliages III-N en deux structures cristallographiques : Zinc-blende (ZB) et Wurtzite (Wz). Nous en discuterons ultérieurement dans ce chapitre. Les matériaux III-V en général, y compris III-N, ont l'avantage de présenter des propriétés électroniques et optiques différentes selon la fraction des éléments dans l'alliage : propriétés électroniques comme la structure des bandes, la masse effective et les mobilités des porteurs, ou propriétés optiques comme l'indice de réfraction, le coefficient d'absorption et la bande interdite. Grâce à cette capacité, ils sont devenus très utilisés non seulement dans le domaine de l'électronique comme pour les transistors, ou de l'optique comme pour les diodes électroluminescentes, mais aussi dans le photovoltaïque. Les rendements records aujourd'hui sont obtenus avec des cellules solaires à base des matériaux III-V [\[28\]](#page-120-9), comme ceux obtenus sous 1-soleil AM1.5G (28,8% pour une jonction simple à base de GaAs, et 38,8% pour une cellule à cinq jonctions), ou sous concentration (46% pour une cellule à quatre jonctions sous 508 soleils AM1.5D).
<span id="page-36-0"></span>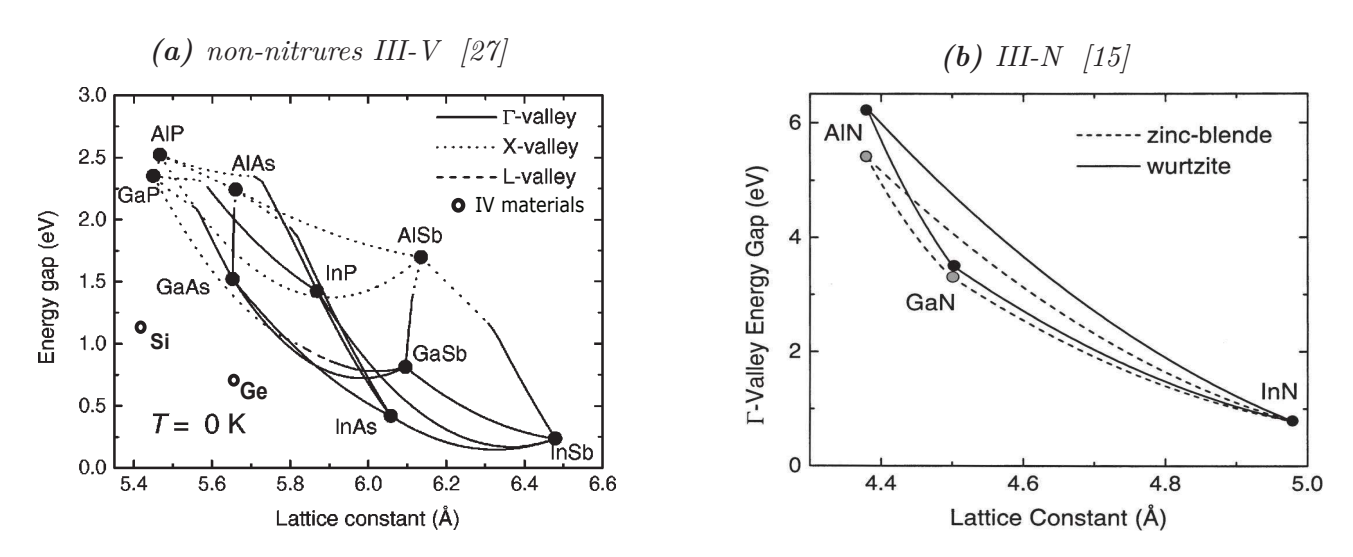

**Figure** *2.1: Bande interdite vs. le paramètre de maille pour les alliages III-V non-nitrurés [\(a\)](#page-36-0) et pour les alliages III-N [\(b\)](#page-36-0)*

Les cellules multijonctions monolithiques exigent deux conditions principales pour obtenir un rendement maximal : 1) le courant produit dans chaque sous-jonction doit être le même (adaptation du courant) ; 2) les paramètres de maille des matériaux qui constituent la cellule doivent être les mêmes (accord de maille). Ces conditions limitent le choix des matériaux pour faire une cellule à multijonctions. En 2009, la cellule à rendement record était de 41,6% obtenu avec une triple-jonctions  $In_{0.5}Ga_{0.5}P/In_{0.01}Ga_{0.99}N/Ge$ , réalisée par SpectroLab [\[29\]](#page-120-1), où toutes les jonctions sont en accord de maille avec le substrat de germanium (Ge), mais la combinaison des bandes interdites n'est pas optimale. Le substrat Ge produit plus de courant que les deux autres jonctions, sachant que le courant total produit par la cellule est limité par le courant minimum. Des études ont montré qu'ajouter une jonction dont le gap est de 1 eV entre l'InGaAs et le Ge peut satisfaire l'adaptation du courant dans toutes les sous-jonctions. Mais trouver un matériau avec un tel gap tout en gardant un accord de maille satisfaisant n'est pas évident.

D'autres techniques de croissance avec un bon accord de maille ont été utilisées comme la croissance métamorphique qui permet de faire croître des matériaux avec un désaccord de maille assez petit. C'est ce qui a été utilisé pour réaliser la cellule à triple jonctions In-GaP(1.88 eV)/GaAs(1.43 eV)/InGaAs(0.99 eV) par SHARP [\[30\]](#page-120-2) avec un rendement de  $37.9\%$ sous 1 soleil AM1.5G. La Figure [2.2](#page-37-0) montre le processus de fabrication de cette cellule. Cette méthode est appelée métamorphique inversée (MMI) (en anglais : Inverted Metamorphic IMM). L'idée est d'accorder les mailles du GaAs et de l'InGaAs en faisant varier graduellement la composition d'indium. L'avantage d'inverser l'ordre des couches permet aux défauts de dislocation produits par le désaccord de maille de ne pas se propager dans les sous-jonctions InGaP et GaAs. On obtient ainsi une meilleure qualité des matériaux.

Les cellules à plus de 3 jonctions sont faites avec une technologie de collage. Cette technologie permet de coller à une échelle atomique deux couches qui ont deux mailles différentes. Aujourd'hui la cellule avec un rendement record sous 1 soleil est faite avec 5 jonctions  $(2,17/1,68/1,40/1,06/0,73 \text{ eV})$  réalisée par SpectroLab [\[32\]](#page-120-3). D'ailleurs, le rendement record sous concentration de 508 soleils est attribué à une cellule à 4-jonctions (GaInP/GaAs // GaInAsP/GaInAs) avec un rendement de 46% [\[33\]](#page-120-4). Le processus de fabrication, en général, consiste à faire croître deux cellules en utilisant la croissance avec un accord de maille ou métamorphique sur deux substrats différents (GaAs et InP) puis coller ces deux cellules en utilisant le technique

<span id="page-37-0"></span>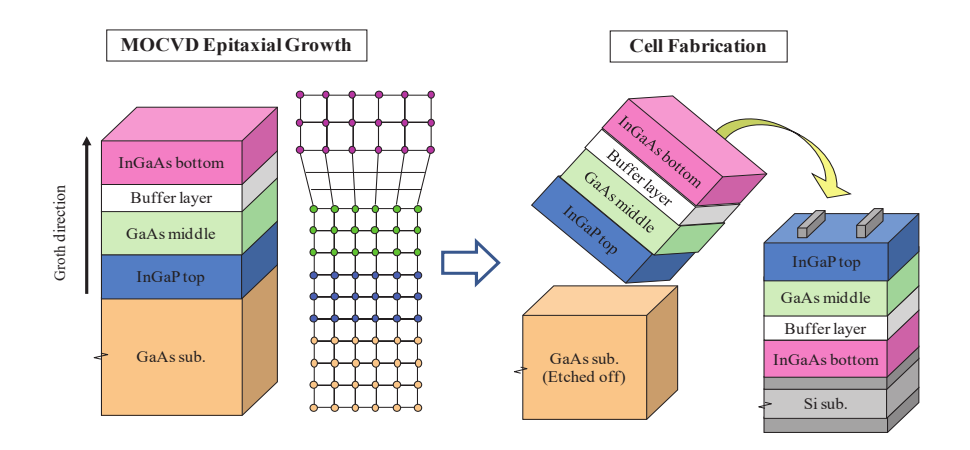

**Figure** *2.2: Illustration d'une croissance métamorphique inversée (MMI) pour la cellule triplejonctions InGaP/GaAs/InGaAs [\[31\]](#page-120-5)*

<span id="page-37-1"></span>de collage. La Figure [2.3](#page-37-1) montre l'utilisation de la technologie de collage ainsi qu'une image de microscopie électronique à transmission (MET) montrant l'interface entre les deux cellules. Nous ne pouvons pas utiliser cette technologie pour coller une série de couches, parce qu'elle est

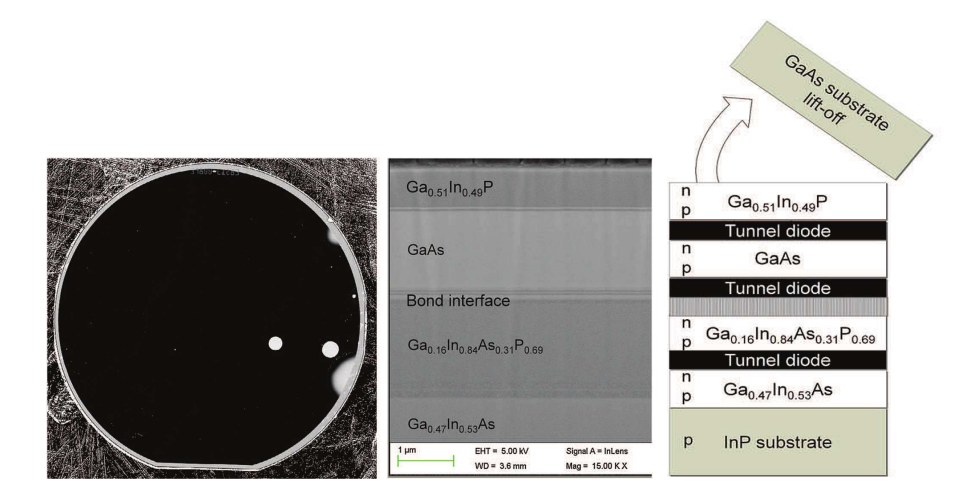

**Figure** *2.3: Illustration schématique d'une cellule à quatre jonctions en utilisant la technique de collage (à droite), et une image de microscopie électronique à transmission de l'empilement des couches (au centre), ainsi qu'une image acoustique de balayage montrant deux spots blancs, qui signifie la nonadhésion entre les deux cellules collées [\[34\]](#page-120-6)*

chère et exige des surfaces bien lisses et nettoyées. De plus, l'interface de collage doit avoir une résistance spécifique très petite, ce qui est un défi pour cette technologie. En outre, le collage sur une large surface risque de présenter des zones non adhérées et qui créent une inhomogénéité électrique.

Dans ce chapitre, nous nous intéressons aux matériaux III-V qui ont l'élément azote N comme élément du groupe V, et en particulier, l'InGaN. Ces matériaux III-N ont l'avantage d'avoir une bande interdite directe et variable sur une large gamme d'énergies (de 0,7 eV pour l'InN à 6,2 eV pour l'AlN en passant par 3,4 eV pour le GaN) [\[15\]](#page-119-0). Ceci permet la croissance d'une cellule à multijonctions en utilisant les mêmes sources d'éléments et en assurant l'adaptation du courant photogénéré. Ils ont aussi un coefficient d'absorption élevé, ce qui réduit la quantité de matériau utilisé. En plus, l'azote (N) constitue 78% du volume de l'air, ce qui en fait le quatrième élément le plus abondant sur terre. Le prix de l'azote sous forme gaz est de 0,007 à 0,95 \$/*m*<sup>3</sup> , selon le degré de pureté [\[35\]](#page-121-0). Ce qui correspond à 0,0056 et 0,76 \$/kg (avec une densité volumique de 1,2506g/l) [\[35\]](#page-121-0). A titre de comparaison, le phosphore et l'arsenic coutent 1,5  $\frac{6}{5}$  et 70  $\frac{6}{5}$  respectivement pour une pureté de 99% [\[35\]](#page-121-0). En outre, les alliages InGaN ont montré une bonne résistance aux radiations hautement énergétiques par rapport aux alliages arséniures et phosphures [\[14\]](#page-119-1), ce qui est avantageux pour l'utilisation spatiale.

Dans ce chapitre nous aborderons l'état de l'art des dispositifs de cellules solaires à base d'In-GaN ainsi que les obstacles qui limitent les performances de ces cellules, malgré les nombreux avantages.

### **2.2 Etat de l'art des cellule solaire à base d'InGaN**

<span id="page-38-0"></span>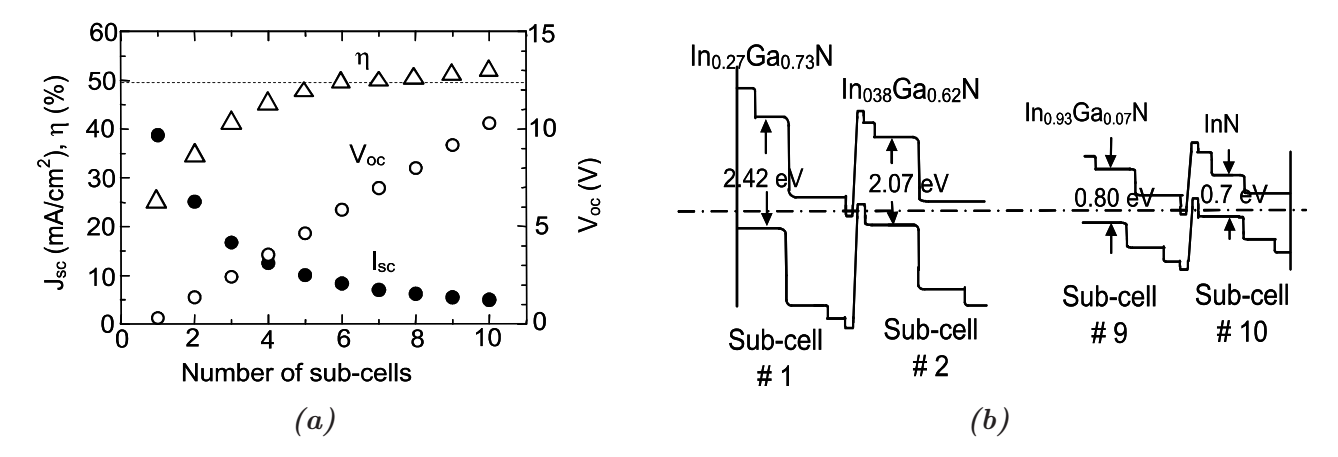

**Figure** *2.4: Performance attendues [\(a\)](#page-38-0) et diagrammes de bandes [\(b\)](#page-38-0) pour une cellule à multijonctions 10 jonctions en InGaN [\[36\]](#page-121-1)*

Théoriquement, un rendement de 50% peut être atteint sous 1-soleil par une cellule à multijonctions à partir de six sous-jonctions, comme montré dans la Figure [2.4\(a\)](#page-38-0) [\[36\]](#page-121-1). Dans cette estimation, une adaptation du photocourant a été présumée dans toutes les sous-jonctions. La tension de circuit-ouvert  $(V_{\rm co})$  a été calculée par la relation empirique  $V_{\rm co}=(E_{\rm g}/q)$ -0,4 [V], où q est la charge d'un électron, et E<sup>g</sup> correspond à l'énergie de la bande interdite de chaque sousjonction. Le  $V_{\rm co}$  total est la somme des  $V_{\rm co}$  de toutes les sous-jonctions. Le facteur de forme est présumé être de 85%.

Avec le matériau InGaN, l'énergie de la bande interdite (gap) varie de 3,44 eV à 0,7 eV suivant l'équation [\(2.1\)](#page-38-1) :

<span id="page-38-1"></span>
$$
E_g^{In_xGa_{1-x}N} = x.E_g^{InN} + (1-x).E_g^{GaN} - b.x.(1-x)
$$
\n(2.1)

où *x* est la composition d'indium dans l'alliage, et *b* est le paramètre de courbure qui mesure la déviation de l'interpolation linéaire entre GaN et InN. Ce paramètre dépend des conditions de croissance. Des valeurs entre 1 et 6 eV ont été rapportées [\[37\]](#page-121-2) mais la valeur la plus utilisée dans la littérature est de 1,43 eV. Il est alors théoriquement possible de réaliser une cellule à multijonctions (MJ) à base d'InGaN avec jusqu'à 10 sous-jonctions tout en assurant l'adaptation

du photocourant. La Figure [2.4\(b\)](#page-38-0) montre le diagramme de bandes d'une combinaison optimale des énergies de bande interdite pour cet alliage. Pour utiliser ces matériaux dans le domaine du PV, nous avons besoin de couches d'InGaN avec des compositions d'indium variant de 25% à 100%. La plupart des cellules InGaN réalisées aujourd'hui ont une composition d'In inférieure à 30%. Les technologies de croissance et de dopage pour l'InGaN riche en Ga sont maitrisées dans le domaine optique pour les diodes laser bleu et vert. Elles ont été transposées à la fabrication des cellules solaires. De nos jours, le rendement maximal d'une cellule solaire à base d'InGaN est obtenu par Tran et al.(2012) pour une jonction n-InGaN/p-Si avec un rendement de 7,12% [\[38\]](#page-121-3). Il faut noter que la densité de courant relativement élevée dans cette structure (∼8 *mA/cm*<sup>2</sup> ), par rapport aux autres cellules à base d'InGaN, peut être attribuée à l'absorption dans la couche de silicium (Si).

L'usage prometteur de l'alliage InGaN dans le domaine du photovoltaïque (PV) a été étudié par Wu et al. (2003) [\[14\]](#page-119-1), alors que les premiers résultats expérimentaux ont été publiés par Jani et al (2005) [\[39\]](#page-121-4). Cela montre que ces matériaux ne sont en phase d'études pour l'application PV que depuis quelques années. Dès les premiers résultats expérimentaux, on a remarqué l'existence de plusieurs défis qui limitent les performances de ces matériaux dont le dopage de type p ainsi que la croissance épitaxiale d'une couche relativement épaisse et de bonne qualité. Jani et al. [\[39\]](#page-121-4) ont réalisé deux cellules p(GaN)-i(InGaN)-n(GaN) à hétérojonction avec différentes concentrations d'indium (7% et 40%). Ils ont remarqué qu'à 40% d'indium le matériaux est beaucoup plus dégradé qu'à 7% d'In pour une épaisseur équivalente de 130 *nm*. En utilisant une structure à puits quantiques pour la région intrinsèque, ils ont pu améliorer la qualité du matériau pour 40% d'In, mais cela reste loin des performances espérées pour le PV, principalement à cause de la perte par transmission et des recombinaisons causées par une qualité de matériau dégradée. Ils ont aussi remarqué dans les courbes  $I(V)$  sous lumière, pour les tensions négatives, un courant opposé dû à l'effet d'une diode inversée. Cette dernière est due au contact Schottky formé à l'interface entre le métal et le p-GaN. La structure p-in à 7% d'indium a montré un pic d'émission de photoluminescence (PL) correspondant à une composition d'indium de 27%. Ce qui s'explique par une séparation de phase et une ségrégation de l'indium dans la couche InGaN. Ceci se traduit électriquement par une réduction du  $(V_{\text{co}})$ .

D'autres structures similaires ont été rapportées par la suite, comme celle réalisée par Neu-feld et al. (2008) [\[40\]](#page-121-5). Ils ont obtenu, pour une composition d'In de 12%, un  $V_{\rm co}$  de 1,81 V, un FF de 75% et un Jcc de 4,2 *mA/cm*<sup>2</sup> pour une illumination AM0 sous concentration. En 2011, le même groupe a réussi à avoir un EQE de 73% pour une épaisseur de 60 *nm* d'In<sub>0.12</sub>Ga<sub>0.98</sub>N avec une surface texturée de 7 *nm* de rugosité [\[41\]](#page-121-6). EQI et FF rapportés dans ce travail sont de 97% et 78,6%, respectivement.

Kuwahara et al.(2010) [\[42\]](#page-121-7) ont réalisé une cellule solaire p-i-n à base d'InGaN avec 10% d'indium sur deux différents substrats, le sapphir  $(A<sub>2</sub>O<sub>3</sub>)$  et le GaN. Ils ont montré que la croissance sur un substrat de GaN réduit la densité de défauts dans les couches épitaxiées. Ainsi ils ont pu développer une couche absorbeur non-dopée de 250 *nm* d'InGaN. Ils ont obtenu un Vco de 2,23 V, un FF de 63% et un Jcc de 1,59 *mA/cm*<sup>2</sup> sous 1,5-soleil AM1.5G. Le faible facteur de forme est dû principalement à la forte résistance série des structures.

A cause de la difficulté à faire croître une couche cristalline de bonne qualité et relativement épaisse, pour des compositions d'indium plus élevées, les structures à multi-puits quantiques (MPQ) (ou MQW en anglais) et super réseaux (Super Lattice SL) ont été utilisées. En 2009, Dahal et al. [\[43\]](#page-121-8) ont comparé les performances de deux cellules solaires p-i-n avec 30% et 40% d'indium. La région intrinsèque est constituée de huit périodes d'InGaN(3 *nm*)/GaN(8 *nm*).

<span id="page-40-0"></span>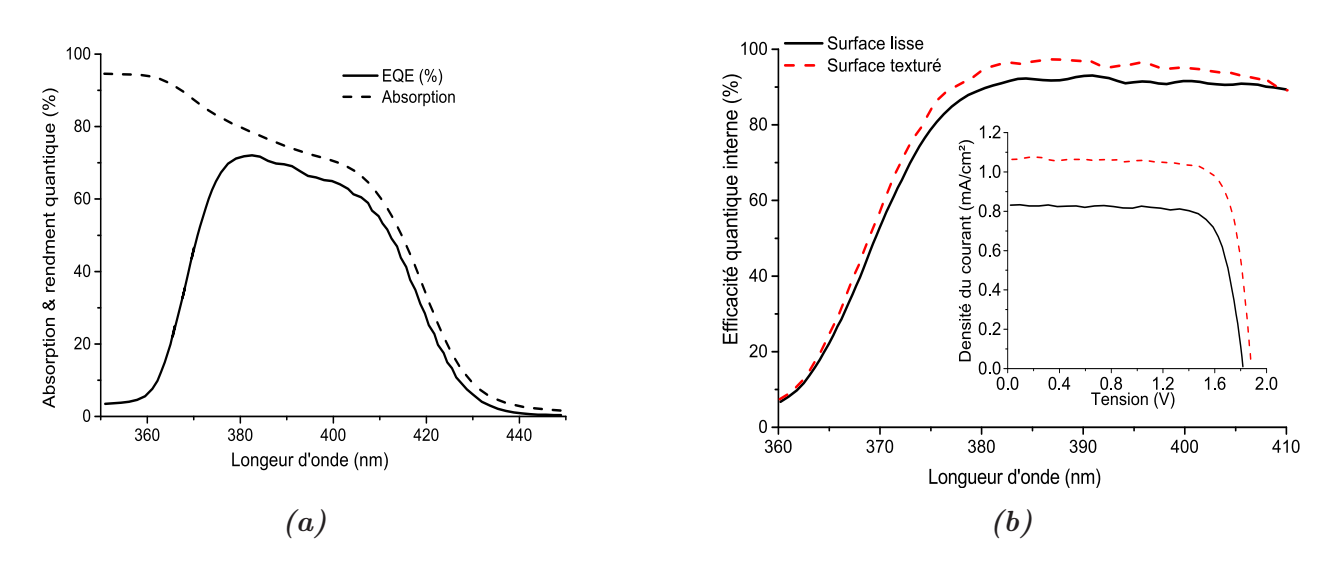

**Figure** *2.5: Efficacité quantique externe (EQE) et absorption [\(a\)](#page-40-0) et efficacité quantique interne (EQI) [\(b\)](#page-40-0) pour la structure p-GaN/i-In0,12Ga0,88N (60 nm)/n-GaN. L'inset de la figure [\(b\)](#page-40-0) correspond à la caractéristique J(V) sous 1 soleil AM1.5G [\[41\]](#page-121-6)*

Les V<sub>co</sub> obtenues sont 2 V et 1,8 V pour les cellules à 30% et 40% d'indium respectivement. Ces valeurs sont cohérentes par rapport aux valeurs des énergies des gaps pour ces compositions (∼2,32 eV et ∼2,02 eV pour 30% et 40% d'In). Cependant, la densité de courant photogénéré par la cellule avec 40% d'indium est plus mauvaise que celle de la cellule avec 30% d'indium. Cela est dû à la dégradation du matériau pour une composition d'indium plus élevée, ce qui a été prouvé par les mesures de PL et rayons-X. Liou et al. (2011) [\[44\]](#page-121-9) ont rapporté des résultats intéressants pour une structure p-i-n à base d'InGaN développée sur un substrat de silicium. Ils ont comparé les deux structures p(GaN)/i(InGaN)/n(GaN) et p(GaN)/i(InGaN[3 *nm*]-GaN[13 *nm*] MPQ)/n(GaN) pour différentes compositions d'indium allant de 19% à 36%. Ils ont montré, dans la Figure [2.6](#page-41-0) que la structure à MPQ présente des performances PV supérieures à celles obtenues avec les cellules p-i-n ayant une seule couche intrinsèque. Un rendement de 5,95% et un FF supérieur à 74% ont été atteints avec la structure p-i-n à MPQ sous l'illumination AM1.5. Young et al. (2013) [\[45\]](#page-121-10) ont développé une structure similaire mais en utilisant la structure super-réseau. L'épaisseur des couches InGaN à faible gap est équivalente à celle réalisée par le groupe précédent (3 *nm*) mais l'épaisseur des couches à grand gap est de 4 *nm* seulement. Ils ont comparé les performances de la cellule pour plusieurs nombres de périodes, entre 10 et 50 périodes. Ils ont obtenu pour 20% d'In un V<sub>co</sub> de 2,26 V ainsi qu'un FF qui peut aller jusqu'à 80%. Pourtant, le Jcc reste modeste, de l'ordre de 2 *mA/cm*<sup>2</sup> , principalement dû à la perte par transmission, à cause de la faible épaisseur d'InGaN. Ensuite, en 2014 [\[46\]](#page-121-11) le même groupe a amélioré leur cellule en ajoutant une couche anti-reflet (ARC) en face avant et un miroir en face arrière pour augmenter l'absorption. Ainsi, ils ont pu obtenir un EQE de  $80\%$  et un J<sub>cc</sub> de 2,97 *mA/cm*<sup>2</sup> sous illumination AM0. Une augmentation de la densité de puissance de 37,5% par rapport à la cellule sans ARC ni miroir. Ces résultats sont montrés dans la Figure [2.7.](#page-42-0)

Afin d'éviter le désaccord de maille entre GaN et InGaN et l'effet de polarisation aux hétérointerfaces dans l'hétérostructure, d'autres groupes ont essayé une structure à homojonction p-n ou p-i-n. Jani et al.(2007) [\[47\]](#page-121-12) ont démontré un comportement PV pour une cellule homojonction à base d'InGaN avec une composition d'indium de 28%, avec laquelle ils ont obtenu un  $V_{\rm co}$ de 2,1 V qui est consistent avec son énergie de gap. Néanmoins, une année plus tard ils ont

<span id="page-41-0"></span>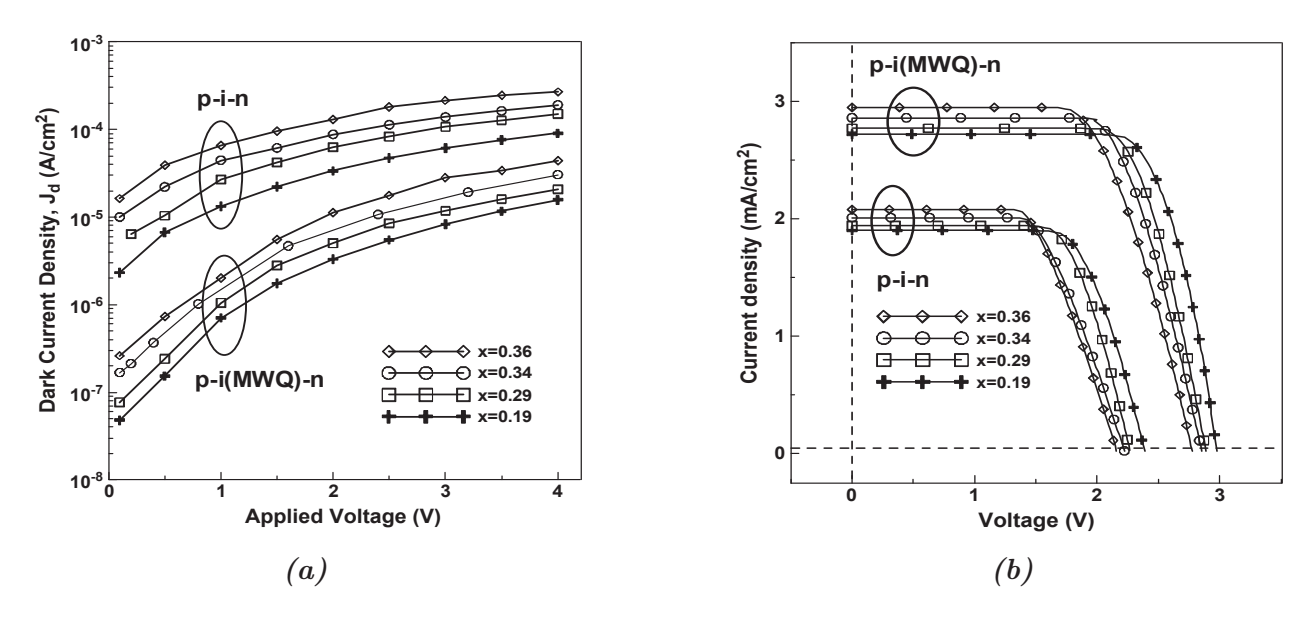

**Figure** *2.6: Caractérisiques J(V) dans l'obscurité [\(a\)](#page-41-0) et sous illumination AM1.5 [\(b\)](#page-41-0) de cellules solaires à base d'InGaN avec les structures p-i-n et p-i(MPQ)-n pour des compositions d'indium allant de 19% à 36% [\[44\]](#page-121-9)*

rapporté un  $V_{\rm co}$  de 1,5 V pour une énergie de gap plus élevée (2,9 eV à In=12%). Ils ont montré qu'en ajoutant une couche fenêtre de GaN, le  $V_{co}$  augmente à 2V [\[48\]](#page-121-13), mais la densité du courant est très faible (0,04 *mA/cm*<sup>2</sup> ). Jampana et al.(2010) [\[49\]](#page-122-0) ont rapporté une meilleure densité de courant (0,91 *mA/cm*<sup>2</sup> pour une concentration d'indium de ∼15%. Leur structure n'est pas tout-à-fait une homojonction, la jonction p-In<sub>0.16</sub>Ga<sub>0.84</sub>N/n-In<sub>0.175</sub>Ga<sub>0.825</sub>N est insérée entre une couche p-GaN et une couche n-GaN. Le  $V_{co}$  obtenu est de 1,73 V et le FF est de 61%. Islam et al. (2013) [\[50\]](#page-122-1) ont rapporté une des meilleures performances pour une structure homojonction avec une composition d'indium élevée (25%). La structure consiste d'une jonction n<sup>+</sup>-p d'In<sub>0,25</sub>Ga<sub>0,75</sub>N avec une épaisseur totale de 700 *nm* déposée sur une couche template de GaN d'épaisseur 1,4  $\mu$ m. Avec cette structure, ils ont obtenu un V<sub>co</sub> de 1,5 V et un J<sub>cc</sub> de 0,5 *mA/cm*<sup>2</sup> . Les cellules avec la structure homojonction souffrent d'une densité de courant très faible et un facteur de forme souvent dégradé à cause de défauts structuraux dus au désaccord de maille entre le substrat et la couche épitaxiée d'InGaN. Ces défauts se comportent comme des centres de recombinaison pour les porteurs photogénérés et dégradent ainsi l'efficacité de collecter ces porteurs.

Certains groupes ont étudié des nano-structures (e.g nano-fils, boîtes quantiques,..etc) pour la fabrication d'une cellule solaire à base d'InGaN. Les avantages de ces structures sont qu'elles ont une surface d'absorption plus importante, le transport des porteurs amélioré et la modification de la bande-interdite grâce aux propriétés de confinement dans ces structures. A cause de la difficulté d'obtenir de bons contacts et du contrôle de la croissance de ces matériaux, peu de travaux ont réussi à avoir des réponses PV pour ces structures. Nguyen et al.(2011) [\[51\]](#page-122-2) ont la première cellule avec la structure nano-fils développés sur silicium (Si). Les nano-fils correspondent à une homojonction axiale p-i-n d'InN. Une densité de courant importante a été obtenue (14  $mA/cm^2$ ) sous une illumination AM1.5G, mais le V<sub>co</sub> ainsi que le FF sont très faibles ;  $0.14$  V et  $34.02\%$ , respectivement.

Dernièrement, de nouveaux concepts ont été proposés qui peuvent contribuer au progrès de

<span id="page-42-0"></span>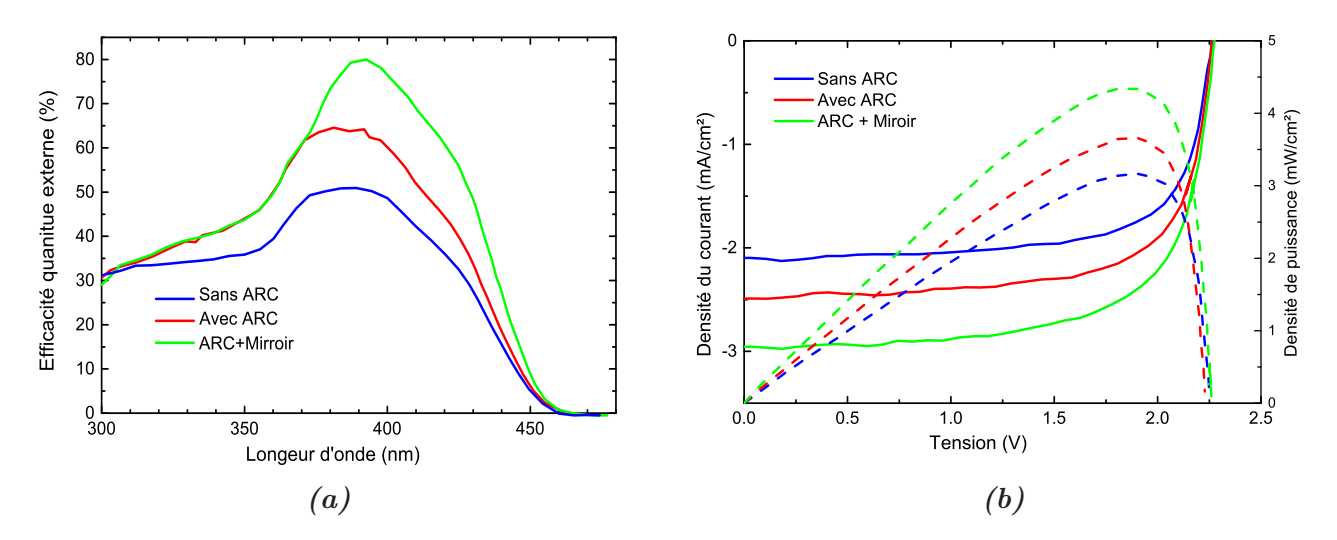

**Figure** *2.7: Mesures électriques de la cellule p-i(SL)-n à base d'InGaN avec 30 périodes de In0,20Ga0,8N(3 nm)/GaN (4 nm) : EQE [\(a\)](#page-42-0) ; J(V) et P(V) [\(b\)](#page-42-0) [\[46\]](#page-121-11)*

ces matériaux dans le domaine PV. Sundaram et al.(2014) [\[52\]](#page-122-3) ont proposé un nouveau concept de croissance sur une surface sélective. La Figure [2.8\(a\)](#page-42-1) montre une illustration schématique de ce processus de croissance. Ces nano-pyramides de forme hexagonale ont une hauteur de 150 *nm* avec une composition d'indium relativement homogène de 22%. Les Figures [2.8\(b, c\)](#page-42-1) montrent une image microscopie électronique à balayage (MEB) du réseau de ces nano-pyramides ainsi qu'une image MET du profil des ces nano-pyramides. La composition d'indium présente dans

<span id="page-42-1"></span>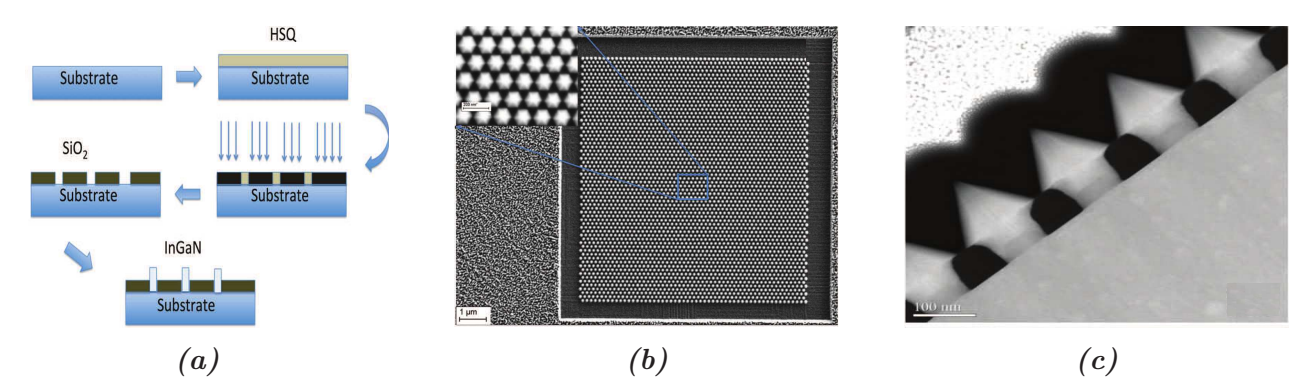

**Figure** *2.8: [\(a\)](#page-42-1) Illustration du processus de croissance sur une surface selective pour développer des nano-pyramides. [\(b\)](#page-42-1) Image MEB du réseau de nano-pyramides d'InGaN à 22% d'In. [\(c\)](#page-42-1) Image MET du profil des ces nano-pyramides [\[52\]](#page-122-3)*

les nano-pyramides est deux fois plus importante que celle dans une couche plane contrainte au substrat dans les mêmes conditions de croissance. Ceci conduit à la réduction de l'utilisation de l'indium qui est le matériau le plus cher de cet alliage.

Un autre concept prometteur est celui proposé par Koch et al.(2015) [\[53\]](#page-122-4). Il s'agit d'un contact enterré à travers la jonction p-n, comme montré sur la Figure [2.9\(a\)](#page-43-0). Ce concept de contact a montré une meilleure résistance série par rapport à un contact de grille conventionnel, ce qui est observé dans la meilleure réponse sous concentration d'illumination AM1.5. La Figure [2.9\(b\)](#page-43-0) montre les variations du FF et du V<sub>co</sub> pour plusieurs concentrations pour les deux types de contacts. Cependant, ce concept de contact présente une résistance

<span id="page-43-0"></span>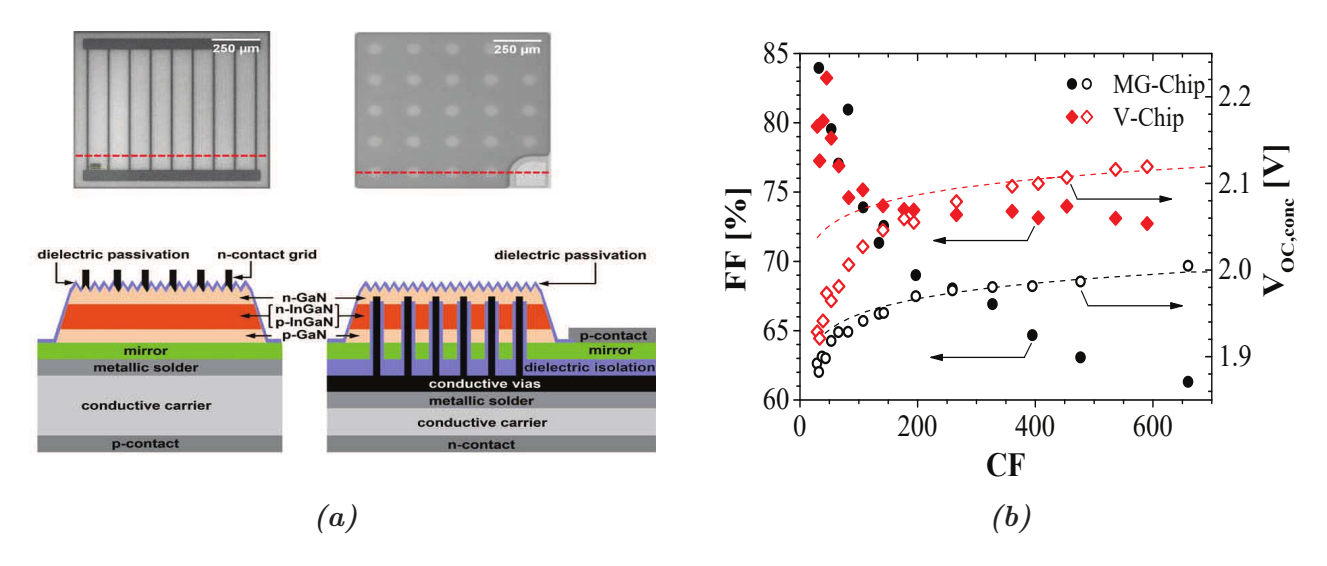

**Figure** *2.9: [\(a\)](#page-43-0)Illustrations des jonctions p-n à base d'InGaN avec deux différents concepts de contact, grille métalique (GM) ou vias contact (V). Au-dessus une image MEB. [\(b\)](#page-43-0) Variation du FF et du Vco en fonction du nombre de soleils de concentration [\[53\]](#page-122-4)*

parallèle faible à cause de la présence de défauts crées lors de la gravure des couches empilées. Il en résulte un courant de saturation de la diode plus élevé. Toutefois, ce concept pourrait être utilisé avec la structure de nano-pyramide, par exemple, où il n'y aurait pas besoin de gravure.

Sang et al.(2015) [\[54\]](#page-122-5) ont prouvé qu'en ajoutant une couche tampon d'AlN entre le substrat saphir et la couche GaN épitaxiée, les défauts structuraux dus au désaccord de maille sont bloqués à l'interface entre l'AlN et le GaN, ce qui améliore la qualité des couches déposées au-dessus. Ils ont démontré la faisabilité d'une homojonction p-InGaN/i-InGaN(150nm)/n-InGaN avec une composition d'indium de 8%, déposée sur un substrat GaN/AlN/saphir. Ils ont obtenu des résultats remarquables pour une homojonction avec un  $V_{\rm co}$  de 2,02V et un FF de 70%. Ils ont montré aussi qu'en ajoutant une couche hyper fine (1,5 *nm*) d'AlN

<span id="page-43-1"></span>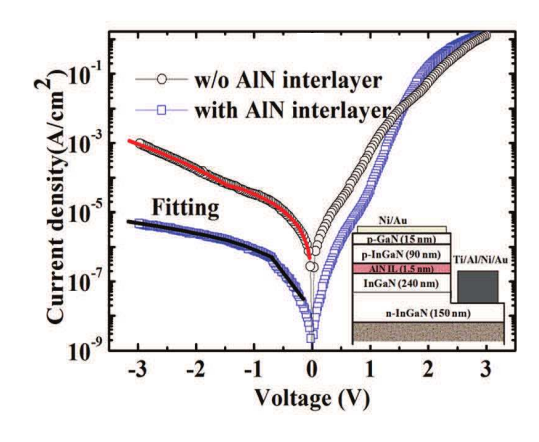

**Figure** *2.10: Caractéristiques J(V) à l'obscurité pour une homojonction p-in d'In0,08Ga0,92N avec et sans couche très fine d'AlN (1,5nm) ajoutée entre l'i-InGaN et le p-InGaN. Dans l'inset, une illustration de la structure de la cellule considérée [\[54\]](#page-122-5)*

entre i-InGaN et p-InGaN, les performances de la cellule sont améliorées. Ceci est dû à l'amélioration de la qualité de la couche de type-p parce que les défauts sont bloqués par cette couche AlN. La Figure [2.10](#page-43-1) montre les caractéristiques J(V) pour les deux configurations avec et sans couche ultra-fine d'AlN, ainsi qu'une illustration de la structure de la cellule.

Après avoir fait le tour sur l'état de l'art et les nouveautés des dispositifs PV à base d'In-GaN, que le Tableau [2.1](#page-44-0) résume, il est maintenant nécessaire de discuter des limitations pour ces matériaux pour qu'ils aient des performances aussi faibles. En général, les limitations se résument en trois catégorie principales : l'effet de polarisation, la croissance des matériaux et le contact de type-p. Dans la suite, nous allons reprendre chaque catégorie en détail.

<span id="page-44-0"></span>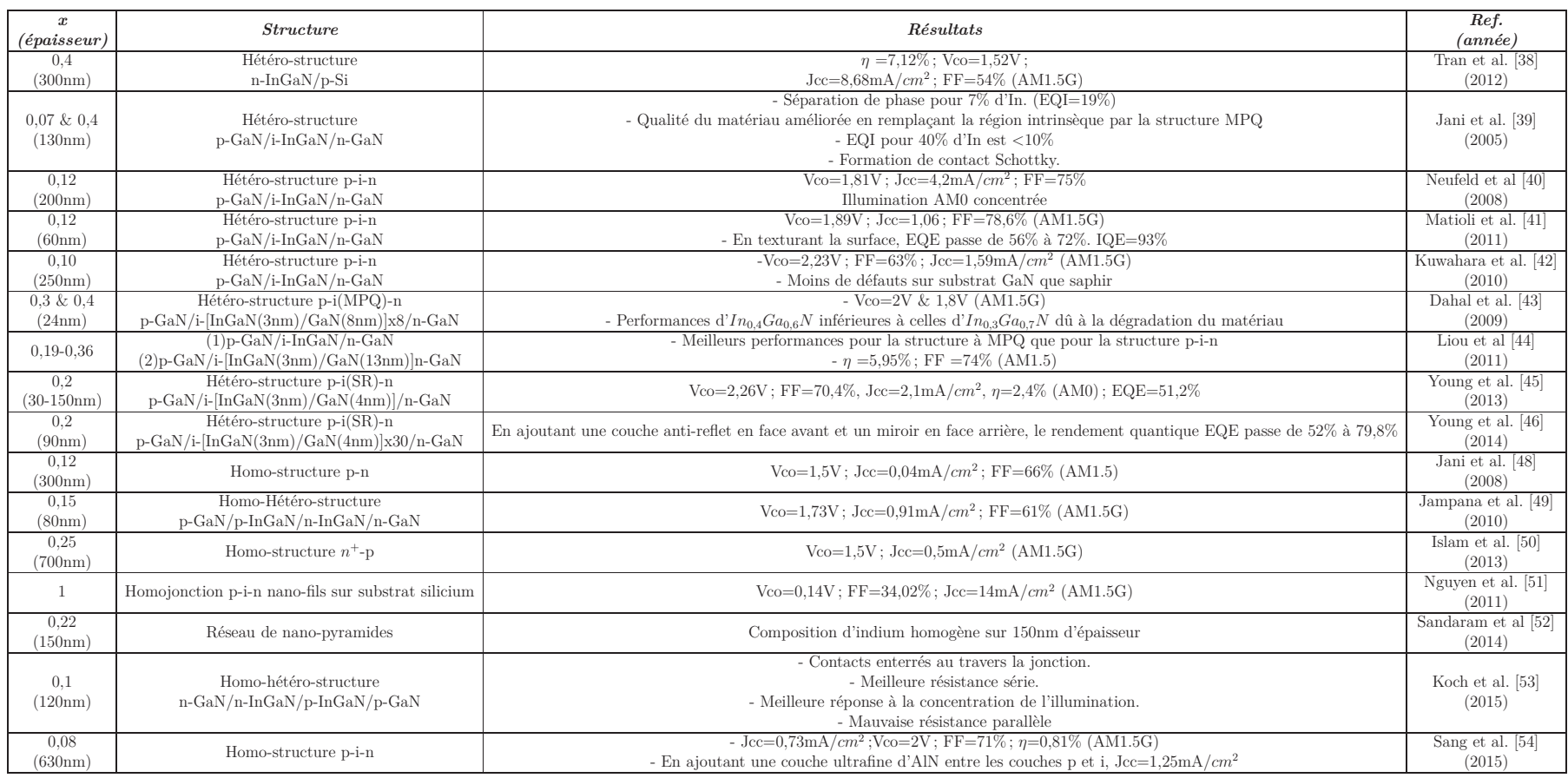

### Tableau 2.1: Tableau résumant l'état de l'art des dispositifs PV à base d'InGaN

# **2.3 Les limitations de l'InGaN**

### **2.3.1 La polarisation**

Les structures des III-N sont soumises à l'effet de polarisation, à cause de leur non centrosymétrie. Selon le sens et l'amplitude de la polarisation nette et le champ électrique qui en résulte, il peut y avoir une influence soit préjudiciable, soit une amélioration des performances des dispositifs PV. Ainsi, il devient important de réussir à modéliser cet effet et d'en tenir compte lors de la conception de la cellule solaire. Pour mieux comprendre l'effet de polarisation dans ces matériaux, il faut étudier leur structure cristallographie. Les alliages III-N peuvent croître sous deux formes de cristallisation ; soit en Zinc-blend (ZB) soit en Wurtzite (Wz), où l'organisation des atomes et ainsi la structure des bandes sont différentes. Bien que la deuxième forme (Wz), appelée aussi hexagonale, soit conventionnelle et plus stable, sous certaines conditions de croissance, la cristallisation ZB peut être obtenue sur un substrat ZB. La Figure [2.11](#page-45-0) montre la cellule primitive de structure cristallographie du GaN avec les formes ZB et Wz. Dans la suite nous nous intéresserons à la structure cristallographique Wz qui est le plus stable.

<span id="page-45-0"></span>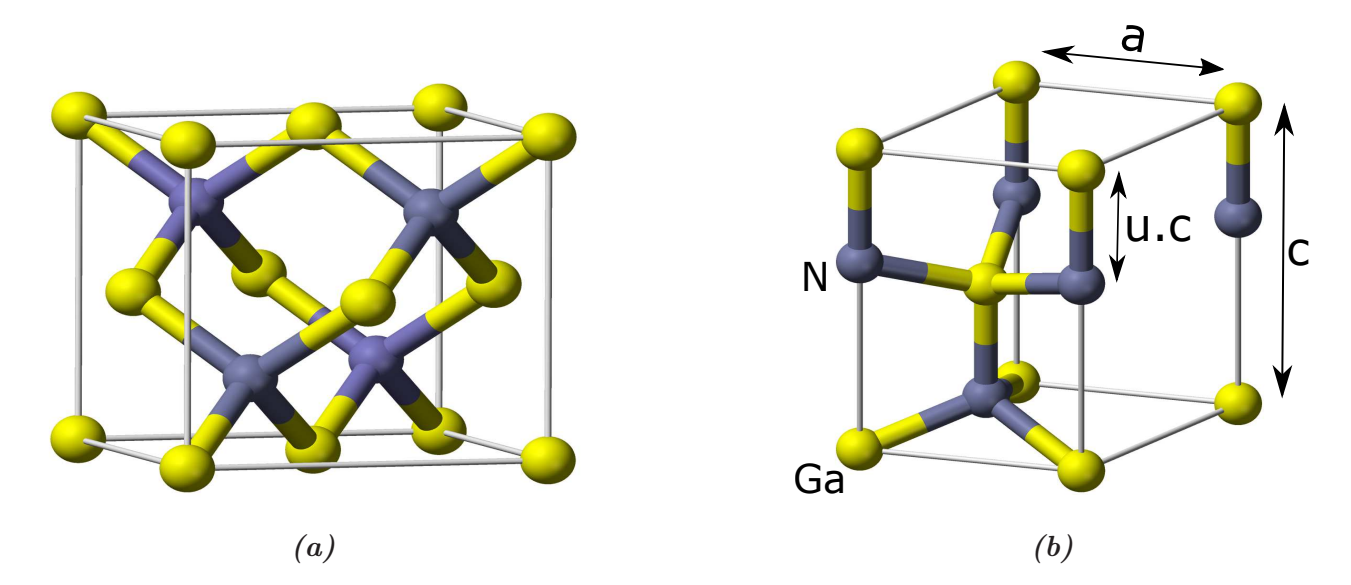

**Figure** *2.11: Représentation d'une cellule primitive d'une structure cristallographie du GaN avec Zinc-Blend [\(a\)](#page-45-0) et Wurtzite [\(b\)](#page-45-0)*

La structure Wz des alliages (In)GaN est constituée de deux sous-réseaux hexagonaux compacts et interpénétrants, se décalant d'une distance atomique de 5/8 de la hauteur de la cellule primitive "c" [\[55\]](#page-122-12). Chaque sous-réseau contient un seul type d'atome (soit l'aztoe (anion)  $[N^3]$ ou un métal (cation)  $\text{In}^{3+}$ ,  $\text{Ga}^{3+}$ ), avec une distance de liaison paramétrée par u, qui est le rapport entre la distance anion-cation et la hauteur c. Cette nature de la structure fait que les centres géométriques des charges positives et négatives ne coïncident pas, provoquant l'apparition d'une polarité des charges parallèle à la direction c. Selon le sens de croissance, ou selon le premier élément déposé, nous n'aurons pas la même polarité. Si le premier élément est l'azote (N), ce qui correspond au sens de croissance dit (0001) ou direction c, nous aurons la dernière couche atomique de gallium (Ga), une polarité appelée Ga-face ou métal-face. Dans le cas contraire, nous aurons une polarité N-face (000¯1). La Figure [2.12](#page-46-0) montre un dessin schématique de ces deux configurations N-face et Ga-face pour le GaN. La propriété polaire de ces

<span id="page-46-0"></span>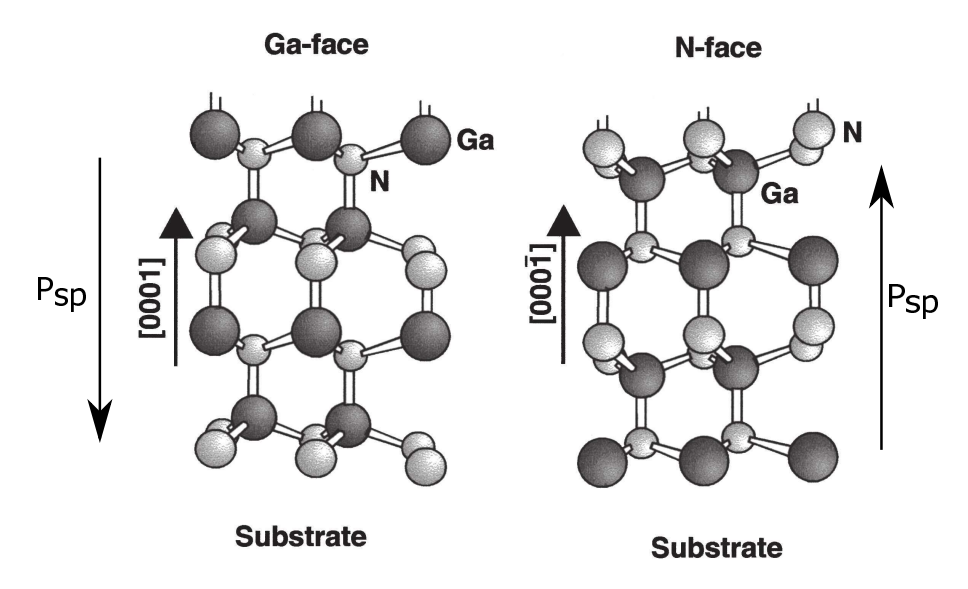

**Figure** *2.12: Illustration schématique de la polarité dite Ga-face (à gauche) et la polarité dite N-face (à droite) pour le GaN [\[56\]](#page-122-13).*

matériaux est accompagnée de propriétés piézoélectriques induites par la présence d'une force externe, comme une contrainte mécanique. Dans la suite nous allons discuter les deux types de polarisations, spontanée et piézoélectrique.

### **2.3.1.1 La polarisation spontanée**

La nature polaire de ces matériaux est appelée polarisation spontanée (P<sub>sp</sub>) qui est présente intrinsèquement sans l'intervention d'une force externe. Le sens de cette polarisation est dépendant du sens de croissance  $[(0001)$  ou  $(0001)]$ , comme montré dans la Figure [2.12.](#page-46-0) Cette polarisation est calculée pour l'alliage InGaN par :

$$
P_{sp}^{In_xGa_{1-x}N} = x \cdot P_{sp}^{InN} + (1-x) \cdot P_{sp}^{GaN} - b \cdot x \cdot (1-x) \qquad [C/cm^2]
$$
 (2.2)

où *x* est la composition d'indium, *b* est le paramètre de courbure,  $P_{sp}^{InN}$  et  $P_{sp}^{GaN}$  sont les polarisations spontanées d'InN et de GaN respectivement. Le Tableau [2.2](#page-49-0) regroupe les valeurs données à ces paramètres dans la littérature.

#### **2.3.1.2 La polarisation piézoélectrique**

L'effet piézoélectrique est défini par l'apparition d'une charge aux bords d'un matériau à cause de l'application d'une contrainte mécanique (ou d'autres forces externes), ou inversement, par la déformation de matériaux à cause de l'application d'une tension électrique. Nous nous intéressons au premier cas qui est appelé l'effet de piézoélectrique direct. La différence de paramètres de maille entre l'InN et le GaN impose une contrainte mécanique sur la couche épitaxiée, surtout au niveau de l'interface, lorsque une couche d'InGaN est déposée sur un substrat GaN. Selon la piézoélectricité, une polarité induite par cette force externe peut être dans le même sens ou opposée à la polarité intrinsèque, en fonction de la nature de la contrainte mécanique (compression ou extension dans le plan c). Cette polarité de charge est appelée polarisation piézoélectrique  $(P_{pz})$ . La Figure [2.13](#page-47-0) est une représentation schématique des trois cas, sans contrainte, avec contrainte compressive et avec contrainte extensive.

<span id="page-47-0"></span>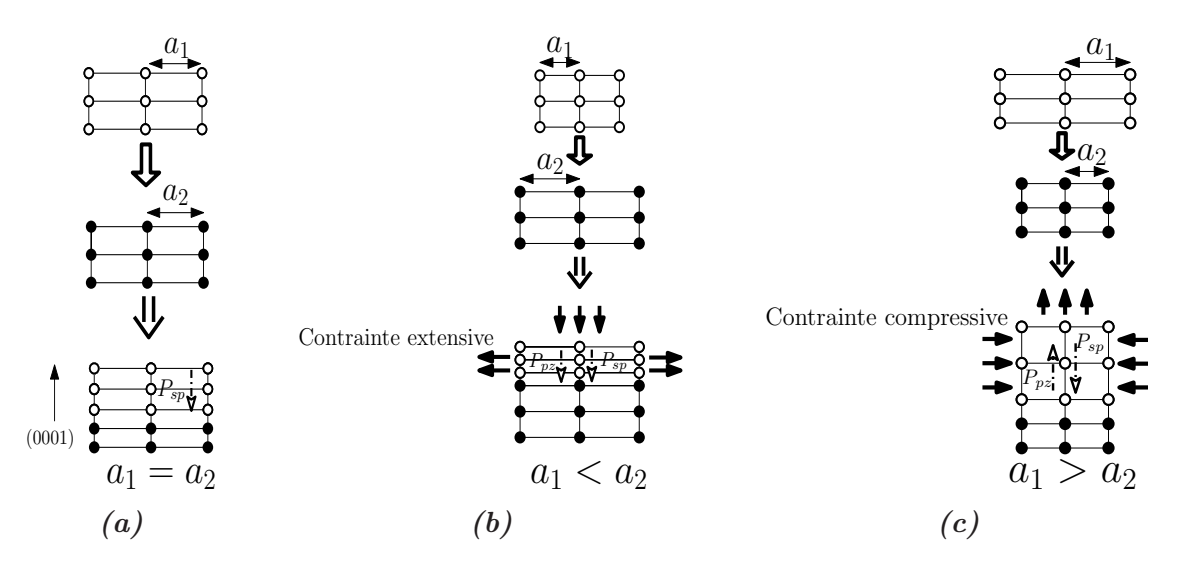

**Figure** *2.13: Dessin schématique montrant les trois cas de croissance sans contrainte mécanique [\(a\)](#page-47-0) entre les couches, avec une contrainte mécanique extensive [\(b\)](#page-47-0) et avec une contrainte mécanique compressive [\(c\)](#page-47-0), ainsi que les directions des polarisations induites dans la couche épitaxiée*

La polarisation piézoélectrique est déterminée par le tenseur de contrainte ainsi que les coefficients piézoélectriques qui relient la polarisation à la contrainte. Elle peut être écrite sous une forme matricielle compacte par [\[57\]](#page-122-14) [\[27\]](#page-120-0) :

$$
P_{pz_i} = d_{ij}\sigma_j \qquad [C/cm^2] \qquad i = 1, 2, 3; j = 1, 2, 3, 4, 5, 6 \tag{2.3}
$$

<span id="page-47-1"></span>où *σ* est le tenseur de la contrainte exprimé en [*N/cm*<sup>2</sup> ], et *d* est défini par le rapport entre le champs électrique crée à l'axe *i* et la contrainte appliquée à l'axe *j*. La Figure [2.14](#page-47-1) montre la correspondance entre les nombres et les axes.

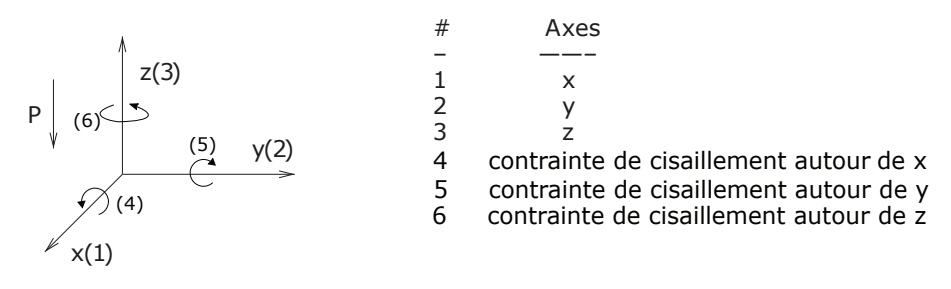

**Figure** *2.14: numération des axes pour les calculs*

D'après la loi Hook, la contrainte est proportionnelle à l'étalement :

$$
\sigma_j = c_{jk}\epsilon_k \qquad j, k = 1, 2, 3, 4, 5, 6 \tag{2.4}
$$

où  $c_{ik}$  est une constante élastique, et  $\epsilon$  correspond à la dilatation relative à l'état initial. Étant donné que la polarisation est parallèle à l'axe 3(z), et sachant que la structure Wz est transversalement isotrope, nous avons [\[58\]](#page-122-15) :

$$
\begin{bmatrix} P_{pz_1} \\ P_{pz_2} \\ P_{pz_3} \end{bmatrix} = \begin{bmatrix} 0 & 0 & 0 & 0 & d_{15} & 0 \\ 0 & 0 & 0 & d_{15} & 0 & 0 \\ d_{31} & d_{31} & d_{33} & 0 & 0 & 0 \end{bmatrix} \times \begin{bmatrix} \sigma_1 \\ \sigma_2 \\ \sigma_3 \\ \sigma_4 \\ \sigma_5 \\ \sigma_6 \end{bmatrix}
$$

et ;

$$
\begin{bmatrix}\n\sigma_1 \\
\sigma_2 \\
\sigma_3 \\
\sigma_4 \\
\sigma_5 \\
\sigma_6\n\end{bmatrix} = \begin{bmatrix}\nc_{11} & c_{12} & c_{13} & 0 & 0 & 0 & 0 \\
c_{12} & c_{11} & c_{13} & 0 & 0 & 0 & 0 \\
c_{13} & c_{13} & c_{33} & 0 & 0 & 0 & 0 \\
0 & 0 & 0 & c_{44} & 0 & 0 & 0 \\
0 & 0 & 0 & 0 & c_{44} & 0 & 0 \\
0 & 0 & 0 & 0 & 0 & \frac{1}{2}(c_{11} - c_{12})\n\end{bmatrix} \times \begin{bmatrix}\n\epsilon_1 \\
\epsilon_2 \\
\epsilon_3 \\
\epsilon_4 \\
\epsilon_5 \\
\epsilon_6\n\end{bmatrix}
$$

Étant donné aussi que la force de contrainte est seulement appliquée latéralement, ce qui veut dire que la force dans l'axe 3 est nulle, alors :

$$
\sigma_3 = c_{13}\epsilon_1 + c_{13}\epsilon_2 + c_33\epsilon_3 = 0
$$
 *alors*  $\epsilon_3 = \frac{-c_{13}}{c_{33}}(\epsilon_1 + \epsilon_2) = \frac{c - c_0}{c_0}$ 

où *c* et *c*<sup>0</sup> sont les hauteurs de la cellule primitive contrainte et initiale. Nous avons aussi [\[56\]](#page-122-13) :  $\epsilon_1 = \epsilon_2 = \epsilon = \frac{a - a_0}{a}$  $a_0$ à cause de l'isotropie transversale, où  $a$  et  $a_0$  sont les paramètres de maille contraint et initial, respectivement.

Au final nous avons :

$$
P_{pz} = d_{31}(\sigma_1 + \sigma_2) = 2\epsilon(e_{31} - \frac{c_{31}}{c_{33}}e_{33}); \qquad e_{ij} = \sum_k d_{ik}c_{kj}
$$
 (2.5)

où *e* est la constante diélectrique présentée sous forme matricielle compacte et exprimée en [*C/cm*<sup>2</sup> ]. Nous pouvons ajouter un facteur de multiplication égal à (1-R) où R représente le taux de relaxation de la couche contrainte. Le Tableau [2.2](#page-49-0) résume les paramètres et les coefficients pour la polarisation spontanée ainsi que la polarisation piézoélectrique pour l'InN et le GaN.

La polarisation spontanée pour l'alliage InGaN est calculée par la loi de Vegard en fonction de la composition d'indium, alors que la polarisation piézoélectrique est estimée avec la relation linéaire pour l'alliage InGaN :

$$
P_{pz}^{In_xGa_{1-x}N} = x * P_{pz}^{InN} + (1-x) * P_{pz}^{GaN}
$$
\n(2.6)

D'après le Tableau [2.2,](#page-49-0) la polarisation spontanée est toujours négative par rapport à la direction c (0001), alors que pour la polarisation piézoélectrique, le terme ( $e_{31} - \frac{c_{31}}{c_{33}}$ *c*<sup>33</sup> *e*33) est toujours négatif. Ce qui fait que si la couche est en compression dans le plan c (*a < a*0), la polarisation piézoélectrique est positive et opposée à la polarisation spontanée, ce qui est en cohérence avec le raisonnement précédent présenté dans la Figure [2.13.](#page-47-0)

| Paramètre | Unité     | GaN                          | InN                          | Interpolation                        |
|-----------|-----------|------------------------------|------------------------------|--------------------------------------|
| $a_0$     | $[A^o]$   | 3,189                        | 3,54                         | Linéaire                             |
| $c_0$     | $[A^o]$   | 5,185                        | 5,7                          | Linéaire                             |
| $u_0$     | s.u.      | 0,376                        | 0,377                        |                                      |
| $e_{31}$  | $[C/m^2]$ | $-0,49$<br>$-0,35[27]$       | $-0,57$                      |                                      |
| $e_{33}$  | $[C/m^2]$ | 0,73<br>1,27[27]             | 0,97                         |                                      |
| $c_{31}$  | [GPa]     | 106<br>100[60]<br>103[61]    | 92<br>94[60]                 |                                      |
| $c_{33}$  | [GPa]     | 398<br>405[61]               | 224<br>200[60]               |                                      |
| $P_{sp}$  | $[C/m^2]$ | $-0,029$<br>$-0.034[15, 59]$ | $-0,032$<br>$-0.042[15, 59]$ | $b = -0.037[15]$<br>$b = -0.038[59]$ |

<span id="page-49-0"></span>*Tableau 2.2: Paramètres nécessaires pour le calcul des polarisations. Ce sont des valeurs rapportées par plusieurs groupe[\[56,](#page-122-13) [59,](#page-122-16) [57,](#page-122-14) [15,](#page-119-0) [27\]](#page-120-0), sauf si indiqué autrement*

<span id="page-49-1"></span>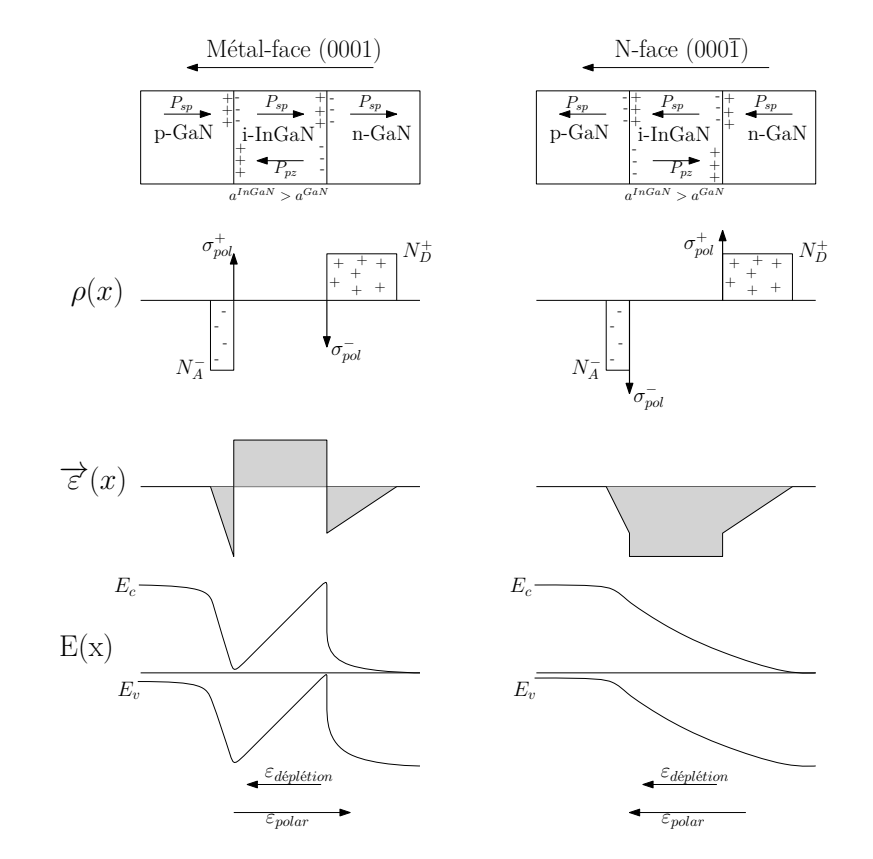

**Figure** *2.15: Représentations schématiques montrant l'effet de la polarisation sur une jonction p-GaN/i-InGaN/n-GaN avec une croissance métal-face (à gauche) et N-face (à droite)*

#### **2.3.1.3 La polarisation nette**

La polarisation nette dans une couche est la somme des deux types de polarisation en prenant en compte leur polarité. Dans une hétéro-structure p-GaN/i-InGaN/n-GaN, l'effet de polarisation est présenté comme une densité de charge qui est calculée par [\[57\]](#page-122-14) :

$$
\rho_{pol} = -\nabla \overrightarrow{P} = -\nabla \cdot (\overrightarrow{P_{sp}} + \overrightarrow{P_{pz}})
$$
\n(2.7)

Dans le cas d'une jonction graduelle, elle se présente comme une densité de charges volumiques qui se comportent comme des accepteurs ou des donneurs. D'ailleurs, pour une jonction abrupte, cette densité de charges représente une feuille de charges positives ou négatives à l'hétérointerface. Elle est calculée comme suit [\[56\]](#page-122-13) :

$$
\sigma = \overrightarrow{P}_{dessus} - \overrightarrow{P}_{dessous} = [\overrightarrow{P}_{sp} + \overrightarrow{P}_{pz}]_{dessus} - [\overrightarrow{P}_{sp} + \overrightarrow{P}_{pz}]_{dessous}
$$
\n(2.8)

Selon l'ordre d'empilement des couches, leur type de dopage et le sens de croissance, le champs électrique induit par la polarisation ( $\vec{\epsilon}$  *<sub>polar</sub>*) peut s'opposer au champs électrique de la jonction, appelée aussi le champs électrique induit par la zone de déplétion ( $\vec{\epsilon}$  *déplétion*). La Figure [2.15](#page-49-1) montre l'effet de la polarisation pour une structure p-i-n avec la couche type-p au-dessus. Si la croissance est faite avec la configuration Ga-face,  $\vec{\epsilon}_{polar}$  s'oppose à  $\vec{\epsilon}_{déplétion}$ et selon son amplitude il peut inverser la courbure des bandes. En revanche, si la croissance est N-face, les deux champs électriques sont dans le même sens et s'ajoutent. Néanmoins, la charge de la polarisation peut être compensée par la charge des défauts interfaciaux. Elle peut aussi l'être par une charge de nature opposée qui s'accumule proche de l'interface à cause de la force de coulomb, formant un gaz d'électrons ou de trous libres. Il faut noter aussi que le taux de relaxation entre les couches diminue l'effet de la polarisation. Dans notre étude, nous avons simulé cet effet en faisant varier l'amplitude de la densité de charges.

### **2.3.2 La croissance d'InGaN**

La distance inter-atomique, que l'on appelle le paramètre de maille (a) est de 3,19 *A* pour le GaN, alors que pour l'InN, elle est de 3,54 *A*˚ [\[15\]](#page-119-0) ce qui fait un désaccord de maille entre les deux de 11%. Le substrat le plus utilisé pour faire croître ces matériaux est le saphir  $(AI_2O_3)$ avec lequel le GaN est en désaccord de maille de -16% et l'InN est en désaccord de +29% [\[62\]](#page-122-19). De plus, le coefficient de dilatation thermique est différent entre ces matériaux et le substrat saphir, ainsi qu'entre le GaN et l'InN [\[55\]](#page-122-12). Ce qui conduit à la naissance de défauts structuraux (défauts de dislocation) durant la croissance à cause du désalignement des atomes. En outre, la différence de l'enthalpie de formation entre le GaN et l'InN entraine une ségrégation d'indium vers la surface et induit une séparation de phase. La séparation de phase est la formation des zones contenant différentes compositions d'indium. Ce qui entraine une réduction en  $V_{\rm co}$  par rapport à la valeur prévue. Le désaccord de maille accompagné de la ségrégation d'indium font qu'après une certaine épaisseur, dite épaisseur critique, la couche contrainte épitaxiée commence à se relaxer au travers des défauts de dislocation où l'indium s'accumule. Ceci forme des grains riches en indium. On parle de croissance en 3 dimensions (3D). La Figure [2.16](#page-51-0) montre le processus de passage de croissance de 2D en 3D.

Cette épaisseur critique a été calculée théoriquement par plusieurs groupes avec différents modèles basés sur l'énergie de surface et la contrainte exercée entre les couches, la Figure [2.17](#page-52-0) résume le travail de quelques groupes. Néanmoins, certaines équipes ont démontré des épaisseurs

<span id="page-51-0"></span>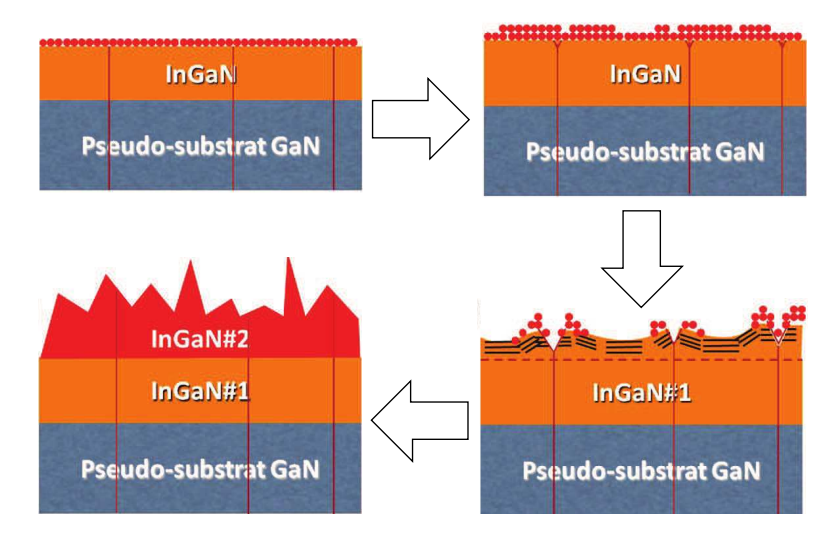

**Figure** *2.16: Illustration schématique du mécanisme de passage d'une croissance 2D à une croissance 3D[\[63\]](#page-122-20)*

critiques supérieures à celles calculées par ces modèles. Cela est dû, d'une part, à l'optimisation des paramètres de croissance, et d'autre part, au fait que parmi ces modèles il y en a qui ne prennent pas en compte les défauts de dislocation provenant du substrat GaN vers la couche épitaxiée et au travers desquels une partie de la contrainte mécanique est relaxée. L'épaisseur critique est inversement proportionnelle à la composition d'indium. Ainsi pour une composition d'indium supérieure à 30%, l'épaisseur critique n'est que de quelques couches atomiques. Malgré le fait que ces matériaux aient un coefficient d'absorption élevé, une couche de plus de 200 *nm* est nécessaire pour absorber 90% des photons incidents.

Toutefois, des solutions ont été proposées pour surmonter cette problématique. Entre autre, celle proposée par Pantzas et al.(2013)[\[69\]](#page-123-0) a démontré qu'en arrêtant périodiquement le flux d'indium juste avant d'arriver à l'épaisseur critique, la structure lisse (2D) avec une composition d'indium homogène. La Figure [2.18](#page-52-1) montre les images électroniques HAADF-STEM [1](#page-51-1) pour deux échantillons : le premier avec une couche massive d'InGaN, et le second avec la structure dite semibulk (semi-massive). Les spectres de cathodoluminescence (CL) avec plusieurs énergies d'excitation permettent d'avoir un profil en profondeur. On peut noter que pour la structure semibulk (SB), il n'y qu'un pic d'émission pour l'InGaN qui est autour de 400nm. Pour l'échantillon avec une couche massive, on constate deux pics distincts d'InGaN, ce qui signifie qu'il y a séparation de phase dans cette couche. En arrêtant le flux d'indium, une couche ultra-fine de GaN à grande gap s'introduit entre les sous-couches d'InGaN à faible gap. Ce qui, d'une part, les empêche de se relaxer, et d'autre part, d'absorber l'indium ségrégé à l'interface. C'est cette structure-là que nous allons étudier dans ce travail.

D'autres propositions ont été faites, comme celle de Fabien et al.(2014) [\[70\]](#page-123-1) pour la croissance d'InGaN avec des compositions d'indium supérieures à 40%. Ils utilisent une méthode de croissance appelée (épataxie à Métal-modulé EMM) avec laquelle ils déposent une couche d'InGaN totalement relaxée avec une composition d'indium de 46% et une rugosité de moins de 0,5 *nm*. L'idée de cette technique est de moduler le flux de métaux (In et Ga)avec des cycles périodiques en maintenant le flux d'azote fixe. La relaxation se fait dans les premières couches atomiques en créant des défauts seulement à l'interface. Les performance d'une cellule solaire

<span id="page-51-1"></span><sup>1.</sup> high-angle, annular dark field scanning transmission electron microscopy

<span id="page-52-0"></span>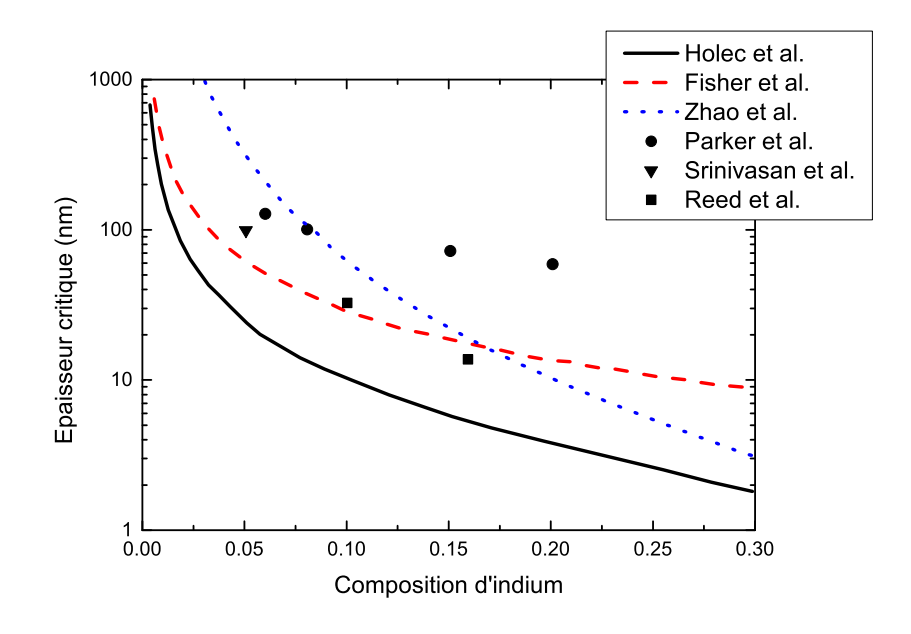

<span id="page-52-1"></span>**Figure** *2.17: Comparaison de certaines estimations de l'épaisseur critique d'InGaN ainsi que quelque valeurs expérimentales : le calcul fait par Holec et al. [\[64\]](#page-122-21) basé sur la modèle de balance d'énergie (noir) ; le calcul basé sur la modèle de Fisher (rouge) et le calcul fait par Zhao et al. [\[65\]](#page-123-2) basé sur le modèle développé par People et Beans (bleu). Les points sont des épaisseurs critiques obtenues expérimentalement : (*•*)Parker et al. [\[66\]](#page-123-3), (*H*)Srinivasan et al. [\[67\]](#page-123-4), () Reed et al. [\[68\]](#page-123-5)*

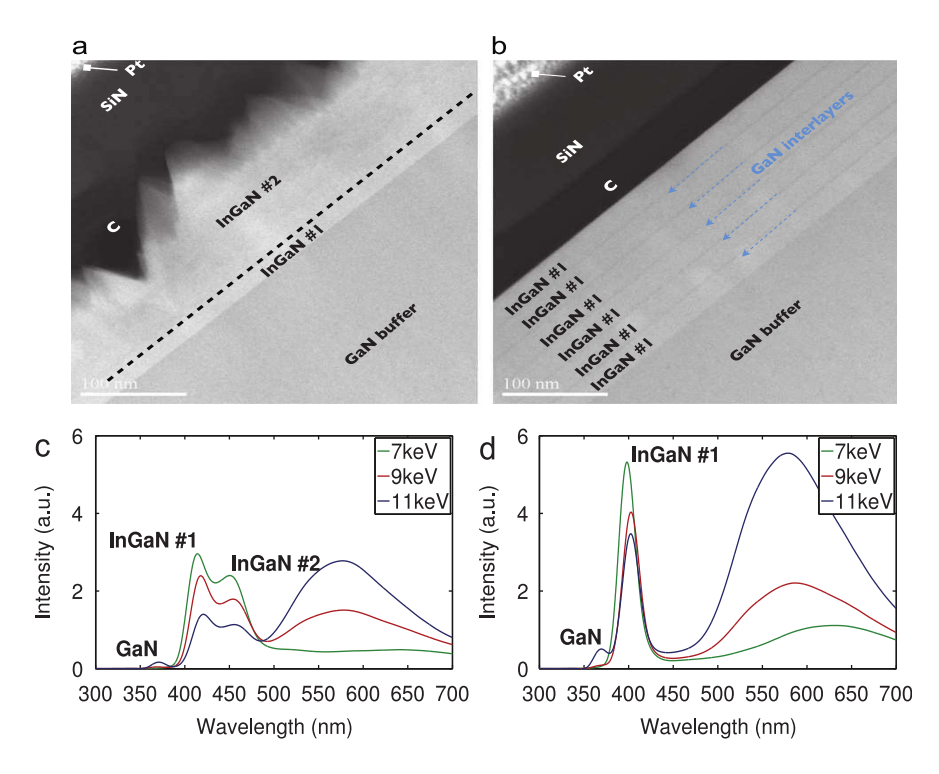

**Figure** *2.18: Image électronique à transmission HAADF-STEM d'une structure massique (a) et semibulk (b), ainsi qu'un spectre de cathodoluminiscence (CL) de la structure massique (c), et semibulk (d) [\[69\]](#page-123-0)*

avec une telle couche n'ont pas encore été prouvées.

### **2.3.3 Le contact de type p**

Pour comprendre la difficulté du contact de type p pour l'alliage InGaN, nous devons aborder la structure de bandes de ces matériaux. L'affinité électronique (*qχ*) du GaN, qui est la différence entre le bas de la bande de conduction (*Ec*) et le niveau du vide, est de 4,1 eV. Elle augmente avec la composition d'indium. Étant donné que *E<sup>g</sup>* pour le GaN est de 3,44 eV, le haut de la bande de valence est à 7,5 eV en-dessous du niveau du vide. Le travail de sortie (*qφ*) des métaux, qui est la différence entre le niveau de Fermi et le niveau du vide, est typiquement de l'ordre de 4,3 à 6 eV. Ces valeurs sont résumées dans le Tableau [2.3](#page-54-0) et le Tableau [2.4.](#page-54-1) En revanche, le *qφ* du GaN dépend du dopage. Si le dopage est de type n, alors le niveau de Fermi est proche de la bande de conduction, et le *qφ* du semiconducteur est du même ordre de grandeur que celui du métal. A l'inverse, si le dopage est de type p, le niveau de Fermi est proche de la bande de valence, et le *qφ* est supérieur à celui du métal. La formation de contact se fait par l'échange de porteurs libres proches de l'interface entre le semiconducteur et le métal : les électrons passent du côté ayant le plus faible *qφ* vers celui ayant un *qφ* plus important. Pour n-(In)GaN, comme le *qφ* du métal et du ssemiconducteur sont égaux (ou presque), il n'y aura pas de barrière (ou une très faible barrière) pour les électrons et on obtient un contact ohmique. Pour p-(In)GaN, les électrons ont tendance à passer du métal au semiconducteur (parce que *φm*<*φsc*). Ce qui forme une zone de déplétion qui se comporte comme une barrière pour les trous. C'est ce que l'on appelle un contact Schottky, référant à Walter H. Schottky. La Figure [2.19](#page-53-0) montre la formation de contacts ohmique et Schottky avec n-GaN et p-GaN, respectivement.

<span id="page-53-0"></span>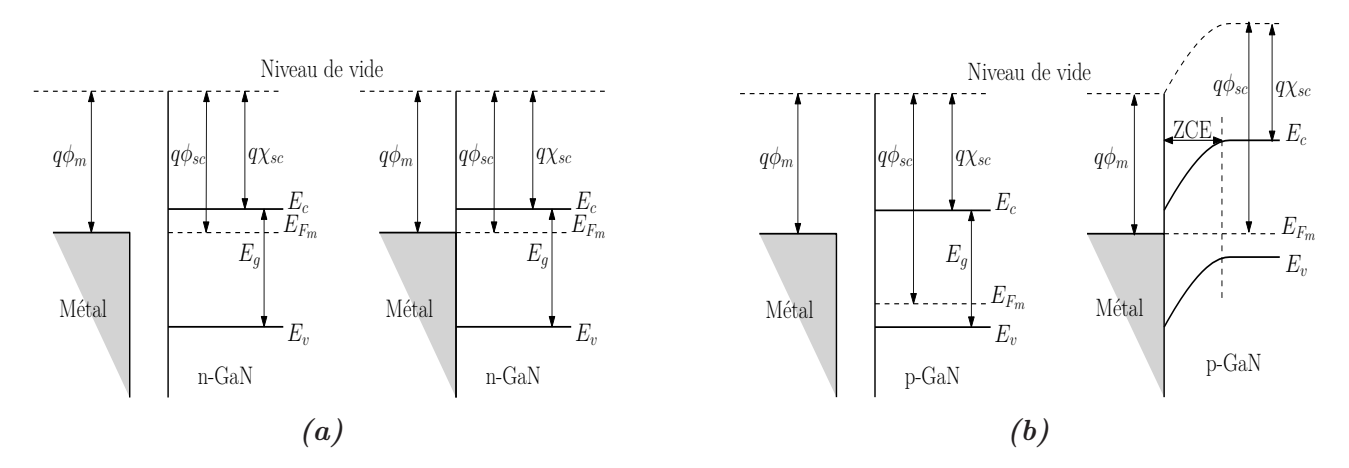

**Figure** *2.19: Illustrations schématiques avant et après la formation d'un contact de type n [\(a\)](#page-53-0) et de type p [\(b\)](#page-53-0) avec le GaN*

Comme nous pouvons le constater, la ZCE dans le p-GaN entrave la collecte des trous. Néamoins, les trous peuvent aller vers le contact par trois moyens possibles : 1) par émission thermo-ionique, 2) par émission champs-thermo-ionique, 3) par émission de champs (effet tunnel).

Quand le dopage du semiconducteur est faible, la ZCE est assez étendue dans le semiconducteur, ce qui fait que les porteurs ont besoin d'une énergie suffisante pour qu'ils passent au-dessus la barrière. C'est ce que l'on appelle le courant d'émission thérmionique. En revanche, si le semiconducteur est fortement dopé (>10<sup>18</sup>*cm*<sup>−</sup><sup>3</sup> ), la ZCE est très mince. Ainsi, les porteurs

peuvent passer au travers de la barrière. C'est ce que l'on appelle l'effet tunnel direct ou l'émission de champs. Quand le semiconducteur est moyennement dopé (entre 10<sup>17</sup> et 10<sup>18</sup>*cm*<sup>−</sup><sup>3</sup> ), la ZCE n'est pas assez fine pour laisser passer les porteurs par effet tunnel directement, mais à une énergie plus élevée les porteurs arrivent à un endroit où la barrière est très fine et ils peuvent passer au travers par effet tunnel. La Figure [2.20](#page-55-0) montre sur un schéma les trois cas d'émission.

<span id="page-54-0"></span>Dans le cas d'une cellule solaire, le courant dû à l'effet tunnel doit être dominant pour avoir un contact ohmique. Pour cela, nous avons besoin d'une couche fortement dopée, ce qui est un paramètre de défi pour les matériaux à base d'InGaN.

| paramètre Unitié GaN |      |                             | In $N$                                                            | Interpolation       |
|----------------------|------|-----------------------------|-------------------------------------------------------------------|---------------------|
| $E_q$                | [eV] | 3,5[15, 71]<br>3,42[72, 73] | 0,78[15, 73]<br>$\begin{bmatrix} 0,66[74] 0,85[71] \end{bmatrix}$ | $b=1,43$ eV[15, 73] |
| $q\chi$              | eVI  | 4,1[72]                     | 5,8[75]                                                           |                     |

*Tableau 2.3: Paramètres des bandes de l'InN et le GaN*

<span id="page-54-1"></span>*Tableau 2.4: Travaux de sortie des métaux obtenus expérimentalement [exp.] ou calculés [calc.] [\[76,](#page-123-11) [13\]](#page-119-2)*

| Métal   | Travail de sortie<br> eV        |
|---------|---------------------------------|
| Ag(111) | $4,74$ [exp.]<br>$5,01$ [calc.] |
| Au(111) | $5,31$ [exp.]<br>$6,01$ [calc.] |
| Ni(111) | $5,35$ [exp.]<br>$5,68$ [calc.] |
| Pd(111) | $5,6$ [exp.]<br>$5.9$ [calc.]   |
| Pt(111) | $5,93$ [exp.]<br>$6,74$ [calc.] |
| Ti(001) | $4,33$ [exp.]<br>$4,59$ [calc.] |

En effet, il faut savoir que la lacune d'azote (N) est le défaut ponctuel le plus probable dans l'InGaN [\[77\]](#page-123-12). Ce qui fait que cet alliage est intrinsèquement de type n, avec une concentration électronique qui peut atteindre 10<sup>17</sup>*cm*<sup>−</sup><sup>3</sup> . Il faut ainsi une très forte concentration de dopants pour compenser la concentration électronique intrinsèque et obtenir un dopage effectif de type p.

En outre, l'énergie d'activation de ces dopants est assez élevée. Ainsi, il faut une température élevée pour avoir une bonne concentration de trous libres, or l'InGaN se dégrade fortement dans les hautes températures (*>* 700*<sup>o</sup>C*). Il faut donc faire un compromis entre la qualité du matériau et la concentration de trous nécessaire.

<span id="page-55-0"></span>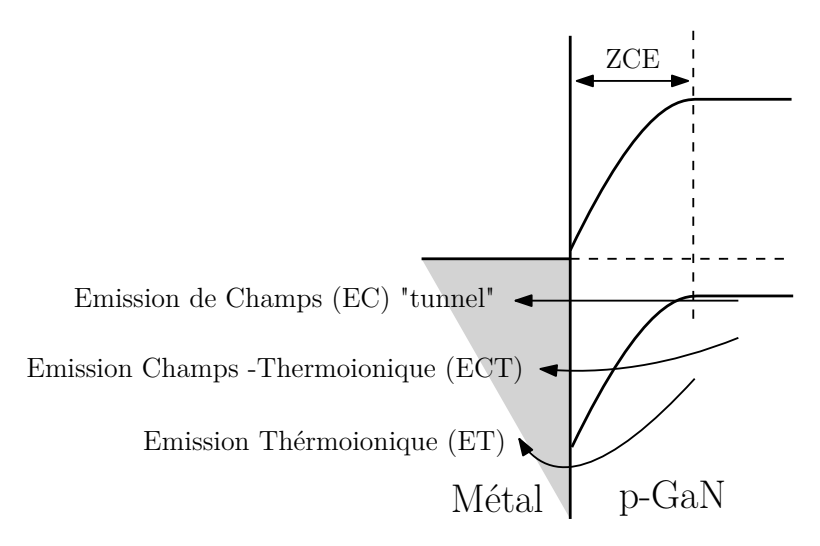

**Figure** *2.20: Illustration schématique pour les trois cas possibles de franchissement de la barrière Schottky par les trous.*

Le faible dopage de la couche p-GaN non seulement augmente la ZCE, mais aussi augmente la résistivité de la couche. Plusieurs techniques ont été utilisées pour surmonter cette problématique du contact de type p. Par exemple, l'exploitation de l'effet de polarisation. Il a été démontré par plusieurs groupes [\[78,](#page-123-13) [79,](#page-123-14) [80\]](#page-123-15) qu'en ajoutant une fine couche contrainte d'InGaN entre le métal et la couche p-GaN, la ZCE est diminuée et ainsi l'effet tunnel est favorisé. Cela est dû à l'accumulation de charges positives proches de l'interface. Ce qui compense une partie de la charge négative dans la ZCE et ainsi améliore la courbure des bandes. D'autres groupes ont dévéloppé des alliages métalliques pour former un contact ohmique avec p-GaN, comme Belhasene et al.(2015) [\[81\]](#page-124-0). Il y a aussi le travail de Gunning et al. [\[82\]](#page-124-1). Ils ont obtenu une concentration de trous de plus de 6*.*10<sup>19</sup>*cm*<sup>−</sup><sup>3</sup> , suffisant pour avoir un contact ohmique avec une faible résistivité.

## **2.4 Conclusion**

Dans ce chapitre nous avons présenté l'état de l'art des cellules tandems de manière générale où les rendements records sont obtenus avec des cellules solaires à base des matériaux III-V grâce à leurs avantages optiques et électriques. Pourtant, à cause de la difficulté de l'adaptation du courant tout en maintenant l'accord du maille, le nombre des jonctions dans les cellules tandems est limité. Des techniques ont été utilisées afin de surmonter cette problématique, comme le collage à l'échelle atomique ou la croissance métamorphique inverse (MMI). Ensuite, nous avons présenté les avantages des matériaux III-N par rapport aux III-V conventionnels, comme la large gamme de l'énergie de gap direct (0,72 à 6 *eV* ), ainsi que le coefficient d'absorption élevé. Néanmoins, ces matériaux ont montré des faibles performances dans l'état de l'art. Ceci est principalement dû à : l'effet de la polarisation de ces matériaux, la croissance d'une couche d'InGaN relativement épaisse et de bonne qualité, et le dopage de type p de ces alliages. D'ailleurs, des avances ont été réalisées pour résoudre ces problématiques surtout la croissance et le dopage de type p. Entre autre, la croissance avec MME, la structure semibulk ou nanopyramides, et la couche cap d'InGaN contrainte pour le contact p-GaN.

# **Chapitre 3**

# **Caractérisation : XPS/UPS**

### **Sommaire**

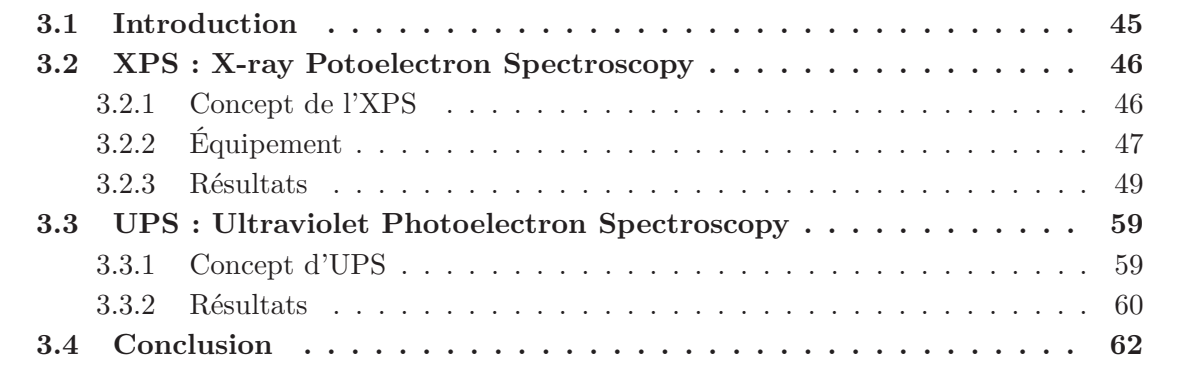

# <span id="page-57-0"></span>**3.1 Introduction**

Il existe plusieurs techniques de caractérisation de surface qui se distinguent par la précision et l'information que l'on peut obtenir. En général, les noms de ces techniques sont précisés selon la source d'excitation et la radiation détectée. Par exemple, le MEB (Microscopie Électronique à Balayage) et le MET ( Microscopie Électronique à Transmission), qui permettent d'obtenir des informations sur la morphologie de la surface et de la structure en profondeur, ont une source d'excitation et la radiation détectée correspondent à des électrons. Il y a aussi le SIMS (en anglais : Secondary Ion Mass Spectroscopy) où la source d'excitation et la radiation détectée correspondent à des ions. Pour l'XPS (en anglais : X-ray photoelecton spectroscopy) et l'UPS (en anglais : Ultraviolet photoelectron spectroscopy), la source d'excitation est une source de photons et la radiation détectée est composé d'électrons.

Ce chapitre abordera le concept ainsi que les résultats de la caractérisation chimique de surface par XPS et UPS . Nous allons aussi expliquer les équipements qui ont été utilisés durant ce travail. Ensuite, nous allons montrer les résultats obtenus par l'analyse XPS pour le profil en profondeur de l'indium dans un filme d'InGaN développé sur deux substrats différents, GaN et ZnO. Nous allons aussi montre l'analyse XPS de l'interface ZnO/Si. Cette interface est important pour la cellule tandem InGaN/Si. Puis, nous allons montrer les mesure de travail de sortie de p-GaN ce qui nous permet de vérifier l'activation de dopage dans cette couche.

# <span id="page-58-0"></span>**3.2 XPS : X-ray Potoelectron Spectroscopy**

L'XPS est une technique d'analyse des surfaces avec un volume analysé allant de la surface jusqu'à une profondeur approximative de 50 à 70 angströms. Néanmoins, associée à des techniques d'abrasion ionique, l'analyse XPS peut servir au profilage en profondeur des couches minces en quantifiant les éléments en fonction de la profondeur. Un des avantages majeurs de cette analyse est qu'elle peut donner des informations sur l'état chimique des éléments détectés, comme par exemple distinguer les différentes formes d'oxides.

### <span id="page-58-1"></span>**3.2.1 Concept de l'XPS**

Le concept de l'XPS est basé sur les théorèmes de Planck et d'Einstein concernant l'interaction lumière-matière et la notion du photon. Quand un échantillon est excité par des rayons-X monochromatiques ayant une énergie très élevée (1253,6 *eV* pour une source de Mg et 1486,6 *eV* pour une source de Al), les électrons dans les niveaux de cœur vont récupérer cette énergie et être émis. Un analyseur détecte ces photoélectrons et mesure leur quantité et leur énergie cinétique. La quantité des photoélectrons est liée directement à la composition chimique, alors que l'énergie cinétique sert à déduire l'énergie de liaison de l'électron dans l'atome par l'équation :

$$
E_B = h\nu - E_k \tag{3.1}
$$

où *E<sup>B</sup>* est l'énergie de liaison, *hν* est l'énergie du photon du rayon-X, et *E<sup>k</sup>* est l'énergie cinétique mesurée. A partir de l'énergie de liaison, nous pouvons déduire l'élément chimique et son environnement.

L'électron émis d'un niveau de cœur va laisser un état vide qui sera rempli par un électron d'un niveau d'énergie supérieure. La différence d'énergie entre les deux orbites sera transmise à un troisième électron qui va être émis. Ce dernier est appelé électron Auger. Les Figures [3.1](#page-58-2) et [3.2](#page-59-1) montrent une représentation schématique du concept d'XPS et un spectre général typique qui en résulte. Les pics d'émission des électrons Auger sont nommés par trois lettres : la première désigne le niveau d'énergie final de l'électron recombiné, la deuxième correspond à son niveau initial et la troisième désigne le niveau d'énergie de l'électron émis. Par exemple, un pic Auger nommé KLL correspond à la transition d'un électron du niveau L au niveau K en émettant un électron secondaire du niveau L.

<span id="page-58-2"></span>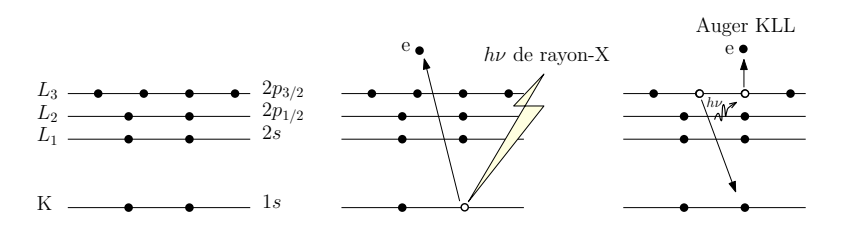

**Figure** *3.1: Image schématique du concept de l'XPS et du processus de relaxation de l'atome ionisé par l'émission d'un électron Auger.*

Lorsque l'atome est associé à un composé chimique, les énergies de liaison des électrons émis vont être différentes par rapport à l'atome isolé de 0.1 à quelques eV, selon la nature et le nombre des éléments environnants. A partir de cette information nous pouvons distinguer les différentes liaisons chimiques des éléments. La Figure [3.3](#page-59-2) montre le spectre de l'élément carbone avec différentes liaisons chimiques.

<span id="page-59-1"></span>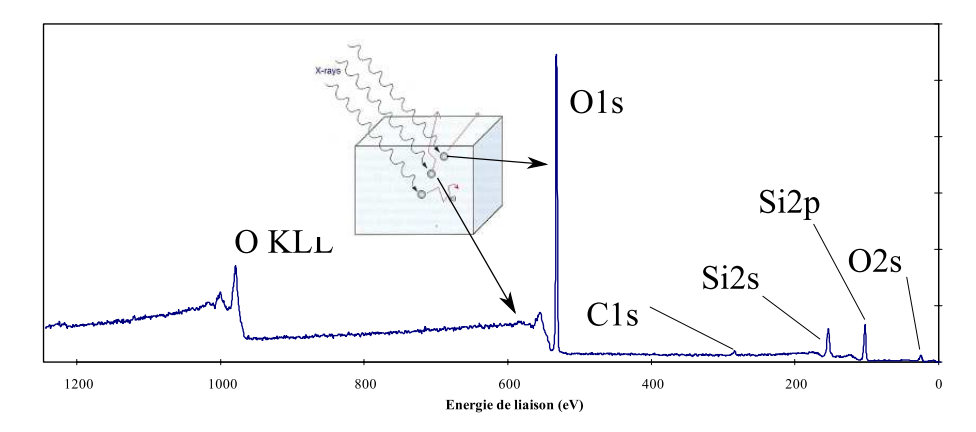

<span id="page-59-2"></span>**Figure** *3.2: Un spectre général de SiO*<sup>2</sup> *[\[83\]](#page-124-2). Inset : Image schématique des électrons venant de différentes épaisseurs.*

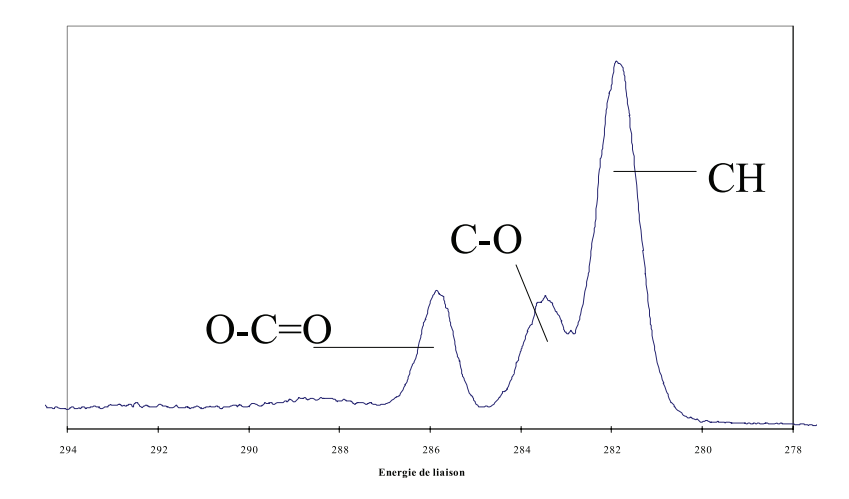

**Figure** *3.3: Pics d'émission du carbone avec différentes liaisons chimiques [\[83\]](#page-124-2).*

Le transfert de l'électron vers la surface à travers le solide peut se faire à travers des interactions inélastiques qui se traduisent par l'existence d'un libre parcours moyen (*λ*). Ce dernier dépend de l'énergie cinétique de l'électron ainsi que la nature du matériau (sa composition, sa densité) et il est de l'ordre de 1 à 5 *nm*. Dû à la nature exponentielle du transfert des électrons dans la matière, environ 98% du signal provient d'une profondeur inférieure à 3*λsinθ*, où *θ* est l'angle de la trajectoire du photoélectron par rapport à la surface, voir Figure [3.4.](#page-60-0) Grâce à cela, nous pouvons faire un profilage des éléments en profondeur sur quelques nanomètres en faisant varier l'angle de l'analyseur par rapport à l'échantillon, ce que l'on appelle analyse XPS à angles variables.

### <span id="page-59-0"></span>**3.2.2 Équipement**

L'appareil de spectroscopies électroniques est un Versaprobe Phi5000 de Physical Electronics. Les analyses sont faites sous ultra haut vide (10<sup>−</sup><sup>7</sup> *P a*) obtenu par pompage ionique et sublimation de titane.

#### **3.2.2.1 Système d'analyse XPS/UPS**

Les différentes parties numérotées dans la Figure [3.5\(a\)](#page-60-1) sont :

<span id="page-60-0"></span>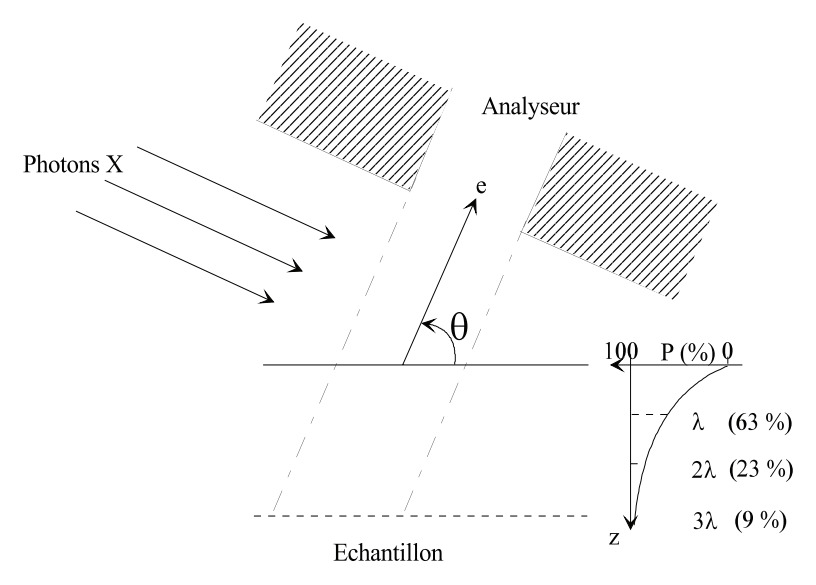

**Figure** *3.4: Evolution du signal XPS en fonction de la profondeur [\[83\]](#page-124-2)*

<span id="page-60-1"></span>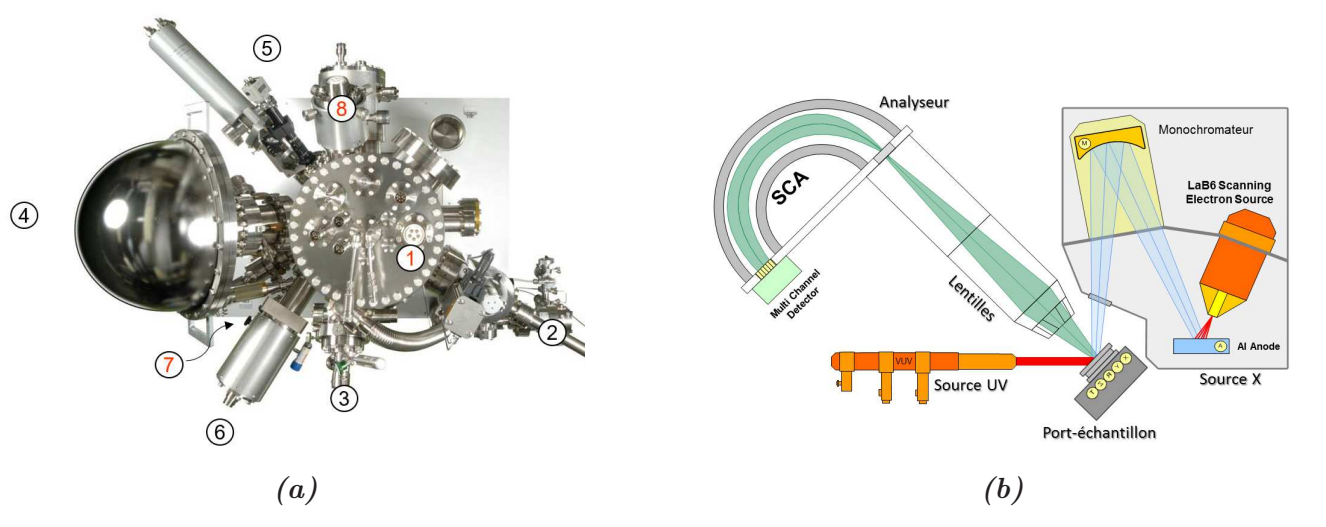

**Figure** *3.5: Image réelle [\(a\)](#page-60-1) et schématique [\(b\)](#page-60-1) du système d'analyse XPS/UPS*

- 1. Source rayon-X : une microsonde X monochromatique correspondant à la raie  $K_{\alpha}$  de l'aluminium d'énergie égale à 1486,6 *eV* . Le diamètre du faisceau X est variable, de 10 à 200 *µm*, correspondant respectivement à une puissance de 1 à 50 W en appliquant une tension de 15 *kV* . L'incidence du faisceau est de 0 *<sup>o</sup>* par rapport à la normale au plan de l'échantillon.
- 2. La chambre d'introduction de l'échantillon
- 3. Canon à ions Argon (Ar) pour décapage, opérant sous pompage différentiel et balayant une surface de (2 *mm* x 2 *mm* ou 8 *mm* x 8 *mm*). La tension d'accélération des ions varie de 0,25 à 3 *kV* .
- 4. Analyseur : L'analyseur d'électrons est hémisphérique et dispose de 16 channeltrons.
- 5. Caméra embarquée pour avoir une image optique en temps réel.
- 6. Canon à ion C60 pour décapage. Ce canon est souvent utilisé pour les matériaux organiques.
- 7. Source UV : L'hélium (He) émet des radiations He (I) et/ou He (II) à des énergies 21.2 *eV* et 40.8 *eV* , respectivement. La taille du faisceau est de l'ordre de 5 *mm*. Le courant de décharge est de 80 *mA*. La pression du gaz est de 4.10<sup>−</sup><sup>2</sup> *mbar*.
- 8. Source d'électrons pour les images MEB.

### **3.2.2.2 Système informatique de contrôle et de paramétrage**

Le système d'acquisition des données enregistre le nombre d'électrons en fonction de leur énergie cinétique. Le traitement de ces données est assuré par le logiciel Multipak développé par Ulvac-Phi. Les différentes parties numérotées dans la Figure [3.6](#page-61-1) sont :

<span id="page-61-1"></span>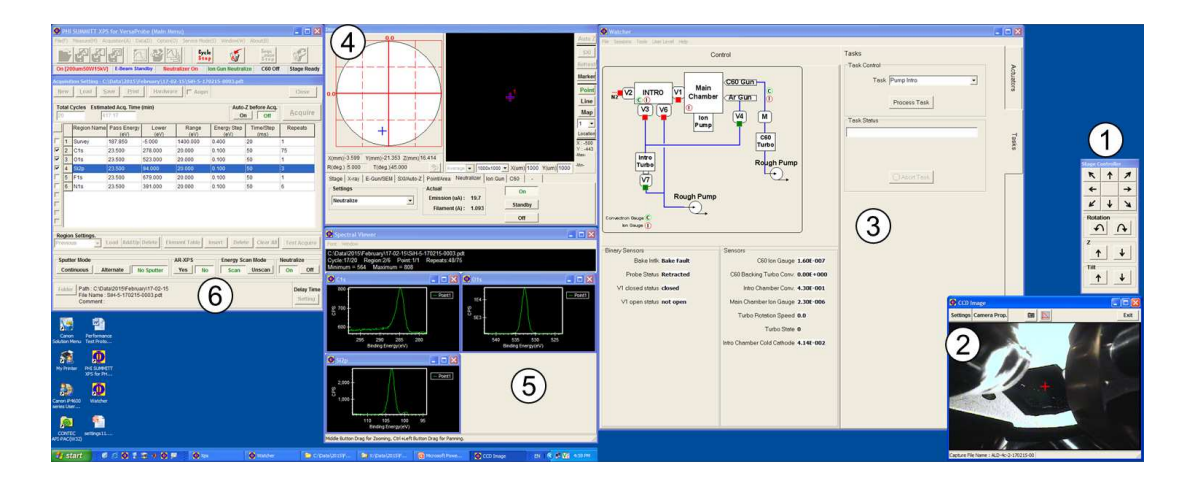

**Figure** *3.6: Système informatique de contrôle et de moniteur*

- 1. Fenêtre pour contrôler la position du porte-échantillon suivant 5 dimensions : x, y, z, rotation, inclinaison.
- 2. Image de la caméra embarqué en temps réel.
- 3. Fenêtre pour contrôler les différentes vannes du système, ainsi que pour surveiller l'état de différents composantes du système, comme la pression dans les canons à ions ou dans les chambres d'introduction et d'analyse.
- 4. Cette fenêtre permet de paramétrer les analyses souhaitées, comme, par exemple, déterminer la zone d'analyse, ou l'énergie de décapage. A partir de cette fenêtre on peut choisir la source d'excitation et le type d'analyse : XPS, UPS, image MEB,...etc.
- 5. Visualisation en temps réel des spectres d'acquisition.
- 6. Cette fenêtre permet de déterminer les paramètres d'acquisition, comme le temps d'analyse, le temps de décapage, le nombre de cycle d'acquisition, la plage d'énergies,...etc.

### <span id="page-61-0"></span>**3.2.3 Résultats**

### **3.2.3.1 Préparation de l'échantillon**

Une des premières étapes de traitement de l'échantillon est de le découper pour, d'une part, qu'il soit compatible avec le porte-échantillon, et d'autre part, nous permettre d'avoir différents morceaux du même échantillon afin de pouvoir effectuer différents types d'analyse. Il est préférable de découper l'échantillon par la face arrière afin de ne pas endommager les couches supérieures à analyser et aussi pour éviter au maximum d'avoir des débris des couches inférieures sur les couches supérieures qui pourrait conduire à des fausses interprétations des résultats.

Après le découpage de l'échantillon, nous le nettoyons avec de l'acétone et l'éthanol. Ensuite, nous plaçons l'échantillon dans la chambre d'introduction après la fermeture de la vanne entre la chambre d'analyse et la chambre d'introduction. Puis nous pompons la chambre d'introduction jusqu'à ce que la pression tombe entre 10<sup>-5</sup> et 10<sup>-6</sup> *Pa*.

Après l'introduction de l'échantillon dans la chambre d'analyse, nous paramétrons à l'aide du logiciel les conditions d'analyse. Dans la majorité du temps, nous activons le neutraliseur pour compenser les effets de charge observés sur les matériaux isolants, qui pourraient augmenter les énergies de liaison et la largeur des pics. Un système double de neutralisation de charge est utilisé : un faisceau d'électrons et un faisceau d'ions Ar, d'énergie égale à 1 eV et 6 eV respectivement

<span id="page-62-0"></span>Nous activons aussi la rotation Zolar dans le cas d'analyse en profondeur afin de permettre d'avoir des surfaces moins rugueuses lors de décapage et ainsi l'interface entre les différents éléments est mieux définie, comme le montre la Figure [3.7.](#page-62-0) La rotation Zolar permet de tourner l'échantillon à 360◦ durant le décapage.

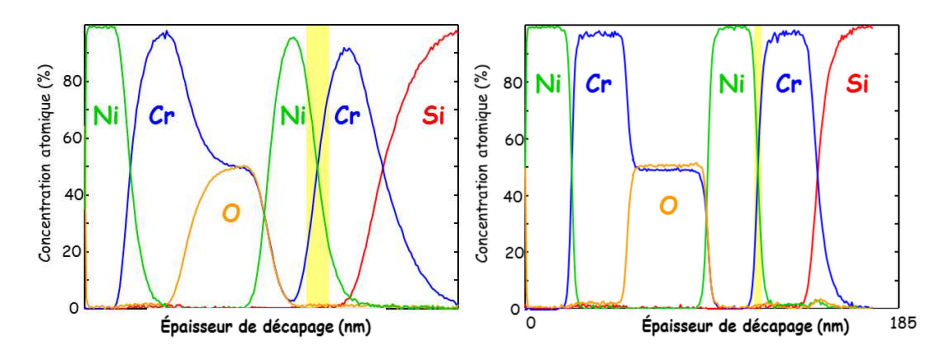

**Figure** *3.7: Profil en profondeur obtenu avec (à droite) et sans (à gauche) rotation Zolar*

Les spectres globaux, représentant l'intégralité de la fenêtre énergétique accessible, ont été obtenus en utilisant une fenêtre énergétique de 187,85 *eV* , un pas de 0,4 *eV* et un temps par pas de 20 *ms*. Ces spectres sont constitués des pics des photoélectrons de cœur et de valence ainsi que des groupes de transitions Auger issus des processus de désexcitation atomique. Les spectres détaillés, réalisés autour des pics caractéristiques de chaque élément détecté, ont été obtenus en utilisant une fenêtre énergétique de 23,5 *eV* , un pas de 0,1 *eV* et un temps par pas de 50 *ms*. L'instrument est calibré périodiquement sur les pics de cœur 2*p*3*/*<sup>2</sup> et de transition LMM d'un  $\acute{e}$ chantillon de cuivre, atomiquement propre après abrasion ionique  $Ar^+$ , situés respectivement à 932,7 *eV* et 918,7 *eV* .

L'analyse quantitative XPS se fait par calcul de l'aire du pic, après soustraction du fond continu suivant la méthode de Shirley, pondérée par un coefficient de sensibilité caractéristique de l'orbitale atomique, défini à partir des valeurs des sections efficaces d'ionisation établies par Wagner et Scofield [\[84\]](#page-124-3). On obtient ainsi des quantités relatives, par comparaison avec d'autres éléments observés lors de la même analyse. L'analyse moléculaire d'un pic large se fait par recomposition à l'aide de composantes, à base de fonctions symétriques de type Gaussienne/Lorentzienne, représentatives de liaisons possibles et cohérentes avec les autres éléments détectés.

#### **3.2.3.2 Analyse de l'échantillon InGaN/ZnO**

Nous avons analysé par XPS deux échantillons d'InGaN/ZnO reçus de la part de notre partenaire UMI-GT. Ces échantillons ont été fabriqués avec une composition d'indium visée de 30%. Un échantillon (T1213) a été élaboré à une température de 700*<sup>o</sup>*C, et l'autre (T1214) à une température de 650*<sup>o</sup>*C. Les deux filmes d'InGaN ont une épaisseur de 14 *nm* déposés sur un substrat ZnO/c-Al2O3. A partir des mesures DRX (Diffraction par rayons X) réalisé par UMI-GT, le pourcentage d'indium dans T1213 est de 55% si la couche est complètement contrainte et de 86% si la couche est complètement relaxée. Pour T1214, le pourcentage d'indium est de 42% si la couche est complètement contrainte et de 60% si la couche est complètement relaxée.

Dans un premier temps, nous avons analysé la surface sur différents points de l'échantillon. Nous avons détecté la présence d'argent et de d'or sur la surface des échantillons, ainsi que des rayures apparemment dues à des manipulations qui ont été faites sur les échantillons. La Figure [3.8](#page-63-0) montre l'image MEB des échantillons T1213 et T1214. Les spectres généraux des deux échantillons sont montrés dans la Figure [3.9](#page-64-0) et la Figure [3.10.](#page-64-1)

<span id="page-63-0"></span>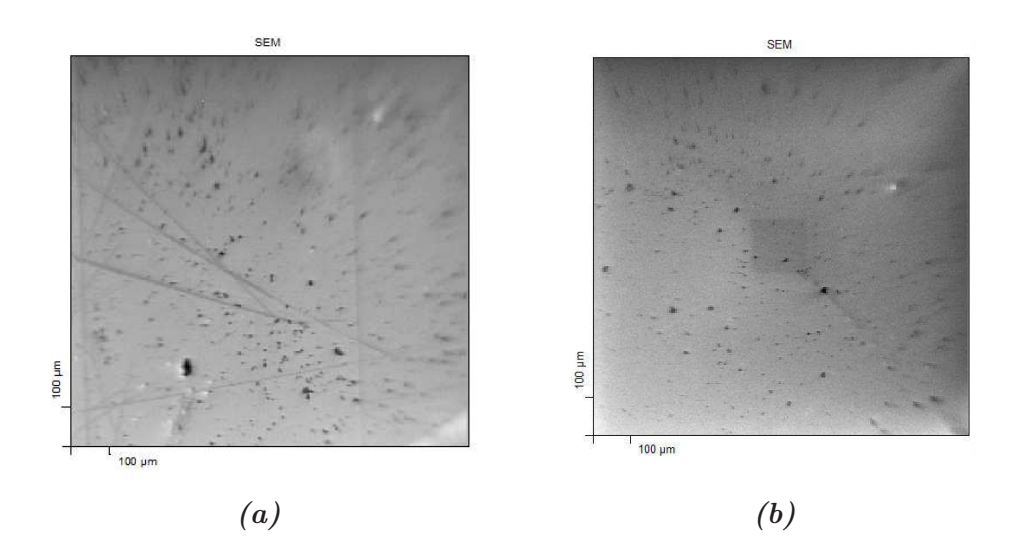

**Figure** *3.8: Image MEB de l'échantillon T1213 [\(a\)](#page-63-0) et de l'échantillon T1214 [\(b\)](#page-63-0)*

Ensuite, nous avons mené une analyse en profondeur afin d'avoir le profil des éléments. Le canon d'Ar<sup>+</sup> a été réglé sur une tension d'accélération de 3 *kV* avec une surface de décapage de 8 *mm* x 8 *mm*, ce qui correspond à une vitesse de décapage de 1,9 *nm/min* pour l'échantillon de référence  $SiO<sub>2</sub>$ . La Figure [3.11](#page-64-2) montre le profil des éléments chimiques en fonction du temps de décapage pour T1213 et T1214.

La concentration en N est surévaluée pour tous les films en raison de la présence de pics Auger du Ga dans l'enveloppe du pic N1s (le seul pic XPS d'azote). Le zinc (Zn) est présent depuis la surface, certainement en raison des rayures observées sur les films, ce qui rend difficile la détermination de l'interface InGaN/ZnO et donc la conversion du «temps de décapage» vers la «profondeur». La difficulté à déterminer précisément l'interface est accentuée par la rugosité des échantillons, qui est estimée à 2-3 *nm* rms par UMI-GT. Alors nous avons considéré la valeur à mi-hauteur du Zn comme la valeur d'interface entre InGaN et ZnO.

<span id="page-64-0"></span>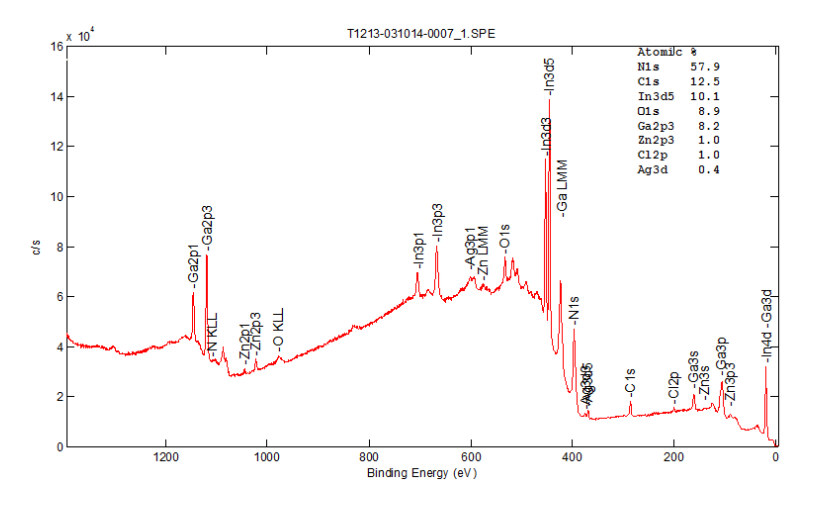

**Figure** *3.9: Spectre général de l'échantillon T1213.*

<span id="page-64-1"></span>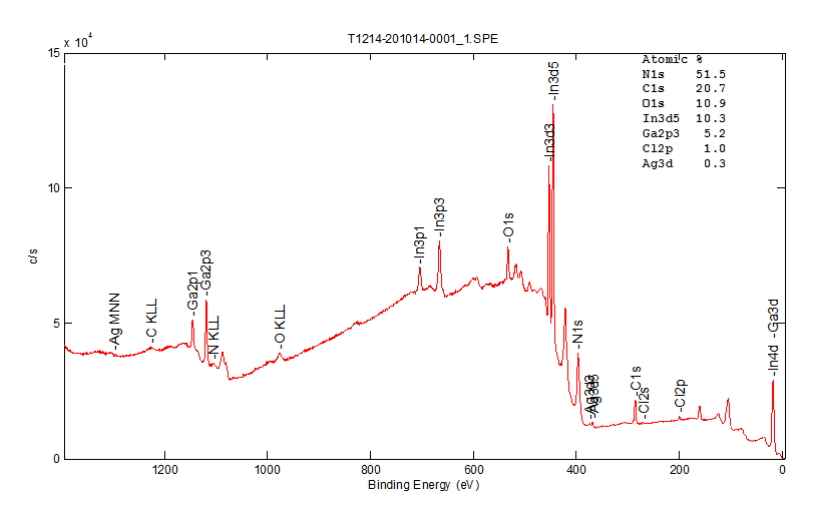

**Figure** *3.10: Spectre général de l'échantillon T1214.*

<span id="page-64-2"></span>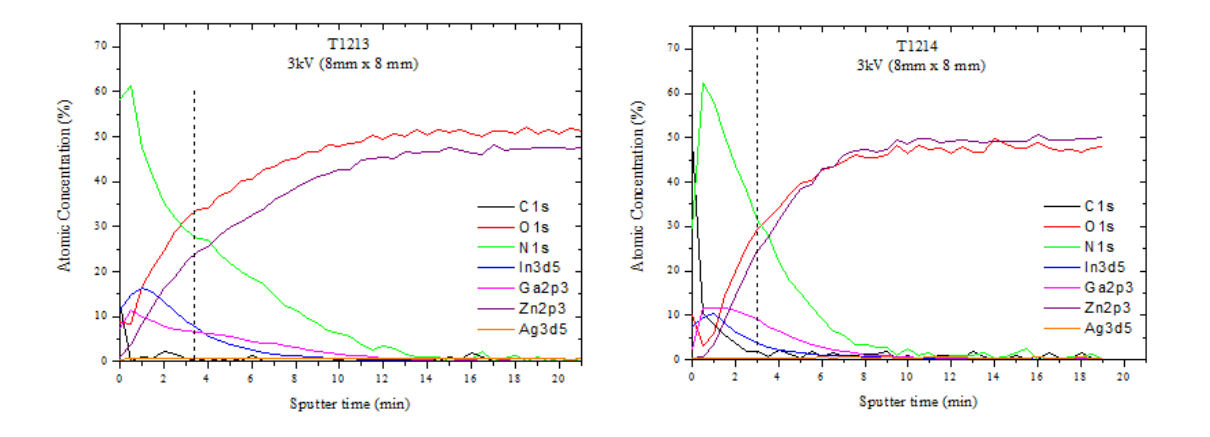

**Figure** *3.11: Profil des éléments chimiques des échantillons T1213 et T1214 avec une tension de décapage de 3 kV sur une surface de 8 mm x 8 mm. En pointillé : l'interface*

Le profil du Ga et de l'In en fonction du temps de décapage est donné dans la Figure [3.12.](#page-65-0)

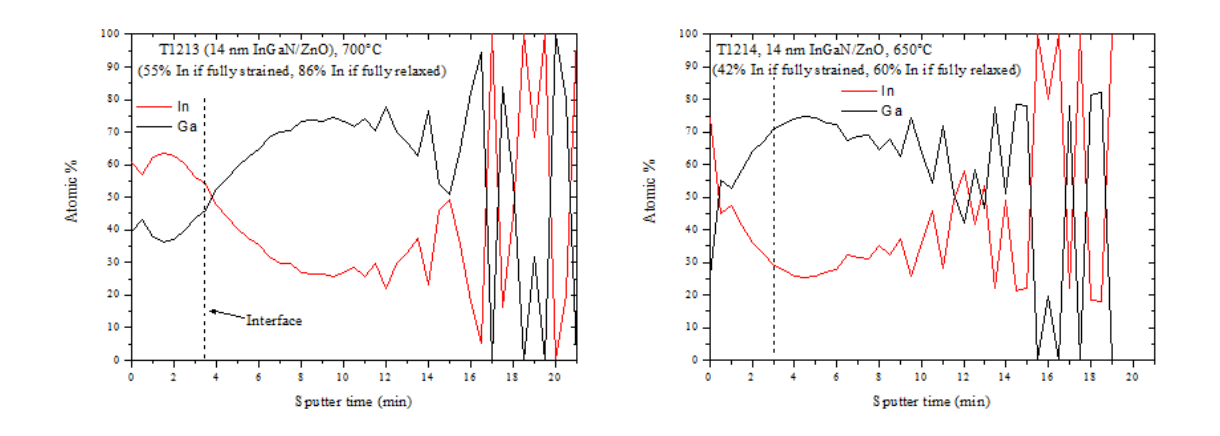

<span id="page-65-0"></span>En considérant les interfaces déterminées par la mi-hauteur du Zn, on peut constater que

**Figure** *3.12: Profil des éléments In et Ga des échantillons T1213 et T1214 avec une tension de décapage de 3 kV sur une surface de 8 mm x 8 mm. En pointillé : l'interface*

pour l'échantillon T1213 le pourcentage en In est plus important que celui de Ga sur toute l'épaisseur du film (autour de 60% sur une bonne partie de l'épaisseur). Alors que pour le T1214, l'In représente environ 75% seulement à la surface, avant le premier décapage. Après le premier décapage de 30s, le pourcentage de Ga devient majoritaire et atteint environ 70% à l'interface.

Vu la vitesse de décapage qui apparait rapide, nous avons diminué la tension d'accélération à 2 *kV* , ce qui correspond à une vitesse de décapage de 0,9 *nm/min* pour l'échantillon de référence  $SiO<sub>2</sub>$ . La Figure [3.13](#page-66-0) montre le profil des tous les éléments chimiques et la Figure [3.14](#page-66-1) montre le profil de l'In et du Ga. Pour ce dernier, l'évolution de l'In au sein de ces 2 films à 2kV est similaire à celle observée à 3 kV, avec bien sûr une meilleure résolution à 2 kV. Néanmoins, nous avons remarqué dans la Figure [3.13](#page-66-0) que le rapport Zn/O est différent de 1 dans ces conditions de décapage, ce qui n'était pas le cas pour une tension de 3 *kV* . Ceci peut être dû à un décapage préférentiel, c'est-à-dire que le Zn est plus sensible au décapage que l'O, ou alors c'est dû à une réoxydation partielle de la surface. Pourtant, ce phénomène n'est pas observé sur les échantillon du  $SiO<sub>2</sub>$ , comme montré dans la Figure [3.15](#page-66-2) où le taux  $O/Si$  est de 2. En outre, si on diminue la surface de décapage à 2 *mm* x 2 *mm* avec la même tension, le rapport Zn/O revient à 1.

#### **3.2.3.3 Analyse de l'échantillon InGaN/GaN**

Les échantillons T1217 et T1218 ont été élaborés sur un substrat GaN à des températures de 680*<sup>o</sup>*C et 665*<sup>o</sup>*C, respectivement. L'épaisseur de la couche est estimée à 15 *nm* et la composition d'indium visée est de 30% pour les deux. Les mesures DRX ont relevé une composition d'indium de 25% et de 29% pour T1217 et T1218 respectivement, si la couche est complètement contrainte. L'épaisseur mesurée par DRX des deux échantillon est de 10 *nm*.

Dans un premier temps, nous avons fait une analyse sur la surface avant de poursuivre vers un profil en profondeur. La Figure [3.16](#page-67-0) montre l'image MEB des deux échantillons. La Figure [3.17](#page-67-1) et la Figure [3.18](#page-67-2) montrent les spectres généraux de l'échantillon T1217 et T1218, respectivement.

<span id="page-66-0"></span>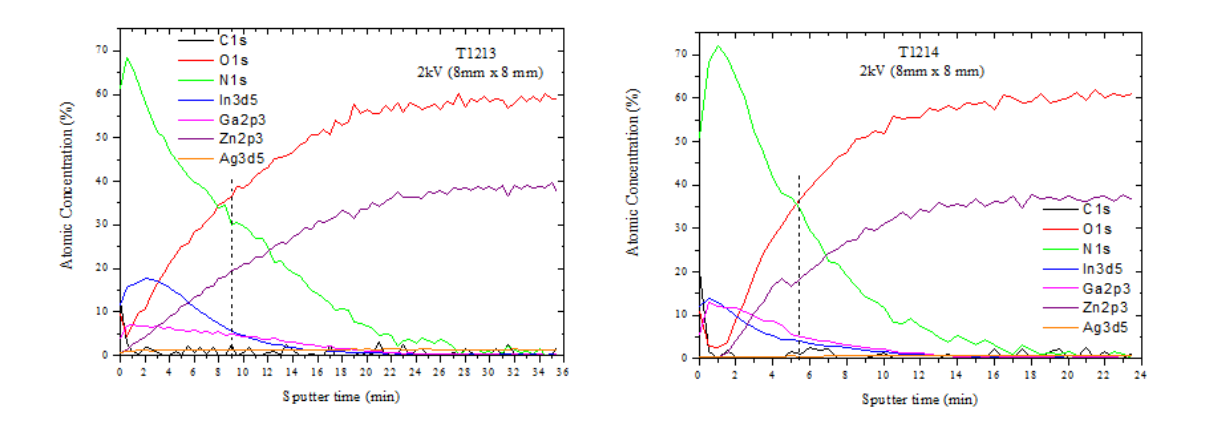

<span id="page-66-1"></span>**Figure** *3.13: Profil des éléments chimiques des échantillons T1213 et T1214 avec une tension de décapage de 2 kV sur une surface de 8 mm x 8 mm. En pontillé : l'interface*

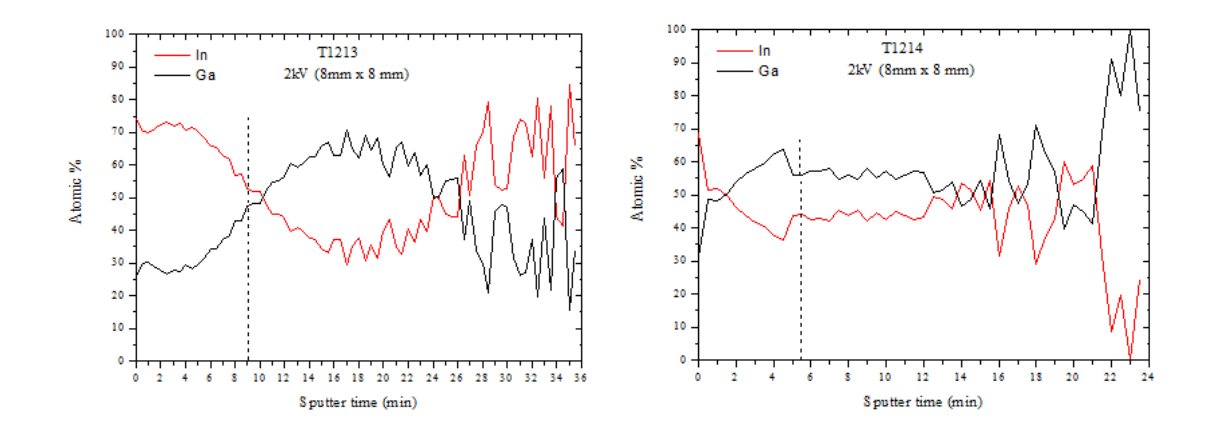

<span id="page-66-2"></span>**Figure** *3.14: Profil des éléments In et Ga des échantillons T1213 et T1214 avec une tension de décapage de 2 kV sur une surface de 8 mm x 8 mm. En pontillé : l'interface*

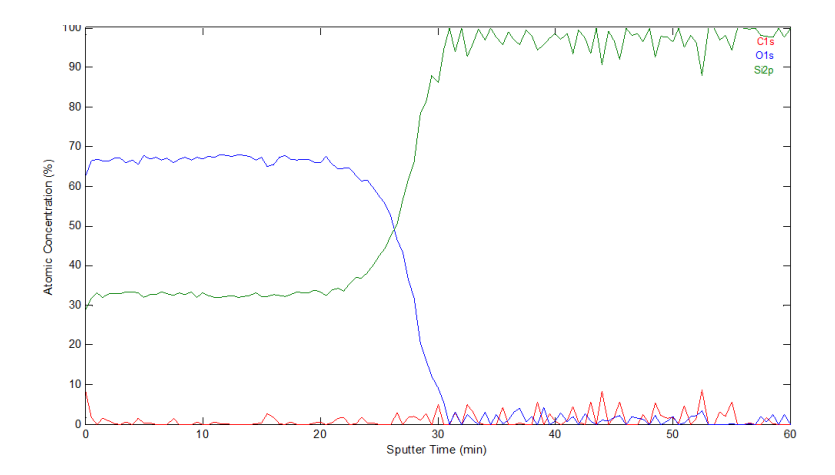

**Figure** *3.15: Profil du Si et de l'O pour une échantillon de référence SiO*2*. La tension d'accélération est de 2 kV sur une surface de 8 mm x 8 mm.*

<span id="page-67-0"></span>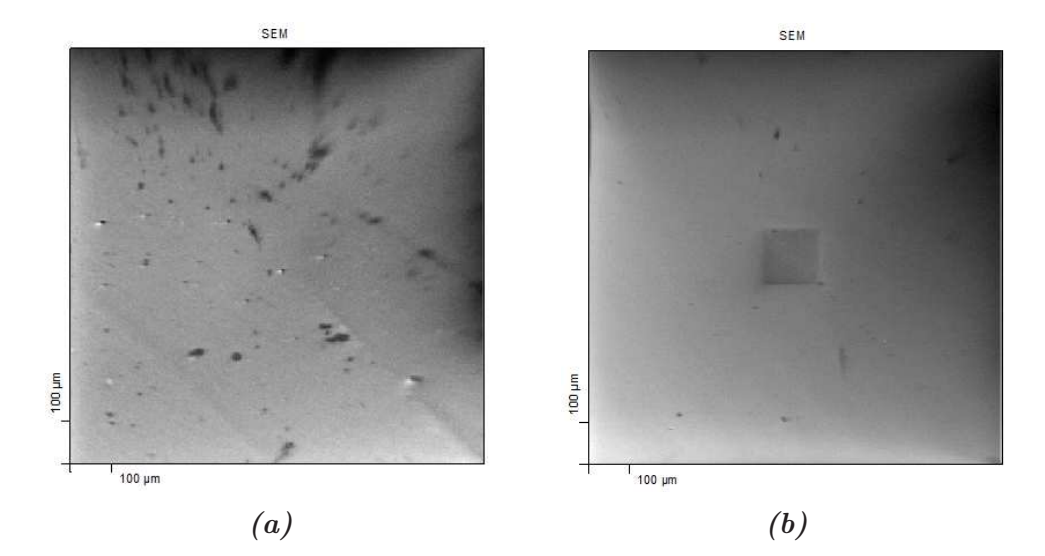

<span id="page-67-1"></span>**Figure** *3.16: Image MEB de l'échantillon T1217 [\(a\)](#page-67-0) et de l'échantillon T1218 [\(b\)](#page-67-0)*

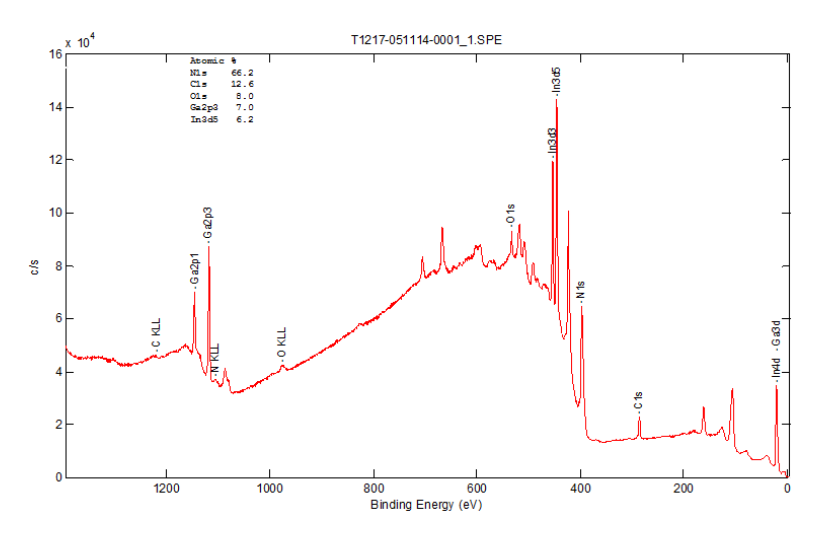

**Figure** *3.17: Spectre général de l'échantillon T1217.*

<span id="page-67-2"></span>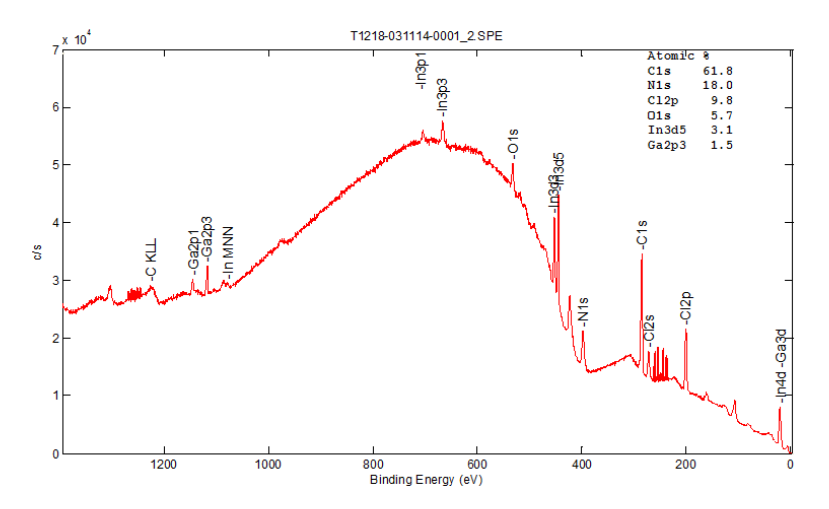

**Figure** *3.18: Spectre général de l'échantillon T1218.*

Ensuite, nous avons étudié l'évolution des éléments en profondeur. La tension de décapage utilisée est de 3 *kV* sur une surface de 8 *mm* x 8 *mm*. La Figure [3.19](#page-68-0) montre le profil des tous les éléments chimiques dans l'échantillon, et la Figure [3.20](#page-68-1) montre le profil de l'In et du Ga seulement en fonction du temps de décapage.

<span id="page-68-0"></span>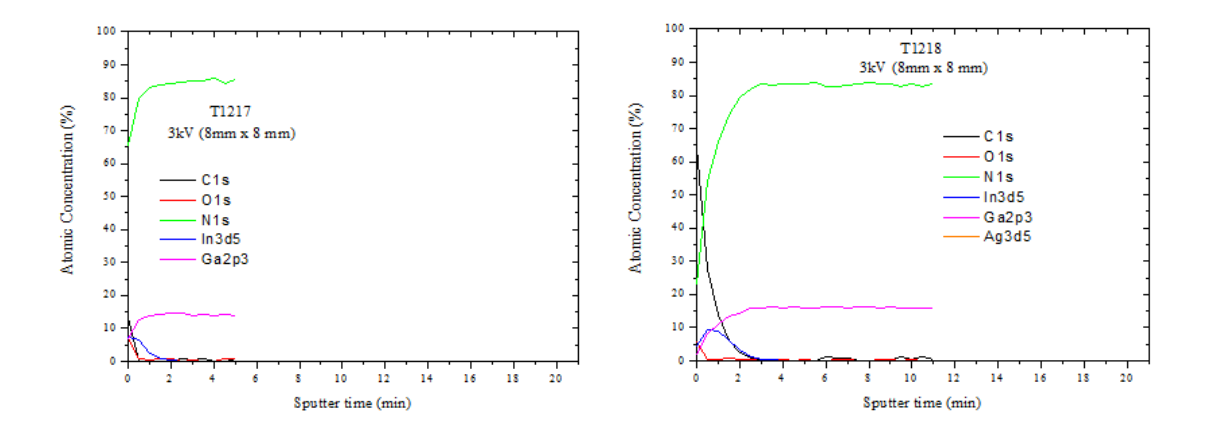

**Figure** *3.19: Profil de tous les éléments chimiques en fonction du temps de décapage pour T1217 et T1218. La tension d'accélération est de 3 kV sur une surface de 8 mm x 8 mm.*

<span id="page-68-1"></span>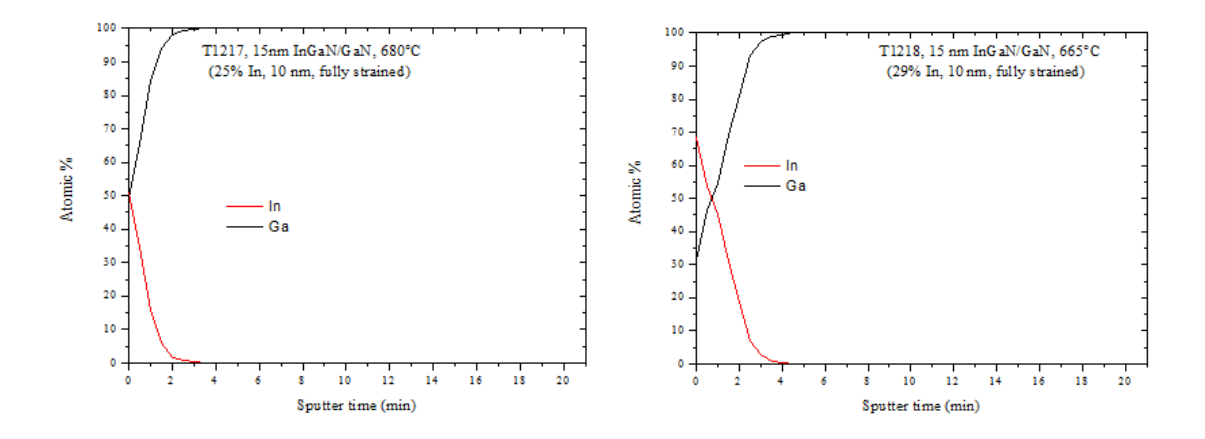

**Figure** *3.20: Profil de l'In et du Ga en fonction du temps de décapage pour T1217 et T1218. La tension d'accélération est de 3 kV sur une surface de 8 mm x 8 mm.*

Pour le T1217, le pourcentage d'In est égal à celui de Ga à la surface, puis diminue plus on pénètre dans le film. L'interface InGaN/GaN est quasi-impossible à déterminer, parce que d'une part, il n'y a pas d'élément du substrat différent du film et d'autre part, l'In évolue en fonction de l'épaisseur. Pour le T1218, l'In représente environ 68% à la surface, puis diminue rapidement. Après le deuxième décapage de 30s, le pourcentage de Ga devient majoritaire.

En général, l'évolution du pourcentage de l'In dans les différents films suit assez bien les pourcentages données par l'équipe UMI-GT.

#### **3.2.3.4 Analyse de l'interface ZnO/Si**

Dans cette partie, nous étudions deux échantillons (CP368 et CP369) où le ZnO est déposé sur une jonction tunnel de Si avec une structure :  $\text{ZnO}$  (20  $\pm$  5 *nm*) / n<sup>+</sup>-Si (300 *nm*) / p<sup>+</sup>-Si (500 *nm*) / p-Si (0,5 *mm*), pour les deux échantillons. La Figure [3.21](#page-69-0) montre une image MEB des deux échantillons. Les traits que l'on peut observer sur les échantillons correspondent apparemment à une grille du contact qui était déposée sur le Si avant de faire le dépôt du ZnO.

<span id="page-69-0"></span>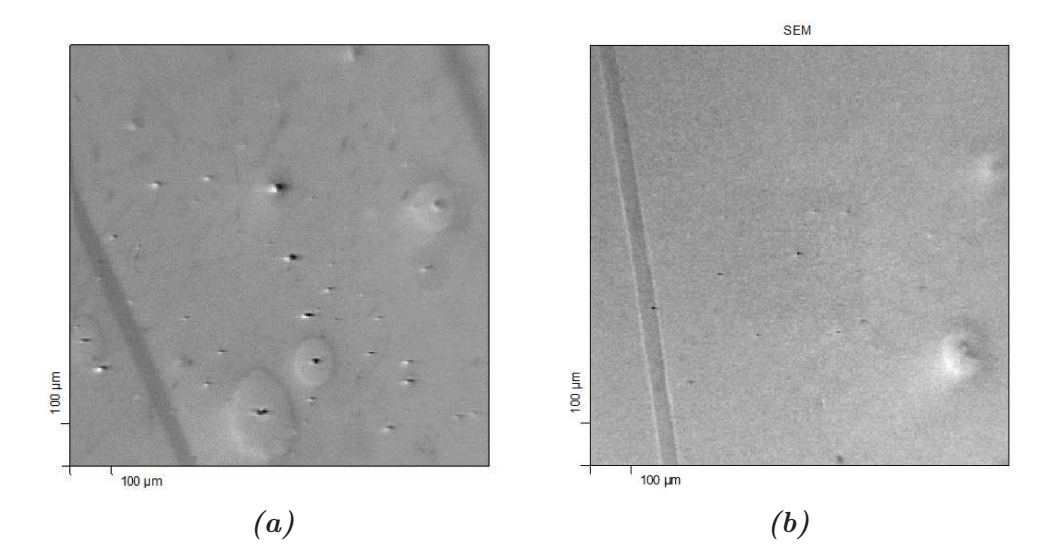

<span id="page-69-1"></span>**Figure** *3.21: Image MEB de l'échantillon CP368 [\(a\)](#page-69-0) et de l'échantillon CP369 [\(b\)](#page-69-0)*

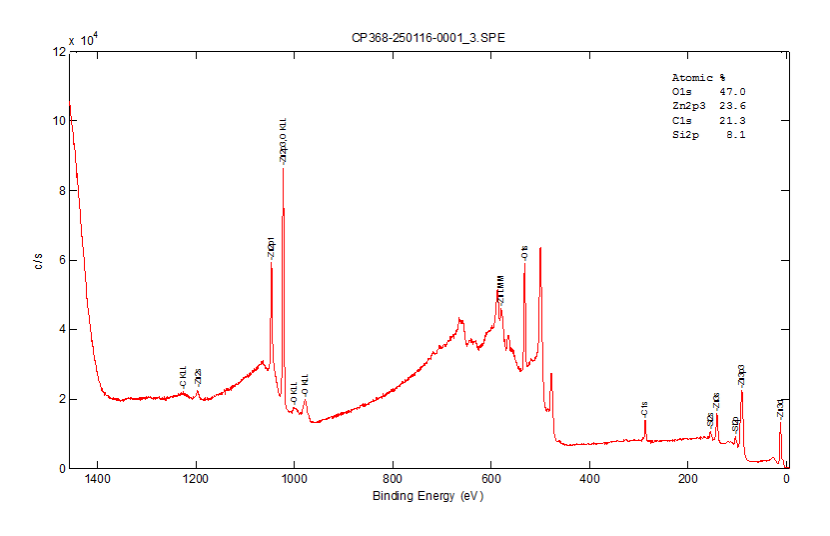

**Figure** *3.22: Spectre général de l'échantillon CP368.*

Pour l'échantillon CP368, nous avons constaté une quantité de Si non négligeable sur la surface, qui peut varier entre 7 à 15%*at*. Ceci est dû à l'épaisseur du ZnO qui est très probablement du même ordre de grandeur que le libre parcours moyen des électrons du Si (∼3 *nm*). Alors que pour l'échantillon CP369, nous n'avons pas constaté la présence du Si à la surface. Les spectres généraux des deux échantillons sont montrés dans la Figure [3.22.](#page-69-1) et la Figure [3.23.](#page-70-0) Pour l'échantillon CP368, nous avons constaté que la quantité du Si sur les traits est beaucoup plus faible qu'en dehors des traits (presque la moité en %*at*).

<span id="page-70-0"></span>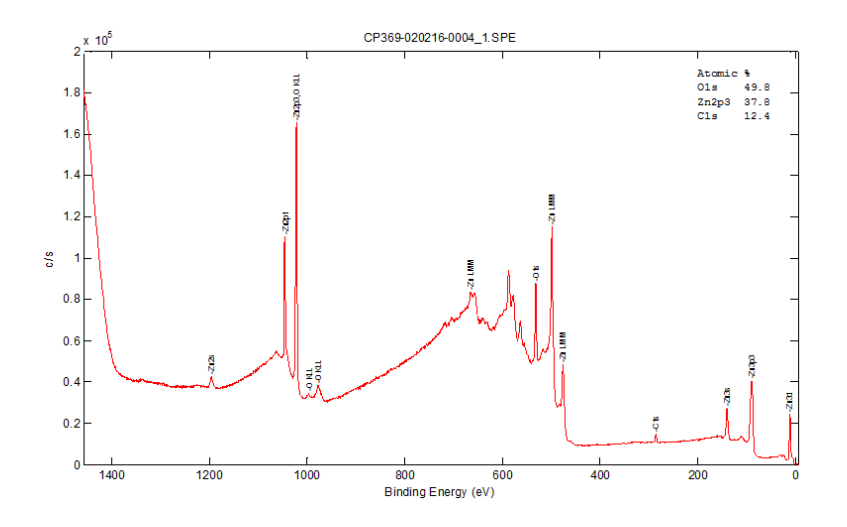

**Figure** *3.23: Spectre général de l'échantillon CP369.*

Ensuite, nous avons étudié le profil en profondeur des éléments Zn, O et Si. Mais afin de distinguer l'O lié au Zn de celui lié au Si, nous avons déconvolué le pic d'O en deux composantes distinctes correspondent à des états de liaison différents. Le même processus a été appliqué pour le Si afin de distinguer le Si élémentaire et le Si oxidé. La Figure [3.24](#page-70-1) montre la déconvolution des pics du Si et de l'O.

<span id="page-70-1"></span>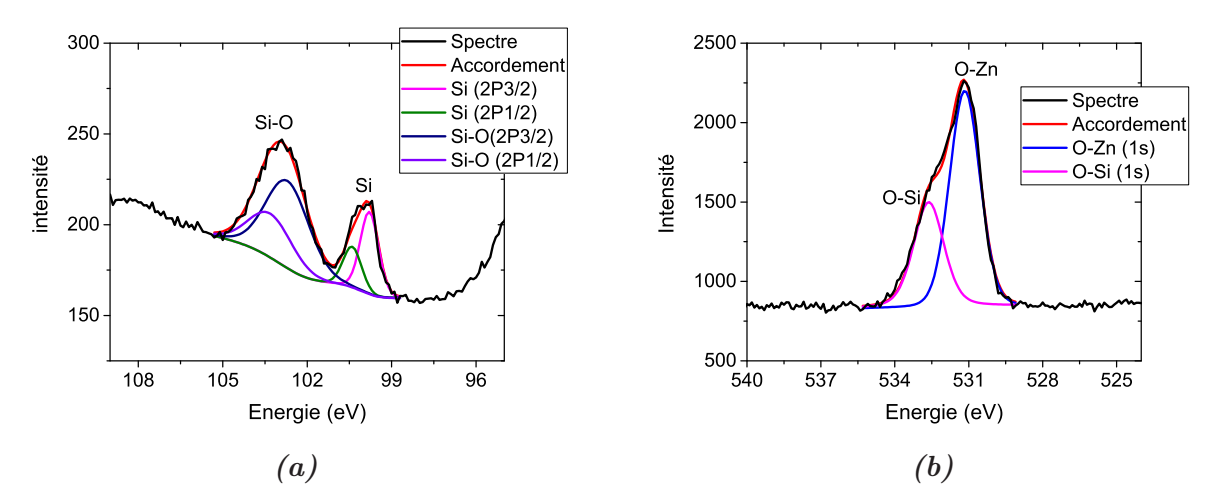

**Figure** *3.24: Accordement des pics du Si [\(a\)](#page-70-1) et de l'O [\(b\)](#page-70-1) afin de distinguer les différentes énergies de liaison.*

En utilisant cette déconvolution, nous avons pu décomposer les profils du Si, SiO*<sup>x</sup>* et ZnO. La Figure [3.25](#page-71-2) montre le profil en fonction du temps de décapage des deux échantillons CP368 et CP369. Comme nous nous attendions à une épaisseur très fine, nous avons choisi une tension de décapage de 1 *kV* pour une surface de 2 *mm* x 2 *mm*, résultant d'un compromis entre une vitesse de décapage faible et pour éviter le décapage préférentiel du ZnO.

En utilisant le même principe que précédemment pour la détermination de l'interface, on peut remarquer que l'épaisseur de la couche ZnO est totalement différente d'un échantillon à l'autre. Pour le CP368, la concentration atomique du Zn commence à diminuer significativement après le premier décapage. En se basant sur la vitesse de décapage d'un échantillon de ZnO dont

<span id="page-71-2"></span>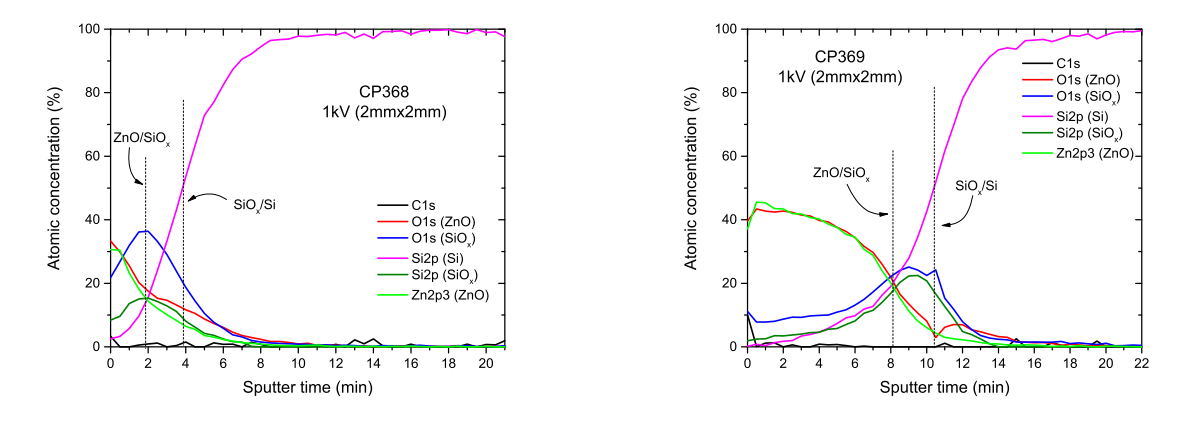

**Figure** *3.25: Profil des éléments chimiques en fonction du temps de décapage pour les échantillon CP368 et CP369*

nous connaissions l'épaisseur et celle d'un échantillon de  $SiO<sub>2</sub>$ , d'épaisseur également connue, déterminée dans les mêmes conditions de décapage, nous avons déduit la vitesse de décapage de cet échantillon avec ces nouvelles conditions de décapage. A partir d'une vitesse de décapage déterminée sur un échantillon de SiO<sup>2</sup> d'épaisseur connue dans des conditions identiques de décapage, nous avons trouvé que celle de ZnO est de l'ordre de ∼ 1*,* 6 *nm/min*. Avec cette valeur nous avons estimé une épaisseur du ZnO de 3,2 *nm* pour CP368 et 12,8 *nm* pour CP369. Nous avons pris une vitesse de décapage de  $\text{SiO}_x$  identique à celle de  $\text{SiO}_2$ , qui est de 1,5 *nm/min*, et ainsi estimée une épaisseur du SiO*<sup>x</sup>* dans les deux échantillons de l'ordre de ∼ 3 *nm*. Il faut être prudent avec ces valeurs d'épaisseurs à cause de la difficulté à déterminer de manière précise les interfaces ainsi que les vitesses de décapage. Ce qui peut être confirmé c'est que l'épaisseur du CP368 est très inférieure à l'épaisseur du CP369 et son épaisseur doit être inférieure à 5 *nm* à cause de la détection importante en surface des électrons provenant du Si.

# <span id="page-71-0"></span>**3.3 UPS : Ultraviolet Photoelectron Spectroscopy**

En UPS, la source de rayonnement est une lampe à décharge de gaz noble. Typiquement, l'He est utilisé en émettant un rayonnement de He(I) et/ou He(II) à des énergies de 21,2 *eV* et 40,8 *eV* , respectivement. L'ionisation de l'échantillon se fait au niveau des électrons les plus externes (bande de valence). Le spectre résultant a une forme complexe correspondant à la structure électronique du matériau analysé, et ne contient pas d'information élémentaire directe.

### <span id="page-71-1"></span>**3.3.1 Concept d'UPS**

Le principe de l'UPS est différent de celui de l'XPS par le fait que ce sont les électrons ayant subis des collisions inélastiques qui déterminerons la travail de sortie du matériau. Ce qui rend possible le calcul du travail de sortie même pour les semiconducteurs où il n'y a pas d'états électroniques disponibles proche de *E<sup>f</sup>* .

Dans le cas des métaux, les électrons excités par une énergie *hν* vont être collectés à l'ana-
lyseur avec une énergie cinétique :

$$
E_k = h\nu - E_b - \phi_s \tag{3.2}
$$

<span id="page-72-0"></span>où *E<sup>b</sup>* est l'énergie de liaison, et *φ<sup>s</sup>* est le travail de sortie de l'échantillon. Les électrons les plus rapides sont émis du niveau de Fermi, c'est-à-dire leur énergie de liaison est égale à zéro  $(E_b = 0)$ , et ils possèdent une énergie cinétique  $E_k = h\nu - \phi_s$ , alors que les électrons à peine sortis de la surface possèdent une énergie cinétique  $E_k = 0$  et une énergie de liaison  $E_b = E_{on}$ . A partir de la Figure [3.26,](#page-72-0) le travail de sortie peut être déduit par :

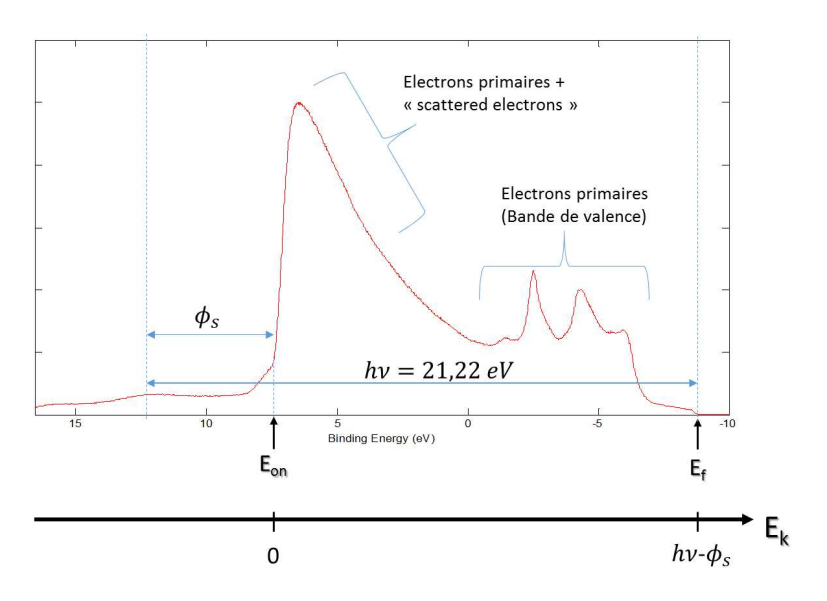

**Figure** *3.26: Spectre UPS de l'échantillon de référence Au.*

$$
E_{on} - E_f = h\nu - \phi_s \quad \Rightarrow \quad \phi_s = h\nu - (E_{on} - E_f) \tag{3.3}
$$

Pour les semiconducteurs, les électrons les plus rapides sont venus du maximum de la bande de valence (VBM) dont nous ne connaissons pas l'énergie de liaison. Alors les énergies cinétiques sont calibrées par rapport à un échantillon de référence métallique en contact avec le semiconducteur. Ce qui fait une différence dans l'énergie cinétique maximale entre le métal et le semiconducteur de :

$$
\delta E_k^{max} = E_f - VBM \tag{3.4}
$$

A partir de cette équation, nous pouvons aussi déterminer le niveau de VBM par rapport à *E<sup>f</sup>* .

# **3.3.2 Résultats**

Les mesures UPS ont été effectuées sur deux filmes du p<sup>+</sup>-GaN (50 *nm*) déposés sur p-GaN (150 *nm*)/GaN à une température de 1000*<sup>o</sup>*C (T1380) et 850*<sup>o</sup>*C (T1381). Les images MEB des deux échantillons sont montrées dans la Figure [3.27.](#page-73-0)

Comme les mesures UPS sont très sensibles à l'état de la surface de l'échantillon, nous avons enlevé la couche de contamination par décapage d'Ar avec une tension d'accélération de 2 *kV* , sur une surface de 8 *mm* x 8 *mm*. Puis nous avons vérifié avec l'XPS les pourcentages atomiques restant de la couche de contamination. Un échantillon d'or, préalablement décapé par Ar et en

<span id="page-73-0"></span>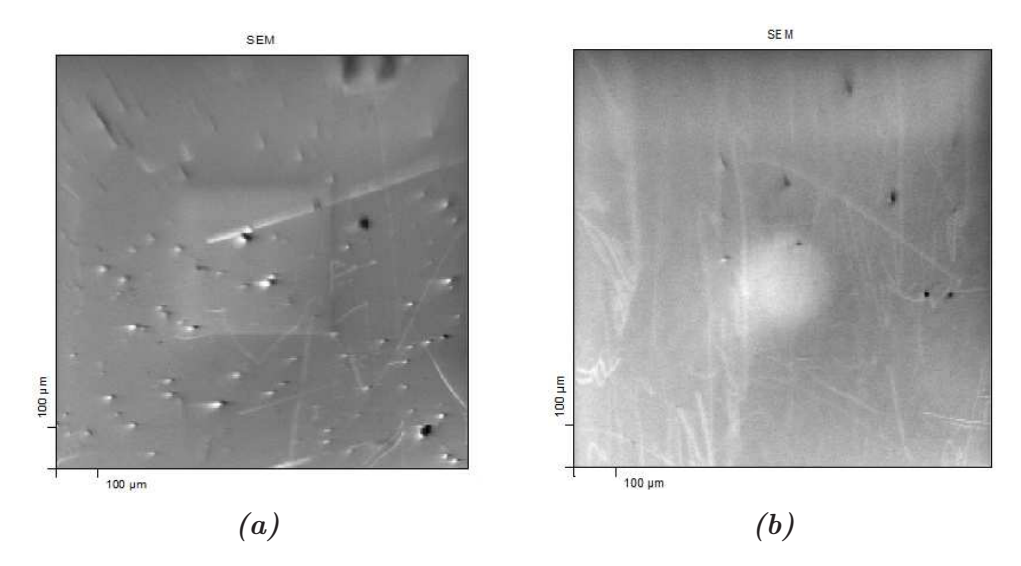

**Figure** *3.27: Image MEB de l'échantillon T1380 [\(a\)](#page-73-0) et de l'échantillon T1381 [\(b\)](#page-73-0)*

contact électrique avec les échantillons de p<sup>+</sup>-GaN, nous a permis de déterminer leur niveau de Fermi.

Nous avons mené des séries de mesures d'UPS, avant et après décapage de la couche de contamination surfacique des échantillons. La Figure [3.28\(a\)](#page-73-1) montre l'évolution de travail de sortie en fonction de temps de décapage. Pour les deux échantillons nous avons remarqué

<span id="page-73-1"></span>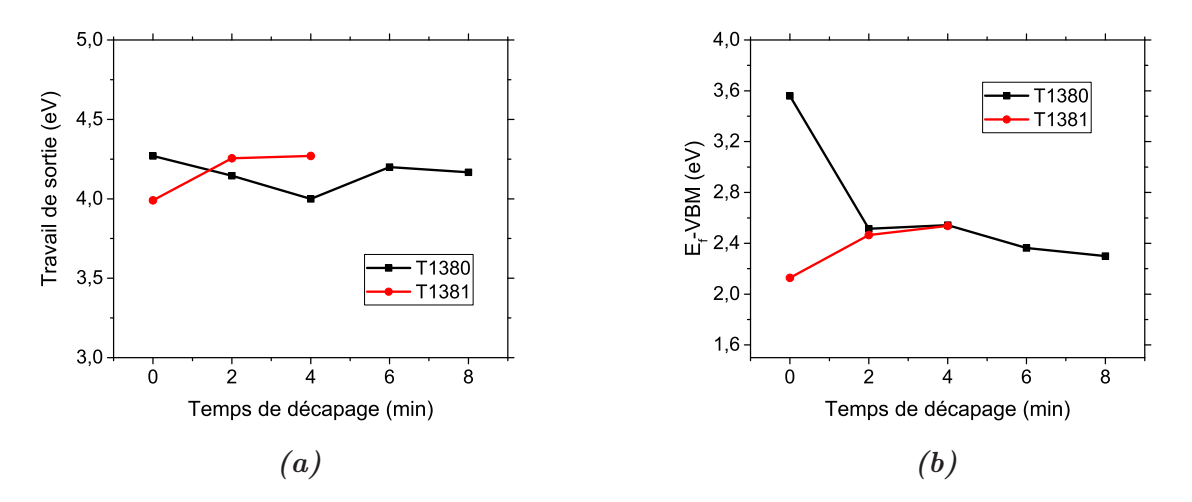

**Figure** *3.28: Évolution de travail de sortie [\(a\)](#page-73-1) et la différence V BM* − *E<sup>f</sup> [\(b\)](#page-73-1) en fonction de temps de décapage pour T1380 et T1381*

une fluctuation des valeurs de travail de sortie après décapage, mais cela reste dans la marge d'erreur de l'UPS, qui est de 0,15 *eV* . Pour l'échantillon T1380 le travail de sortie moyen est de 4,13 ± 0,09 *eV* , alors que pour l'échantillon T1381 nous avons trouvé un travail de sortie moyen de 4,26  $\pm$  0,01 *eV*. Nous avons aussi calculé la différence entre  $E_f$  et *VBM* (voire Figure [3.28\(b\)](#page-73-1)). Pour l'échantillon T1380 nous avons trouvé une valeur moyenne de 2,43 *eV* ± 0,1 *eV* , alors que pour pour l'échantillon T1381 nous avons trouvé une valeur moyenne de 2,5  $eV \pm 0.07 eV$ . Ceci veut dire que le dopage dans p-GaN n'est pas actif et que la couche est plutôt de type n. Néanmoins, la détermination de l'énergie de VBM sur la courbe

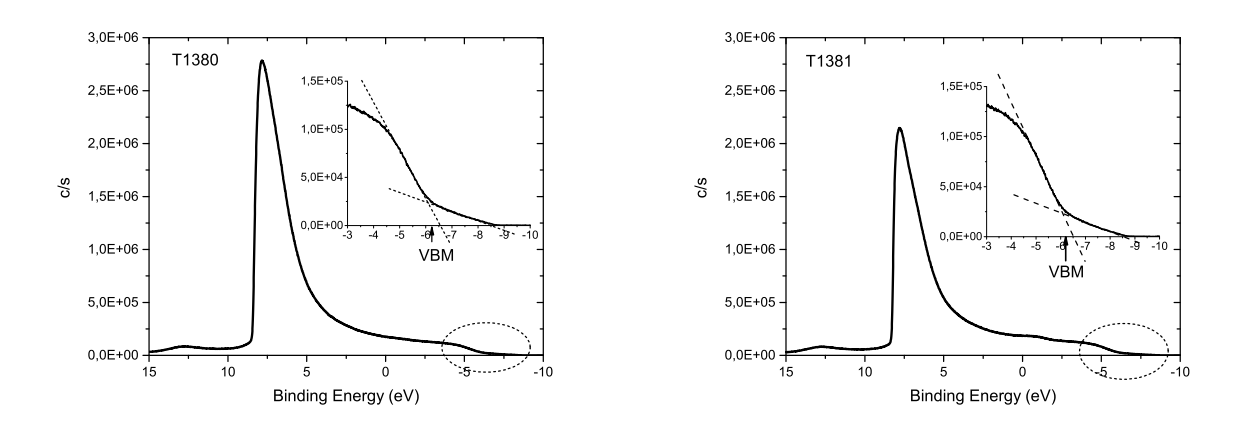

<span id="page-74-0"></span>est délicate. La Figure [3.29](#page-74-0) montre les courbes UPS des deux échantillons avec un zoom sur la partie VBM.

**Figure** *3.29: Courbes UPS de l'échantillon T1380 (à gauche) et T1381 (à droite). Insets : Zoom sur la partie déterminant le VBM*

La détermination de VBM est faite par l'extrapolation linéaire de la pente se trouvant aux plans faibles énergies de liaison sur le spectre UPS. Pourtant, nous pouvons constater deux pentes distinctes dans les insets de la Figure [3.29.](#page-74-0) Une de ces pentes nous donne le niveau de Fermi, alors nous avons utilisé la deuxième pente qui est la plus importante. C'est aussi la même pente qui a été utilisé pour déduire le VBM dans la Ref [\[85\]](#page-124-0).

Ensuite, afin d'approfondir l'étude, nous avons décapé toute la couche p-GaN pour arriver au substrat et pour vérifier s'il y a une différence dans le travail de sortie entre i-GaN et p-GaN. Comme la couche de p-GaN a une épaisseur totale de 200 *nm*, alors nous avons utilisé une tension de décapage plus importante, 3 *kV* au lieu de 2 *kV* . En se basant sur la vitesse de décapage déduite dans les échantillons T1213 et T1214, nous avons décapé pendant 50 min. Les mesures UPS donne une valeur moyenne de 3,9 *eV* pour le travail de sortie de i-GaN. Ensuite nous avons utilisé les mêmes conditions de décapage qui ont été utilisées à la surface de p-GaN, c'est-à-dire 2 *kV* de tension de décapage, et nous avons retrouvé un travail de sortie de 4,1 *eV* . Ceci suggère qu'il peut y avoir un effet de décapage sur les mesures du travail de sortie. Néanmoins, les mesures précédentes nous confirment que la couche p-GaN est plutôt intrinsèque.

# **3.4 Conclusion**

Après l'introduction du concept de l'analyse XPS et ses équipements, nous avons montré les résultats obtenus sur différents échantillons. D'abord, nous avons analysé le profil de la concentration d'indium dans l'alliage InGaN pour un filme de ∼ 14 *nm* déposé sur ZnO (T1213 et T1214) et un autre déposé sur GaN (T1217 et T1218). Dans tous les échantillons, l'In évolue en fonction de l'épaisseur et il y a plus d'In à la surface que dans la profondeur. Néanmoins, pour l'échantillon T1213, l'In est quasiment stable sur une bonne partie du filme. A cause de la rugosité des filmes, la détermination exacte de l'interface entre l'InGaN et le substrat est difficile, voir impossible dans le cas où le substrat est de GaN.

Ensuite, nous avons analysé l'interface ZnO/Si qui sera introduit dans la structure de la cellule tandem monolithique InGaN/Si. Nous avons observé une couche de SiO*<sup>x</sup>* de 2-3 *nm* entre ZnO et Si. Nous avons aussi remarqué que pour l'échantillon CP369, l'épaisseur de la couche ZnO serait inférieure à 5 *nm* vu la présence des électrons provenant de Si à la surface.

Puis nous avons introduit le concept de l'analyse UPS et nous avons montré les résultats obtenus pour deux échantillons de p-GaN déposé avec différentes températures (1000*<sup>o</sup>*C pour T1380 et 850*<sup>o</sup>*C pour T1381). Pour les deux échantillons le travail de sortie mesuré est de l'ordre de 4,2 *eV* et la différence *V BM* − *E<sup>f</sup>* est de l'ordre de 2,5 *eV* , ce qui suggère que la couche est plutôt intrinsèque. D'ailleurs, nous avons remarqué que le décapage avec une source Ar a une influence légère sur la valeur de travail de sortie.

# **Chapitre 4**

# **Simulation**

## **Sommaire**

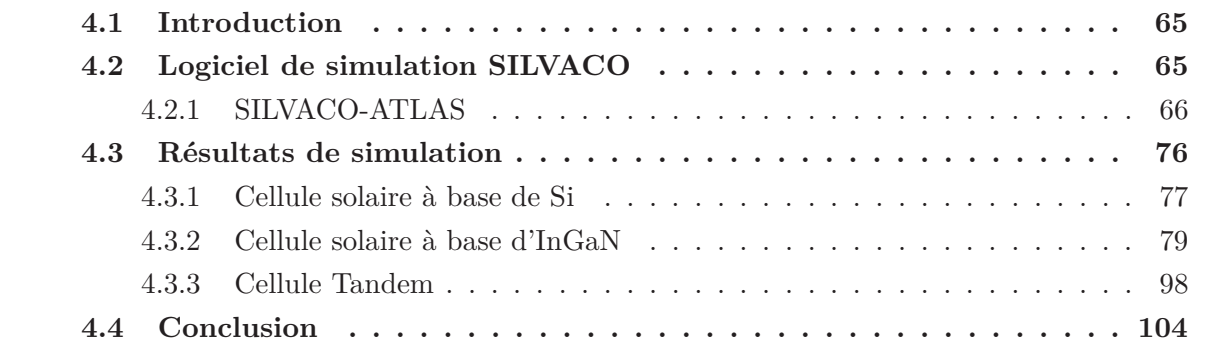

# <span id="page-77-0"></span>**4.1 Introduction**

Dans ce chapitre nous allons faire une présentation du logiciel SILVACO, utilisé pour mener à bien nos simulations. Nous allons aussi montrer les résultats obtenus avec ces simulations dans la cadre de ce travail de thèse. La première partie est consacrée à l'explication de différents outils de SILVACO, en particulier l'outil ATLAS qui permet d'établir le code de simulation de dispositifs électroniques et optiques dont les cellules solaires. Nous allons aussi expliquer les différents segments du code, de la définition de la structure à l'obtention des résultats. Nous allons aussi expliquer les modèles physiques qui ont été utilisés pour nos simulations. La deuxième partie sera consacrée aux résultats de simulations obtenus pour différentes structures de cellules solaires à base d'InGaN, ainsi des cellules solaires tandems InGaN/Si avec 2 et 4 terminaux.

# <span id="page-77-1"></span>**4.2 Logiciel de simulation SILVACO**

SILVACO-TCAD (en anglais : Technology Computer Aided Design) est un logiciel de simulation 2D/3D basé sur la méthode des éléments finis. SILVACO TCAD peut modéliser non seulement des comportements électriques, optiques et thermiques des dispositifs, mais aussi des processus comme le dépôt, la gravure, et le dopage par implantation ou diffusion. En conséquence, ces simulations permettent d'optimiser les différents paramètres de fabrication et de prévoir le comportement des dispositifs semiconducteurs, notamment les cellules solaires.

SILVACO TCAD possède en effet des outils qui lui permettent de réaliser toutes ses tâches. Ces outils peuvent être divisés en deux catégories : outils de cœur et outils interactifs.

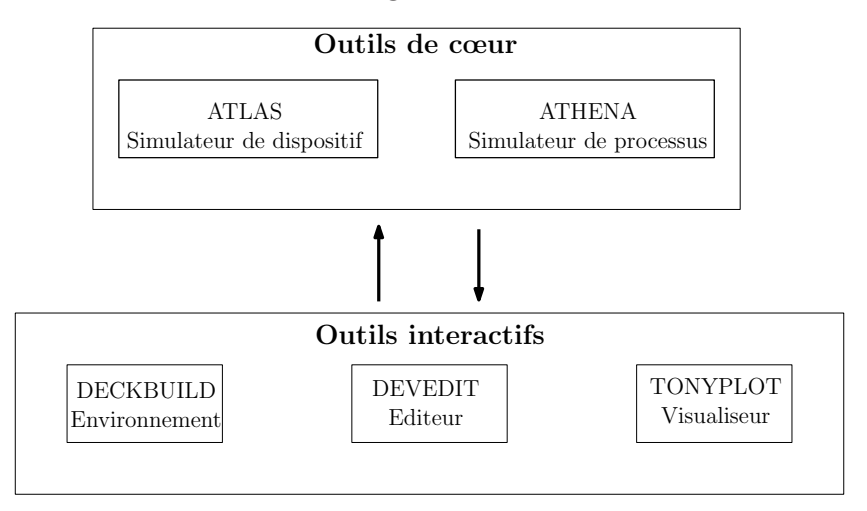

**Figure** *4.1: Différents outils de SILVACO TCAD*

# **Outils de cœur**

Ce sont les simulateurs qui réalisent les fonctions pour lesquelles ils sont destinés. Par exemple, ATLAS est un simulateur de dispositif, et ATHENA est un simulateur de processus.

# **Outils interactifs**

Ce sont des outils qui nous permettent de communiquer avec les simulateurs et de visualiser les résultats obtenus. Nous citons, entre autre, DECKBUILD, DEVEDIT et TONYPLOT. DECKBUILD est un environnement interactif qui permet d'écrire les commandes à exécuter et de visualiser l'exécution du code en temps réel. DEVEDIT est un éditeur graphique qui permet de construire ou modifier la structure d'un dispositif. TONYPLOT est un outil qui permet de visualiser en 2D ou 3D les structures réalisées ainsi que leurs comportements électriques, optiques et électroniques. Il permet aussi de tracer différentes courbes des résultats, comme la courbe J(V) ou EQE, et d'appliquer certaines opérations sur ces courbes.

Dans ce travail nous avons utilisé le simulateur de dispositif ATLAS qui permet de prévoir les comportements électriques et optiques des cellules solaires.

# <span id="page-78-0"></span>**4.2.1 SILVACO-ATLAS**

ATLAS est un simulateur qui mène des analyses DC, AC et transitoires pour les dispositifs à base de différents matériaux. La construction du modèle avec ATLAS se fait en plusieurs étapes principales :

• Définition de la structure physique : cela comprend la définition du maillage, des différentes couches, du dopage, de la composition ...etc. La structure physique peut aussi être importée à partir d'un autre outil comme DEVEDIT ou ATHENA.

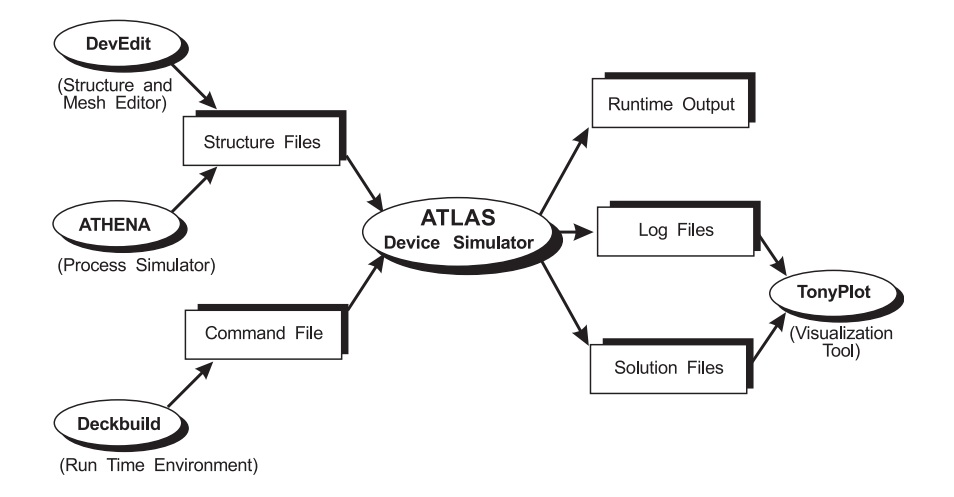

**Figure** *4.2: Entrées et sorties d'ATLAS*

- Définition des matériaux : cela comprend la définition des paramètres des matériaux et des interfaces ; comme la durée de vie, l'énergie de la bande interdite, l'indice de réfraction, la vitesse de recombinaison, etc.
- Définition des modèles physiques : cela permet de définir les modèles physiques à utiliser dans la simulation ; comme la recombinaison SRH (Shokley-Reed-Hall), recombinaison radiative, les mobilités des porteurs, l'effet tunnel, etc.
- Définition de la méthode numérique : cela consiste à déterminer quelle méthode numérique à utiliser pour résoudre les équations aux dérivées partielles ; comme les méthodes Newton, Gummel ou Block. Dans cette étape, nous déterminons aussi l'erreur tolérée et le nombre maximal d'itérations.
- Définition des conditions électriques et optiques : cela consiste à déterminer les conditions sous lesquelles il faut résoudre les équations. Par exemple, dans le cas de l'étude d'une jonction p-n dans l'obscurité, nous déterminons les tensions appliquées aux contacts pour avoir la courbe J(V) dans l'obscurité.
- Détermination des sorties : cela consiste à déterminer les paramètres à visualiser par la suite par TONYPLOT.

Après la définition du problème, ATLAS essaie de trouver la solution numérique des équations fondamentales qui relient les concentrations des porteurs au potentiel, à chaque point du maillage de la structure. Ces équations, dérivées des équations de Maxwell, sont l'équation de Poisson, l'équation de continuité et l'équation de transport. Nous allons, dans la suite, décrire chaque équation en détail.

## **4.2.1.1 Équation de Poisson**

C'est l'équation qui relie le potentiel électrostatique (*ψ*) à la densité des charges d'espace (*ρ*). En généralisant l'équation [1.3](#page-19-0) pour différentes dimensions, on obtient :

<span id="page-79-0"></span>
$$
\overrightarrow{\nabla} \cdot \overrightarrow{\varepsilon} = \frac{\rho}{\epsilon} \qquad \text{où} \qquad \overrightarrow{\varepsilon} = -\overrightarrow{\nabla} \cdot \psi \tag{4.1}
$$

**67**

#### **4.2.1.2 Équation de continuité**

L'équation générale de continuité des électrons et des trous est donnée par :

$$
\frac{\partial n}{\partial t} = \frac{1}{q} \vec{\nabla} \cdot \vec{J}_n + G_n - R_n, \qquad \text{pour les électrons} \tag{4.2}
$$

$$
\frac{\partial p}{\partial t} = -\frac{1}{q} \overrightarrow{\nabla} \cdot \overrightarrow{J}_p + G_p - R_p, \qquad \text{pour les trous}
$$
\n(4.3)

où *n* et *p* sont les concentrations d'électrons et de trous respectivement. *J<sup>n</sup>* et *J<sup>p</sup>* sont les densités du courant des électrons et des trous respectivement. *G* et *R* sont les taux de génération et de recombinaison des porteurs. Pour la modélisation des cellules solaires, on travaille dans l'état permanent où la variation par rapport au temps est nulle. Alors, nous avons :

$$
-\frac{1}{q}\overrightarrow{\nabla}.\overrightarrow{J}_n = G_n - R_n \tag{4.4}
$$

<span id="page-80-4"></span><span id="page-80-3"></span>
$$
\frac{1}{q}\overrightarrow{\nabla}.\overrightarrow{J}_p = G_p - R_p \tag{4.5}
$$

<span id="page-80-0"></span>Physiquement, cette équation veut dire que la variation de la densité du courant dans un volume donné est la différence entre le taux de génération et le taux de recombinaison, c'est-à-dire que le nombre des porteurs est conservé. La Figure [4.3](#page-80-0) explique schématiquement cette équation pour 1D.

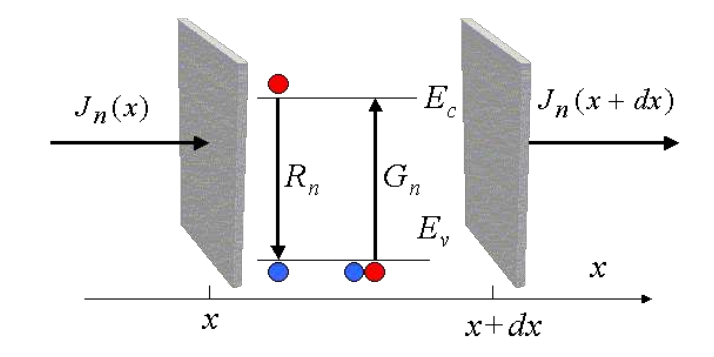

**Figure** *4.3: Explication schématique de l'équation de continuité dans l'état permanent pour les cellules solaires*

### **4.2.1.3 Équation de transport**

Afin de pouvoir résoudre les équations précédentes, nous avons besoin de trouver une expression pour *J<sup>n</sup>* et *Jp*. Ces deux grandeurs sont calculées par le modèle dit Drift-Diffusion, et elles sont données par :

$$
\overrightarrow{J}_n = -n\mu_n \overrightarrow{\nabla} E_{f_n} \tag{4.6}
$$

<span id="page-80-2"></span><span id="page-80-1"></span>
$$
\overrightarrow{J}_p = -p\mu_n \overrightarrow{\nabla} E_{f_p} \tag{4.7}
$$

où  $\mu_n$  et  $\mu_p$  sont les mobilités des électrons et des trous respectivement.  $E_{f_n}$  et  $E_{f_p}$  sont les quasi-niveaux de Fermi pour les électrons et pour les trous. A l'équilibre thérmodynamique,

ils sont égaux et constants tout au long de la structure, et le courant est alors nul. Selon la Figure [1.2](#page-19-1) dans le Chapitre 1, on peut déduire que :

$$
n = n_i \cdot exp\left(\frac{E_{f_i} - E_{f_n}}{kT}\right) \tag{4.8}
$$

$$
p = n_i \cdot exp\left(-\frac{E_{f_i} - E_{f_p}}{kT}\right) \tag{4.9}
$$

ce qui nous donne :

<span id="page-81-0"></span>
$$
E_{f_n} = E_{f_i} - kT \cdot ln\left(\frac{n}{n_i}\right) \tag{4.10}
$$

<span id="page-81-1"></span>
$$
E_{f_p} = E_{f_i} + kT \cdot ln\left(\frac{p}{n_i}\right) \tag{4.11}
$$

en substituant l'Eq.[\(4.10\)](#page-81-0) et l'Eq.[\(4.11\)](#page-81-1) en l'Eq.[\(4.6\)](#page-80-1) et l'Eq.[\(4.7\)](#page-80-2) :

$$
\overrightarrow{J}_n = -n\mu_n \overrightarrow{\nabla} E_{f_i} + \mu_n k T \overrightarrow{\nabla} n - n\mu_n k T \overrightarrow{\nabla} ln(n_i)
$$
\n(4.12)

$$
\overrightarrow{J}_p = -p\mu_p \overrightarrow{\nabla} E_{f_i} - \mu_p k T \overrightarrow{\nabla} p + p\mu_p k T \overrightarrow{\nabla} \ln(n_i)
$$
\n(4.13)

Le dernier terme est nul dans le cas où l'énergie de la bande interdite ne varie pas en fonction de la position, comme par exemple l'effet de rétrécissement de gap. Sachant que :

<span id="page-81-4"></span><span id="page-81-3"></span><span id="page-81-2"></span>
$$
\overrightarrow{\nabla} E_{f_i} = q \cdot \overrightarrow{\nabla} \psi \tag{4.14}
$$

nous pouvons réécrire l'Eq.[\(4.12\)](#page-81-2) et l'Eq.[\(4.13\)](#page-81-3) comme suit :

$$
\overrightarrow{J}_n = \overbrace{qn\mu_n \overrightarrow{\varepsilon}}^{Drift} + \overbrace{qD_n \overrightarrow{\nabla} n}^{Diffusion}
$$
\n(4.15)

$$
\overrightarrow{J}_p = qp\mu_p \overrightarrow{\epsilon} - qD_p \overrightarrow{\nabla} p \tag{4.16}
$$

où  $D_n$  et  $D_p$  sont les coefficients de diffusion des électrons et des trous et ils sont donnés par :

<span id="page-81-5"></span>
$$
D_{n,p} = \frac{kT}{q} \mu_{n,p} \tag{4.17}
$$

Dans les équations Eq.[\(4.15\)](#page-81-4) et Eq.[\(4.16\)](#page-81-5), le premier terme est lié au déplacement des porteurs par le champs électrique (en anglais Drift), et le deuxième terme est lié à la diffusion des porteurs. C'est la raison pour laquelle ce modèle est appelé le modèle de Drift-Diffusion. A l'équilibre thermodynamique, où *J<sup>n</sup>* et *J<sup>p</sup>* sont nuls, les deux termes sont égaux et s'opposent.

En résolvant numériquement le jeu d'équations Eq. [\(4.1\)](#page-79-0), Eq. [\(4.4\)](#page-80-3), Eq. [\(4.5\)](#page-80-4), Eq. [\(4.15\)](#page-81-4) et Eq. [\(4.16\)](#page-81-5), ATLAS trouve la solution convergente pour *n*, *p* et  $\psi$  pour toute la structure. Deux critères sont utilisés par ATLAS afin de déterminer la convergence : 1) l'erreur entre les deux membres de l'équation ; 2) l'erreur entre deux itérations successives.

#### <span id="page-81-6"></span>**4.2.1.4 Modèles physiques**

ATLAS comprend plusieurs dizaines de modèles pour des phénomènes physiques divers. Dans cette section, nous allons aborder seulement quelques modèles surtout ceux qui ont été utilisés dans les simulations.

**4.2.1.4.1 Mobilité** ATLAS fournit plusieurs modèles pour la mobilité des porteurs, mais celui qui a été utilisé dans nos simulations est celui qui est basé sur le travail de Caughey et Thomas [\[86\]](#page-124-1). La mobilité des porteurs est alors dépendant de la température et de la concentration des dopants.

$$
\mu_{n,p} = \mu_{1_{n,p}} \cdot \left(\frac{T}{300}\right)^{\alpha_{n,p}} + \frac{\mu_{2_{n,p}} \cdot \left(\frac{T}{300}\right)^{\beta_{n,p}} - \mu_{1_{n,p}} \cdot \left(\frac{T}{300}\right)^{\alpha_{n,p}}}{1 + \left(\frac{T}{300}\right)^{\gamma_{n,p}} \cdot \left(\frac{N_{total}}{N_{n,p}^{ref}}\right)^{\delta_{n,p}}}
$$
(4.18)

où *µ*1, *µ*2, *α*, *β*, *γ*, *δ* et *Nref* sont des paramètres d'ajustement. *Ntotal* est la concentration nette du dopage. Dans nos simulations, nous supposons que la température est à 300 K, ce qui simplifie l'équation précédente à :

$$
\mu_{n,p} = \mu_{1_{n,p}} + \frac{\mu_{2_{n,p}} - \mu_{1_{n,p}}}{1 + \left(\frac{N_{total}}{N_{n,p}^{ref}}\right)^{\delta_{n,p}}}
$$
\n(4.19)

<span id="page-82-0"></span>**4.2.1.4.2 Recombinaison** Sous illumination continue, les porteurs libres photogénérés tentent de revenir à l'état initial par le processus de recombinaison. Ce processus peut être divisé en deux catégories : recombinaison surfacique ou interfaciale, et recombinaison dans le volume du matériau. Cette dernière consiste souvent en trois types : recombinaison SRH (Shockley-Read-Hall)[\[87\]](#page-124-2)[\[88\]](#page-124-3), recombinaison radiative et recombinaison Auger[\[89\]](#page-124-4). La recombinaison totale est la somme de ces trois types. La Figure [4.4](#page-82-0) montre une image schématique du processus de chaque recombinaison.

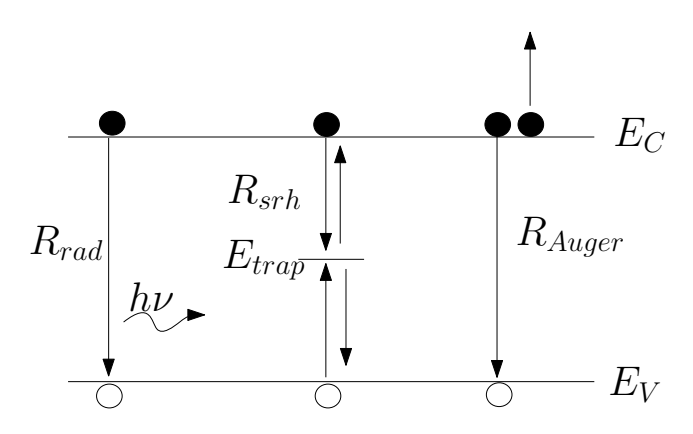

**Figure** *4.4: Recombinasions radiative, SRH, et Auger.*

**Recombinaison SRH** Cette recombinaison fait intervenir de niveaux énergétiques dans la bande interdite dus aux défauts, et elle est modélisée par :

<span id="page-82-1"></span>
$$
R_{srh} = \frac{np - n_i^2}{\tau_n^{srh}[n + n_i. exp\left(\frac{E_{trap}}{kT}\right)] + \tau_p^{srh}[p + n_i. exp\left(\frac{-E_{trap}}{kT}\right)]}
$$
(4.20)

où *τ srh n* et *τ srh p* sont les durées de vie des électrons et des trous respectivement. *Etrap* est le niveau d'énergie dans la bande interdite par rapport à la bande de valence.  $\tau_{n,p}^{srh}$  peuvent être définis comme constantes, ou dépendants de la concentration de dopage :

$$
\tau_n^{srh} = \frac{\tau_{n0}^{srh}}{A_n + B_n \left(\frac{N_{total}}{N_n^{srh}}\right) + C_n \left(\frac{N_{total}}{N_n^{srh}}\right)^{E_n}}
$$
(4.21)

<span id="page-83-0"></span>
$$
\tau_p^{srh} = \frac{\tau_{p0}^{srh}}{A_p + B_p \left(\frac{N_{total}}{N_p^{srh}}\right) + C_p \left(\frac{N_{total}}{N_p^{srh}}\right)^{E_p}}
$$
(4.22)

où  $N_{total}$  est la concentration nette de dopage.  $\tau_{n0}$  et  $\tau_{p0}$  sont les durées de vie initiales.  $A_{n,p}$ ,  $B_{n,p}, C_{n,p}, E_{n,p}$  et  $N_{n,p}^{srh}$  sont des paramètres d'ajustement.

**Recombinaison radiative** C'est la transition d'un électron de bande de conduction vers la bande de valence en émettant un photon. Elle est donnée par :

<span id="page-83-1"></span>
$$
R_{rad} = C_{rad} (np - n_i^2) \tag{4.23}
$$

où *Crad* est le coefficient de recombinaison radiative, exprimé en [*cm*<sup>3</sup>*/s*]. Cette recombinaison est plus dominante dans les matériaux à gap direct que dans les matériaux à gap indirect.

**Recombinaison Auger** C'est la transition de trois particules, où deux particules se recombinent en donnant de l'énergie à la troisième. Elle est donnée par :

$$
R_{Auger} = C_{Aug}^n . n(np - n_i^2) + C_{Aug}^p . p(np - n_i^2)
$$
\n(4.24)

où  $C_{Aug}^n$  et  $C_{Aug}^p$  sont les coefficients de recombinaison Auger des électrons et des trous respectivement. Ce type de recombinaison est plus dominant dans les matériaux à gap indirect que dans les matériaux à gap direct.

La recombinaison totale est la somme des trois types de recombinaison :

$$
R_{total} = R_{srh} + R_{rad} + R_{Auger} \tag{4.25}
$$

**Recombinaison surfacique** La recombinaison aux interfaces, qui fait partie de la recombinaison SRH, peut être encore plus importante que la recombinaison dans le matériau. Cette recombinaison est donnée par l'Eq.[\(4.20\)](#page-82-1), sauf que les durées de vie sont calculées par :

$$
\frac{1}{\tau_n} = \frac{1}{\tau_n^i} + \frac{d^i}{A^i} S_n \tag{4.26}
$$

$$
\frac{1}{\tau_p} = \frac{1}{\tau_p^i} + \frac{d^i}{A^i} S_p \tag{4.27}
$$

où *τ i n,p* sont les durées de vie des électrons et des trous calculées au nœud *i* dans le maillage. *A<sup>i</sup>* et *d i* sont l'aire et la largeur de maille au nœud *i*. *S<sup>n</sup>* et *S<sup>p</sup>* sont les vitesses de recombinaison surfacique des électrons et des trous respectivement.

**4.2.1.4.3 Optique** Afin de déterminer le comportement optique de la cellule solaire, nous avons besoin de l'indice de réfraction (n) et du coefficient d'extinction (k) ou du coefficient d'absorption (*α*) des matériaux constituant la cellule. ATLAS donne la possibilité de définir ces paramètres par plusieurs voies : 1) Intégration directe des données ; 2) Définition des modèles en utilisant le langage C ; ou 3) Utilisation des modèles prédéfinis dans ATLAS. Pour les matériaux dont les n et k sont connus et peuvent être trouvés facilement, comme le Si, nous utilisons des fichier contenant les données. Par contre, pour les matériaux dont les paramètres sont moins accessibles, nous utilisons des modèles prédéfinis dans ATLAS, comme le modèle d'Adachi [\[90\]](#page-124-5) pour calculer n :

$$
n(\omega) = \sqrt{A \left(\frac{h\omega}{E_g}\right)^{-2} \cdot \left[2 - \sqrt{1 + \frac{h\omega}{E_g}} - \sqrt{1 - \frac{h\omega}{E_g}}\right] + B}
$$
(4.28)

où *ω* est la fréquence optique, *A* et *B* sont des paramètres d'accordement et ils dépendent de la composition dans les alliages, pour l'InGaN, par exemple :

$$
A(x) = 9.827(1+x) - 53.57x\tag{4.29}
$$

$$
B(x) = 2.736(1 - x) - 9.19x\tag{4.30}
$$

où *x* est la composition d'indium.

En outre, ATLAS fournit aussi des modèles pour la propagation de la lumière dans la structure, dont FDTD (en anglais : Finit Difference Time Domain), RT (en anglais : Ray Tracing), ou TM (en anglais : Transfer Matrix). FDTD est le modèle le plus général et peut être appliqué sur différentes formes de structures, puisqu'il résout directement les équations de Maxwell. Pourtant, dans ATLAS ce modèle est très délicat à paramétrer, et il prend beaucoup de temps de calcul. RT est le modèle par défaut dans ATLAS. De son nom, il trace le chemin optique des rayons sans prendre en compte les interférences. Ce modèle est utilisable pour les structures avec des épaisseurs supérieures aux longueurs d'onde. TM est le modèle adéquat pour les structures en couches minces. Il est rapide et non exigeant en paramétrage, et il prend en compte les interférences dans les couches. L'inconvénient de ce modèle est qu'il est 1D et ne peut pas être appliqué aux structures en 2D. Dans ce modèle, chaque couche est présentée par une matrice qui comprend l'indice de réfraction, l'épaisseur de la couche, la longueur d'onde ainsi que l'angle d'incidence :

<span id="page-84-2"></span>
$$
M = \begin{bmatrix} \cos \phi & i\frac{1}{Y}\sin \phi \\ iY\sin \phi & \cos \phi \end{bmatrix}
$$
 (4.31)

où *φ* est le déphasage de l'onde se propageant au travers de la couche, et est donné par :

<span id="page-84-0"></span>
$$
\phi = \frac{2\pi}{\lambda} nd \cos \theta \tag{4.32}
$$

où *d* est l'épaisseur de la couche, et *θ* est l'angle d'incidence de la lumière. *Y* est l'admittance optique de la couche, et est donnée par :

pour la polarisation TE (Transverse électrique) :

<span id="page-84-1"></span>
$$
Y^{(TE)} = \sqrt{\frac{\epsilon_0}{\mu_0}} \frac{n}{\cos \theta} \tag{4.33}
$$

**72**

et pour la polarisation TM (Transverse magnétique) :

<span id="page-85-0"></span>
$$
Y^{(TM)} = \sqrt{\frac{\epsilon_0}{\mu_0}} n \cos \theta \tag{4.34}
$$

où *ǫ*<sup>0</sup> et *µ*<sup>0</sup> sont la permittivité et la perméabilité du vide. Sous une incidence normale à la surface, ce qui est le cas dans les conditions standards de test des cellules solaires, les équations Eq.  $(4.32)$ , Eq.  $(4.33)$  et Eq.  $(4.34)$  deviennent :

$$
\phi = \frac{2\pi}{\lambda} nd \tag{4.35}
$$

$$
Y = \sqrt{\frac{\epsilon_0}{\mu_0}} n \tag{4.36}
$$

Pour une structure à énièmes couches :

$$
\begin{bmatrix} E(z) \\ H(z) \end{bmatrix} = M_1 M_2 \dots M_n \begin{bmatrix} E(0) \\ H(0) \end{bmatrix}
$$
\n(4.37)

où *E* et *H* sont le champ électrique et le champ magnétique, respectivement.

**4.2.1.4.4 Tunnel** Trois types d'effet tunnel ont été utilisés dans nos simulations : 1) Tunnel inter-bandes ; 2) Tunnel intra-bandes ; 3) Tunnel au-travers d'une hétérojonction. Le premier est utilisé pour la jonction tunnel fortement dopée dans les cellules tandems, alors que le deuxième est utilisé pour les structures MPQ ou semibulk. Le troisième est utilisé pour les hétérojonctions p-GaN/i-InGaN et i-InGaN/n-GaN.

**Tunnel inter-bandes** L'effet tunnel inter-bandes représente le passage d'un porteur libre (électron ou trou) d'une bande à l'autre entre deux semiconducteurs de types différents (n ou p), comme montré dans la Figure [4.5.](#page-86-0) Le modèle que nous avons utilisé est appelé "Non-local Band-to-Band tunneling", où il prend en compte la variation spatiale du champ électrique, contrairement aux modèles dits locaux où une valeur fixe est attribuée au champ électrique au travers de la jonction. Le calcul de ce modèle est plus complexe que dans le cas des modèles locaux, mais il est plus précis. Le modèle intégré dans ATLAS utilise la formule suivante pour calculer la densité de courant tunnel :

<span id="page-85-1"></span>
$$
J_{tunnel} = \frac{q}{\pi\hbar} \int \int T(E)[f_l(E + E_T) - f_r(E + E_T)]\rho(E_T)dE_TdE \tag{4.38}
$$

où *E* et *E<sup>T</sup>* sont les énergies verticales et transversales respectivement.*T*(*E*) est la probabilité tunnel à une énergie verticale *E*. *ρ*(*E<sup>T</sup>* ) est la densité d'états 2D par rapport à l'énergie transversale. Elle est donnée par :

$$
\rho(E_T) = \frac{\sqrt{m_e m_h}}{2\pi\hbar^2} \tag{4.39}
$$

où *m<sup>e</sup>* et *m<sup>h</sup>* sont les masses effectives des électrons et des trous, respectivement. Cette densité d'états est indépendante de l'énergie. *f<sup>l</sup>* et *f<sup>r</sup>* ce sont les fonctions de distribution de Fermi en

<span id="page-86-0"></span>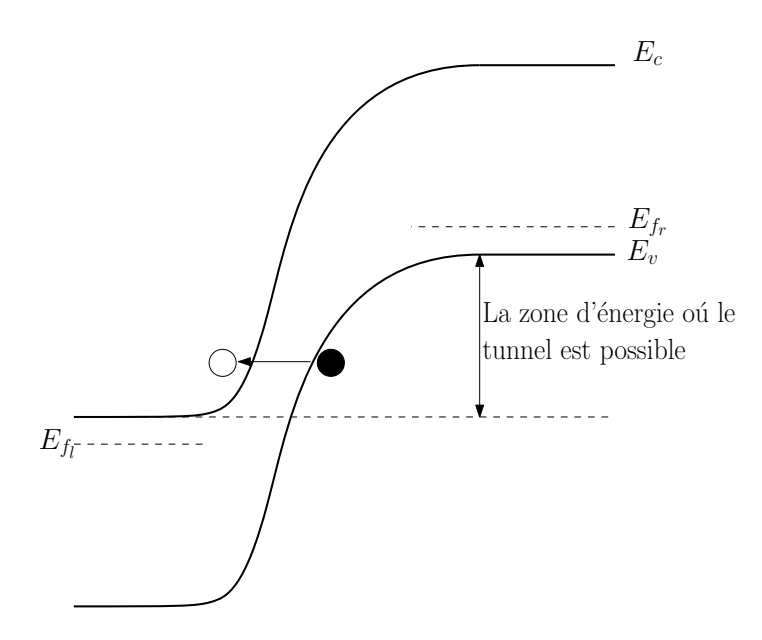

**Figure** *4.5: Présentation schématique du processus du tunnel de bande à bande*

utilisant le quasi-niveau de Fermi de gauche (*E<sup>f</sup><sup>l</sup>* ) et celui de droite (*E<sup>f</sup><sup>r</sup>* ), respectivement. Ces fonctions sont données par :

$$
f_l = \frac{1}{1 + exp\left(\frac{E + E_T - E_{f_l}}{kT}\right)}\tag{4.40}
$$

$$
f_r = \frac{1}{1 + exp\left(\frac{E + E_T - E_{f_r}}{kT}\right)}\tag{4.41}
$$

ce qui signifie que quand *E<sup>f</sup><sup>l</sup>* et *E<sup>f</sup><sup>r</sup>* sont égaux, la densité de courant du tunnel est nulle. Ensuite, cette densité de courant est intégrée dans les équations de continuité Eq.[\(4.4\)](#page-80-3) et Eq.[\(4.5\)](#page-80-4)

**Tunnel intra-bandes** Cet effet de tunnel représente le passage d'un porteur libre autravers une barrière entre deux couches de semiconducteurs en restant toujours dans la même bande (conduction ou valence). Ce phénomène est calculé par la formule basée sur le travail de Price and Radcliffe [\[91\]](#page-124-6), et qui est donnée par :

<span id="page-86-1"></span>
$$
J_{tunnel} = \frac{qkTm_{e,h}}{2\pi^2h^3} \int T(E) \ln\left[\frac{1+exp\left(\frac{E_{f_r} - E}{kT}\right)}{1+exp\left(\frac{E_{f_l} - E}{kT}\right)}\right] dE \tag{4.42}
$$

où *E* est l'énergie du porteur incident. Ce tunnel est supposé élastique. Nous pouvons constater la similarité des deux équations Eq.[\(4.38\)](#page-85-1) et Eq.[\(4.42\)](#page-86-1), surtout après l'intégration de Eq.[\(4.38\)](#page-85-1) par rapport à *E<sup>T</sup>* . Ce modèle est aussi un modèle non-local.

De même que dans le cas précédent, cette densité de courant est intégrée dans les équations de continuité aux nœuds qui se trouvent aux bords de la barrière.

**Tunnel d'une hétérojonction** Le modèle utilisé dans nos simulations pour le tunnel au travers une hétérojonction abrupte c'est le modèle d'émission thermionique-champ (ou en <span id="page-87-0"></span>anglais Thermionic-Field Emission TFE ou TF). Ce modèle, intégré dans ATLAS, est basé sur le travail de K.Yang et al. [\[92\]](#page-124-7). On suppose une hétérojonction comme dans la Figure [4.6,](#page-87-0) où

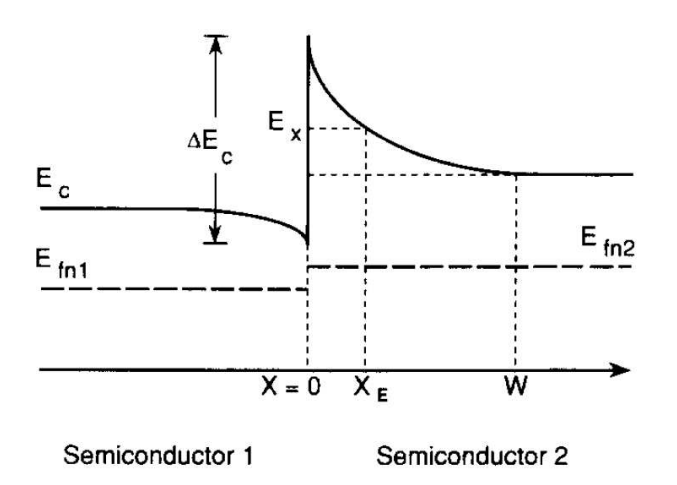

**Figure** *4.6: Diagramme de bande de conduction d'une hétérojunction abrupte. Ef<sup>n</sup> est le quasi-niveau de Fermi [\[92\]](#page-124-7)*

la densité de courant nette des électrons est donnée par :

<span id="page-87-1"></span>
$$
J_n = J_{n1} - J_{n2} = -\frac{A^*T}{k} \int_{E_{min}}^{\infty} f_1(E_x) T(E_x) dE_x + \frac{A^*T}{k} \int_{E_{min}}^{\infty} f_2(E_x) T(E_x) dE_x \tag{4.43}
$$

où *T*(*Ex*) est la probabilité du tunnel à une énergie *Ex*. *Emin* est *max*[*Ec*(0<sup>−</sup>)*, Ec*(*W*)] où *W* est la largeur de la barrière. *f*1*,*<sup>2</sup> sont les fonctions de distribution de Boltzmann pour la zone 1 et 2, où elles sont données par :

$$
f_1(E_x) = exp\left(-\frac{E_x - E_{f_{n1}}}{kT}\right) \tag{4.44}
$$

$$
f_2(E_x) = exp\left(-\frac{E_x - E_{f_{n2}}}{kT}\right) \tag{4.45}
$$

*A*∗ est la constante de Richardson [\[93\]](#page-124-8). Elle est donnée par :

$$
A_{e,h}^* = \frac{4\pi q k^2 m_{e,h}}{h^3} \tag{4.46}
$$

Sachant que  $T(E_x)$  pour  $E_x > E_c(0^+)$  est égal à 1; nous pouvons diviser l'intégrale dans  $Eq.(4.43)$  $Eq.(4.43)$  comme suit :

$$
J_{n1} = -\frac{A^*T}{k} \left[ \int_{E_{min}}^{E_c(0^+)} f_1(E_x) T(E_x) dE_x + \int_{E_c(0^+)}^{\infty} f_1(E_x) dE_x \right]
$$
(4.47)

$$
J_{n2} = -\frac{A^*T}{k} \left[ \int_{E_{min}}^{E_c(0^+)} f_2(E_x) T(E_x) dE_x + \int_{E_c(0^+)}^{\infty} f_2(E_x) dE_x \right]
$$
(4.48)

ce qui nous donne :

$$
J_{n1} = -qv_{n1}(1+\delta)n_1exp\left(-\frac{\Delta E_c}{kT}\right)
$$
\n(4.49)

$$
J_{n2} = -qv_{n2}(1+\delta)n_2\tag{4.50}
$$

**75**

où *v<sup>n</sup>* est la vitesse thermique des électrons, *n* est la densité des électrons :

$$
v_{n_{1,2}} = \frac{A^* T^2}{q N_{c_{1,2}}} \tag{4.51}
$$

$$
n_{1,2} = N_{c_{1,2}} exp\left(-\frac{E_{c_{1,2}} - E_{f_{n1,2}}}{kT}\right)
$$
\n(4.52)

et *δ* représente la contribution due au tunnel :

$$
\delta = \frac{1}{kT} \exp\left(\frac{E_c(0^+)}{kT}\right) \int_{E_{min}}^{E_c(0^+)} \exp\left(-\frac{E_x}{kT}\right) T(E_x) dE_x \tag{4.53}
$$

De la même façon, la densité de courant nette des trous est donnée par :

$$
J_p = qv_{p1}(1+\delta)p_1exp\left(-\frac{\Delta E_v}{kT}\right) - qv_{p2}(1+\delta)p_2\tag{4.54}
$$

où  $p$  est la concentration des trous,  $v_p$  est la vitesse thermique des trous.

<span id="page-88-1"></span>Ce modèle a montré un bon accord avec les résultats expérimentaux pour une hétérojonction à base d'AlGaAs [\[92\]](#page-124-7) comme montré dans la Figure [4.7.](#page-88-1)

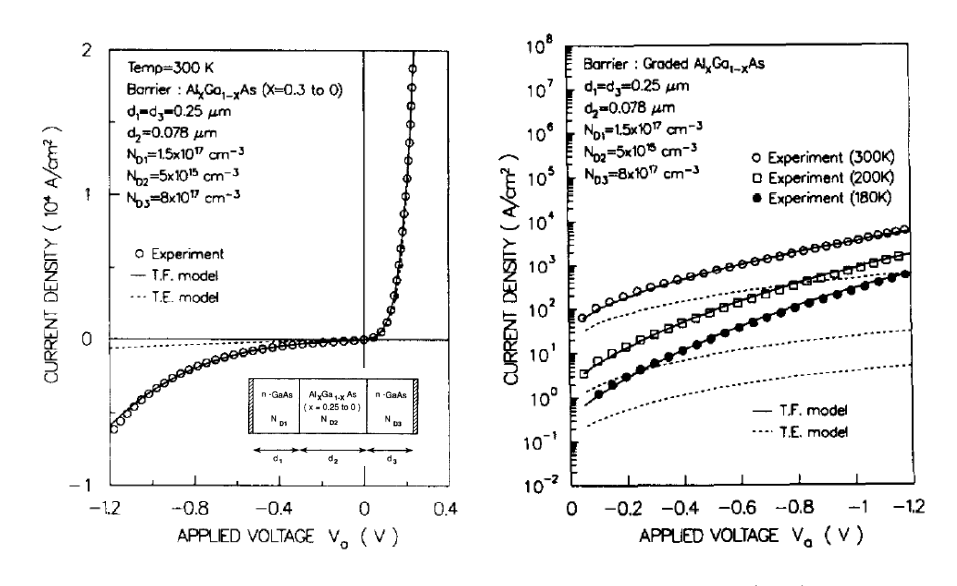

**Figure** *4.7: Comparaison entre le modèle d'émission thermionique (TE) et le modèle d'émission champ-thermionique (TF). Le modèle TF ajuste mieux les résultats expérimentaux que le modèle TE. Inset : La structure réalisée et modélisée [\[92\]](#page-124-7)*

Après l'introduction du logiciel SILVACO et de ces modèles physiques, nous allons présenter les résultats des simulations obtenus pour des structures à base de Si, à base d'InGaN, puis pour une cellule tandem InGaN/Si avec différentes configurations.

# <span id="page-88-0"></span>**4.3 Résultats de simulation**

Dans cette section nous allons présenter les résultats des simulations menées par SILVACO ATLAS pour les cellules solaires à base de Si, ainsi que les cellules solaires à base d'InGaN. Nous allons montrer la cohérence de nos simulations avec les résultats expérimentaux. Ensuite, nous allons montrer la possibilité d'intégrer une jonction à base de l'InGaN avec une jonction à base de Si pour réaliser une cellule solaire tandem à haut rendement.

## <span id="page-89-0"></span>**4.3.1 Cellule solaire à base de Si**

Comme notre projet vise une cellule tandem à bas coût, la jonction inférieure est prise à base de Si avec des structures PERL (en anglais : Passivated Emitter, Rear Locally diffused contact) [\[94\]](#page-124-9) et PERT(s) (en anglais : Passivated Emitter, Rear Totally (singly) diffused contact) [\[95\]](#page-124-10). Les deux structures sont montrées dans la Figure [4.8.](#page-89-1) Ces deux structures sont une phase avancée de la structure PESC [\[96\]](#page-124-11) (en anglais : Passivated emitter solar cell) qui consiste à avoir, d'une part, un dopage modéré pour la couche de type n afin d'avoir une réponse améliorée pour les courtes longueurs d'onde, et, d'autre part, un dopage fort au-dessous des contacts pour améliorer la conductivité et réduire les recombinaisons aux contacts, ce que l'on appelle la passivation des contacts. Les structures PERL et PERT(s) possèdent la même configuration que la structure PESC pour la face avant, mais les contacts arrières sont aussi passivés avec un fort dopage. La différence entre PERL et PERT(s) est que le fort dopage est appliqué au niveau des contacts seulement dans le cas de PERL, alors que pour PERT(s) la passivation est appliquée sur toute la surface arrière.

<span id="page-89-1"></span>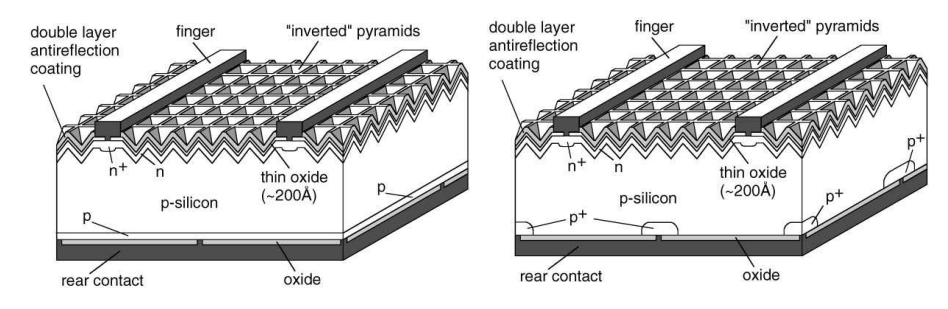

**Figure** *4.8: Structures PERL (à droite) et PERT(s) (à gauche) de cellules solaires à base de Si.[\[95\]](#page-124-10)*

#### **4.3.1.1 Structure PERL :**

La structure PERL modélisée est basée sur les travaux de M.Green et J.Zhao [\[97,](#page-124-12) [98,](#page-125-0) [95,](#page-124-10) [99,](#page-125-1) [94,](#page-124-9) [100,](#page-125-2) [101,](#page-125-3) [102\]](#page-125-4), et est constituée : d'une plaquette Float Zone (Fz) de 450 *µm* d'épaisseur avec une résistivité de 1 Ω*cm*, ce qui correspond à une concentration de trous de 1*,* 5*.*10<sup>16</sup> *cm*<sup>−</sup><sup>3</sup> [\[103\]](#page-125-5) ; et d'une couche d'oxide de Si (SiO<sub>2</sub>) d'une épaisseur de 20 *nm* pour la passivation de la surface. Double couches de MgF2/ZnS avec des épaisseurs 90 *nm*/65 *nm* pour la formation d'ARC. Des trous de 2 *nm* au travers l'oxide pour former les contacts avant. Pour les contacts arrières, les trous au travers l'oxide ont une largeur de 10 *µm*. La distance entre les contacts arrières est de 250 *µm*. La distance optimale entre les contacts avants est de 800 *µm*[\[98\]](#page-125-0), mais nous avons utilisé une distance de 778 *µm* pour, d'une part, assurer la périodicité de notre structure, et d'autre part, être dans la limite de nombre des nœuds imposé par ATLAS. La Figure [4.9](#page-90-0) montre la structure PERL modélisée.

Les niveaux de dopage n'ont pas été donnés explicitement dans la littérature, mais on peut trouver les valeurs de la résistance carré (*Rsheet*). Néanmoins, cette résistance dépend de la concentration de dopants ainsi que de la profondeur de la jonction. Pour l'émitteur légèrement dopé,  $R_{sheet}$  vaut 150  $\Omega/sq$  [\[98\]](#page-125-0). Si nous supposons que la concentration de dopage de phosphore est de 5*.*10<sup>18</sup> *cm*<sup>−</sup><sup>3</sup> , alors la profondeur de la jonction est de 1,42 *µm*, selon le calculateur de Ref.[\[18\]](#page-120-0). Pour un dopage fort de phosphore au-dessous des contacts,  $R_{sheet}$  vaut 25  $\Omega/sq$  [\[104\]](#page-125-6). Si nous supposons une concentration de phosphore de 5*.*10<sup>19</sup> *cm*<sup>−</sup><sup>3</sup> , alors la profondeur de la jonction est de 1,8*µm*. Pour les contacts arrières, *Rsheet* vaut autour de 20 Ω*/sq* [\[99\]](#page-125-1), ce qui

<span id="page-90-0"></span>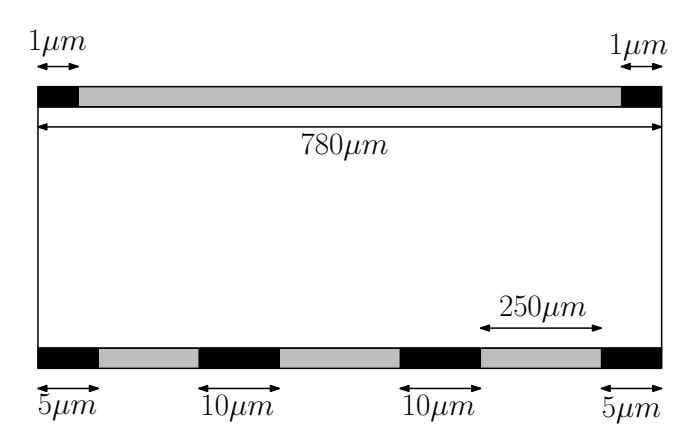

**Figure** *4.9: Structure modélisée pour la cellule solaire PERL. Une structure périodique selon l'axe x.*

correspond à une profondeur de 300 *nm* pour une concentration de 5*.*10<sup>19</sup> *cm*<sup>−</sup><sup>3</sup> . La Figure [4.10](#page-90-1) montre les niveaux du dopage net ainsi que le maillage pour la structure modélisée.

<span id="page-90-1"></span>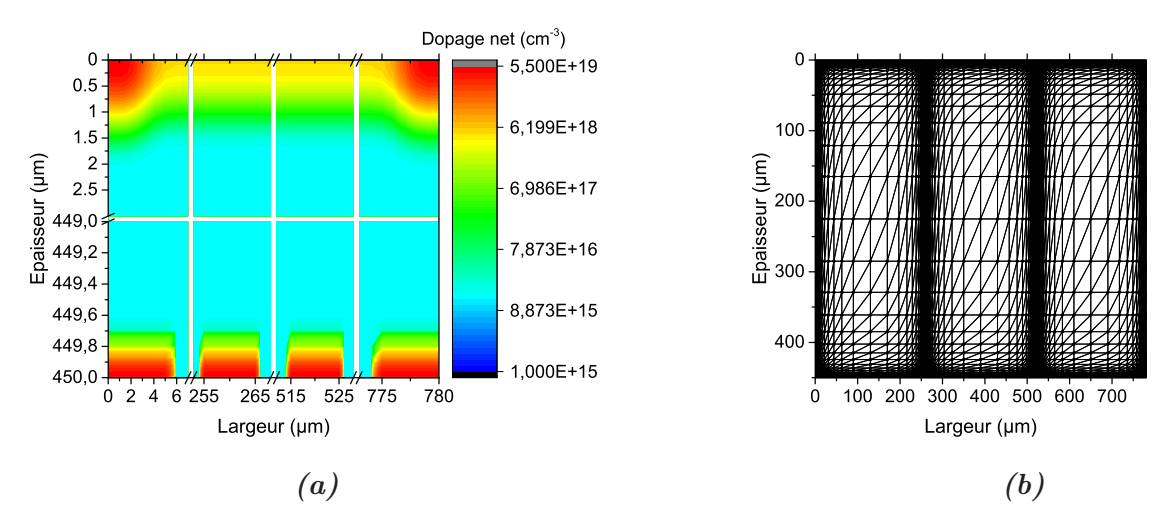

**Figure** *4.10: Profil de dopage [\(a\)](#page-90-1) et maillage [\(b\)](#page-90-1) de la structure PERL modélisée*

La texturation a été prise en compte par la multiplication de l'intensité lumineuse incidente par un facteur qui représente l'amélioration de transmission de la face avant. Ce facteur a été trouvé, par ajustement, égal à 1.135. Ces paramètres ont donné des résultats très proches des résultats expérimentaux. La comparaison entre la simulation et l'expérimentation est résumée dans le tableau [4.1.](#page-90-2)

<span id="page-90-2"></span>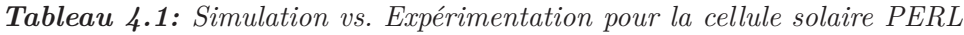

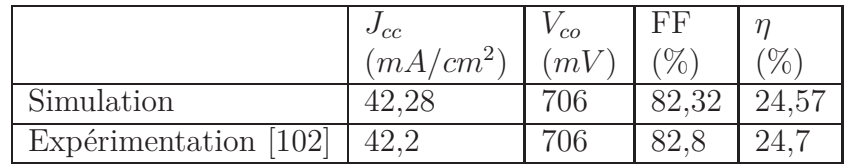

#### **4.3.1.2 Structure PERT(s) :**

La cellule que nous avons modélisée est basée sur le travail de Ref [\[95\]](#page-124-10). La plaquette de Si de 250  $\mu$ m d'épaisseur est fabriquée par la méthode de croissance Czochralski (Cz), dopée avec du Ga. La résistivité de la plaquette est de 9,1 Ω*.cm*, ce qui correspond à un dopage de type p de l'ordre de 1*,* 5*.*10<sup>15</sup> *cm*<sup>−</sup><sup>3</sup> [\[103\]](#page-125-5) avec un dopant au Bore (B). Mais la valeur avec la quelle nous avons pu reproduire les résultats expérimentaux est de 4*.*10<sup>15</sup> *cm*<sup>−</sup><sup>3</sup> . Cela peut être expliqué par la différence de taille des atomes Ga et B. La passivation des contacts arrières a été faite avec un dopage modéré (5*.*10<sup>18</sup> *cm*<sup>−</sup><sup>3</sup> ) sur toute la surface. Le reste des paramètres ont été maintenus comme dans le cas de la structure PERL. La durée de vie dans l'Eq.[\(4.21\)](#page-83-0) et l'Eq.[\(4.22\)](#page-83-1) a été choisie plus faible dans le cas de PERT(s) que dans le cas de PERL en raison de la plaquette Fz utilisée pour la structure PERL, de meilleure qualité que la plaquette Cz utilisé pour la structure PERT(s). La Figure [4.11](#page-91-1) montre le profil de dopage ainsi que le maillage pour la structure PERT(s) modélisée. La comparaison entre la simulation et l'expérimentation est résumée dans le tableau [4.2.](#page-91-2)

<span id="page-91-1"></span>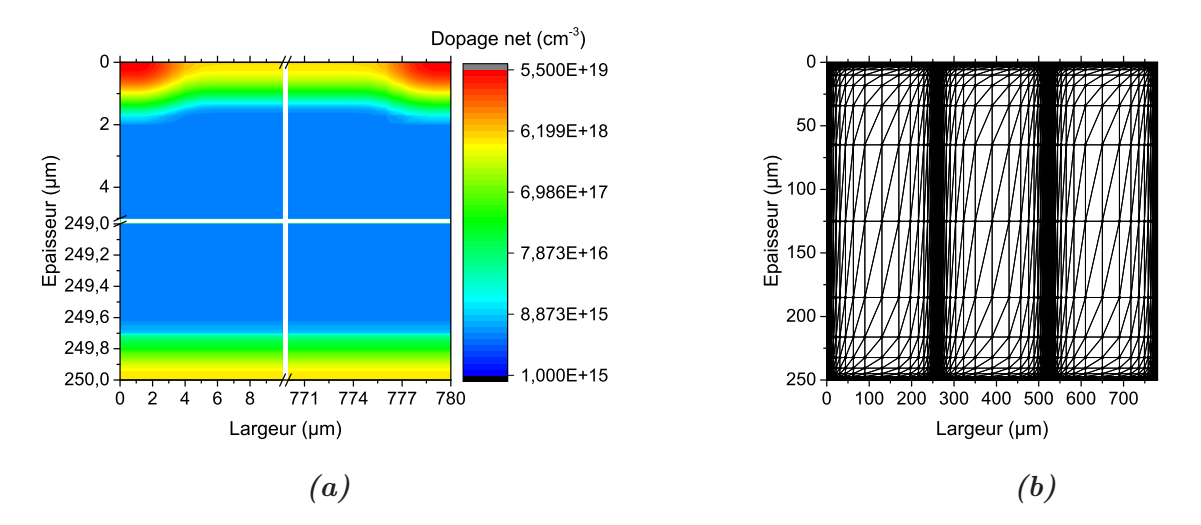

<span id="page-91-2"></span>**Figure** *4.11: Profil de dopage [\(a\)](#page-91-1) et maillage [\(b\)](#page-91-1) de la structure PERT(s) modélisée*

|                      | $\sigma_{cc}$ | $c_{\Omega}$ | F.F.  |                                 |
|----------------------|---------------|--------------|-------|---------------------------------|
|                      | $(mA/cm^2)$   | mV           |       | $\mathcal{O}_{\mathcal{O}_{1}}$ |
| Simulation           |               | 634          | 80.68 | 20.98                           |
| Expérimentation [95] |               | 635          |       |                                 |

*Tableau 4.2: Simulation vs. Expérimentation pour la cellule solaire PERT(s)*

## <span id="page-91-0"></span>**4.3.2 Cellule solaire à base d'InGaN**

Dans cette section, nous allons montrer les résultats des simulations pour une cellule solaire à base d'InGaN avec une hétérostructure p(GaN)-i(InGaN)-n(GaN). Dans un premier temps, la couche intrinsèque, appelée aussi la couche absorbante, est une couche volumique d'InGaN. Pour ce cas, nous allons étudier l'influence de différents paramètres (eg. dopage, composition d'indium, épaisseurs...etc) sur les performances de la cellule. Ensuite, la couche absorbante est remplacée par une structure semibulk. Pour cette dernière, nous allons étudier l'effet de certains paramètres (épaisseurs des puits quantiques (QW) et des barrières quantiques (QB), polarisation...etc) sur les performances photovoltaïques en cherchant l'optimum du rendement de conversion.

#### **4.3.2.1 p(GaN)/i(InGaN volumique)/n(GaN)**

Expérimentalement, une couche épaisse d'InGaN au-delà de quelques dizaines de nanomètres, voir quelques nanomètres, ayant une bonne qualité de matériaux n'est pas réalisable actuellement. Néanmoins, une étude théorique sur cette structure est indispensable afin de pouvoir optimiser les niveaux de dopages et l'épaisseur de la couche absorbante. Ainsi, ces valeurs peuvent nous servir pour l'optimisation et la comparaison avec la structure semibulk.

<span id="page-92-0"></span>La structure modélisée est basée sur le travail de Ref [\[45\]](#page-121-0), sauf que la couche intrinsèque est remplacée par une couche volumique d'InGaN. Nous avons choisi cette référence parce que leur structure est proche de la structure semibulk que nous allons modéliser. La Figure [4.12](#page-92-0) montre une image schématique de la structure modélisée.

| $p^{++}(GaN);$ 10 nm; 10 <sup>20</sup> cm <sup>-3</sup>       |
|---------------------------------------------------------------|
| $p(GaN);$ 20 nm; 2.10 <sup>19</sup> cm <sup>-3</sup>          |
| $p^+(GaN);$ 25 nm; 5.10 <sup>19</sup> cm <sup>-3</sup>        |
| $i(InGAN)$ ; 50 - 500 nm; 8.10 <sup>16</sup> cm <sup>-3</sup> |
| $n^+(GaN);$ 10 nm; 2.10 <sup>19</sup> cm <sup>-3</sup>        |

**Figure** *4.12: Structure modélisée à base d'InGaN, basée sur la structure fabriquée par Young et al.[\[45\]](#page-121-0).*

Faute de disponibilité d'information dans l'article, nous avons supposé une ionisation complète pour les dopants. En effet, le p-GaN avec des concentrations de trous libres dépassant 6*.*10<sup>19</sup> *cm*<sup>−</sup><sup>3</sup> a été démontrée expérimentalement [\[82\]](#page-124-13). Avec une telle concentration de trous, nous avons supposé le contact métallique sur le p-GaN ohmique. Les alliages InGaN sont intrinsèquement de type n. Nous avons alors choisi une concentration intrinsèque de 8*.*10<sup>16</sup> *cm*<sup>−</sup><sup>3</sup> avec laquelle nous avons pu reproduire les résultats expérimentaux de Ref [\[45\]](#page-121-0). La durée de vie SRH des électrons et des trous pour l'InGaN et le n-GaN a été choisi de l'ordre de 5 *ns*. Des durées de vie de 6,5 *ns* pour le GaN [\[105\]](#page-125-7) et de 5 *ns* pour l'InN [\[106\]](#page-125-8) ont été mesurées expérimentalement. Pour la couche p-GaN, à cause du fort dopage qui peut introduire des défauts dans la couche, nous avons choisi une durée de vie plus faible (0.1 *ps*).

L'énergie de la bande interdite est calculée par l'Eq. [2.1,](#page-38-0) où le paramètre de courbure est choisi égal à 1 *eV* . Cette valeur est en accord avec la valeur calculée par P.G.Moses et al. [\[107\]](#page-125-9). Ils ont montré aussi que la variation de la bande de valence avec la composition d'indium est quasi linéaire. Alors, on peut en déduire que la variation de la bande de conduction (ainsi que l'affinité électronique) suit la même loi que la variation de *Eg*.

Le coefficient d'absorption utilisé dans nos simulations est celui utilisé par Brown et al. [\[108\]](#page-125-10), avec l'équation :

$$
\alpha(E) = 10^5 \sqrt{a.(E - E_g) + b.(E - E_g)^2} \qquad [cm^{-1}]
$$
\n(4.55)

<span id="page-93-0"></span>où *E* est l'énergie du photon, *a* et *b* sont des paramètres d'ajustement. Ces paramètres sont déduits expérimentalement, quelques valeurs en fonction de la composition d'indium sont données dans le tableau [4.3.](#page-93-0) Pour les autres compositions d'indium, *a* et *b* sont déduits avec une interpolation linéaire.

**Composition d'indium a b** 1 0,69642 0,46055 0,83 0,66796 0,68886 0,69 0,58108 0,66902 0,57 0,60946 0,62182 0,5 0,51672 0,46836 0 3,52517 -0,65710

*Tableau 4.3: Valeurs des paramètres a et b [\[108\]](#page-125-10)*

Les valeurs des paramètres des modèles physiques, expliqués dans la section [\(4.2.1.4\)](#page-81-6), sont données dans l'annexe.

Afin de minimiser la réflexion en face avant, nous avons utilisé trois couches anti-reflet avec des indices de réfraction et des épaisseurs calculés à l'aide du logiciel Matlab. A partir de la matrice de transfer dans l'Eq.[\(4.31\)](#page-84-2), la réflectivité est calculée par [\[109\]](#page-125-11) :

$$
R = |r|^2 = \left| \frac{Y_0 M_{11} + Y_0 Y_s M_{12} + M_{21} - Y_s M_{22}}{Y_0 M_{11} + Y_0 Y_s M_{12} + M_{21} + Y_s M_{22}} \right|^2 \tag{4.56}
$$

Les valeurs optimales qui donnent le taux de réflexion montré dans la Figure [4.13,](#page-94-0) sont (n/épaisseur) : 1,9/70 *nm*, 1,45/100 *nm* et 1.1/115 *nm*. Ce taux de réflexion est similaire à celui obtenu expé-rimentalement par Young et al. [\[46\]](#page-121-1) avec 6 couches de  $SiO<sub>2</sub>/Ta<sub>2</sub>O<sub>5</sub>$  déposées alternativement.

Après avoir présenté notre modèle, nous allons présenter les résultats de différentes études menées grâce à nos simulations.

**4.3.2.1.1 Dépendance avec la composition d'In et l'épaisseur d'i-InGaN** La première étude que nous avons menée était la dépendance des performances par rapport à l'épaisseur de la couche absorbante et à la composition d'indium. La Figure [4.14](#page-94-1) montre une cartographie de cette dépendance. L'optimum en rendement est obtenu à 35 % d'indium (*E<sup>g</sup>* = 2*,* 27 *eV* ) avec une épaisseur de la couche absorbante de 350 *nm*. Cette épaisseur correspond à l'épaisseur optimale pour le *Jcc*, où à partir de 350 *nm* le gain en absorption semble être négligeable. Alors que pour la composition d'indium, à partir d'une valeur de 35 %, le FF chute dramatiquement. Ceci est dû à la discontinuité dans la bande de conduction à l'hétérojonction i-InGaN/n-GaN et dans la bande de valence à l'hétérojonction p-GaN/i-InGaN, où une barrière forte empêche la collecte des porteurs photogénérés, ce que l'on peut voir sur la chute de *Jcc*.

Des couches à gap graduel (CGG) entre l'i-InGaN et le n-GaN, d'une part, et entre le p-GaN et l'i-InGaN, d'autre part, peuvent surmonter cette problématique. Cette couche va assurer la continuité de la bande de conduction à l'hétérojonction et supprimer ainsi la barrière. La

<span id="page-94-0"></span>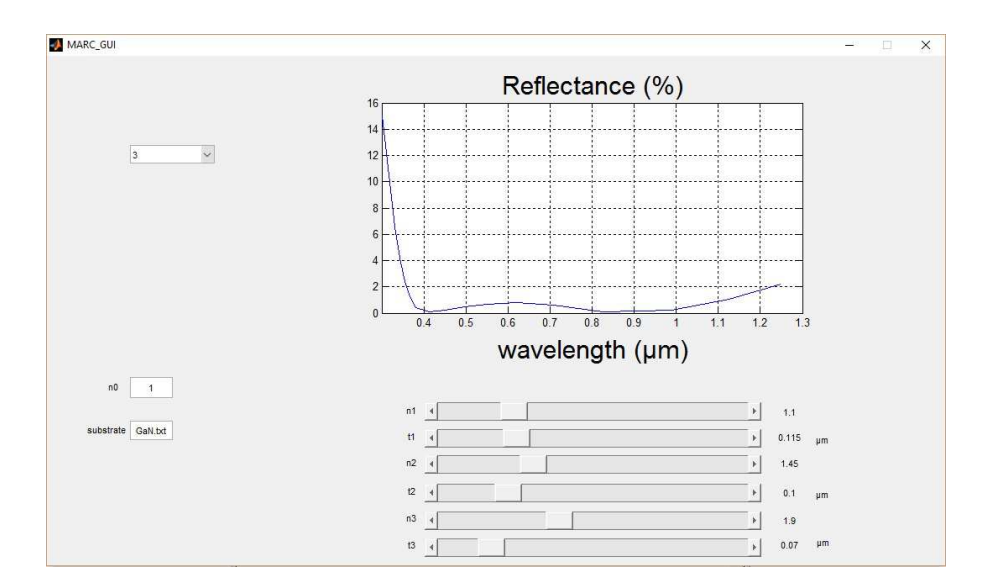

<span id="page-94-1"></span>**Figure** *4.13: Capture d'écran montrant l'interface graphique du code de Matlab pour obtenir les valeurs optimales des épaisseurs et des indices de refraction pour les couches anti-reflet.*

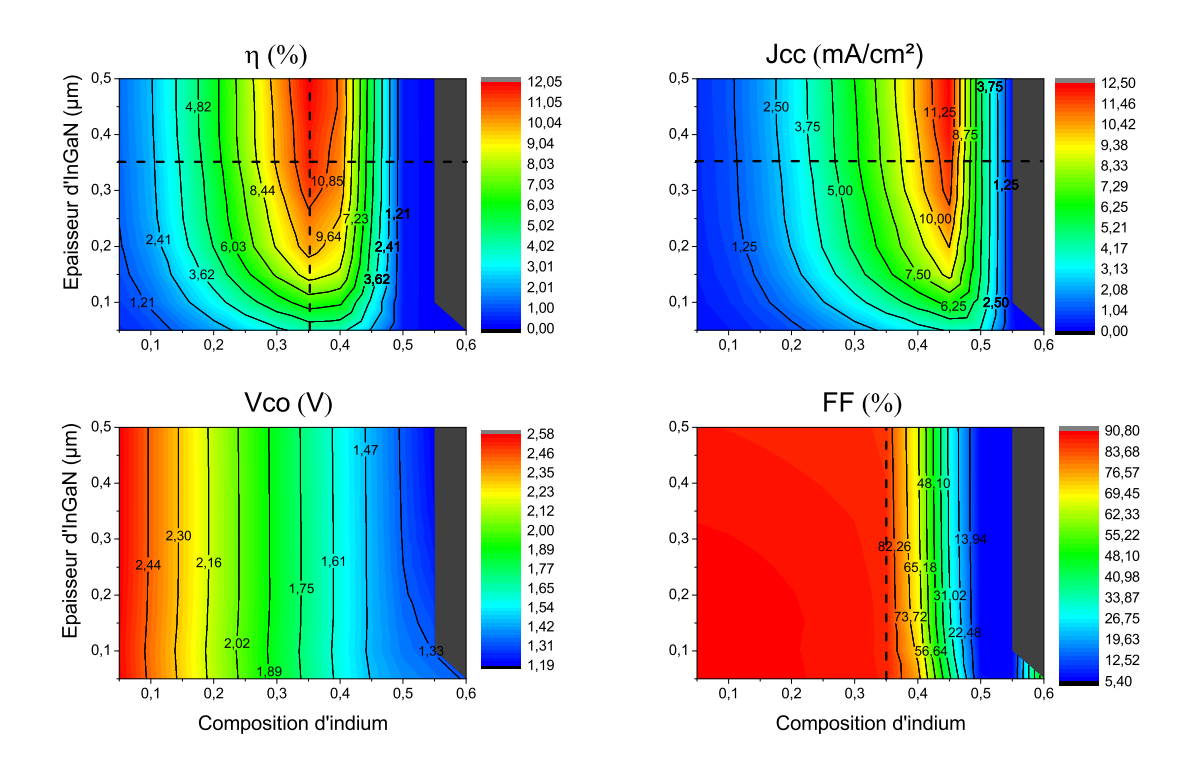

**Figure** *4.14: Dépandence de η, Jcc, Vco et F F par rapport à l'épaisseur de la couche intrinsèque et à la composition d'indium*

Figure [4.15](#page-95-0) montre la différence de diagramme de bandes entre une hétérojonction abrupte et une hétérojonction graduelle.

Ensuite, nous avons comparé entre les deux cas, avec et sans CGG, pour différentes compositions d'indium en maintenant l'épaisseur de la couche absorbante à 350 *nm*. Cette comparaison

<span id="page-95-0"></span>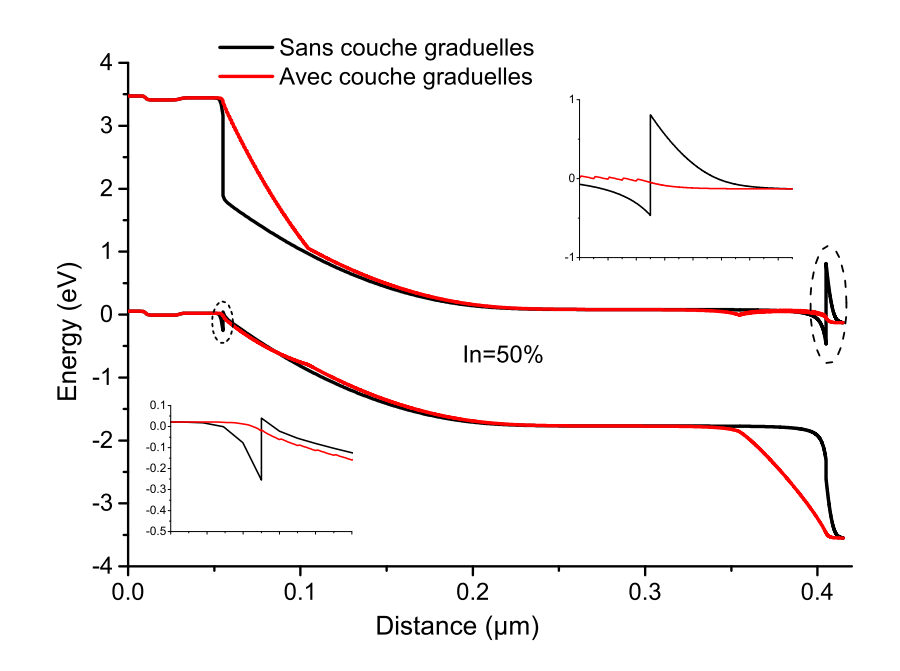

**Figure** *4.15: Diagrammes de bandes pour une structure p(GaN)/i(InGaN)/n(GaN) avec (rouge) et sans (noir) couches à gap graduel, pour une composition d'indium de 50 %. Insets : zooms sur les hétérjonction p-GaN/i-InGaN et i-InGaN/n-GaN.*

est résumée dans la Figure [4.16.](#page-96-0) Le maximum de rendement pour la structure avec CGG peut atteindre 19 % pour une composition d'indium de 70% ( $E_q = 1,36 \text{ eV}$ ), ce qui correspond à  $E_q$  du rendement théorique maximal pour une jonction simple des cellules solaires que nous avons discuté dans le Chapitre 1. Nous avons remarqué aussi que la concentration de dopage dans la couche n-GaN est influente sur les performances photovoltaïques pour la structure sans CGG. Plus la concentration est forte, meilleurs sont les résultats. Ceci est dû à la diminution de la barrière à l'hétérojonction i-InGaN/n-GaN, comme montré dans la Figure [4.17.](#page-96-1) Ainsi, l'effet tunnel est favorisé et les performances sont améliorées. Pourtant, il faut souligner qu'à très forte concentration, on risque d'avoir un contact Schottky avec n-GaN.

Comme montré dans l'inset de la Figure [4.16,](#page-96-0) à des compositions d'indium élevées, le *Vco* dans le cas de la structure sans CGG dépasse celui de la structure avec CGG, surtout pour des niveaux de dopage faibles du n-GaN. Cette différence se manifeste encore plus pour des couches absorbantes moins épaisses. La Figure [4.18](#page-97-0) montre les courbes J(V) sous illumination AM1.5 pour les deux structures, pour une épaisseur d'i-InGaN de 50 *nm*, avec une composition d'indium de 55 % et avec une concentration de dopage du n-GaN de 2*.*10<sup>19</sup> *cm*<sup>−</sup><sup>3</sup> . Nous avons étudié l'origine de cette différence et nous avons trouvé que cela est dû à l'augmentation du facteur d'idéalité (n) causée par la jonction redresseur i-InGaN/n-GaN. Ceci a été observé expérimentalement et analysé théoriquement par d'autres groupes [\[110\]](#page-125-12)[\[111\]](#page-125-13).

A partir de l'Eq[\(1.25\)](#page-27-0) du modèle électrique d'une cellule solaire, nous avons :

<span id="page-95-1"></span>
$$
V_{co} = \frac{nkT}{q}ln(\frac{J_{lum}}{J_0} + 1)
$$
\n(4.57)

Ce qui signifie que le *Vco* est directement lié au facteur d'idéalité. Selon l'Eq[\(1.23\)](#page-27-1), le facteur d'idéalité ainsi que *J*<sup>0</sup> peuvent être déduits à partir de la pente et l'ordonnée à l'origine de la courbe :

$$
\ln(J) - \ln(J_0) \simeq \frac{q}{nkT}V\tag{4.58}
$$

**83**

<span id="page-96-0"></span>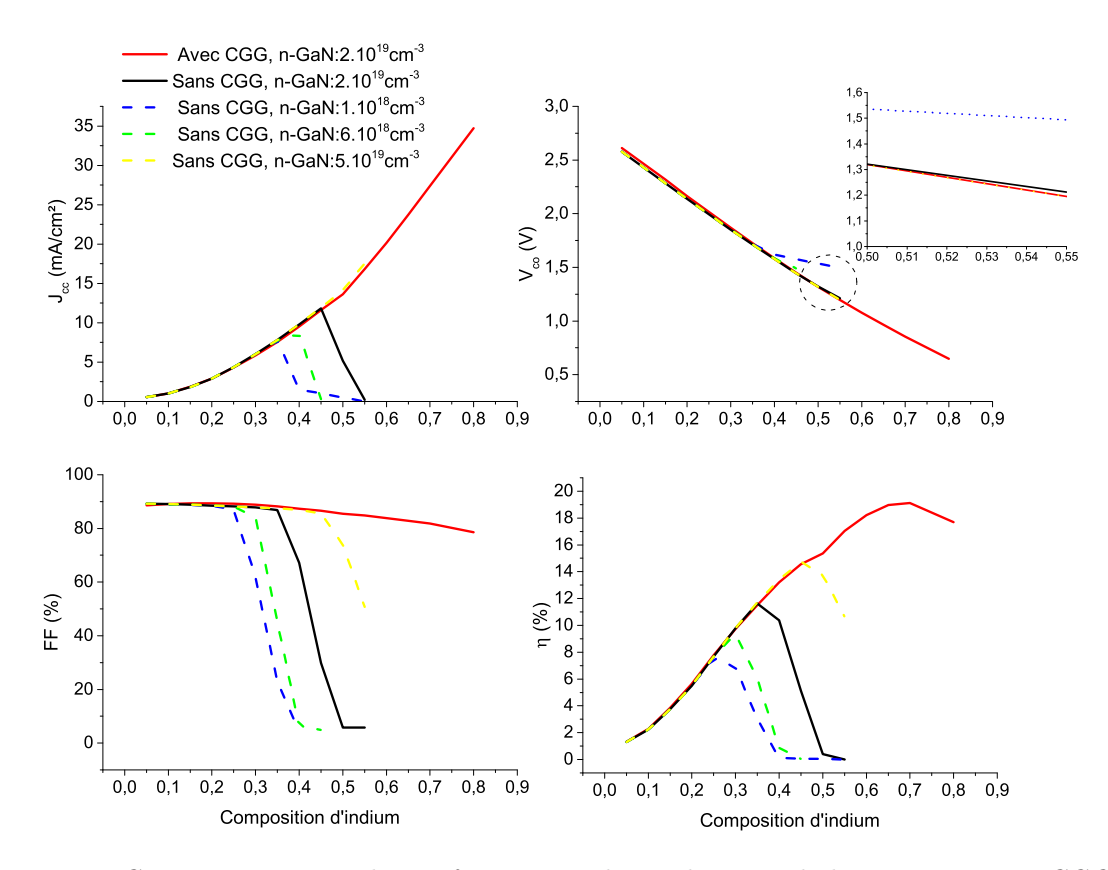

<span id="page-96-1"></span>**Figure** *4.16: Comparaison entre les performances photovoltaïques de la structure avec CGG et de la structure sans CGG. Inset : Zoom sur une partie où le Vco de la structure sans CGG dépasse celui de la structure avec CGG.*

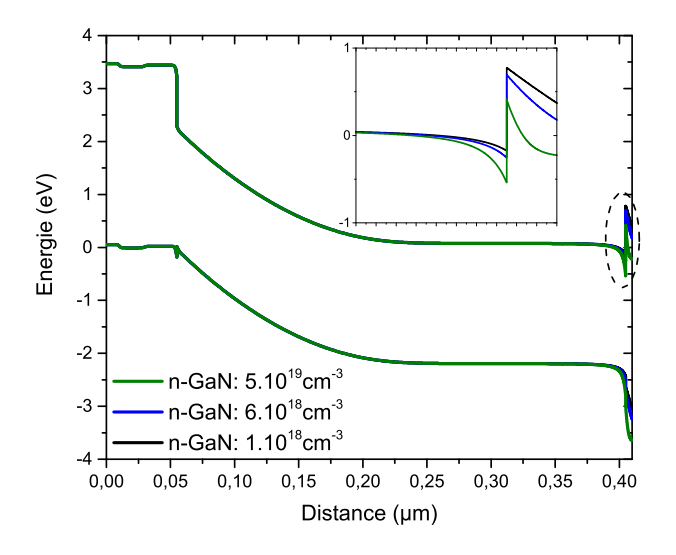

**Figure** *4.17: Diagrammes de bandes pour différents niveaux de dopage de la couche n-GaN. Inset : Zoom sur la bande de conduction à l'hétérojonction i-InGaN/n-GaN*

A partir de la Figure [4.19,](#page-97-1) nous avons trouvé que le facteur d'idéalité de la structure avec CGG est de 1,14, alors que celui de la structure sans CGG est de 3, pour un niveau de dopage

<span id="page-97-0"></span>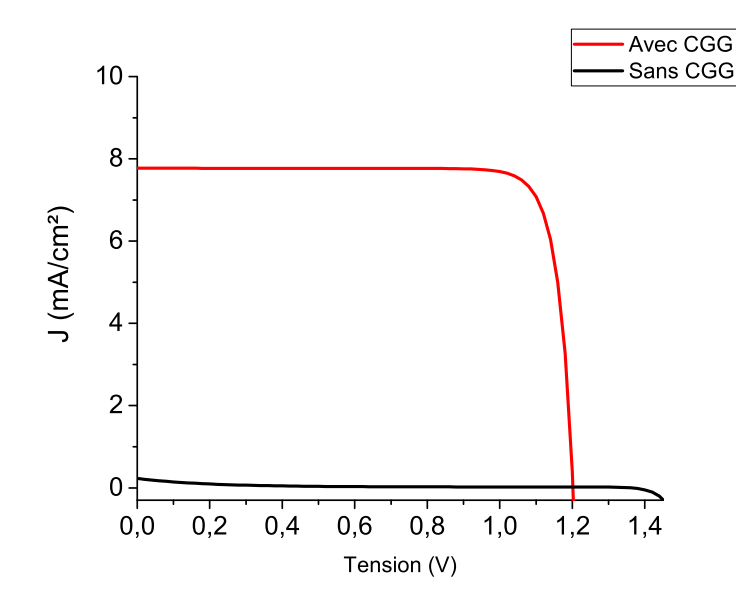

**Figure** *4.18: Courbes J(V) pour la structure avec CGG (rouge) et sans CGG (noir), pour une composition d'indium de 55% et une épaisseur de la couche absorbante de 50 nm.*

<span id="page-97-1"></span>du n-GaN équivalent (2*.*10<sup>19</sup> *cm*<sup>−</sup><sup>3</sup> ). Ceci est dû au comportement redresseur de la jonction dans le cas sans CGG [\[110,](#page-125-12) [111\]](#page-125-13). Utilisant l'Eq[\(4.57\)](#page-95-1), nous pouvons calculer le  $V_{co}$  pour les deux structures. Le tableau [4.4](#page-98-0) résume les valeurs de *Vco* calculées et celles obtenues par la simulation pour les deux structures.

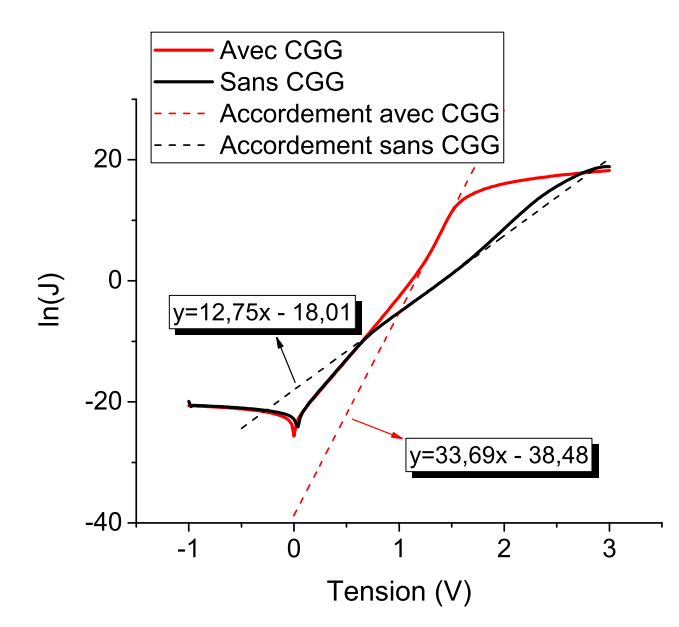

**Figure** *4.19: Les courbes ln(J)-V dans l'obscurité pour les deux structure avec CGG (rouge) et sans CGG (noir). Les droites sont des ajustements pour le régime à forte injection.*

**4.3.2.1.2 Dépendance de la concentration intrinsèque** Comme nous avons expliqué dans le Chapitre 2, les alliages InGaN sont intrinsèquement de type n à cause des défauts de lacune d'azote qui sont les plus probables. La concentration électronique intrinsèque dans ces

|          | n    | $\sigma_{cc}$<br>$(mA/cm^2)$ | $(mA/cm^2)$     | $V_{co}$<br>(Calculé) | $\sqrt{c_0}$<br>(Simulation) |
|----------|------|------------------------------|-----------------|-----------------------|------------------------------|
| Avec CGG | 1.14 | 7.77                         | $1,94.10^{-17}$ | $1.23\,$              |                              |
| Sans CGG |      | 0.228                        | $1, 5.10^{-8}$  | $1.37\,$              | $1{,}36$                     |

<span id="page-98-0"></span>*Tableau 4.4: Comparaison entre les valeurs de Vco calculées et celles obtenues par la simulation, sous régime forte injection*

alliages peut atteindre des niveaux supérieurs à 10<sup>17</sup> *cm*<sup>−</sup><sup>3</sup> . Dans nos simulations, nous avons fait varier cette concentration électronique de 5*.*10<sup>15</sup> à 10<sup>18</sup> *cm*<sup>−</sup><sup>3</sup> , pour différentes épaisseurs de la couche intrinsèque. Selon la Figure [4.20,](#page-98-1) Pour des faibles épaisseurs, la concentration électronique intrinsèque (CEI) n'a pas d'effet sur les performances, sauf une légère augmentation de  $V_{co}$ . Cette augmentation est due à la diminution de la densité de courant de saturation  $(J_0)$ qui dépend de la concentration des porteurs minoritaires selon l'Eq[\(1.24\)](#page-27-2). Pour des épaisseurs plus élevées de la couche absorbante, *Jcc* et *FF* commencent à diminuer et ainsi que le rendement *η*. Ceci est dû à la diminution de la ZCE en augmentant la CEI, ce qui favorise la recombinaison dans la couche absorbante. Ce qui veut dire que l'épaisseur optimale dépend de la CEI. La Figure [4.21](#page-99-0) montre les diagrammes des bandes pour différents niveaux de CEI, où on peux remarquer le rétrécissement de la ZCE avec l'augmentation de CEI.

<span id="page-98-1"></span>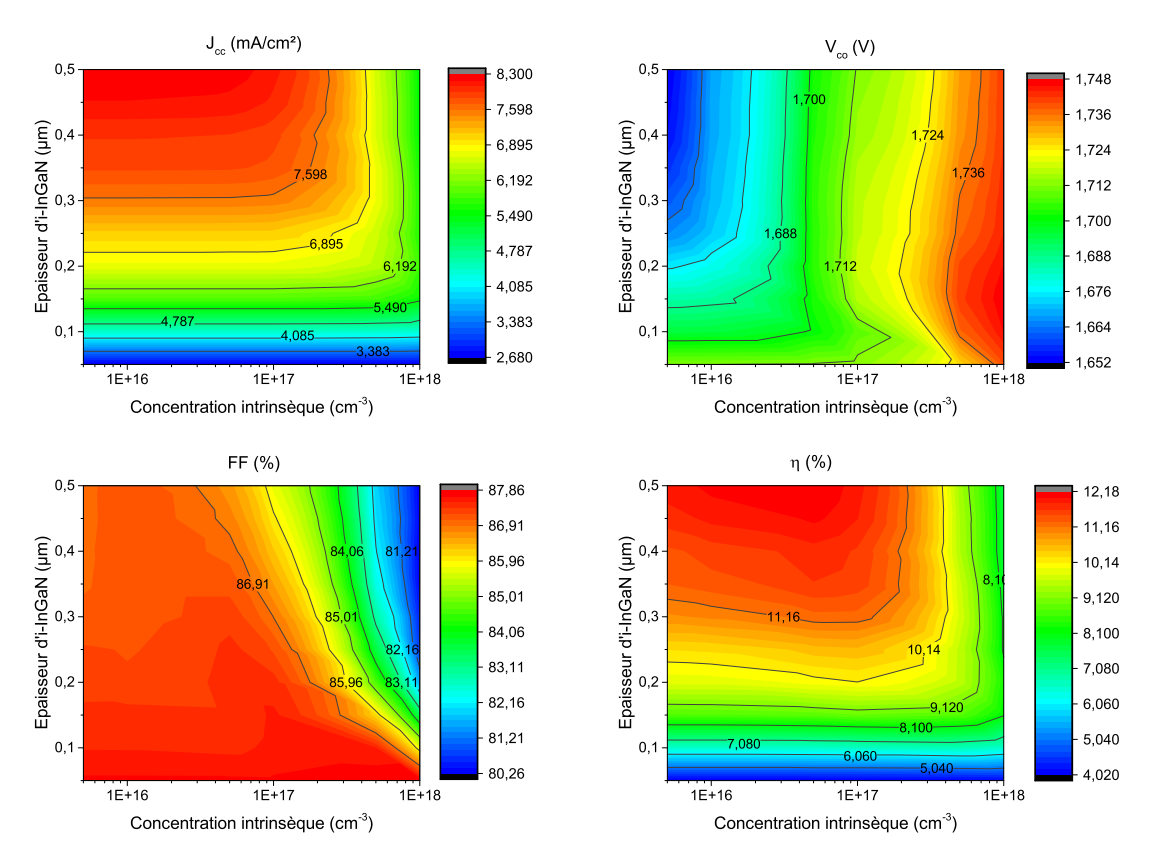

**Figure** *4.20: Dépandance de Jcc, Vco, F F et η par rapport à la concentration intrinsèque électronique et l'épaisseur de la couche intrinsèque. La composition d'indium est 35 %*

Dans les études précédentes, nous n'avons pas pris en compte l'effet de polarisation dans les simulations, afin de pouvoir regarder l'influence des autres paramètres de manière indépendante.

<span id="page-99-0"></span>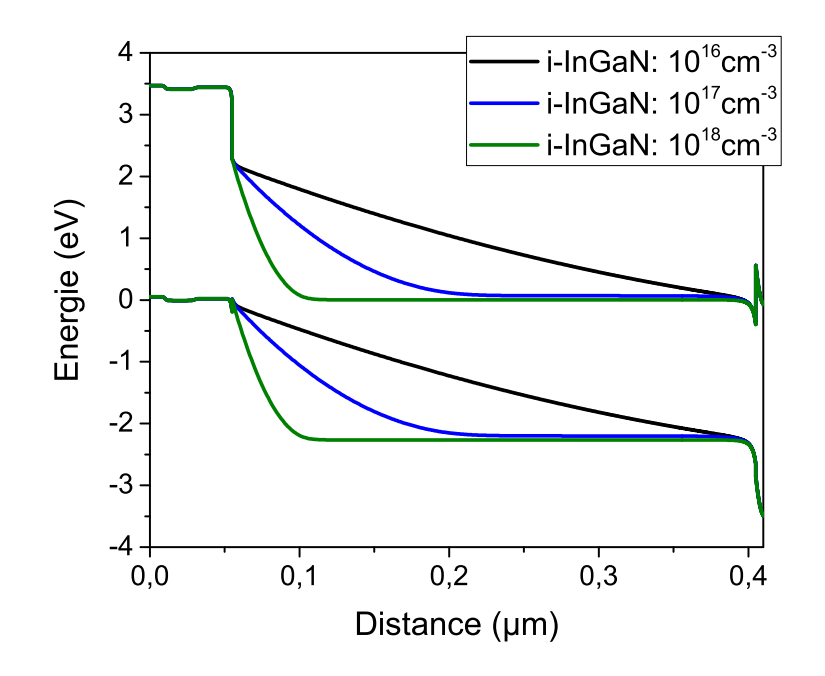

**Figure** *4.21: Diagramme de bandes de la structure p(GaN)/i(InGaN)/n(GaN), avec différents niveaux de CEI. La composition d'indium choisie est 35 %.*

Dans la suite nous allons regarder l'effet de polarisation pour les deux structures avec et sans CGG, ainsi que pour différentes compositions d'indium.

**4.3.2.1.3 Effet de la polarisation** Comme nous avons expliqué précédemment dans le Chapitre 2, les matériaux InGaN sont des matériaux polaires et selon le sens de croissance on peut avoir une polarité différente. Dans cette section, nous allons regarder l'influence de la polarisation sur le rendement dans le cas sans CGG et dans le cas avec CGG. Nous avons maintenu le taux de relaxation (R) à zéro et nous avons fait varier le facteur de projection (en anglais : Screening factor) (S). Ce facteur représente l'effet de compensation de la charge de polarisation par d'autres charges. Quand S=0,5, cela veut dire que seulement 50% de la valeur théorique de la charge de polarisation est prise en compte. Nous avons pris aussi en compte les deux sens de polarité, N-face et métal-face.

**Polarité Métal-face** C'est la polarité la plus conventionnelle dans la fabrication des cellules solaires à base d'InGaN. Pour notre structure, où le p-GaN est en dessus de la structure, cette polarité induit un champ électrique opposé au champ électrique interne de la jonction. Selon l'amplitude de ce champ opposé, le champ total peut être inversé, et nous n'aurons plus de réponse photovoltaïque. La Figure [4.22](#page-100-0) montre le rendement en fonction de la composition d'indium pour plusieurs valeurs de S, dans le cas avec CGG et aussi dans le cas sans CGG. Dans ce dernier cas, le rendement optimal dépend fortement de la quantité de charges de polarisation. Néanmoins, cette structure se comporte mieux que dans le cas avec CGG. Ceci est dû au fait que, dans le cas avec CGG, la charge induite par la polarisation est une charge volumique, et elle se comporte comme une ZCE inversant la courbure des bandes. Alors que dans le cas sans CGG, la charge surfacique va induire un champ électrique opposé mais en même temps elle va accumuler des charges de nature opposée aux alentours. La Figure [4.23](#page-100-1) montre le diagramme de bandes pour les deux cas avec et sans CGG, pour une composition d'indium de 20 % et un facteur  $S=0.8$ .

<span id="page-100-0"></span>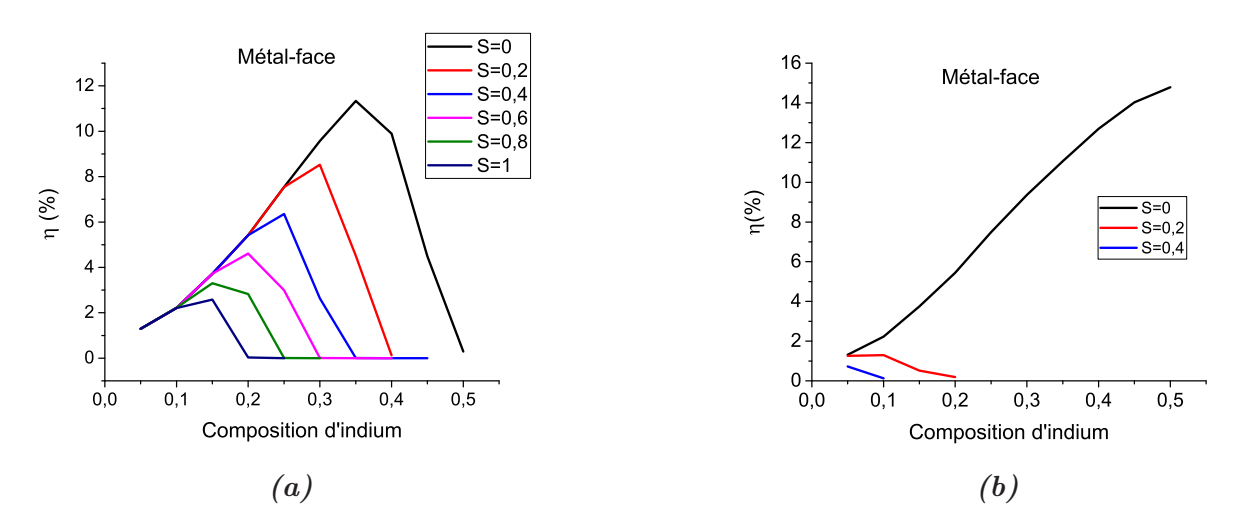

**Figure** *4.22: Rendement en fonction de la composition d'indium pour différentes valeurs du facteur de projection S, pour les deux cas sans [\(a\)](#page-100-0) et avec [\(b\)](#page-100-0) CGG.*

<span id="page-100-1"></span>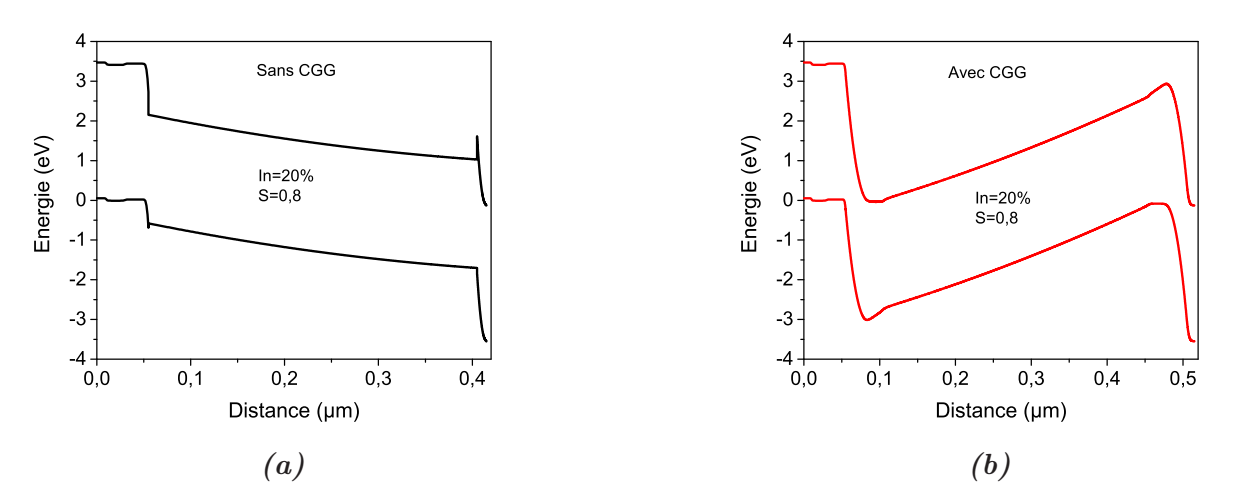

**Figure** *4.23: Diagramme de bandes pour les deux structures [\(a\)](#page-100-1) sans CGG et [\(b\)](#page-100-1) avec CGG, pour 20% d'indium et S=0,2.*

**Polarité N-face** Pour la polarité N-face, le champ électrique induit est dans le même sens que le champ électrique interne de la jonction. Cela peut améliorer les performances de la cellule dans le cas où la ZCE de la jonction n'est pas suffisamment large pour minimiser les recombinaisons. Dans notre cas, l'épaisseur choisie de la couche absorbante est optimale, c'est la raison pour laquelle nous n'avons pas remarqué une amélioration dans le cas avec CGG, comme montré dans la Figure [4.24\(b\)](#page-101-0). Alors que dans le cas sans CGG, on peut remarquer d'amélioration pour les composition d'indium au-delà de 35%. Cela est dû au fait que la charge positive induite par polarisation à l'interface i-InGaN/n-GaN accumule des charges négatives

autour de l'interface par la force coulombienne. Cette charge négative compense la charge positive fixe côté n-GaN et diminue ainsi la barrière à l'hétérojonction. Dans la Figure [4.25,](#page-101-1) on peut remarquer la diminution de la barrière à l'hétérojonction i-InGaN/n-GaN en augmentant le facteur S.

<span id="page-101-0"></span>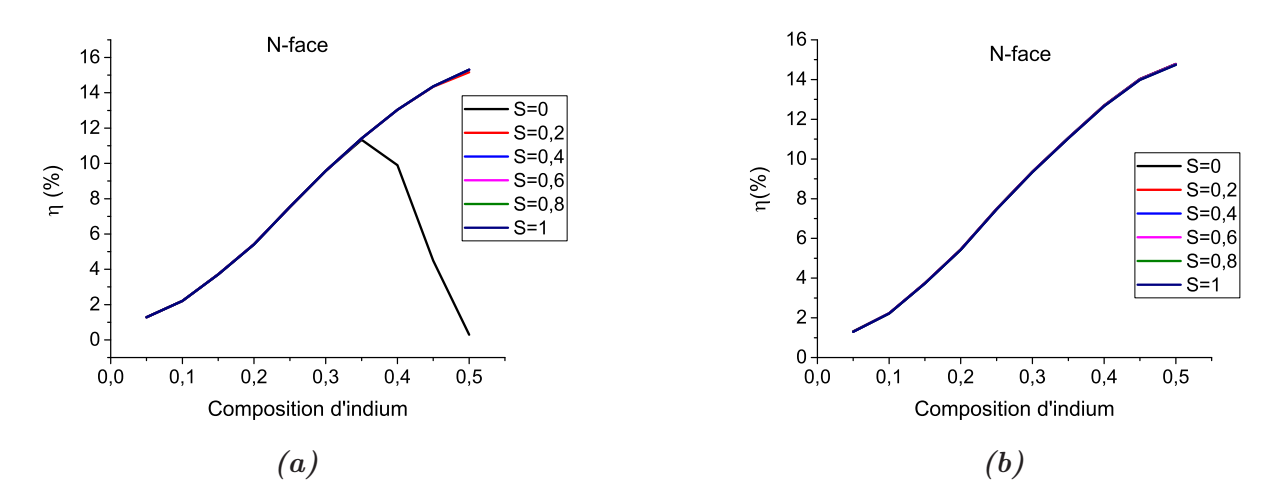

<span id="page-101-1"></span>**Figure** *4.24: Rendement en fonction de la composition d'indium pour différentes valeurs du facteur de projection S, pour les deux cas sans [\(a\)](#page-101-0) et avec [\(b\)](#page-101-0) CGG.*

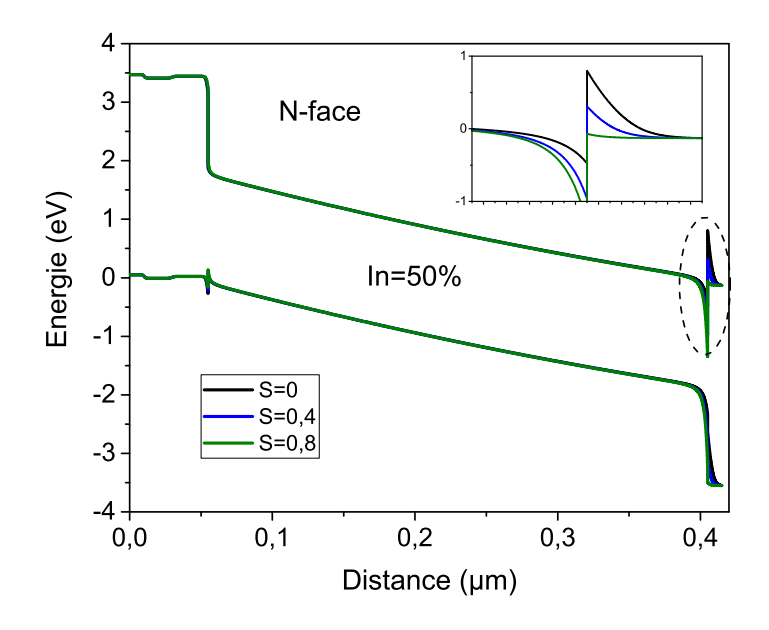

**Figure** *4.25: Diagramme de bandes de la structure avec CGG, avec une polarité N-face et pour différentes valeurs de S. Inset : Zoom sur la bande de conduction de l'hétérojonction i-InGaN/n-GaN*

En conclusion, l'épaisseur optimale de cette structure dépend de la CEI. La discontinuité de la bande de conduction à l'hétérojonction i-InGaN/n-GaN fait que la composition d'In optimale est autour de 35%. Cet optimum peut varier selon la concentration de dopage de la couche n-GaN et selon la charge induite par l'effet de la polarisation. La discontinuité de la bande de conduction peut être surmontée par des couche à gap graduel, mais dans ce cas la croissance doit être N-face. D'ailleurs, la croissance N-face de la structure p-GaN/i-InGaN/n-GaN diminue la barrière à l'hétérojonction i-InGaN/nGaN grâce à l'accumulation des charges.

#### **4.3.2.2 p(GaN)/i(InGaN semibulk)/n-GaN**

La structure semibulk diffère de la structure MPQ par le fait que les barrières quantiques (QB) (en anglais : Quantum Barriers) sont assez fines que l'effet tunnel soit possible, et les puits quantiques (QW) (en anglais : Quantum Wells) ne sont plus indépendants. Une structure similaire a été réalisée par Young et al.[\[45\]](#page-121-0). Ils ont réalisé une structure avec des QW de 3 *nm* et des QB de 4 *nm*, avec différents nombres de périodes (10, 20, 30 et 50 périodes). Nous avons modélisé leurs structures et nous avons comparé nos résultats de simulations avec les résultats expérimentaux. La Figure [4.26](#page-103-0) montre cette comparaison. Nous avons obtenu ces résultats en utilisant les paramètres décrits dans la section précédente, nous citons en particulier le paramètre de courbure (b) que nous avons choisi égal à 1. Nous avons aussi considéré un taux d'ombrage des contacts de 6%, ce qui a été rapporté par la même équipe dans la Ref.[\[40\]](#page-121-2). La prise en compte du taux d'ombrage des contacts a été fait selon l'approche de Fischer et al.[\[112\]](#page-125-14)[\[113\]](#page-125-15). Le facteur de projection (S) a été choisi de 0,6, ce qui est en accord avec des valeurs rapportées dans la littérature [\[114\]](#page-125-16)[\[115\]](#page-125-17). Pour 10 périodes, nous avons utilisé un taux de relaxation (R) de 60%, ce qui a été rapporté par Bai et al.[\[116\]](#page-126-0). Ce taux est proportionnel au nombre de périodes. Nous avons trouvé qu'à 20 périodes,  $R=80\%$  et à 50 périodes,  $R=1$ .

La masse effective du tunnel à travers une barrière très fine pourrait être plus fiable que la masse effective du matériau épais, surtout pour les structures super-réseau [\[117,](#page-126-1) [118,](#page-126-2) [119,](#page-126-3) [120\]](#page-126-4) Afin de pouvoir reproduire les résultats expérimentaux, nous avons fait varier la masse effective du tunnel dans l'Eq[\(4.42\)](#page-86-1), et une valeur de 0,5*m*<sup>∗</sup> a été trouvée par ajustement, où *m*<sup>∗</sup> est la masse effective du matériau épais.

Les résultats de simulations sont très proches des résultats expérimentaux, à l'exception de la légère différence en *Jcc* qui est suivie par une différence en *Pmax*. Pour étudier l'origine de cette différence nous avons comparé les courbes EQE de nos simulations avec celles rapportées dans leur travail, comme montré dans la Figure [4.27.](#page-103-1) La différence entre les courbes expérimentales et de simulations est probablement due au modèle d'absorption utilisé dans la simulation. Néanmoins, ce modèle est obtenu de manière expérimentale par Brown et al.[\[108\]](#page-125-10). En outre, cette différence peut être dépendante de la composition d'indium, c'est-à-dire que pour d'autres compositions d'indium ce modèle peut sous-estimer l'absorption, comme c'est le cas pour le GaN. D'ailleurs, les courbes EQI de simulation, dans l'inset de la Figure [4.27\(a\)](#page-103-1), sont très proches de celles des mesures. Ces dernières peuvent être déduit par le rapport entre EQE mesuré et la courbe d'absorption mesurée.

A 50 périodes, Young et al. rapportent une dégradation dans la structure à cause de la présence des défauts de dislocation dus à la relaxation du matériau. Afin de prendre cela en compte dans nos simulations, nous avons diminué la durée de vie (de 5 *ns* à 1,5 *ns*) dans l'InGaN pour 50 périodes. Dans la Figure [4.26,](#page-103-0) nous montrons la différence pour 50 périodes pour une durée de vie de 5 *ns* (en pointillé) et pour une durée de vie de 1,5 *ns* (en solide). Nous avons remarqué que la dégradation des performances n'est pas seulement liée à la dégradation des matériaux, mais aussi liée au fait qu'à 50 périodes la ZCE n'est plus suffisante pour avoir une bonne efficacité de collecte des porteurs. La Figure [4.28](#page-104-0) montre les diagrammes de bandes pour 10 périodes et 50 périodes.

Malgré le fait que les résultats expérimentaux soient obtenus sous une illumination AM0, la densité du courant photogénéré est faible. Ceci est dû à la faible épaisseur des QW qui est

<span id="page-103-0"></span>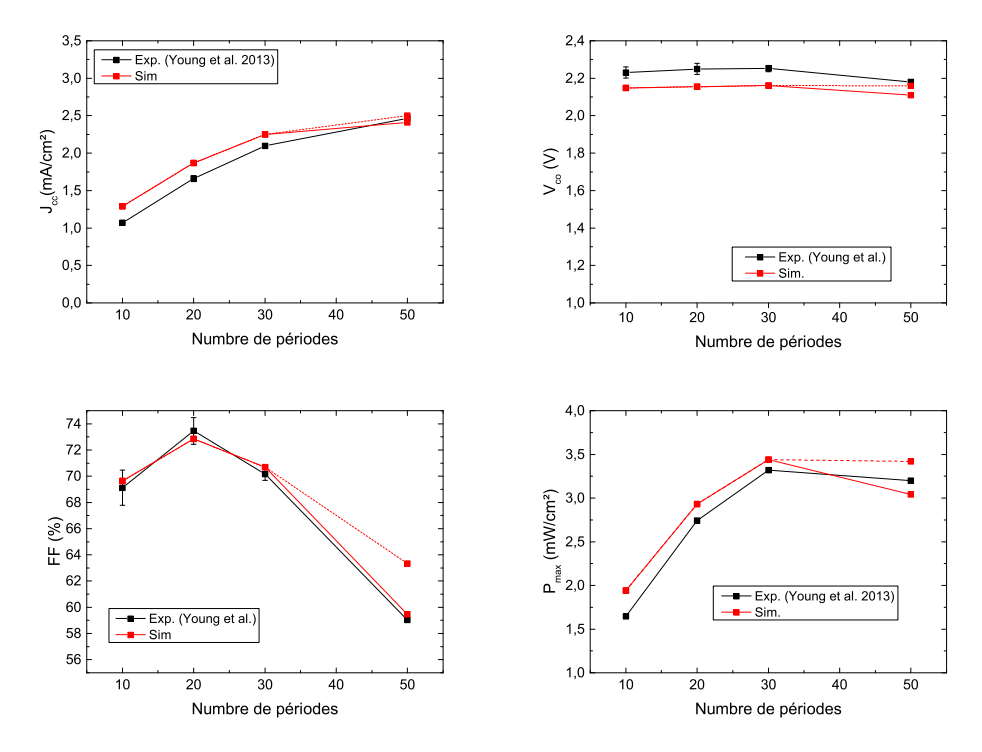

<span id="page-103-1"></span>**Figure** *4.26: Comparaison entre résultats de simulation et résultats expérimentaux obtenus par Young et al.[\[45\]](#page-121-0).*

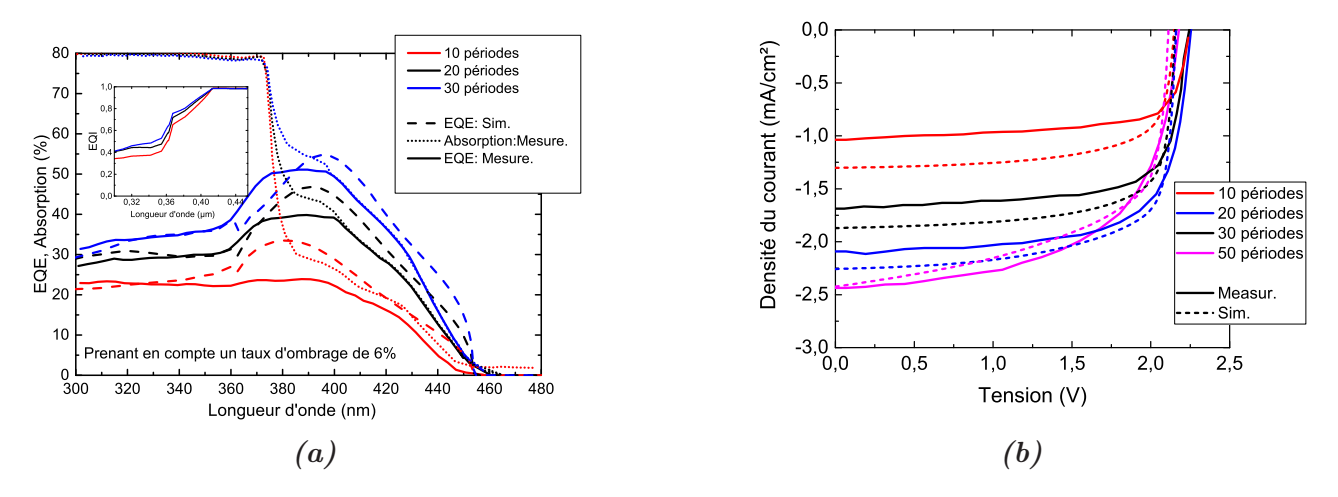

**Figure** *4.27: Comparaison entre les courbes EQE [\(a\)](#page-103-1) et J(V) [\(b\)](#page-103-1) de nos simulations avec celles obtenues par Young et al.[\[45\]](#page-121-0). Inset : Courbes EQI de simulations*

de 3 *nm* seulement. Pour 20% d'indium, l'épaisseur critique expérimentale ou celle estimée par certains modèles est supérieure à 3 *nm*, comme montré dans la Figure [2.17.](#page-52-0) Selon la Figure [4.29,](#page-104-1) si nous augmentons l'épaisseur des QW à 10 *nm*, nous pouvons améliorer le *Jcc* jusqu'à deux fois pour 10 périodes. Pourtant, le FF pour 10 et 20 périodes se dégrade à cause de la polarisation. Pour les QW plus épais, les bandes dans les puits sont plus courbées que pour les QW plus fins, ce qui augmente l'épaisseur du chemin de tunnel pour les porteurs. La Figure [4.30](#page-105-0) montre les diagrammes de bandes pour 10 périodes avec l'épaisseur des QW de 3 et 10 *nm*. D'ailleurs, si on diminue l'épaisseur des QB jusqu'à 2 *nm*, on peut constater une amélioration dans le FF,

<span id="page-104-0"></span>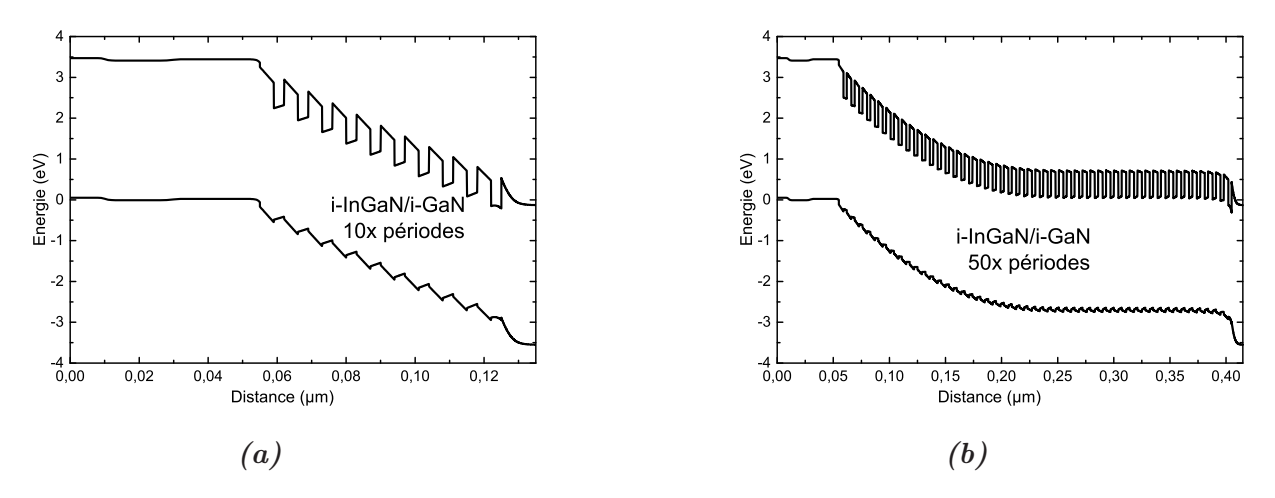

**Figure** *4.28: Diagrammes de bandes de la structure de Young et al.[\[121\]](#page-126-5) pour 10 périodes [\(a\)](#page-104-0) et 50 périodes[\(b\)](#page-104-0).*

<span id="page-104-1"></span>comme montré dans la Figure [4.29.](#page-104-1)

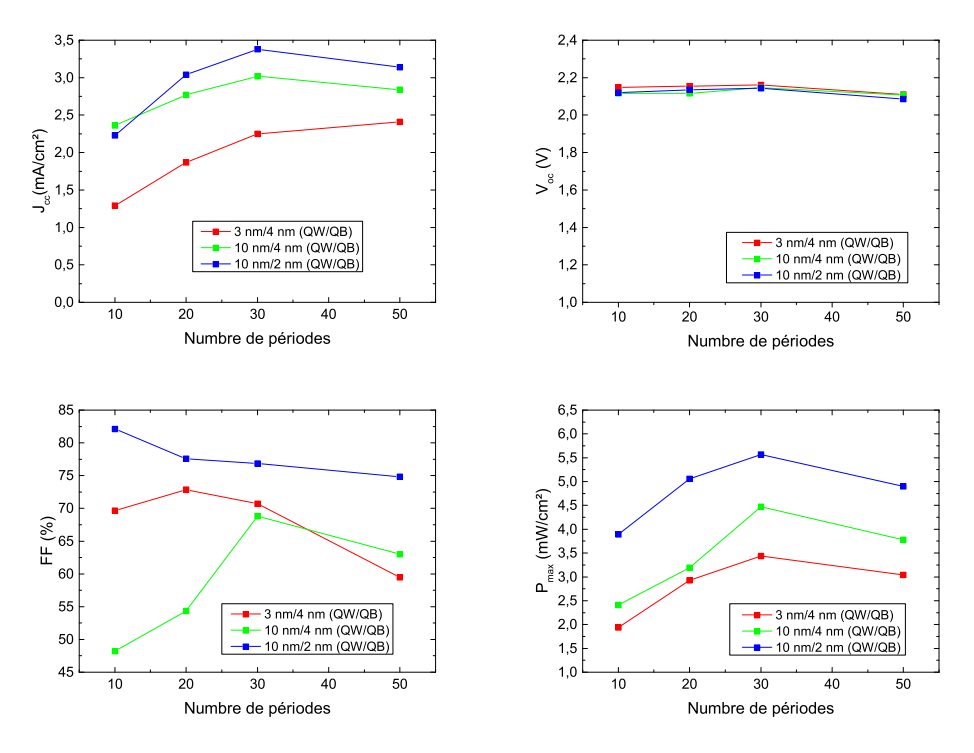

**Figure** *4.29: Comparaison entre les résultats de simulations de la structure de Young et al. [\[45\]](#page-121-0) (rouge), et ceux de la même structure mais avec une augmentation de l'épaisseur de QW (vert), ainsi qu'avec la diminution de l'épaisseur de QB (bleu).*

Grâce à cette étude, nous avons validé les paramètres de simulation utilisés en comparant simulation et résultats expérimentaux. Dans la suite nous allons étudier l'influence de certains paramètres structurels sur les performances d'une telle structure, pour différentes compositions d'indium. Les résultats suivants sont obtenus avec le spectre AM1.5 et avec une couche antireflet utilisée dans la structure d'une couche absorbante volumique.

<span id="page-105-0"></span>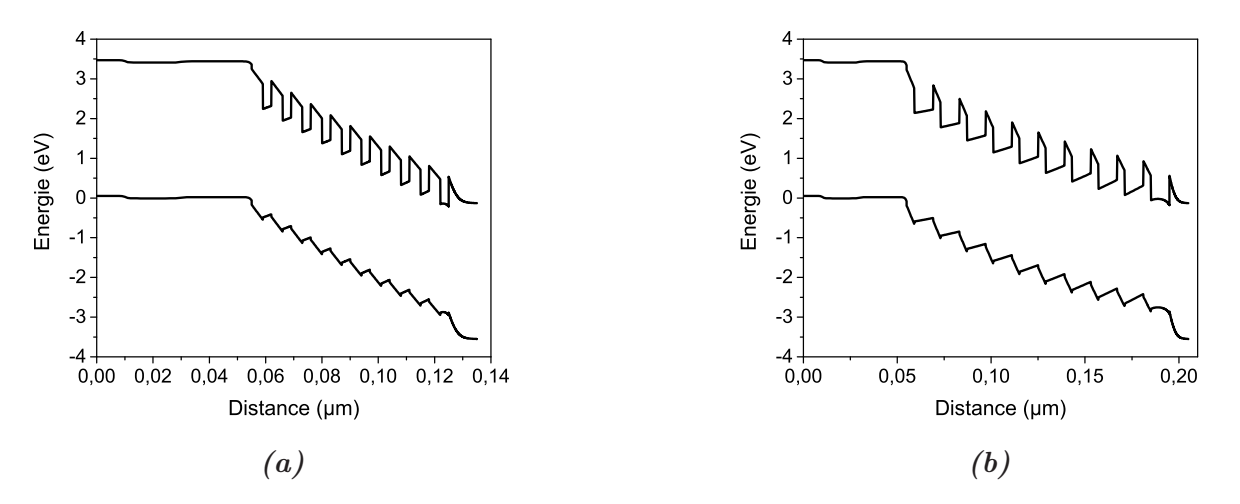

**Figure** *4.30: Diagrammes de bandes de la structure de Young et al.[\[121\]](#page-126-5) pour 10 périodes avec une épaisseur de QW de 3 nm [\(a\)](#page-105-0) et 10 nm [\(b\)](#page-105-0).*

**4.3.2.2.1 Dépendance de l'épaisseur des QB** Nous avons fait varier l'épaisseur des QB de 1 à 5 *nm* pour différentes compositions d'indium. Les résultats sont montrés dans la Figure [4.31.](#page-105-1) Nous avons fixé l'épaisseur des QW à 10 *nm* avec 30 périodes. Nous n'avons pas pris en compte l'effet de polarisation dans ces résultats.

<span id="page-105-1"></span>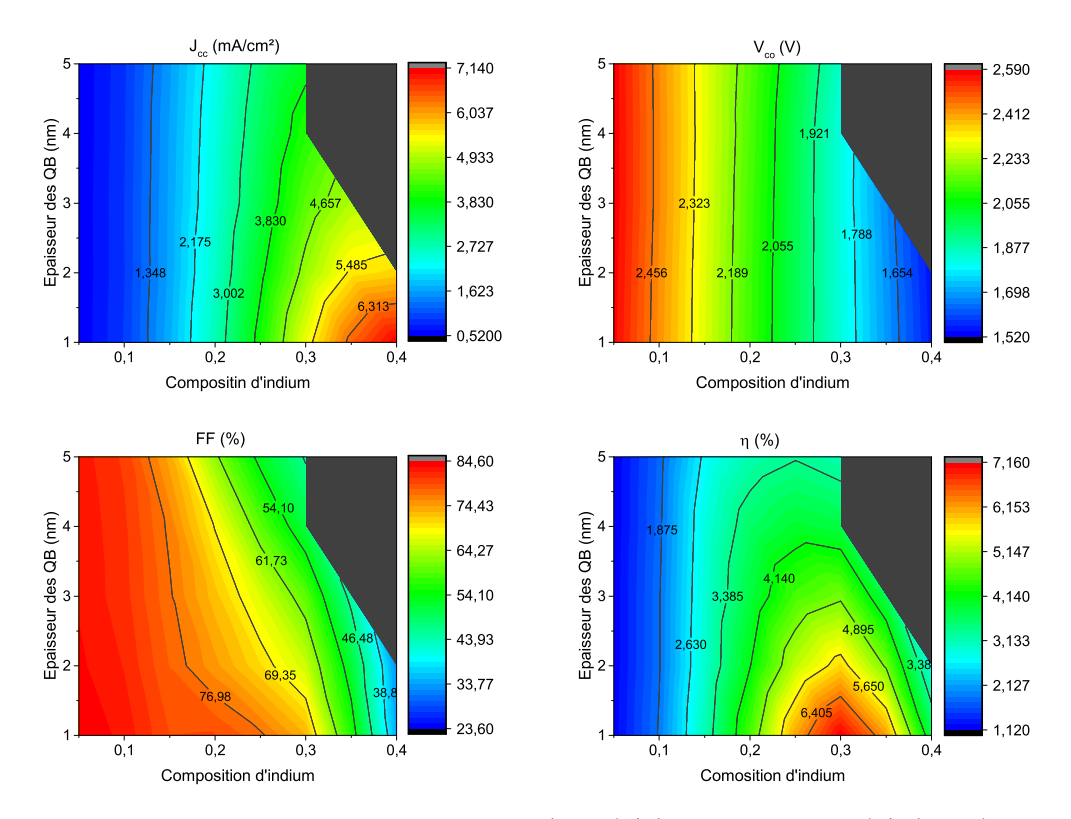

**Figure** *4.31: Pérformances de la cellule solaire p(GaN)/i(InGaN semibulk)/n(GaN) en fonction de l'épaisseur des QB et de la composition d'indium.*

Nous avons remarqué que pour de faibles compositions d'indium, les performances sont peu sensibles à l'épaisseur des QB. Cela est dû à la hauteur des QB qui est assez faible pour que les porteurs puissent transiter par l'émission thermionique. Pour les fortes compositions d'indium, plus les QB sont épais, plus le rendement est dégradé. Cela est dû à l'effet tunnel qui dépend exponentiellement de l'épaisseur des QB. Au-delà de 30% d'indium, le rendement commence à diminuer même pour les QB les moins épais. Cela est dû à la hauteur des QB qui devient très importante, sachant que l'effet tunnel dépend aussi de la hauteur des QB. A 30%, l'épaisseur maximale des QB est de 4 *nm*, au-delà de cette épaisseur la convergence n'est pas obtenue dans la simulation.

**4.3.2.2.2 Dépendance de l'épaisseur des QW** Dans cette comparaison, nous avons fixé l'épaisseur des QB à 4 *nm* avec 30 périodes d'InGaN/GaN, et nous avons fait varier l'épaisseur des QW de 5 à 20 *nm* pour des compositions d'indium jusqu'à 30%. L'effet de polarisation n'a pas été pris en compte. Les résultats sont montrés dans la Figure [4.32.](#page-106-0)

<span id="page-106-0"></span>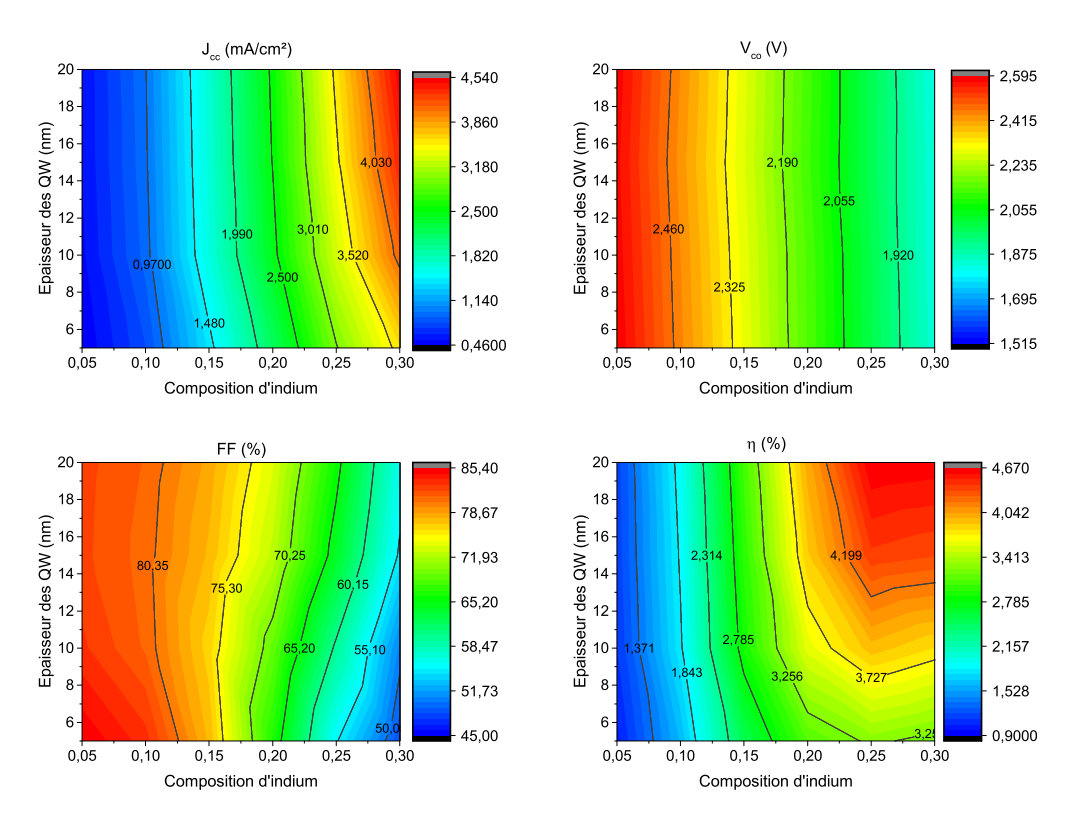

**Figure** *4.32: Pérformances de la cellule solaire p(GaN)/i(InGaN semibulk)/n(GaN) en fonction de l'épaisseur des QW et de la composition d'indium.*

Nous avons remarqué qu'à faible composition d'indium, l'épaisseur des QW n'a pas d'effet important sur les performances. Ceci est à cause du fait que l'*E<sup>g</sup>* est grand et que les photons ayant une énergie supérieure a l'*E<sup>g</sup>* sont absorbés dans des faibles épaisseurs. Alors qu'à forte composition d'indium, où l'*E<sup>g</sup>* est plus faible, nous avons besoin de plus d'épaisseur pour absorber plus des photons. Ceci va malheureusement dans le sens contraire de l'épaisseur critique d'InGaN où elle est inversement proportionnelle à la composition d'indium. Alors, nous avons étudier la dépendance des performances par rapport à la fois au nombre des périodes et à l'épaisseur des QW.

**4.3.2.2.3 Dépendance du nombre de périodes d'InGaN/GaN** Pour cette comparaison, nous avons fixé l'épaisseur des QB à 4 *nm* et la composition d'indium à 25%, et nous avons fait varier l'épaisseur des QW de 5 à 20 *nm*, et le nombre de périodes de 10 à 30. L'effet de polarisation n'a pas été pris en compte ici non plus. Les résultats sont montrés dans la Figure [4.33.](#page-107-0)

<span id="page-107-0"></span>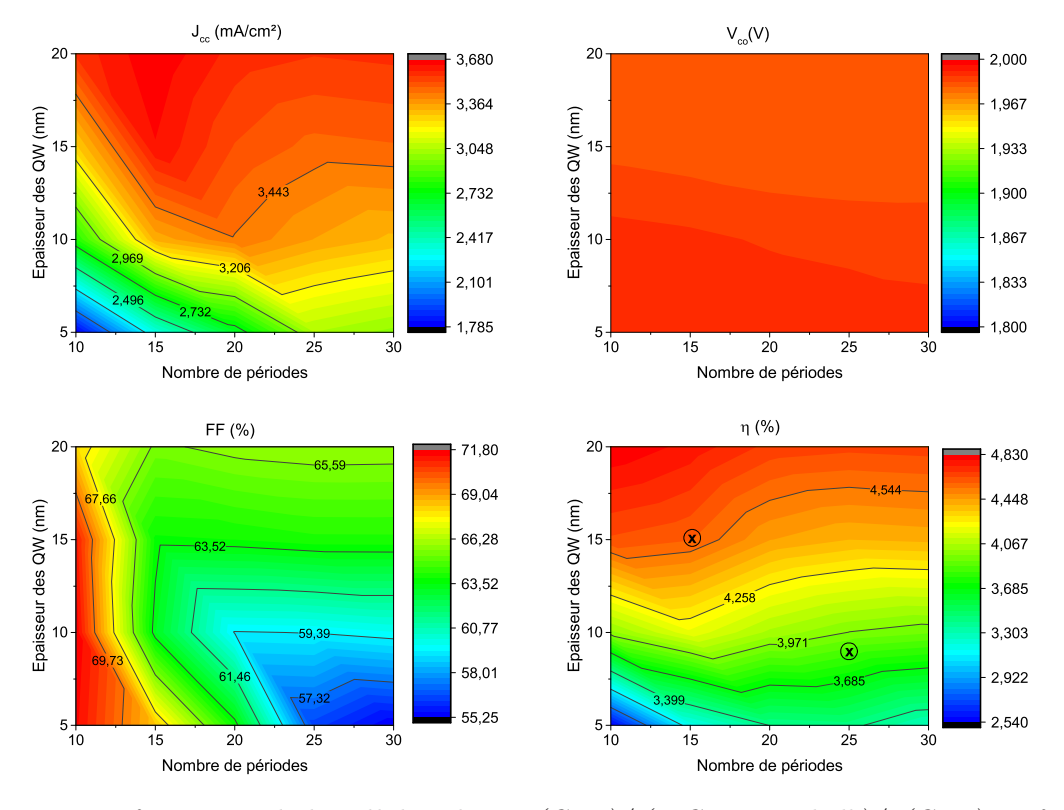

**Figure** *4.33: Perfromances de la cellule solaire p(GaN)/i(InGaN semibulk)/n(GaN) en fonction du nombre de périodes d'InGaN/GaN et de l'épaisseur des QW.*

Ce que nous pouvons remarquer dans ces résultats c'est que l'optimum se trouve à faible nombre de périodes et avec des QW plus épais. A titre indicatif, à la même épaisseur totale d'InGaN de 225 *nm*, le point avec une épaisseur des QW de 15 *nm* et un nombre de périodes de 15 a un meilleur rendement que le point avec une épaisseur des QW de 9 *nm* et un nombre de périodes de 25. Ces deux points sont marqués sur le rendement dans la Figure [4.33.](#page-107-0)

Nous avons remarqué une tendance inattendue du FF. A grands nombres de périodes, FF s'améliore en augmentant l'épaisseur des QW. Ceci peut être expliqué par le fait qu'à faibles épaisseurs des QW, il y a plus de barrières dans la ZCE et alors plus de recombinaisons dans cette zone, comme montré dans la Figure [4.34\(](#page-108-0)c,d). Alors qu'à faible nombre de périodes, la ZCE couvre la totalité de la couche intrinsèque quelque soit l'épaisseur des QW, mais de manière différente. Pour les QW plus épais, le champ électrique est faible dans la zone proche du n-GaN, ce qui conduit à des recombinaisons plus importantes dans cette zone que dans le cas avec des QW moins épais. La Figure [4.34\(](#page-108-0)a,b) montre les diagrammes des bandes pour 10 périodes avec l'épaisseur des QW de 5 et 20 *nm*. Sachant que le FF dépend du facteur d'idéalité *n* par l'Eq[\(1.27\)](#page-28-0), et que *n* est affecté par la recombinaison dans la ZCE.

Dans les études précédentes de la structure semibulk nous n'avons pas pris en compte l'effet de polarisation. Dans la suite nous allons étudier l'effet de polarisation dans la structure semibulk.
<span id="page-108-1"></span>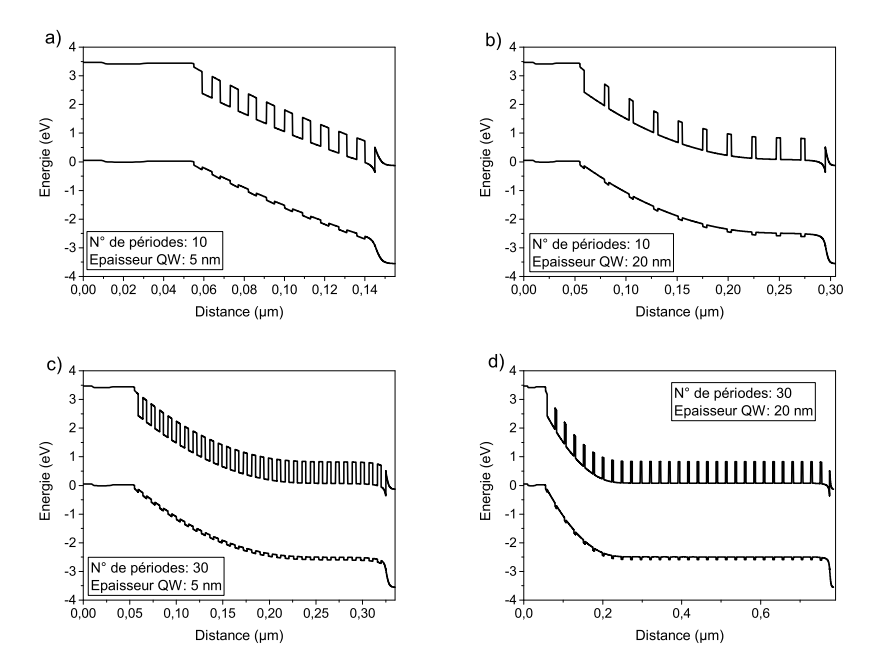

<span id="page-108-0"></span>**Figure** *4.34: Diagrammes de bandes de la structure semibulk avec : a) 10 périodes et 5 nm de QW ; b) 10 périodes et 20 nm de QW ; c) 30 périodes et 5 nm de QW ; d) 30 périodes et 20 nm de QW.*

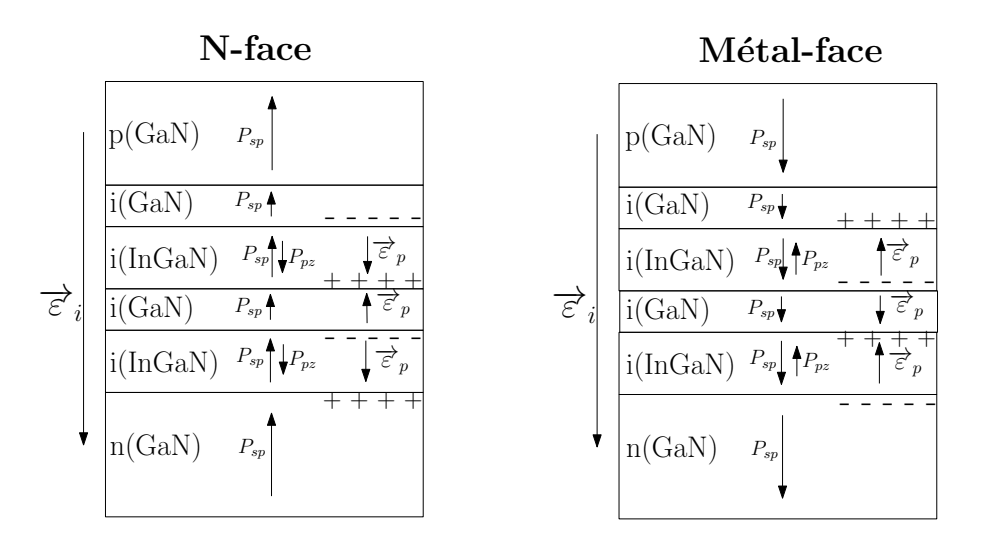

**Figure** *4.35: Images schématiques de l'effet de polarisation dans la structure semibulk avec une polarité N-face et métal-face*

**4.3.2.2.4 Dépendance de la polarisation** A cause de la succession des couches dans la structure semibulk, la polarisation n'a pas le même effet que dans la structure volumique. Nous avons montré dans la structure volumique que la polarité N-face est bénéfique pour la collecte des porteurs, alors que dans la structure semibulk même avec la polarité N-face, il y aurait un champ électrique opposé à la collecte des porteurs dans les QB. La Figure [4.35](#page-108-0) montre la distribution des charges ainsi que le sens des champs électriques dans la structure semibulk pour la polarité N-face et métal-Face. Ainsi, le sens de la croissance est indifférent pour la structure semibulk, puisque le comportement est le même quelque soit la polarité des charges de la polarisation. La Figure [4.36](#page-109-0) montre le rendement en fonction de la composition d'indium pour différentes valeurs de *S*.

<span id="page-109-0"></span>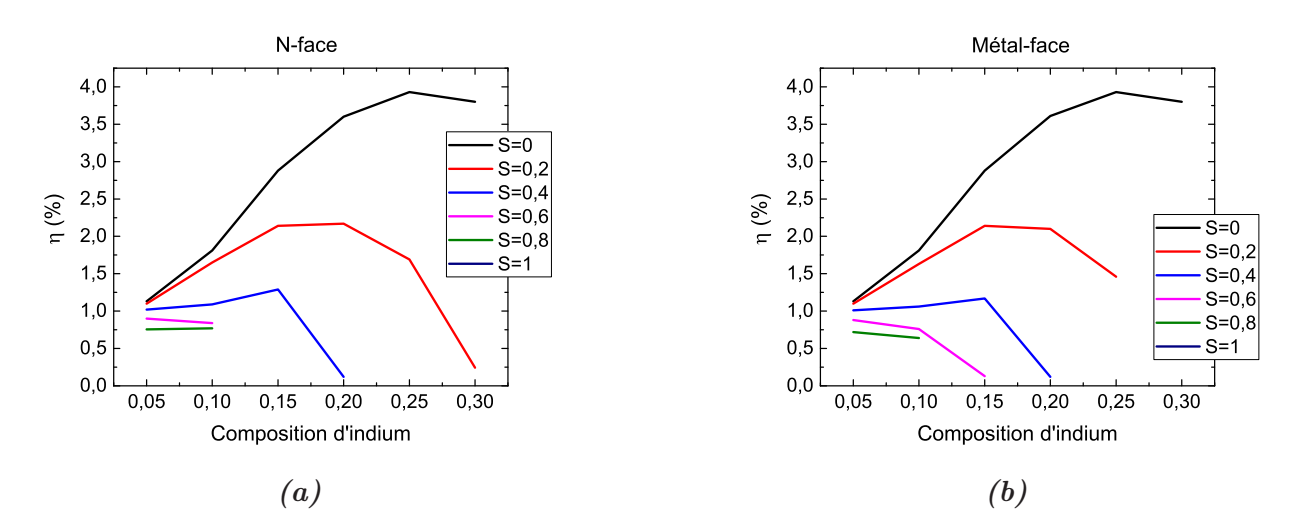

**Figure** *4.36: Rendement de la cellule solaire à base d'InGaN avec la structure semibulk en fonction de la composition d'indium pour différents facteurs de projection S pour une polarité N-face [\(a\)](#page-109-0) et une polarité Métal-face [\(b\)](#page-109-0).*

Dans la Figure [4.33,](#page-107-0) nous avons montré qu'en augmentant l'épaisseur des QW le rendement augmente, ce qui est vrai quand l'effet de polarisation est négligeable. Si nous prenons en compte l'effet de polarisation, l'augmentation de l'épaisseur des QW fait diminuer le rendement, comme montré dans la Figure [4.37.](#page-110-0) L'optimum se trouve avec le moins de périodes et avec le moins d'épaisseur des QW. Nous avons constaté qu'à une épaisseur totale équivalente d'InGaN (225 *nm*), le rendement est quasiment le même soit pour un nombre de périodes de 25 avec une épaisseur des QW de 9 *nm*, soit pour un nombre de périodes de 15 avec une épaisseur des QW de 15 *nm*. Ces deux points sont marqués sur la Figure [4.37.](#page-110-0) Ce comportement peut être expliqué par le fait que pour les QW plus épais, à cause de la discontinuité du champ électrique, la courbure de la bande de conduction dans les puits se comportera comme une barrière avec une épaisseur et une hauteur plus importantes que dans le cas avec des QW moins épais. La Figure [4.38](#page-110-1) montre la différence dans les diagrammes de bandes pour 30 périodes avec des QW de 3 et 15 *nm*.

Toutefois, il faut souligner que l'amplitude des charges de polarisation est inversement proportionnelle non seulement au nombre de périodes [\[116\]](#page-126-0), mais aussi à l'épaisseur des QW à cause de la relaxation. Nous avons pris en compte la variation du taux de relaxation ainsi que la variation de la composition d'indium dans les QW, comme nous l'avons vu avec les mesures XPS. Dans chaque QW l'indium varie de 25% à 50%, ainsi que le taux de relaxation varie de 0 à 50%. Les diagrammes de bandes ainsi que les courbes J(V) pour différentes valeurs de S sont montrés dans la Figure [4.39.](#page-111-0) Nous avons constaté que les performances en général sont plus dégradées par rapport au cas avec une composition d'indium fixe. Ceci est à cause du fait que la variation d'indium dans les QW crée une forme triangulaire dans les puits empêchant les porteurs photogénérés d'être collectés aux contacts. Il faut aussi savoir qu'à cause de la variation d'indium dans les QW, la charge induite par la polarisation est une charge volumique ce qui peut compenser la charge fixe de la ZCE.

En conclusion, la structure semibulk a une composition d'In optimale entre 25% et 30% à cause de la hauteur des barrières. Le sens de croissance est indifférent pour cette structure. Plus l'épaisseur des QB est faible, meilleures sont les performances. Dans le cas où l'effet de polari-

<span id="page-110-0"></span>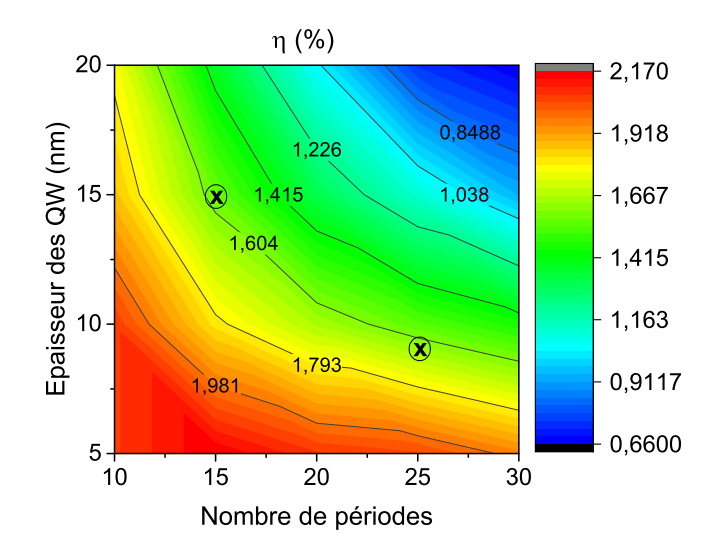

<span id="page-110-1"></span>**Figure** *4.37: Rendement en fonction de l'épaisseur des QW et du nombre de périodes. La composition d'indium est de 25%, et les QB sont de 4 nm d'épaisseur. S=0,2.*

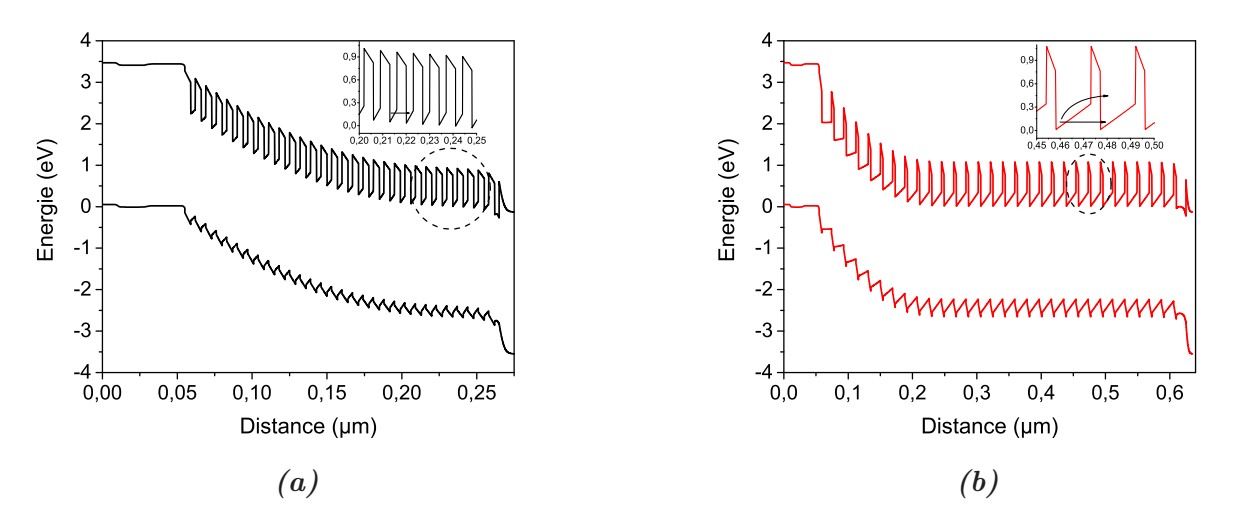

**Figure** *4.38: Diagrammes des bandes de la structure p(GaN)/i(InGaN semibulk)/n(GaN) avec 30 périodes et une épaisseur des QW de 3 nm[\(a\)](#page-110-1) et 15 nm[\(b\)](#page-110-1). La composition d'indium est de 25%, et les QB ont une épaisseur de 4 nm. S=0,2. Inset : Zoom sur une partie de la bande de conduction, en choisissant la même échelle dans les deux cas.*

sation est pris en compte, plus l'épaisseur des QW est faible, meilleures sont les performances. La variation de la composition d'In dans les QW est indésirable pour la structure semibulk.

Après avoir étudié la cellule inférieure à base du Si, et la cellule supérieure à base de'lInGaN, nous allons dans la suite étudier la cellule tandem avec les configurations 2- et 4-contacts.

#### **4.3.3 Cellule Tandem**

Pour la cellule tandem InGaN/Si, nous avons modélisé les deux approches suggérées dans notre projet NOVAGAINS. Les deux approches sont montrées dans la Figure [4.40.](#page-111-1) La première consiste à faire croître une jonction  $p(GaN)/i(InGAN)$  sur une couche ZnO, et puis enlever la

<span id="page-111-0"></span>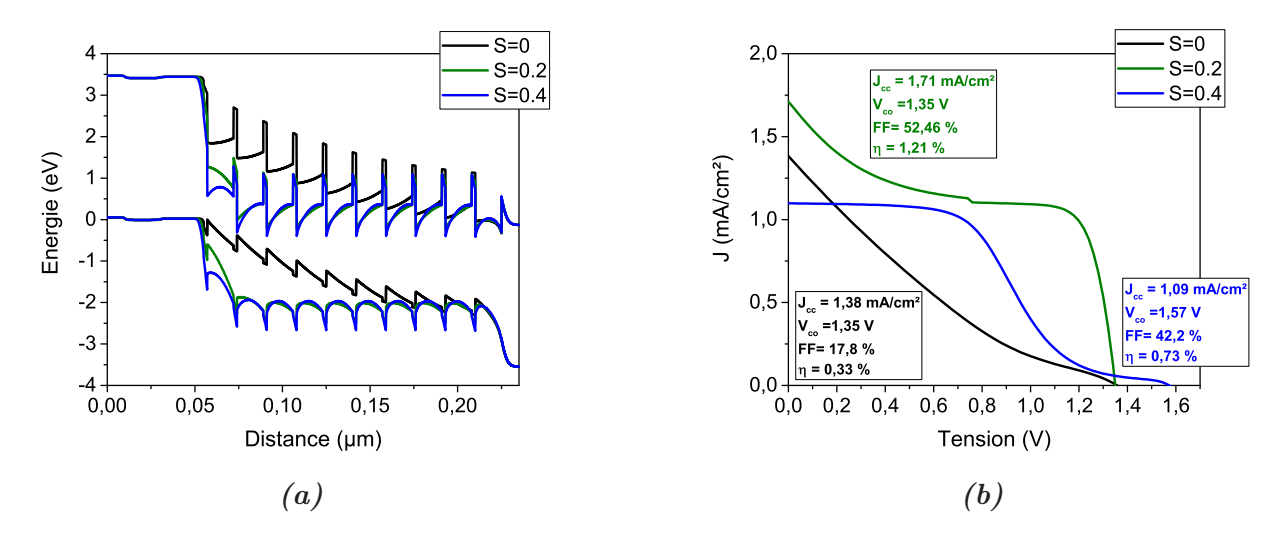

**Figure** *4.39: [\(a\)](#page-111-0) Diagrammes de bandes et [\(b\)](#page-111-0) Courbes J(V) d'une cellule solaire à base d'InGaN avec la structure semibulk. Dans chaque QW l'indium varie de 25% à 50% et le taux de relaxation varie de 0 à 0,5. Le facteur de projection S est pris avec les valeurs 0, 0,2 et 0,4*

couche ZnO par une solution chimique, ce que l'on appelle arrachement chimique (en anglais : chemical lift-off). Pour la cellule inférieure à base de Si, une couche de ZnO est développée sur la cellule Si comprenant la jonction tunnel, afin qu'elle soit ensuite collée avec la cellule supérieure. La structure qui en résulte est  $\frac{p(GaN)}{i(InGAN)}$  *n* − *ZnO* /n<sup>+</sup> − *Si*/p<sup>+</sup> − *Si*/p − *Si*/n − *Si*<sup>"</sup>. La raison pour laquelle cette approche a été suggérée est que la croissance directe d'InGaN ou de GaN sur Si n'est pas préférable parce que ces alliages se font croître à une température élevée, ce qui va dégrader la jonction tunnel du Si. Alors que le ZnO, grâce à la technologie PLD (Pulsed Laser Deposition), peut être déposé à des températures modérées qui peuvent être supportée par la jonction tunnel du Si.

La deuxième approche consiste à fabriquer chaque cellule séparément, ensuite les mettre l'une au-dessus de l'autre avec 4 terminaux, deux pour chaque cellule. Avec la simulation, nous allons optimiser ces deux approches.

<span id="page-111-1"></span>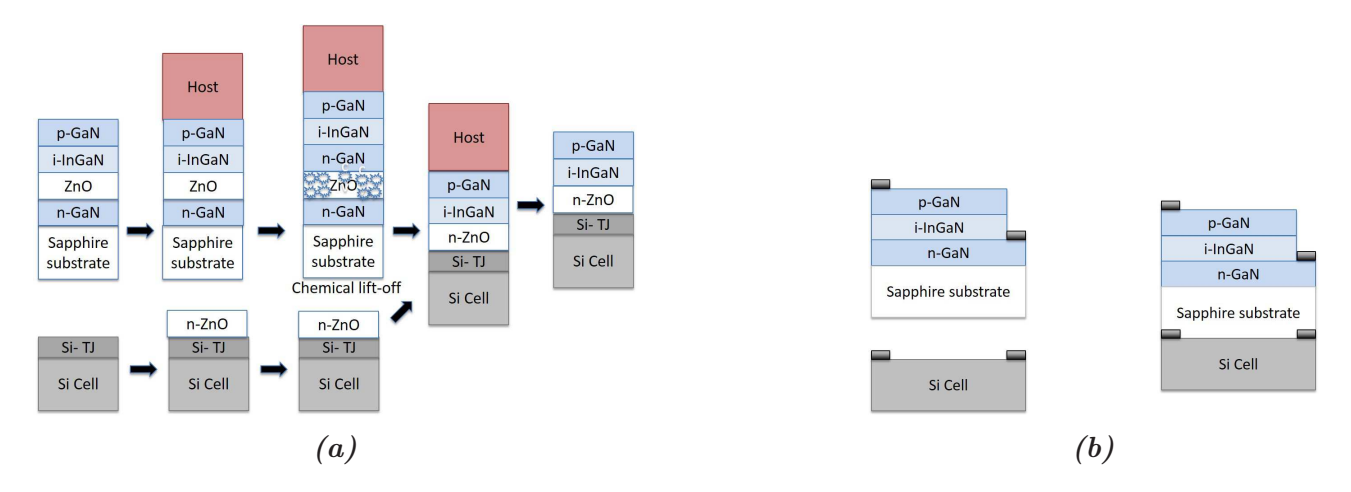

**Figure** *4.40: Procédés de fabrication de la cellule tandem InGaN/Si avec [\(a\)](#page-111-1) 2-contacts et [\(b\)](#page-111-1) 4 contacts*

#### **4.3.3.1 Tandem à 2 contacts**

Dans un premier temps, nous avons cherché l'épaisseur et la composition optimales adaptées à la cellule Si. Pour ce faire, nous avons utilisé la structure volumique avec des CGG, mais en remplaçant la couche n-GaN par de ZnO. Pour la cellule inférieure de Si, nous nous sommes basés sur la structure fabriquée dans la Ref [\[122\]](#page-126-1). La jonction tunnel est constituée de deux couches fines de 15 *nm* avec une concentration de dopage de 5*.*10<sup>19</sup> *cm*<sup>−</sup><sup>3</sup> pour le dopage de type p, et 5*.*10<sup>20</sup> *cm*<sup>−</sup><sup>3</sup> pour le dopage de type n. *E<sup>g</sup>* optimum pour la cellule supérieure doit être compris entre 1,7 et 1,8 *eV* , comme montré dans la Figure [1.16.](#page-32-0) dans le Chapitre 1. Alors, nous avons fait varier la composition d'indium entre 45 et 55%. A partir de la Figure [4.41,](#page-112-0) l'épaisseur et la composition d'indium optimales sont 400 *nm* et 50%, respectivement. Avec ces valeurs, un rendement de 28% est atteint. Ces résultats sont en cohérence avec l'étude faite par L. Hsu et W. Walukiewicz [\[123\]](#page-126-2). Dans la Figure [4.42,](#page-112-1) nous montrons l'EQE de simulation pour chaque cellule dans le tandem.

<span id="page-112-0"></span>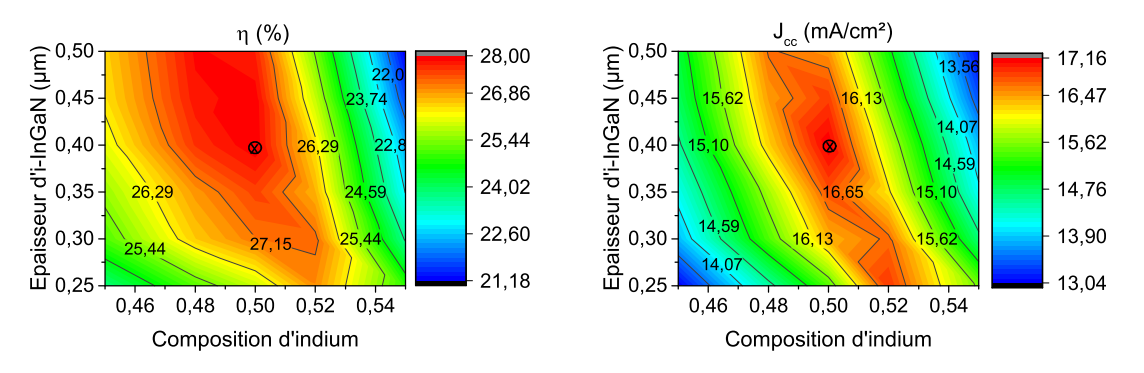

<span id="page-112-1"></span>**Figure** *4.41: Rendement (à gauche) et Jcc (à droite) de la cellule tandem à 2-contacts avec la cellule supérieure à base d'InGaN et la cellule inférieure à base de Si.*

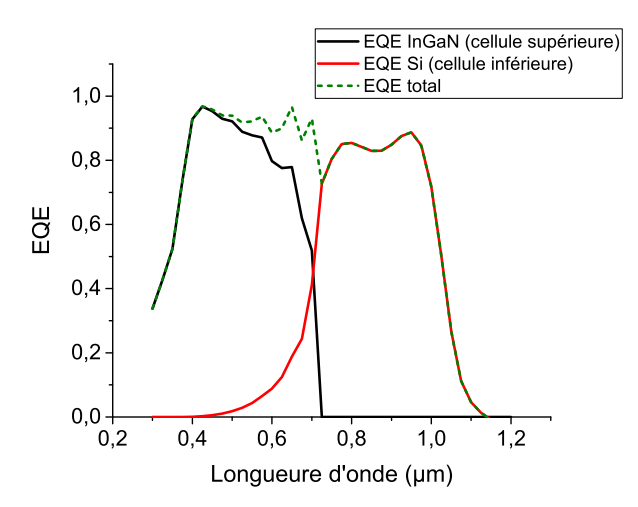

**Figure** *4.42: EQE des cellules supérieure et inférieure de la cellule tandem InGaN/Si à 2 contacts.*

Or, comme cela a été montré avec les mesures XPS, à l'interface entre le ZnO et le Si, une couche de quelques nanomètres de  $\text{SiO}_x$  se forme. Alors, nous avons ajouté une couche de  $\text{SiO}_2$ entre le ZnO et la jonction tunnel dans la structure précédente et nous avons fait varier son épaisseur entre 1 et 3 *nm*. Comme montré dans la Figure [4.43,](#page-113-0) pour 1 *nm* nous avons un gain

<span id="page-113-0"></span>d'un demi point en rendement par rapport au cas sans couche  $SiO<sub>2</sub>$ . Ce gain, faible, est dû à l'augmentation du *Vco* en ajoutant cette couche d'interface. A 3 *nm* d'épaisseur, le rendement chute brusquement. La raison pour laquelle le rendement chute pour une telle faible épaisseur est que la hauteur de la barrière du  $SiO<sub>2</sub>$  est assez élevée (2-3  $eV$ ), et ainsi l'effet tunnel est limité. Les masses effectives de tunnel utilisées dans la simulation, qui sont obtenues de la Ref [\[124\]](#page-126-3), sont  $0.4m_0$  et  $0.3m_0$  pour les électrons et pour les trous respectivement.

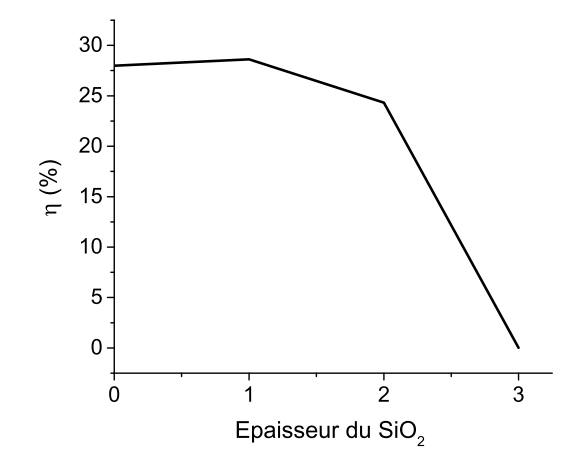

**Figure** *4.43: Rendement de la cellule tandem InGaN/Si pour différentes épaisseurs de la couche interfaciale SiO*2*. La composition d'indium est 50% et l'épaisseur d'i-InGaN est 400 nm.*

Pour conclure, la réalisation d'une cellule tandem à 2 contacts nécessite une composition d'indium de 50%, ce qui n'est pas réalisable pour le moment. Même avec la structure semibulk, nous avons montré qu'au-delà de 30% le rendement commence à se dégrader. D'ailleurs, pour la structure volumique, il faut que la polarisation soit N-face, ou qu'il n'y ait aucun effet de polarisation mais dans ce cas il faut utiliser des CGG. Tout cela nous amène à envisager une autre structure tandem d'InGaN sur Si : la structure à 4 contacts.

#### **4.3.3.2 Tandem à 4-contacts**

La cellule à 4 contacts est plus performante en terme de kWh et elle est moins sensible à la variation du spectre solaire au long de l'année que la cellule à 2 contacts [\[125\]](#page-126-4). La structure que nous avons modélisée consiste en cellule supérieure à base de l'InGaN avec la structure semibulk et une cellule inférieure à base du Si avec la structure PERL qui a été modélisée au début de ce chapitre. Entre les deux cellules, nous avons supposé un milieu ayant un indice de réfraction de 1,5, ce qui est cohérent avec les indices de réfraction des époxies utilisées dans la littérature [\[126\]](#page-126-5) [\[127\]](#page-126-6). Dans un premier temps, nous avons cherché l'optimum de la cellule supérieure en terme de l'épaisseur des QW et du nombre des périodes pour des compositions d'indium de 20, 25 et 30%. L'épaisseur des QB a été fixée à 2 *nm*, et l'effet de polarisation n'a pas été pris en compte. La Figure [4.44](#page-114-0) montre le rendement total avec l'optimum obtenu avec 20 *nm* d'épaisseur des QW et 10 périodes pour 30% d'indium. Dans ce cas le rendement total est 27,9%, alors qu'avec 25% d'indium le rendement total est de 27,7% avec les mêmes épaisseurs et le même nombre de périodes.

Nous avons remarqué une tendance inattendue, qui n'est pas montrée ici, du *Jcc* de la cellule Si en fonction de l'épaisseur et le nombre de périodes de la cellule supérieure. Normalement

<span id="page-114-0"></span>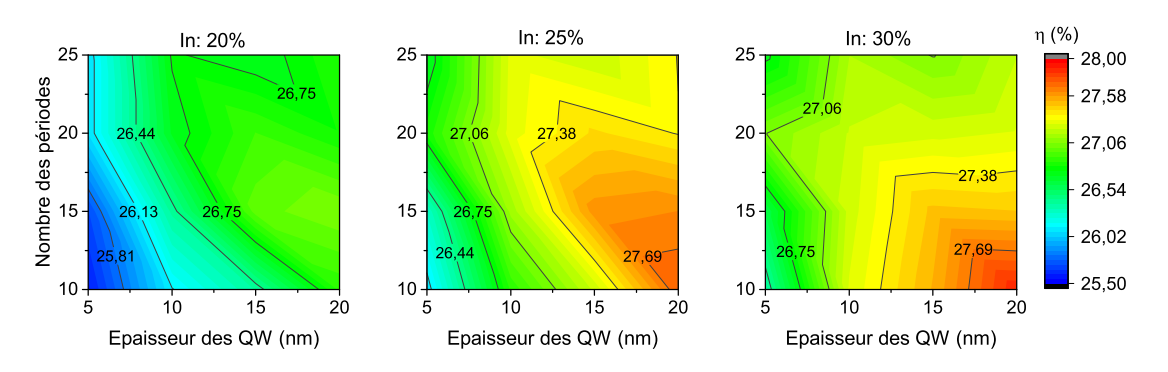

**Figure** *4.44: Rendement de la cellule tandem à 4-contacts en fonction de l'épaisseur des QW et du nombre de périodes. L'épaisseur des QB est 2 nm. L'effet de polarisation n'est pas pris en compte.*

plus le nombre de périodes est important moins de spectre est transmis vers la cellule inférieure et ainsi moins de courant est photogénéré. Mais à cause de la nature de la structure semibulk, pour les longueurs d'onde non absorbées il peut y avoir des interférences constructives ou destructives selon l'épaisseur des QW et le nombre de périodes. Dans la Figure [4.45,](#page-114-1) nous montrons le spectre transmis de la cellule supérieure à base d'InGaN avec 20% d'indium et une épaisseur de 10 *nm* des QW pour 15, 20 et 25 périodes. Pour les faibles longueurs d'onde, dû à l'absorption, plus le nombre de périodes est important moins de spectre est transmis. Alors que pour les longueurs d'onde hors de la gamme d'absorption, nous avons constaté trois zones de différence remarquable : 1) autour de 600 *nm* où le spectre transmis le plus faible est celui de la structure à 20 périodes ; 2) autour de 700 *nm* où le spectre transmis le plus important est celui de la structure à 20 périodes ; 3) Entre 1 et 1,1 *µm* où le spectre transmis le plus important est celui de la structure à 25 périodes. Néanmoins, la différence du photocourant de la cellule inférieure est très faible, (< 1 *mA/cm*<sup>2</sup> ).

<span id="page-114-1"></span>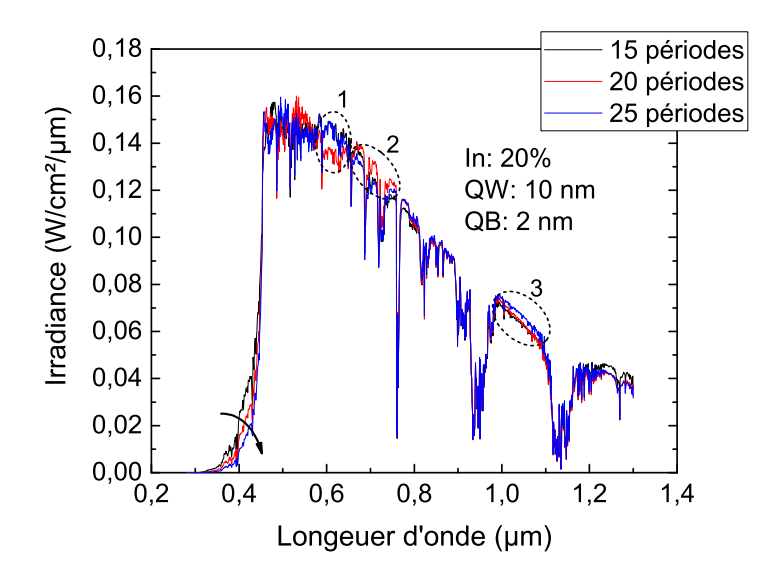

**Figure** *4.45: Spectre transmis issu de la cellule supérieure avec 15, 20, 25 périodes. La composition d'indium est 20% et l'épaisseur des QW est 10 nm.*

Ensuite, nous avons pris en compte l'effet de polarisation de la même manière que dans les simulations de validation dans la section [\(4.3.2.2\)](#page-102-0). C'est-à-dire que le facteur de projection

(S) est pris à 0,6, et le taux de relaxation a varié selon le nombre de périodes tel que pour 10 périodes  $R=0,65$ , pour 15 périodes  $R=0,75$ , pour 20 périodes  $R=0,85$  et pour 25 périodes  $R=1$ . Nous avons ajouté 0,05 par rapport aux valeurs utilisées dans la comparaison avec les résultats expérimentaux, parce que les épaisseurs sont plus importantes ici et nous supposons que le taux de relaxation est proportionnel à l'épaisseur d'InGaN. Malgré le fait que le taux de relaxation doit changer avec la composition d'indium et l'épaisseur des QW, nous avons choisi un taux de relaxation fixe quelle que soient l'épaisseur et la composition d'indium pour le même nombre de périodes.

En prenant en compte l'effet de polarisation tel qu'il est décrit au-dessus, l'optimum est obtenu à 25% d'indium avec un nombre de périodes de 25 et l'épaisseur des QW entre 10 et 20 *nm*. Avec ces valeurs nous avons obtenu un rendement total de 27,5%, sachant qu'avec 20% d'indium nous avons obtenu un rendement de 26,9% pour les mêmes épaisseurs et le même nombre de périodes. La Figure [4.46](#page-115-0) montre les résultats de simulations de la cellule à 4-contacts avec prise en compte la polarisation.

<span id="page-115-0"></span>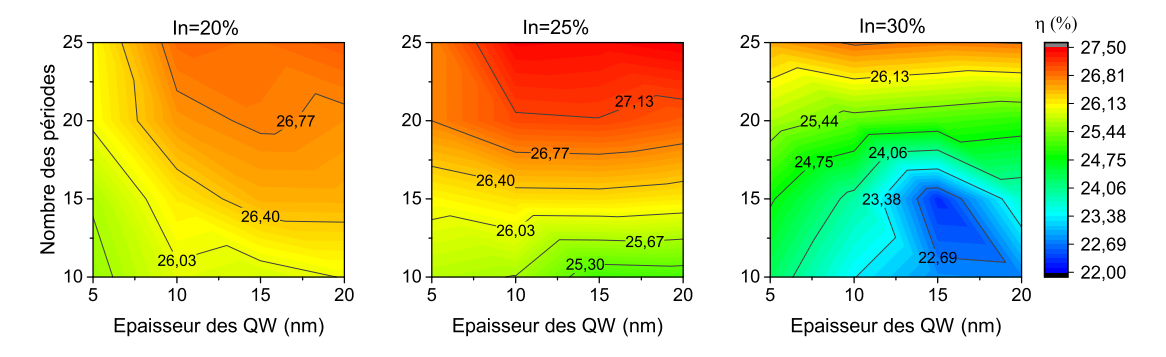

**Figure** *4.46: Rendement de la cellule tandem à 4 contacts en fonction de l'épaisseur des QW et du nombre de périodes, avec prise en compte de la polarisation. L'épaisseur des QB est 2 nm.*

Young et al.[\[46\]](#page-121-0) ont réussi à réaliser un miroir diélectrique (DM) à partir d'empilement de 14 couches de  $SiO_2$  et  $Ta_2O_5$  déposées alternativement. Ce DM a une réliectance moyenne de 89,3% entre 350 *nm* et 455 *nm* de longueur d'onde, et inférieure à 6% pour les longueurs d'onde entre 460 *nm* et 1200 *nm*, ce qui est la gamme d'absorption du Si. Afin de modéliser l'effet du DM, nous avons considéré une réflexion moyenne de 89,5% à la face arrière de la cellule supérieure dans sa gamme d'absorption, c'est-à-dire : entre 300 et 454 *nm* pour 20% d'indium, entre 300 et 482 *nm* pour 25% d'indium et entre 300 et 512 *nm* pour 30% d'indium. Pour les longueurs d'onde supérieures à la gamme d'absorption, la réflexion moyenne est de l'ordre de 6% à cause de la différence d'indices de réfraction entre le GaN et l'époxy. La Figure [4.47](#page-116-0) montre les résultats de simulation pour la cellule tandem à 4 contacts en prenant en compte l'effet de DM et l'effet de polarisation. On peut constater que l'optimum peut être obtenu avec des faibles épaisseurs des QW. Le maximum est obtenu à 5 *nm* d'InGaN avec 25% d'indium, ce qui est inférieure à l'épaisseur critique à cette composition d'indium, avec un rendement très proche de 28%.

En conclusion, la cellule tandem InGaN/Si à 2-contacts nécessite une épaisseur de 400 *nm* et une composition d'In de 50%. L'épaisseur de la couche SiO*<sup>x</sup>* d'interface entre ZnO et Si doit être inférieure à 3 *nm* pour permettre l'effet tunnel. La structure tandem à 4-contacts est plus prometteuse. Un rendement de 27,5% est atteint avec des QW de 20 *nm* et une composition d'indium de 25% pour la cellule supérieure. L'épaisseur optimale des QW peut être réduite à

<span id="page-116-0"></span>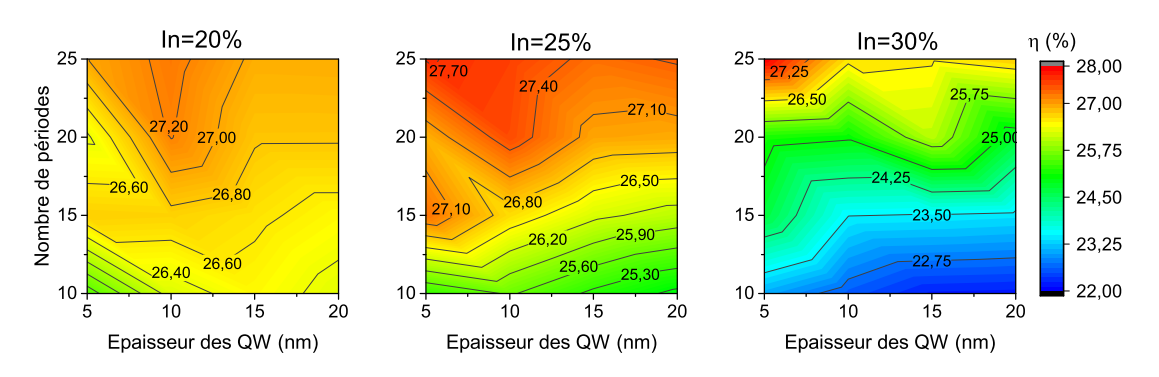

**Figure** *4.47: Rendement de la cellule tandem à 4-contacts en fonction du nombre de périodes et de l'épaisseur des QW pour une composition d'indium de 20, 25, 30%. L'effet de polarisation et de DM sont pris en compte.*

5 *nm* en ajoutant un miroir diélectrique réalisé déjà expérimentalement.

#### **4.4 Conclusion**

Dans ce chapitre nous avons représenté le travail de simulation qui a été effectué durant la thèse. Nous avons présenté le logiciel utilisé, SILAVCO, avec ses différents outils, en particulier l'outil ATLAS avec lequel nous avons mené nos simulations. Ensuite, nous avons expliqué les différents modèles physiques que nous avons utilisés dans les simulations. Puis nous avons validé notre modèle pour les cellules à base du Si et celles à base d'InGaN en comparant nos simulations avec des résultats expérimentaux trouvés dans la littérature.

Ensuite nous avons mené une étude sur la cellule à base d'InGaN volumique et semibulk, afin d'optimiser ces structures pour qu'elles soient incorporées avec une cellule à base du Si, dans le but de réaliser une cellule tandem à haut rendement. Nous avons trouvé que, pour la structure volumique, une composition d'indium d'environ 50%, avec une épaisseur de 400 *nm* est nécessaire pour réaliser une cellule tandem InGaN/Si avec un rendement de 28%. Ceci n'est pas réalisable technologiquement actuellement, alors nous avons étudié la possibilité d'une cellule tandem InGaN/Si avec 4-contacts afin de surmonter la problématique de l'adaptation du courant. Nous avons trouvé qu'avec seulement 25% d'indium et 25 périodes de InGaN(5 *nm*)/GaN(2 *nm*), un rendement de 27,7% est atteignable en utilisant une couche anti-reflet et un DM qui ont été déjà réalisés expérimentalement [\[46\]](#page-121-0). Ce rendement parait inférieur aux 30% espérés. On peut encore améliorer ces performances si, on diminue l'épaisseur des couches d'arrêt GaN du matériau semibulk, et en améliorant la qualité de la couche p-GaN. Par ailleurs, les valeurs des masses effectives tunnel des porteurs dans la couche d'arrêt pourraient être surestimées dans nos simulations. Des valeurs plus faibles augmenteraient sensiblement le rendement.

## **Conclusion générale**

Ce travail s'inscrit dans le cadre d'un projet ANR appelé NOVAGAINS (NOVel photovoltaic tAndem cells based on GAllium Indium Nitride on zinc oxide on Silicon). Ce projet a pour but de réaliser une cellule solaire tandem à haut rendement à base des matériaux d'InGaN pour la jonction supérieure et de Si pour la jonction inférieure. L'avantage des matériaux d'InGaN est qu'ils ont une bande interdite directe et ajustable sur une large partie du spectre solaire, et qu'ils ont un coefficient d'absorption élevé ce qui permet de faire des économies sur le matériau en utilisant des couches absorbante mince. En partenariat avec trois laboratoires nationaux et une start-up, nous avons pu mener une étude sur la possibilité de réaliser une telle cellule avec un haut rendement. Notre rôle dans ce projet est, d'une part, l'ingénierie de la bande interdite de la cellule tandem InGaN(semibulk)/Si, et d'autre par, les caractérisations avancées de l'alliage semibulk et de quelques hétérointerfaces de la cellule tandem.

Après avoir expliqué les bases du photovoltaïque (PV) dans le premier chapitre, nous avons introduit l'état de l'art des dispositifs PV à base de l'InGaN dans le deuxième chapitre. Le rendement maximal obtenu est de  $7,12\%$  avec l'hétérosutructure n- $\text{In}_{0,4}\text{Ga}_{0,6}\text{N/p-Si}$ . Cette structure a une densité de courant élevée ce qui provient très probablement majoritairement du Si. Les cellules solaires à base d'InGaN ayant les meilleures performances sont celles avec les structures MPQ. Le rendement maximal obtenu pour cette structure est de 5,95% avec la structure p- $\text{GaN}/\text{i-}20\text{x}(\text{In}_{0.19}\text{Ga}_{0.81}\text{N}[3\text{nm}]/\text{GaN}[13\text{nm}])/\text{nGaN}$ . Ces faibles performances par rapport aux performances attendues de ces matériaux sont dues à l'effet de la polarisation, aux problèmes de croissance et à la qualité du dopage p du (In)GaN.

A cause de la relaxation du matériau et de la création de défauts de dislocation, la croissance d'une couche relativement épaisse et de bonne qualité est un défi à relever pour l'InGaN. Pour surmonter cette problématique, une structure alternative à la couche volumique d'InGaN a été proposée par notre partenaire UMI-GT : le semibulk. Ce dernier se diffère de la structure MPQ par l'épaisseur des barrières quantiques et celle des puits quantiques. Une structure similaire au semibulk, avec laquelle nous avons validé notre modèle de simulation, a été réalisée par un autre groupe avec 4 *nm* d'épaisseur des QB et 3 *nm* d'épaisseur des QW.

Avec l'XPS, nous avons caractérisé les échantillons d'InGaN sur deux différents substrats, GaN et ZnO, fabriqué par notre partenaire UMI-GT. Nous avons trouvé que les échantillons déposés sur ZnO ont une meilleure stabilité d'indium que ceux déposés sur un substrat GaN. Néanmoins, la détermination de l'interface sur ces échantillon a été difficile à cause des rayures et la rugosité des échantillons.

Ensuite, nous avons caractérisé les échantillons de ZnO sur la jonction tunnel de Si, et nous avons trouvé qu'une interface d'oxide de Si existe entre le ZnO et le Si. Cette couche a une épaisseur d'environ 2 à 3 *nm*. D'ailleurs, vu l'épaisseur faible des couches ainsi que la rugosité de l'ordre de 1 *nm*, la détermination d'une interface précise entre les couches est difficile.

Nous avons aussi mené des mesures de travail de sortie par UPS sur des échantillons de

p-GaN. Nous avons trouvé des valeurs faibles (entre 4 et 4,2 *eV* ) par rapport ce que nous nous attendions (>5 *eV* ), ce qui suggère que la couche n'est pas dopée. Pourtant, la variation des valeurs de travail de sortie en variant les condition de décapage suggère que le décapage avec Ar<sup>+</sup> peut endommager le matériau.

Dans le quatrième chapitre consacré aux simulations, nous avons validé nos modèles de simulation par des résultats expérimentaux dans la littérature, pour les cellules solaires à base de Si et celles à base d'InGaN. Puis nous avons mené une étude de simulation de l'influence de certains paramètres sur les performances des cellules solaires. Dans un premier temps nous avons optimisé une structure p-GaN/i-InGaN/n-GaN avec une couche volumique d'InGaN. Nous avons trouvé que l'épaisseur optimum de la couche absorbante d'InGaN est de 350 *nm*. Nous avons aussi étudié l'effet des couches à gap graduel (CGG) sur les performances de la cellule. Les CGG sont avantageuses dans certains cas, mais elles ne le sont pas dans la majorité des cas. Nous avons aussi prouvé que jusqu'à 10% d'indium, le sens de croissance est indifférent. Alors que pour des compositions d'indium élevée, le sens N-face de croissance est mieux que celui de métal-face.

Après, nous avons modélisé la structure qui nous intéresse pour le projet, à savoir, l'alliage InGaN semibulk. Nous avons trouvé que cette structure a un optimum entre 25 et 30% d'indium, selon la prise en compte de polarisation. Nous avons aussi prouvé que le sens de croissance est indifférent pour cette structure, à cause de la succession des couches.

Pour la cellule tandem, nous avons modélisé les deux configurations 2 et 4 contacts. Pour la cellule tandem InGaN/Si à 2 contacts, nous avons trouvé un optimum, avec un rendement de 28%, à 50% d'indium avec une épaisseur de 400 *nm* d'une couche absorbante volumique. De telles épaisseurs avec cette composition élevée en In ne sont pas réalisable technologiquement pour le moment. Nous nous somme ainsi intéressé à la configuration à 4 contacts où l'adaptation du courant n'est pas exigée. En utilisant la structure semibulk d'InGaN pour la jonction supérieure et une structure PERL de Si pour la jonction inférieure, nous avons démontré avec la simulation réaliste la possibilité de réaliser une cellule tandem à 4 contacts avec un rendement voisin des 30%.

## **Bibliographie**

- [1] "NASA : Gloabl climate change." <http://climate.nasa.gov/vital-signs/>. Accessed : 2016-06-01.
- [2] "NOAA : National Oceanic and Atmospheric Administration." <http://www.ncdc.noaa.gov/>. Accessed : 2016-06-01.
- [3] O. Seki, G. L. Foster, D. N. Schmidt, A. Mackensen, K. Kawamura, and R. D. Pancost, "Alkenone and boron-based Pliocene pCO2 records," *Earth Planet. Sci. Lett.*, vol. 292, no. 1-2, pp. 201–211, 2010.
- [4] D. Pollard and R. M. Deconto, "Contribution of Antarctica to past and future sea-level rise," *Nature*, vol. 531, no. 7596, pp. 591–597, 2016.
- [5] "SEIA : Solar Energy Industrial Association." <http://www.seia.org/>. Accessed : 2016- 06-01.
- [6] "IRENA : Renewable Energy and Jobs Annual Review 2016 ," 2016.
- [7] Eia, "Levelized Cost of New Generation Resources in the Annual Energy Outlook 2015," *US Energy Inf. Adm.*, no. January, pp. 1–5, 2015.
- [8] R. Jones-Albertus, D. Feldman, R. Fu, K. Horowitz, and M. Woodhouse, "Technology advances needed for photovoltaics to achieve widespread grid price parity," *Prog. Photovoltaics Res. Appl.*, 2016.
- [9] P. N. Global, "Headquarters News," 2014.
- [10] W. Shockley and H. J. Queisser, "Detailed Balance Limit of Efficiency of p-n Junction Solar Cells," *J. Appl. Phys.*, vol. 32, p. 510, jun 1961.
- [11] "Press release : NREL , CSEM Jointly Set New Efficiency Record with Dual-Junction Solar Cell," Dec. 2015.
- <span id="page-119-0"></span>[12] "Press release : Alta Devices Achieves 31.6% Solar Energy Efficiency Record ; Changes the Fundamental Economics for Unmanned Aerial Vehicles," Apr. 2016.
- [13] D. R. Lide, *CRC Handbook of Chemistry and Physics, 85th Edition*. CRC Press, 2004.
- [14] J. Wu, W. Walukiewicz, K. M. Yu, W. Shan, J. W. Ager, E. E. Haller, H. Lu, W. J. Schaff, W. K. Metzger, and S. Kurtz, "Superior radiation resistance of In 1-x Ga x N alloys : Full-solar-spectrum photovoltaic material system," *J. Appl. Phys.*, vol. 94, no. 10, pp. 6477–6482, 2003.
- [15] I. Vurgaftman and J. R. Meyer, "Band parameters for nitrogen-containing semiconductors ," vol. 94, no. 6, p. 3675, 2003.
- [16] N. Ashcroft and N. Mermin, *Physique des solides*. EDP Sciences, 2002.
- [17] "PV Education." <http://www.pveducation.org/pvcdrom>. Accessed : 2016-01-01.
- [18] "PV Lighthouse." <https://www.pvlighthouse.com.au>. Accessed : 2016-01-01.
- [19] "NREL : Reference Solar Spectrum Irradiance." <http://rredc.nrel.gov/solar/spectra/am1.5/>. Accessed : 2016-01-01.
- [20] M. A. Green, "Self-consistent optical parameters of intrinsic silicon at 300K including temperature coefficients," *Sol. Energy Mater. Sol. Cells*, vol. 92, pp. 1305–1310, nov 2008.
- [21] Z. C. Holman, A. Descoeudres, L. Barraud, F. Z. Fernandez, J. P. Seif, S. De Wolf, and C. Ballif, "Current Losses at the Front of Silicon Heterojunction Solar Cells," *IEEE J. Photovoltaics*, vol. 2, pp. 7–15, jan 2012.
- [22] D. E. Aspnes and A. A. Studna, "Dielectric functions and optical parameters of Si, Ge, GaP, GaAs, GaSb, InP, InAs, and InSb from 1.5 to 6.0 eV," *Phys. Rev. B*, vol. 27, pp. 985–1009, jan 1983.
- [23] M. A. Green, "Solar cell fill factors : General graph and empirical expressions," *Solid-State Electronics*, vol. 24, pp. 788 – 789, 1981.  $\langle \text{br } \rangle$ .
- [24] M. A. Green, "Solar cells : Operating principles, technology, and system applications," *Englewood Cliffs*, 1982.
- [25] H. Kiess, "On the ultimate efficiency of solar cells," *Sol. Energy Mater. Sol. Cells*, vol. 38, no. 1-4, pp. 45–55, 1995.
- [26] F. Meillaud, A. Shah, C. Droz, E. Vallat-Sauvain, and C. Miazza, "Efficiency limits for single-junction and tandem solar cells," *Sol. Energy Mater. Sol. Cells*, vol. 90, no. 18-19, pp. 2952–2959, 2006.
- [27] I. Vurgaftman, J. R. Meyer, and L. R. Ram-Mohan, "Band parameters for III–V compound semiconductors and their alloys," *J. Appl. Phys.*, vol. 89, no. 11, p. 5815, 2001.
- [28] M. A. Green, K. Emery, Y. Hishikawa, W. Warta, and E. D. Dunlop, "Solar cell efficiency tables (version 47)," *Progress in Photovoltaics : Research and Applications*, 2015.
- [29] R. R. King, a. Boca, W. Hong, X. Q. Liu, D. Bhusari, D. Larrabee, K. M. Edmondson, D. C. Law, C. M. Fetzer, S. Mesropian, and N. H. Karam, "Band-Gap-Engineered Architectures for High-Efficiency Multijunction Concentrator Solar Cells Acknowledgments," *24th Eur. Photovolt. Sol. Energy Conf. 21-25 Sept. 2009, Hamburg, Ger.*, pp. 55 – 61, 2009.
- [30] T. S. C. Takamoto, H. Washio, and H. Juso, "Application of InGaP / GaAs / InGaAs Triple Junction Solar cells to Space Use and Concentrator Photovoltaic," pp. 1–5, 2014.
- <span id="page-120-0"></span>[31] K. Sasaki, T. Agui, K. Nakaido, N. Takahashi, R. Onitsuka, and T. Takamoto, "Development of InGaP/GaAs/InGaAs inverted triple junction concentrator solar cells," *9th Int. Conf. Conc. Photovolt. Syst.*, vol. 22, pp. 22–25, 2013.
- [32] P. Chiu, D. Law, R. Woo, S. Singer, D. Bhusari, W. Hong, a. Zakaria, J. Boisvert, S. Mesropian, R. King, and N. Karam, "35.8% space and 38.8% terrestrial 5J direct bonded cells," *2014 IEEE 40th Photovolt. Spec. Conf.*, pp. 0011–0013, 2014.
- [33] "Press release : New world record for solar cell efficiency at 46% French-German cooperation confirms competitive advantage of European photovoltaic industry," 2014.
- <span id="page-120-1"></span>[34] F. Dimroth, M. Grave, P. Beutel, U. Fiedeler, C. Karcher, T. N. D. Tibbits, E. Oliva, G. Siefer, M. Schachtner, A. Wekkeli, A. W. Bett, R. Krause, M. Piccin, N. Blanc, C. Drazek, E. Guiot, B. Ghyselen, T. Salvetat, A. Tauzin, T. Signamarcheix, A. Dobrich, T. Hannappel, and K. Schwarzburg, "Wafer bonded four-junction

GaInP/GaAs//GaInAsP/GaInAs concentrator solar cells with 44.7% efficiency," *Prog. Photovoltaics Res. Appl.*, vol. 22, no. 3, pp. 277–282, 2014.

- [35] W. M. Haynes, *CRC handbook of chemistry and physics, 96th Edition*. CRC press, 2015.
- [36] A. Yamamoto, M. R. Islam, T.-T. Kang, and A. Hashimoto, "Recent advances in InNbased solar cells : status and challenges in InGaN and InAlN solar cells," *Phys. Status Solidi*, vol. 7, pp. 1309–1316, mar 2010.
- [37] F. Yam and Z. Hassan, "InGaN : An overview of the growth kinetics, physical properties and emission mechanisms," *Superlattices Microstruct.*, vol. 43, pp. 1–23, jan 2008.
- [38] B.-T. Tran, E.-Y. Chang, H.-D. Trinh, C.-T. Lee, K. C. Sahoo, K.-L. Lin, M.-C. Huang, H.-W. Yu, T.-T. Luong, C.-C. Chung, and C.-L. Nguyen, "Fabrication and characterization of n-In0.4Ga0.6N/p-Si solar cell," *Sol. Energy Mater. Sol. Cells*, vol. 102, pp. 208–211, 2012.
- [39] O. Jani, C. Honsberg, A. Asghar, D. Nicol, I. Ferguson, A. Dwliffle, and S. Kurtz, "Characterization and analysis of InGaN photovoltaic devices," pp. 37–42, 2005.
- [40] C. J. Neufeld, N. G. Toledo, S. C. Cruz, M. Iza, S. P. DenBaars, and U. K. Mishra, "High quantum efficiency ingan/gan solar cells with 2.95 ev band gap," *Applied Physics Letters*, vol. 93, no. 14, 2008.
- [41] E. Matioli, C. Neufeld, M. Iza, S. C. Cruz, A. A. Al-Heji, X. Chen, R. M. Farrell, S. Keller, S. DenBaars, U. Mishra, S. Nakamura, J. Speck, and C. Weisbuch, "High internal and external quantum efficiency ingan/gan solar cells," *Applied Physics Letters*, vol. 98, no. 2, 2011.
- [42] Y. Kuwahara, T. Fujii, Y. Fujiyama, T. Sugiyama, M. Iwaya, T. Takeuchi, S. Kamiyama, I. Akasaki, and H. Amano, "Realization of nitride-based solar cell on freestanding gan substrate," *Applied Physics Express*, vol. 3, no. 11, p. 111001, 2010.
- [43] R. Dahal, B. Pantha, J. Li, J. Y. Lin, and H. X. Jiang, "InGaN/GaN multiple quantum well solar cells with long operating wavelengths," *Appl. Phys. Lett.*, vol. 94, p. 063505, feb 2009.
- [44] B. W. Liou, "Design and fabrication of In x Ga 1 x N / GaN solar cells with a multiplequantum-well structure on SiCN / Si ( 111 ) substrates," *Thin Solid Films*, vol. 520, no. 3, pp. 1–7, 2011.
- <span id="page-121-1"></span>[45] N. G. Young, R. M. Farrell, Y. L. Hu, Y. Terao, M. Iza, S. Keller, S. P. DenBaars, S. Nakamura, and J. S. Speck, "High performance thin quantum barrier InGaN/GaN solar cells on sapphire and bulk (0001) GaN substrates," *Appl. Phys. Lett.*, vol. 103, no. 17, p. 173903, 2013.
- <span id="page-121-0"></span>[46] N. G. Young, E. E. Perl, R. M. Farrell, M. Iza, S. Keller, J. E. Bowers, S. Nakamura, S. P. DenBaars, and J. S. Speck, "High-performance broadband optical coatings on In-GaN/GaN solar cells for multijunction device integration," *Appl. Phys. Lett.*, vol. 104, p. 163902, apr 2014.
- [47] O. Jani, H. Yu, E. Trybus, B. Jampana, I. Ferguson, A. Doolittle, and C. B. Honsberg, "Effect of Phase Separation on Performance of III-V Nitride Solar Cells," *22nd Eur. Photovolt. Sol. Energy Conf. Exhib.*, no. January 2016, p. 64, 2007.
- [48] O. Jani, B. Jampana, M. Mehta, I. Ferguson, R. Opila, and C. Honsberg, "Optimization of GaN window layer for InGaN solar cells using polarization effect," in *33rd IEEE Photovolatic Spec. Conf.*, pp. 1–4, IEEE, may 2008.
- [49] B. Jampana, A. Melton, M. Jamil, N. Faleev, R. Opila, I. Ferguson, and C. Honsberg, "Design and Realization of Wide-Band-Gap ( 2.67 eV) InGaN p-n Junction Solar Cell," *IEEE Electron Device Lett.*, vol. 31, pp. 32–34, jan 2010.
- [50] M. R. Islam, M. R. Kaysir, M. J. Islam, A. Hashimoto, and A. Yamamoto, "MOVPE Growth of InxGa1-xN (x 0.4) and Fabrication of Homo-junction Solar Cells," *J. Mater. Sci. Technol.*, vol. 29, pp. 128–136, feb 2013.
- [51] H. P. T. Nguyen, Y.-L. Chang, I. Shih, and Z. Mi, "InN p-i-n Nanowire Solar Cells on Si," *IEEE J. Sel. Top. Quantum Electron.*, vol. 17, pp. 1062–1069, jul 2011.
- [52] S. Sundaram, R. Puybaret, Y. El Gmili, X. Li, P. L. Bonanno, K. Pantzas, G. Orsal, D. Troadec, Z.-H. Cai, G. Patriarche, P. L. Voss, J. P. Salvestrini, and A. Ougazzaden, "Nanoscale selective area growth of thick, dense, uniform, In-rich, InGaN nanostructure arrays on GaN/sapphire template," *J. Appl. Phys.*, vol. 116, no. 16, p. 163105, 2014.
- [53] H. Koch, T. Niebling, I. Pietzonka, D. Scholz, H. Kalisch, A. Vescan, and H.-J. Lugauer, "Advanced thin-film chip concepts for efficient InGaN solar cells," *Phys. Status Solidi*, vol. 212, no. 9, pp. 2053–2058, 2015.
- <span id="page-122-0"></span>[54] L. Sang, M. Liao, Y. Koide, and M. Sumiya, "InGaN-based thin film solar cells : Epitaxy, structural design, and photovoltaic properties," *J. Appl. Phys.*, vol. 117, no. 10, p. 105706, 2015.
- [55] H. Morko, *Handbook of Nitride Semiconductors and Devices*. Weinheim, Germany : Wiley-VCH Verlag GmbH & Co. KGaA, mar 2008.
- [56] O. Ambacher, J. Smart, J. R. Shealy, N. G. Weimann, K. Chu, and M. Murphy, "Twodimensional electron gases induced by spontaneous and piezoelectric polarization charges in N- and Ga-face AlGaN / GaN heterostructures," vol. 85, no. 6, pp. 3222–3233, 1999.
- [57] E. T. Yu, X. Z. Dang, P. M. Asbeck, S. S. Lau, G. J. Sullivan, and I. Introduction, "Spontaneous and piezoelectric polarization effects in III–V nitride heterostructures," pp. 1742–1749, 1999.
- [58]
- [59] V. Fiorentini, F. Bernardini, and O. Ambacher, "Evidence for nonlinear macroscopic polarization in III–V nitride alloy heterostructures," *Appl. Phys. Lett.*, vol. 80, no. 7, p. 1204, 2002.
- [60] K. Kim, W. R. L. Lambrecht, and B. Segall, "Elastic constants and related properties of tetrahedrally bonded BN, AlN, GaN, and InN," *Phys. Rev. B*, vol. 53, pp. 16310–16326, jun 1996.
- [61] A. F. Wright, "Elastic properties of zinc-blende and wurtzite AlN, GaN, and InN," *J. Appl. Phys.*, vol. 82, p. 2833, sep 1997.
- [62] A. G. Bhuiyan, K. Sugita, A. Hashimoto, and A. Yamamoto, "InGaN solar cells : Present state of the art and important challenges," *IEEE J. Photovoltaics*, vol. 2, no. 3, pp. 276– 293, 2012.
- [63] Y. EL GMILI, *Etude et caractérisations par cathodoluminescence de couches minces d'In-GaN pour le photovoltaïque*. PhD thesis, Université de Lorraine, 2013.
- [64] D. Holec, P. M. F. J. Costa, M. J. Kappers, and C. J. Humphreys, "Critical thickness calculations for InGaN/GaN," *J. Cryst. Growth*, vol. 303, no. 1 SPEC. ISS., pp. 314–317, 2007.
- [65] W. Zhao, L. Wang, J. Wang, Z. Hao, and Y. Luo, "Theoretical study on critical thicknesses of InGaN grown on (0001) GaN," *J. Cryst. Growth*, vol. 327, pp. 202–204, jul 2011.
- [66] C. Parker and J. Roberts, "Determination of the critical layer thickness in the In-GaN/GaN heterostructures," *Appl. Phys. Lett.*, vol. 77, no. 25, pp. 4121–4123, 1999.
- [67] S. Srinivasan, L. Geng, R. Liu, F. A. Ponce, Y. Narukawa, and S. Tanaka, "Slip systems and misfit dislocations in InGaN epilayers," *Appl. Phys. Lett.*, vol. 83, p. 5187, dec 2003.
- [68] M. J. Reed, N. a. El-Masry, C. a. Parker, J. C. Roberts, and S. M. Bedair, "Critical layer thickness determination of GaN/InGaN/GaN double heterostructures," *Appl. Phys. Lett.*, vol. 77, no. 25, p. 4121, 2000.
- [69] K. Pantzas, Y. El Gmili, J. Dickerson, S. Gautier, L. Largeau, O. Mauguin, G. Patriarche, S. Suresh, T. Moudakir, C. Bishop, a. Ahaitouf, T. Rivera, C. Tanguy, P. Voss, and a. Ougazzaden, "Semibulk InGaN : A novel approach for thick, single phase, epitaxial InGaN layers grown by MOVPE," *J. Cryst. Growth*, vol. 370, pp. 57–62, may 2013.
- [70] C. A. M. Fabien, S. Member, M. Moseley, B. Gunning, W. A. Doolittle, S. Member, A. M. Fischer, Y. O. Wei, and F. A. Ponce, "Simulations , Practical Limitations , and Novel Growth Technology for InGaN-Based Solar Cells," vol. 4, no. 2, pp. 601–606, 2014.
- [71] S. Wei, "III-Nitride Semiconductors for Photovoltaic Applications," no. May, 2003.
- [72] H. Morkoç, "General Properties of Nitrides," *Nitride Semicond. Devices*, vol. 1, 1999.
- [73] J. Wu, W. Walukiewicz, K. M. Yu, J. W. Ager, E. E. Haller, H. Lu, and W. J. Schaff, "Small band gap bowing in  $In_{1-x}Ga_xN$  alloys," *Appl. Phys. Lett.*, vol. 80, no. 25, p. 4741, 2002.
- [74] M. Kurouchi, T. Araki, H. Naoi, T. Yamaguchi, A. Suzuki, and Y. Nanishi, "Growth and properties of In-rich InGaN films grown on (0001) sapphire by RF-MBE," *Phys. status solidi*, vol. 241, pp. 2843–2848, oct 2004.
- [75] J. Ager, N. Miller, R. Jones, H. Smith, M. Mayer, K. Yu, M. Hawkridge, Z. Liliental-Weber, E. Haller, W. Walukiewicz, W. Schaff, C. Gallinat, G. Koblmüller, and J. Speck, "Electrical and electrothermal transport in InN : The roles of defects," *Phys. B Condens. Matter*, vol. 245, no. 5, pp. 873–877, 2008.
- <span id="page-123-0"></span>[76] H. L. Skriver and N. M. Rosengaard, "Surface-Energy and Work Function of Elemental Metals," *Phys. Rev. B*, vol. 46, no. 11, pp. 7157–7168, 1992.
- [77] J. Neugebauer and C. G. Van de Walle, "Atomic geometry and electronic structure of native defects in GaN," *Phys. Rev. B*, vol. 50, pp. 8067–8070, sep 1994.
- [78] C.-l. Lee, W.-i. Lee, C.-l. Lee, and W.-i. Lee, "Effects of strained InGaN interlayer on contact resistance between p - Ga N and indium tin oxide Effects of strained InGaN interlayer on contact resistance between p -GaN and indium tin oxide," vol. 181125, pp. 2005–2008, 2007.
- [79] K. Kumakura, T. Makimoto, and N. Kobayashi, "Low-resistance nonalloyed ohmic contact to p -type GaN using strained InGaN contact layer Low-resistance nonalloyed ohmic contact to p -type GaN using strained InGaN contact layer," vol. 2588, no. 2001, pp. 1999–2002, 2005.
- [80] T. Gessmann, J. W. Graff, Y. Li, E. L. Waldron, and E. F. Schubert, "Ohmic contact technology in III nitrides using polarization effects of cap layers," vol. 92, no. 7, pp. 3740– 3744, 2002.
- [81] S. Belahsene, G. Patriarche, D. Troadec, S. Sundaram, A. Ougazzaden, and D. Troadec, "Microstructural and electrical investigation of Pd / Au ohmic contact on p-GaN Microstructural and electrical investigation of Pd / Au ohmic contact on p-GaN," vol. 010603, pp. 1–6, 2015.
- [82] B. Gunning, J. Lowder, M. Moseley, and W. Alan Doolittle, "Negligible carrier freezeout facilitated by impurity band conduction in highly p-type GaN," *Appl. Phys. Lett.*, vol. 101, no. 8, p. 082106, 2012.
- <span id="page-124-0"></span>[83] "Analyse XPS (ESCA)." Document technique XPS, *Biophyresearch*, 2013 <http://www.biophyresearch.com/telechargements/>.
- [84] D. Briggs and M. Seah, "Practical surface analysis," *J. Wiley and sons*, 1983.
- [85] T. Schultz, R. Schlesinger, J. Niederhausen, F. Henneberger, S. Sadofev, S. Blumstengel, A. Vollmer, F. Bussolotti, J.-P. Yang, S. Kera, K. Parvez, N. Ueno, K. Müllen, and N. Koch, "Tuning the work function of GaN with organic molecular acceptors," *Phys. Rev. B*, vol. 93, no. 12, p. 125309, 2016.
- [86] D. Caughey and R. Thomas, "Carrier mobilities in silicon empirically related to doping and field," *Proc. IEEE*, vol. 55, pp. 2192–2193, dec 1967.
- [87] W. Shockley and W. Read, "Statistics of the Recombinations of Holes and Electrons," *Phys. Rev.*, vol. 87, pp. 835–842, sep 1952.
- [88] R. N. Hall, "Electron-hole recombination in germanium," *Phys. Rev.*, vol. 87, pp. 387–387, Jul 1952.
- [89] P. Aguer, "Sur les rayons *β* secondaires produits dans un gaz par des rayons X," *C.R.A.S.*, vol. 177, pp. 169–171, 1923.
- [90] P. JOACHIM, *Semiconductor Optoelectronics Devices-Introduction to Physics and Simulation*. Academic press : Elsevier Science, 22 ed., 2003.
- [91] P. J. Price and J. M. Radcliffe, "Esaki Tunneling," *IBM J. Res. Dev.*, vol. 3, pp. 364–371, oct 1959.
- [92] K. Yang, J. R. East, and G. I. Haddad, "Numerical modeling of abrupt heterojunctions using a thermionic-field emission boundary condition," *Solid. State. Electron.*, vol. 36, no. 3, pp. 321–330, 1993.
- [93] C. R. Crowell, "The Richardson constant for thermionic emission in Schottky barrier diodes," *Solid. State. Electron.*, vol. 8, no. 4, pp. 395–399, 1965.
- [94] J. Zhao, A. Wang, M. Keevers, and M. a. Green, "High Efficiency PERT Cells on SEH p-Type Si Substrates and PERT Cells on SHE n-Type Si Substrates," *Renew. Energy Transform. Bus.*, pp. 474–482, 1999.
- [95] J. Zhao, A. Wang, and M. a. Green, "24.5% Efficiency PERT silicon solar cells on SEH MCZ substrates and cell performance on other SEH CZ and FZ substrates," *Sol. Energy Mater. Sol. Cells*, vol. 66, no. 1-4, pp. 27–36, 2001.
- [96] A. W. Blakers and M. Green, "20% efficiency silicon solar cells," *Appl. Phys. Lett.*, vol. 48, pp. 215–217, 1986.
- [97] J. Zhao, "Passivated Emitter Rear Locally Diffused Solar Cells," *Bull. Adv. Technol. Res.*, pp. 41–43, 2011.
- [98] J. Zhao, A. Wang, P. P. Altermatt, S. R. Wenham, and M. A. Green, "24 % Efficient perl silicon solar cell : Recent improvements in high efficiency silicon cell research," vol. 42, pp. 87–99, 1996.
- [99] J. Zhao, A. Wang, and M. A. Green, "24% EFFICIENT PERL STRUCTURE SILICON SOLAR CELLS," pp. 333–335, 1990.
- [100] J. Zhao, A. Wang, P. Altermatt, and M. A. Green, "Twenty-four percent efficient silicon solar cells with double layer antireflection coatings and reduced resistance loss," *Appl. Phys. Lett.*, vol. 3636, no. 1995, p. 3636, 1995.
- [101] J. Zhao, A. Wang, and M. Green, "Series resistance caused by the localized rear contact in high efficiency silicon solar cells," vol. 32, pp. 89–94, 1994.
- [102] J. Zhao, A. Wang, and M. A. Green, "RECENT PERFORMANCE IMPROVEMENT OF HIGH EFFICIENCY PERL SILICON SOLAR CELLS," pp. 1–7, 2000.
- [103] R. Hull, *Properties of Crystalline Silicon*. INSPEC, 1999.
- [104] A. W. Blakers, A. Wang, A. M. Milne, J. Zhao, and M. A. Green, "22.8% Efficient Silicon Solar Cell," *Appl. Phys. Lett.*, vol. 55, no. 13, pp. 1363–1365, 1989.
- [105] Z. Z. Bandić, P. M. Bridger, E. C. Piquette, and T. C. McGill, "Minority carrier diffusion length and lifetime in GaN," *Appl. Phys. Lett.*, vol. 72, no. 24, pp. 3166–3168, 1998.
- [106] F. Chen, A. N. Cartwright, H. Lu, and W. J. Schaff, "Temperature dependence of carrier lifetimes in InN," *Phys. Status Solidi Appl. Mater. Sci.*, vol. 202, no. 5, pp. 768–772, 2005.
- <span id="page-125-0"></span>[107] P. G. Moses and C. G. Van De Walle, "Band bowing and band alignment in InGaN alloys," *Appl. Phys. Lett.*, vol. 96, no. 2, pp. 2–5, 2010.
- [108] G. Brown, J. Ager, W. Walukiewicz, and J. Wu, "Finite element simulations of compositionally graded InGaN solar cells," *Sol. Energy Mater. Sol. Cells*, vol. 94, pp. 478–483, mar 2010.
- [109] SILVACO, "ATLAS User ' s Manual," 2013.
- [110] J. M. Shah, Y. L. Li, T. Gessmann, and E. F. Schubert, "Experimental analysis and theoretical model for anomalously high ideality factors  $(n>>2.0)$  in AlGaN/GaN p-n junction diodes," *J. Appl. Phys.*, vol. 94, no. 4, pp. 2627–2630, 2003.
- [111] D. Zhu, J. Xu, A. N. Noemaun, J. K. Kim, E. F. Schubert, M. H. Crawford, and D. D. Koleske, "The origin of the high diode-ideality factors in GaInN/GaN multiple quantum well light-emitting diodes," *Appl. Phys. Lett.*, vol. 94, no. 8, pp. 13–16, 2009.
- [112] B. Fischer, M. Keil, P. Fath, and E. Bucher, "Scanning IQE-measurement for accurate current determination on very large area solar cells," *Conf. Rec. Twenty-Ninth IEEE Photovolt. Spec. Conf. 2002.*, pp. 454–457, 2002.
- [113] B. Thaidigsmann, a. Wolf, D. Biro, F. Ise, and D. Freiburg, "Accurate determination of the IQE of screen printed silicon solar cells by accounting for the finite reflectance of metal contacts," *24th Eur. Photovolt. Sol. Energy Conf.*, no. September, pp. 1–4, 2009.
- [114] H. Zhang, E. J. Miller, E. T. Yu, C. Poblenz, and J. S. Speck, "Measurement of polarization charge and conduction-band offset at In xGa 1-xN/GaN heterojunction interfaces," *Appl. Phys. Lett.*, vol. 84, no. 23, pp. 4644–4646, 2004.
- [115] Z. Q. Li, M. Lestradet, Y. G. Xiao, and S. Li, "Effects of polarization charge on the photovoltaic properties of InGaN solar cells," *Phys. Status Solidi Appl. Mater. Sci.*, vol. 208, no. 4, pp. 928–931, 2011.
- <span id="page-126-0"></span>[116] J. Bai, T. Wang, and S. Sakai, "Study of the strain relaxation in InGaN/GaN multiple quantum well structures," *J. Appl. Phys.*, vol. 90, no. 4, p. 1740, 2001.
- [117] V. Stolojan, P. Moreau, M. J. Goringe, and S. R. P. Silva, "Subnanometer-resolved measurement of the tunneling effective mass using bulk plasmons," *Appl. Phys. Lett.*, vol. 88, no. 12, p. 122109, 2006.
- [118] D. Landheer, G. Aers, and Z. Wasilewski, "Effective mass in the barriers of GaAs/AlAs resonant tunneling double barrier diodes," *Superlattices Microstruct.*, vol. 11, pp. 55–59, jan 1992.
- [119] G. Brozak, F. DeRosa, D. Hwang, P. Miceli, S. Schwarz, J. Harbison, L. Florez, and S. Allen, "Measurement of the effective mass along the growth direction of a thin-barrier GaAs-AlAs superlattice," *Surf. Sci.*, vol. 229, pp. 493–495, apr 1990.
- [120] G. Brozak, de Andrada e Silva EA, L. Sham, F. DeRosa, P. Miceli, S. Schwarz, J. Harbison, L. Florez, and S. Allen, "Tunneling cyclotron resonance and the renormalized effective mass in semiconductor barriers.," *Phys. Rev. Lett.*, vol. 64, pp. 471–474, jan 1990.
- <span id="page-126-7"></span><span id="page-126-1"></span>[121] J. Yang and R. Kleiman, "Optimization of bonded III-V on Si multi-junction solar cells," *Conf. Rec. IEEE Photovolt. Spec. Conf.*, pp. 2151–2153, 2013.
- [122] A. Lanterne, J. Le Perchec, S. Gall, M. Coig, A. Tauzin, and Y. Veschetti, "20.5 % efficiency on large area n-type PERT cells by ion implantation," *Energy Procedia*, vol. 55, pp. 437–443, 2014.
- <span id="page-126-2"></span>[123] L. Hsu and W. Walukiewicz, "Modeling of InGaN/Si tandem solar cells," *J. Appl. Phys.*, vol. 104, no. 2, p. 024507, 2008.
- <span id="page-126-3"></span>[124] S. H. Lee, "Development of High-Efficiency Silicon Solar Cells for Commercialization," *J. Korean Phys. Soc.*, vol. 39, no. 2, pp. 369–373, 2001.
- <span id="page-126-4"></span>[125] H. Liu, Z. Ren, Z. Liu, A. G. Aberle, T. Buonassisi, and I. M. Peters, "The realistic energy yield potential of GaAs-on-Si tandem solar cells : a theoretical case study," *Opt. Express*, vol. 23, no. 7, p. A382, 2015.
- <span id="page-126-5"></span>[126] C. C. Augerson and J. M. Messinger II, "Controlling the refractive index of epoxy adhesives with acceptable yellowing after aging.," *J. Am. Inst. Conserv.*, vol. 32, no. 3, pp. 311– 314, 1993.
- <span id="page-126-6"></span>[127] K. Kojima and K. Kaneko, "Resins for Optics," *Three Bond Tech. News*, vol. 63, pp. 1–8, 2004.

# **Table des figures**

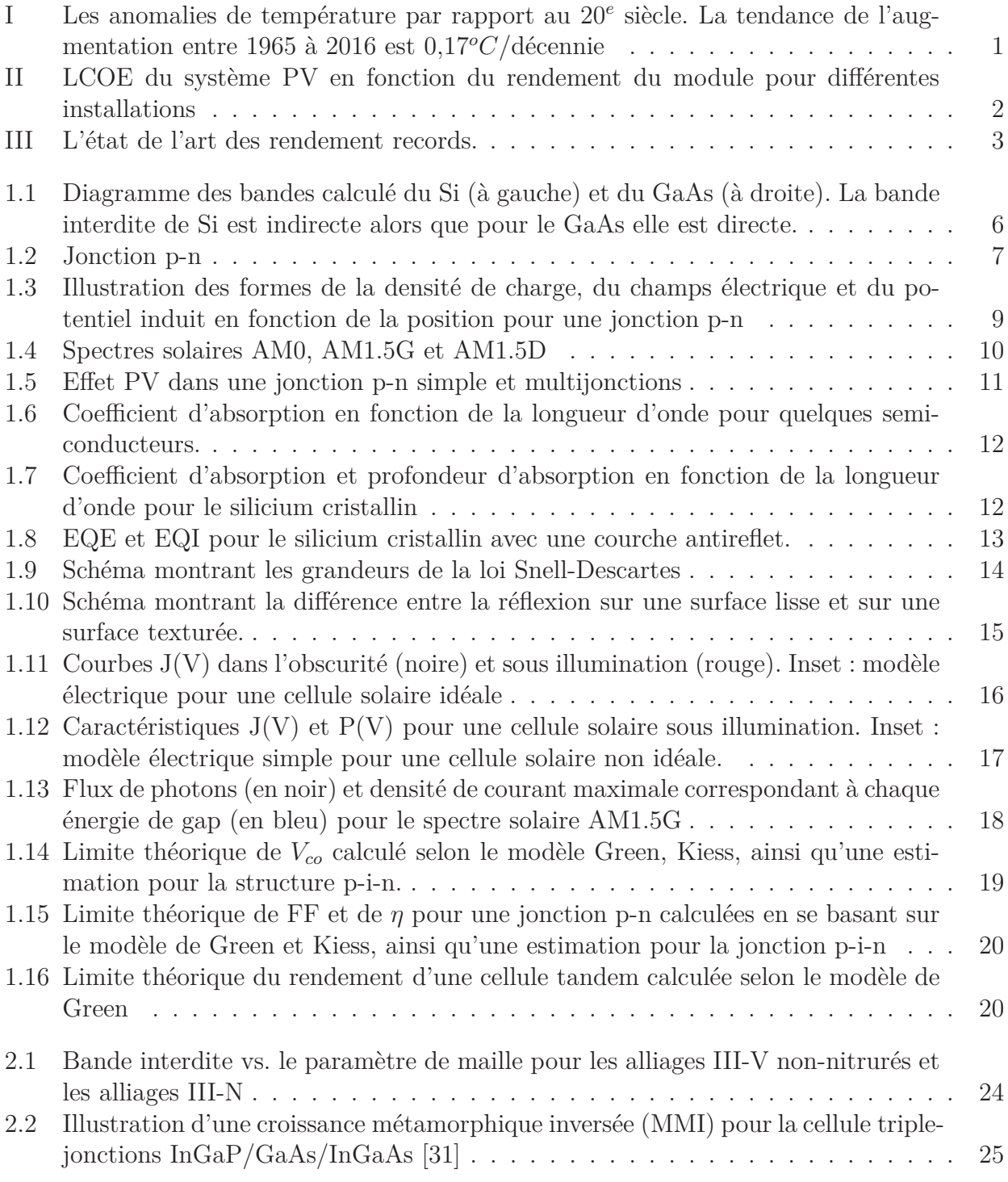

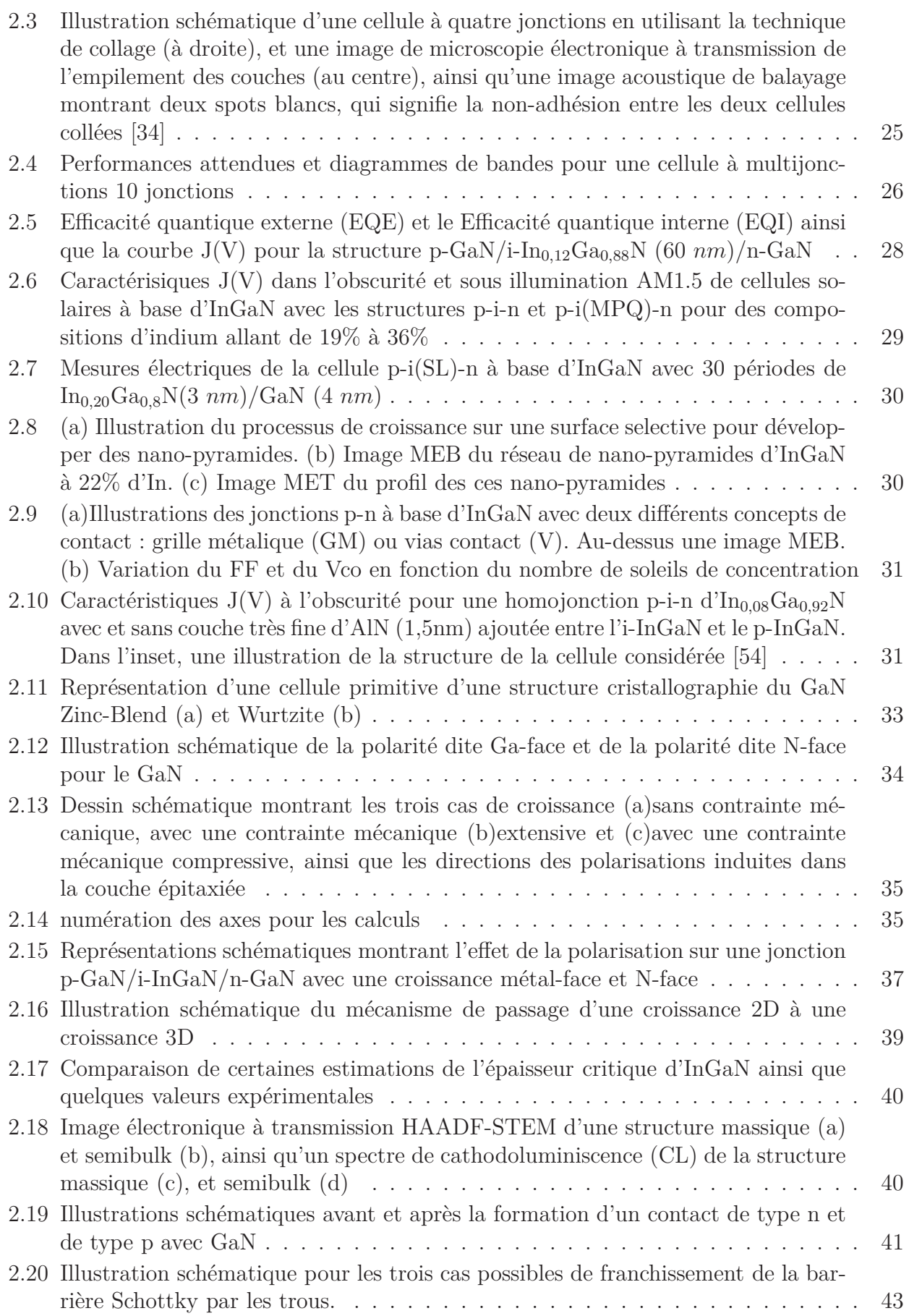

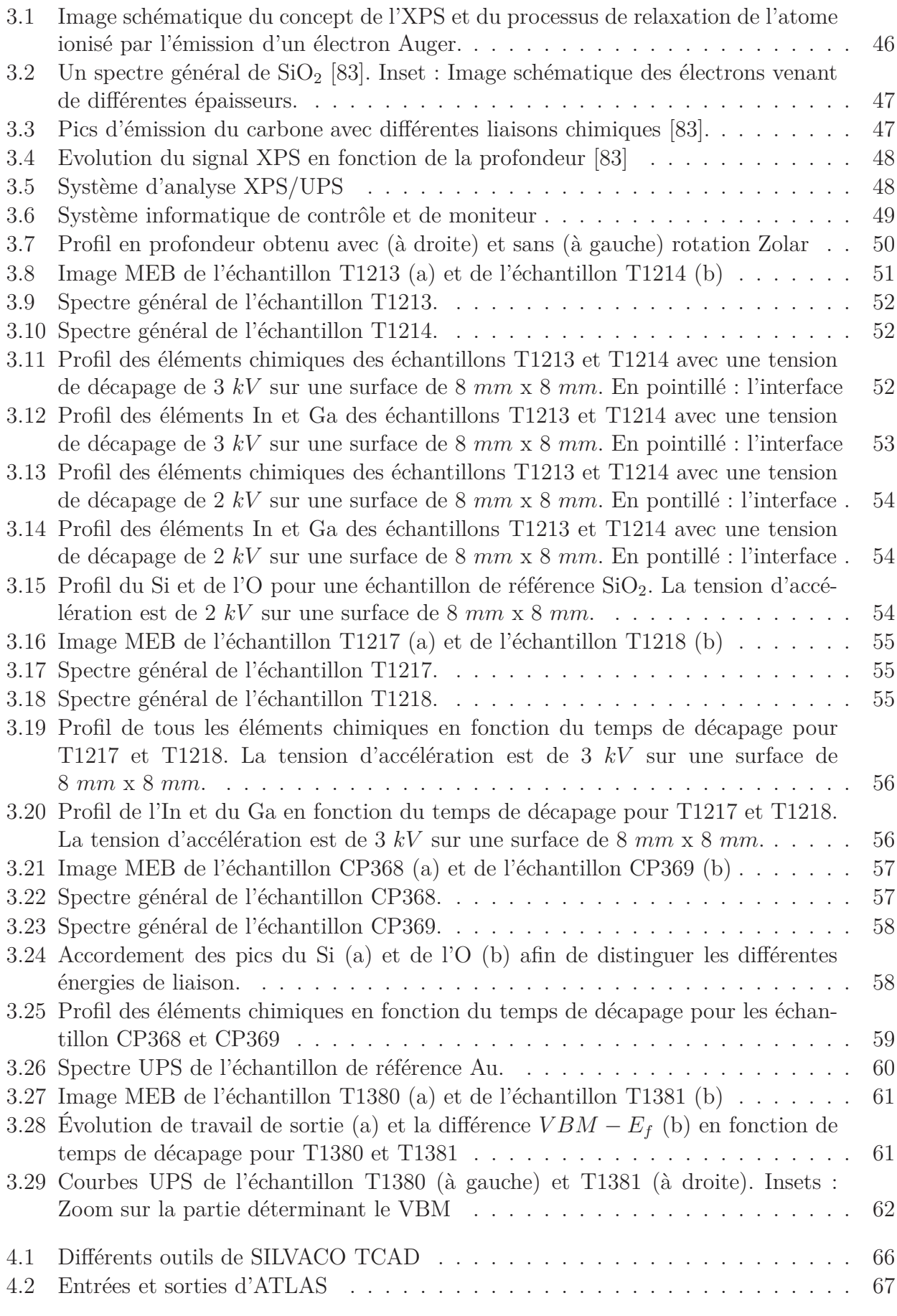

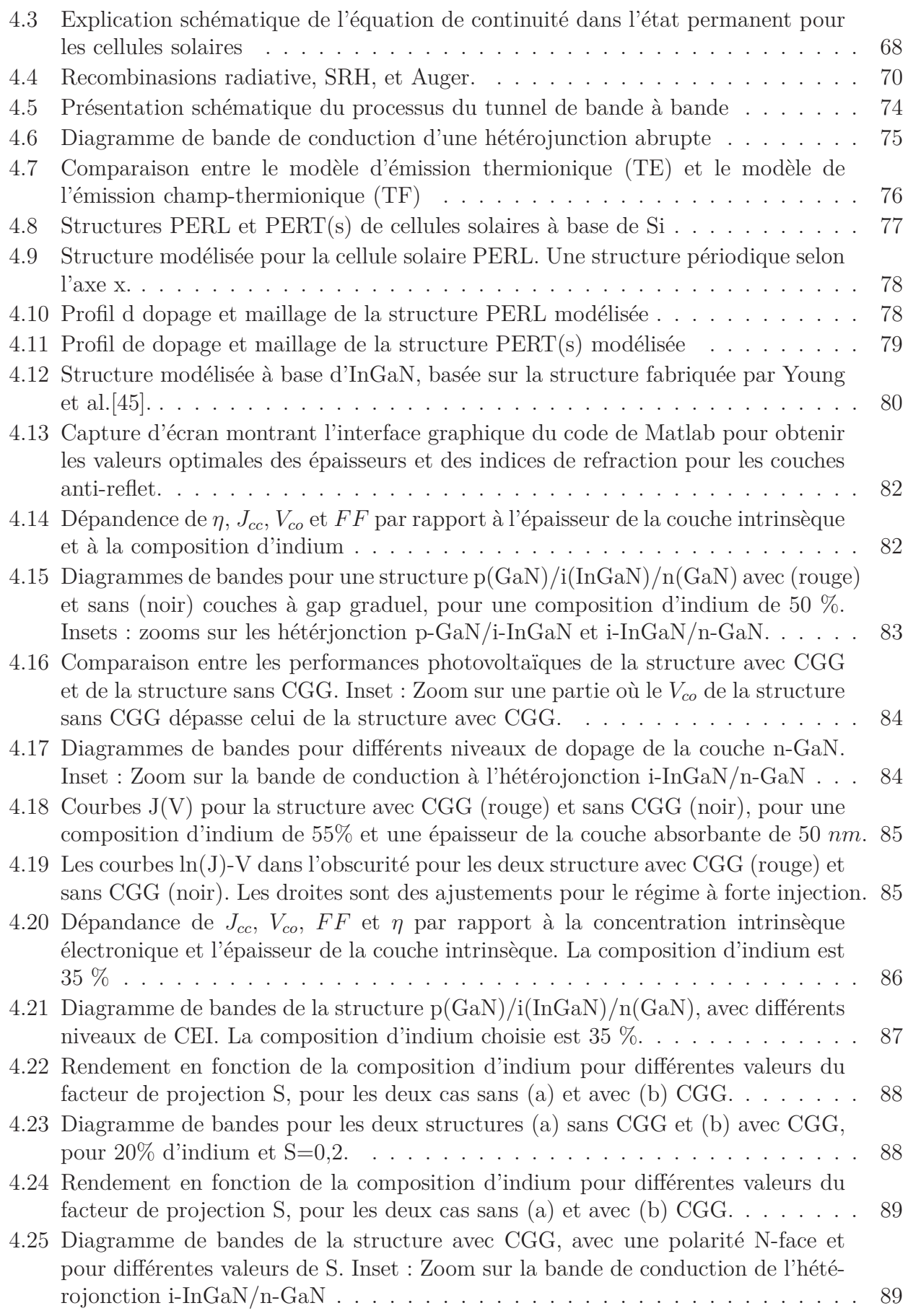

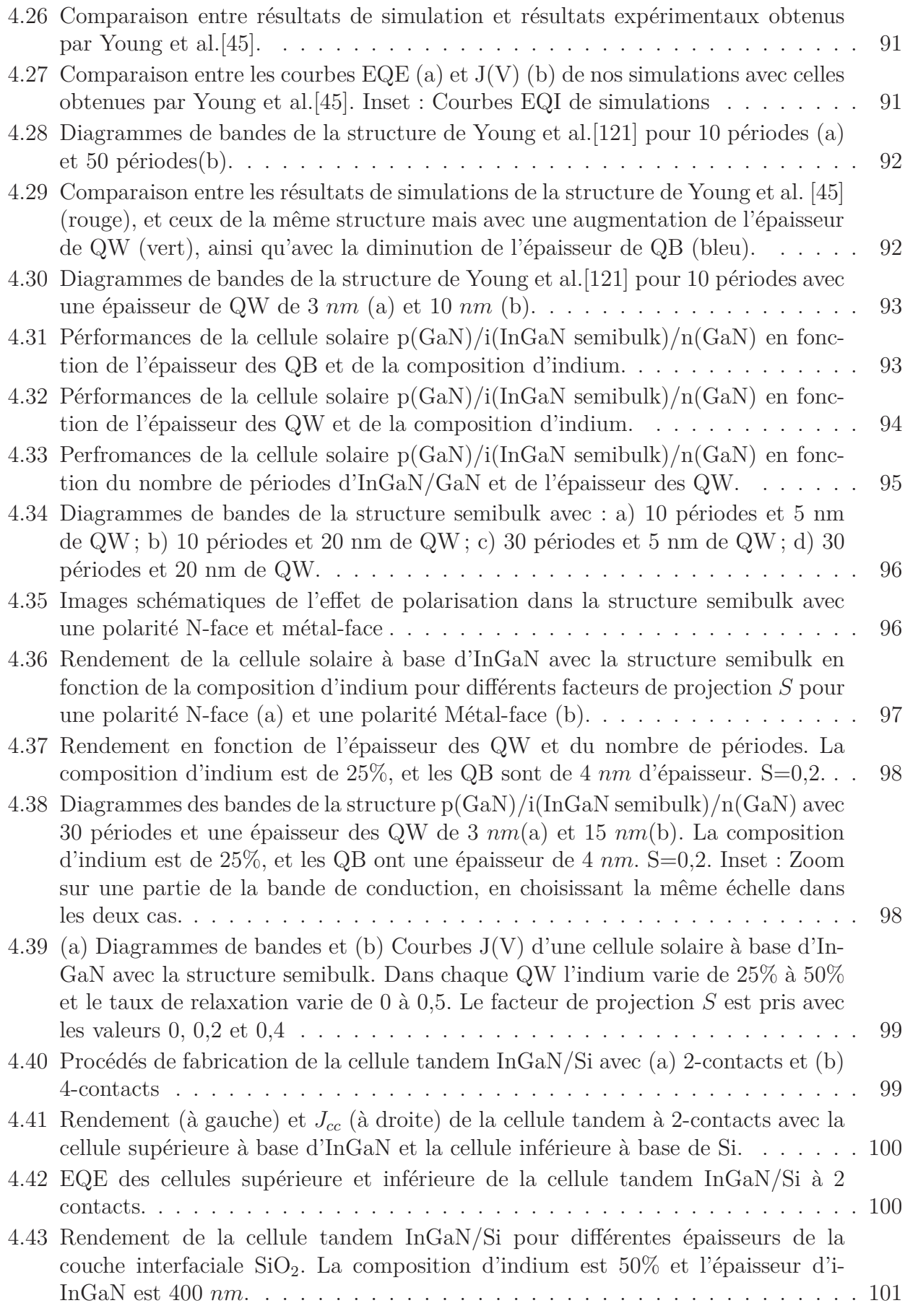

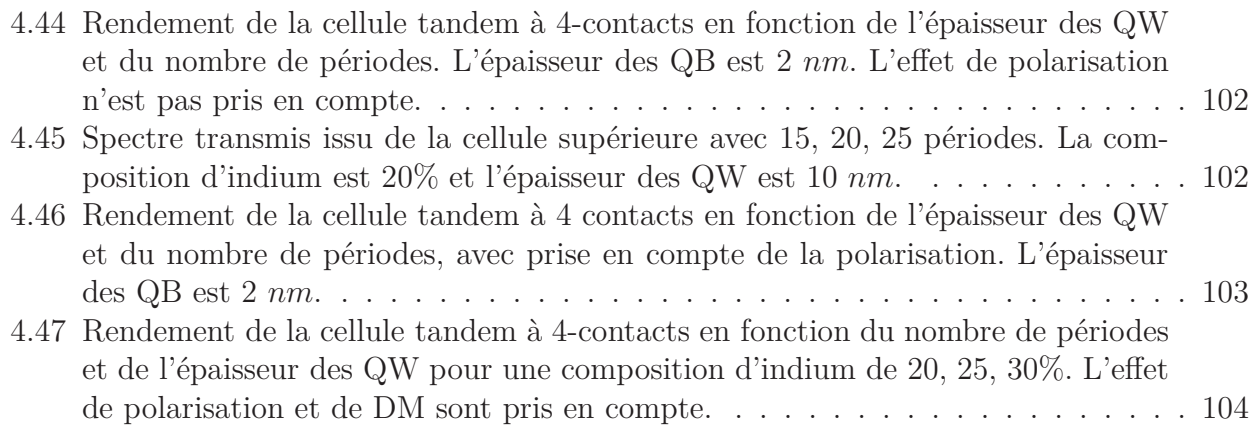

# **Liste des tableaux**

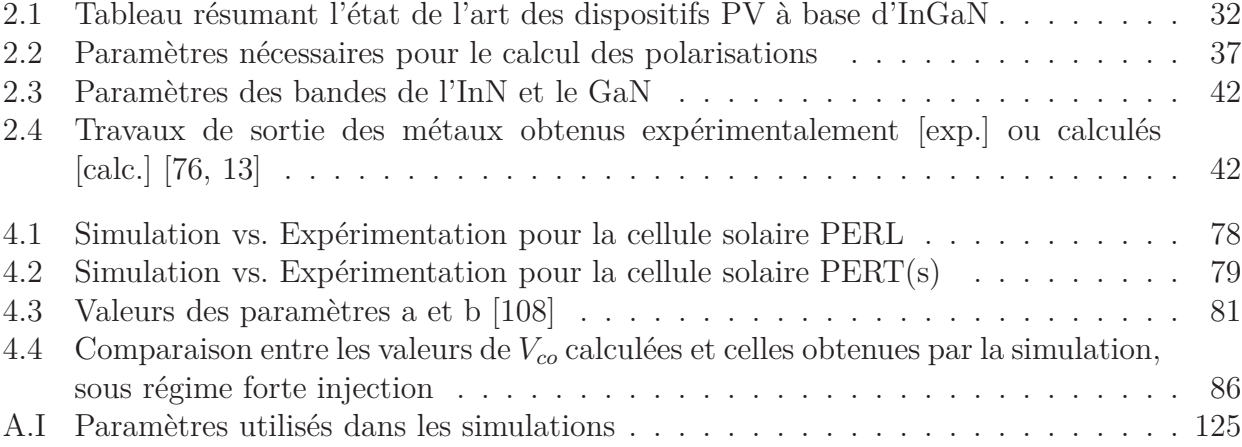

## **Annexes**

## <span id="page-137-0"></span>**Annexe A**

| Paramètre         | [Unité]                                 | $c-Si$         | GaN            | InN              | Intérpolation<br>(InGaN) |
|-------------------|-----------------------------------------|----------------|----------------|------------------|--------------------------|
| $\rm{a}$          | $[A^o]$                                 | 5,43           | 3,189          | 3,545            | Linéaire                 |
| $\epsilon_r$      |                                         | 11,8           | 8,9            | 15,4             | Linéaire                 |
| $E_g$             | [eV]                                    | 1,08           | 3,42           | 0,78             | $Bowing=1$               |
| $N_c$             | $\rm[cm^{-3}]$                          | 2,8e19         | 2,24e18        | 2,81e17          |                          |
| $\mathcal{N}_v$   | $\rm \, cm^{-3}$ ]                      | 1,04e19        | 3,51e19        | 1,17e18          |                          |
| Recombinasion     |                                         |                |                |                  |                          |
| $\tau_{n0}$       | [s]                                     | $1,3e-3$       | $5e-9$         | $5e-9$           |                          |
| $\tau_{p0}$       | [s]                                     | $1,3e-3$       | $5e-9$         | $5e-9$           |                          |
| А                 |                                         | $\mathbf{1}$   | $\mathbf{1}$   | $\mathbf{1}$     |                          |
| $\boldsymbol{B}$  |                                         | $\mathbf{1}$   | $\overline{0}$ | $\boldsymbol{0}$ |                          |
| $\overline{C}$    |                                         | $\overline{0}$ | $\overline{0}$ | $\overline{0}$   |                          |
| $N^{srh}$         | $\rm[cm^{-3}]$                          | 5e16           |                |                  |                          |
| $C_{rad}$         | $\rm[cm^{-3}/s]$                        |                | $1e-8$         | $1e-8$           |                          |
| $C_{Aug}^n$       | $\rm [cm^{-3}/s]$                       | 2,8e-31        |                |                  |                          |
| $C_{Aug}^{p}$     | $\rm[cm^{-3}/s]$                        | $9,9e-32$      |                |                  |                          |
| $S_n$             | $\mathrm{[cm/s]}$                       | 100            | 1e4            |                  |                          |
| $S_p$             | $\text{cm/s}$                           | 100            | 1e4            |                  |                          |
| Mobilité          |                                         |                |                |                  |                          |
| $\mu_{1n}$        | $\left[\text{cm}^2/\text{(V.s)}\right]$ | 55,24          | 55             | 30               | Linéaire                 |
| $\mu_{2n}$        | $\mathrm{[cm^2/(V.s)]}$                 | 1429,23        | 1000           | 1100             | Linéaire                 |
| $N_n^{ref}$       | $\text{cm}^{-3}$ ]                      | 1,07e17        | 2e17           | <b>8e18</b>      | Linéaire                 |
| $\mu_{1p}$        | $\text{cm}^2\text{/V.s}$                | 49,7           | 3              | 3                |                          |
| $\mu_{2p}$        | $\mathrm{cm}^2\mathrm{/V.s}\mathrm{/}$  | 479,37         | 170            | 340              | Linéaire                 |
| $N_p^{ref}$       | $\mathrm{cm}^{-3}$ ]                    | 1,6e17         | 3e17           | 3e17             |                          |
| Polarisation      |                                         |                |                |                  |                          |
| $\mathrm{P}_{sp}$ | $\left[\mathrm{C/m^2}\right]$           |                | $-0,034$       | $-0,042$         | Bowing= $-0,037$         |
| $e_{33}$          | $\rm [C/m^2]$                           |                | 0,73           | 0,97             | Linéaire                 |
| $\mathrm{e}_{31}$ | $\rm [C/m^2]$                           |                | $-0,49$        | $-0,57$          | Linéaire                 |
| $C_{33}$          | [GPa]                                   |                | 398            | 224              | Linéaire                 |
| $C_{31}$          | GPa                                     |                | 106            | 92               | Linéaire                 |

*Tableau A.I: Paramètres utilisés dans les simulations*

## **Annexe B**

### **COMMUNICATIONS**

#### **Nationales**

:

- JNPV (2013) : Walid ELHUNI, Anne MIGAN-DUBOIS, Zakaria DJEBBOUR ; « Cellules tandem à base d'InGaN sur ZnO sur Si : Modélisation des cellules InGaN et Si ». Journées Nationales de Photovoltaïque à Dourdan.
- JNPV (2014) : W. El Huni, A. Migan, Z. Djebbour, S. Sundaram, K. Pantzas et al. « Simulation d'une cellule solaire à base d'InGaN : Structure dite Semibulk », Journées Nationales de Photovoltaïque à Dourdan.
- JNES (2014) : W. El Huni, A. Migan, Z. Djebbour, S. Sundaram, K. Pantzas et al. « Simulation de cellule solaire à base d'InGaN : Comparaison entre une structure massive et une structure Semibulk ». Ref : R1406040084, Journée Nationale de l'Energie Solaire à Perpignan
- IPVF (2015) : W. El-Huni, A. Migan, Z. Djebbour ; « Simulation d'une cellule solaire tandem sur silicium à base d'une top-cell InGaN », Journée Scientifique de l'Institut de Photovoltaïque d'ile de France.
- IPVF (2016) : W. El-Huni, A. Migan, Z. Djebbour, D.Alamarguy ; « Modeling of tandem cells InGaN/Si : Comparison 2-contacts/4-contacts », Workshop "Theory and Modeling for PV", EDF R&D -Saclay

#### **Internationales**

- EMRS (2014) : W. El Huni, A. Migan, Z. Djebbour, S. Sundaram, K. Pantzas, J-P. Salvestrini et al. « Comparative study of bulk and semibulk structures in InGaN-based solar cell ».. Ref : J3DKK, European Material Research Society à Lille.
- EMRS (2015) : W. El Huni, A. Migan, Z. Djebbour, J-P. Salvestrini, A. Ougazzaden ; « Low-cost and high-efficiency InGaN/Si tandem solar cells modeling ». Ref : 6EQGG. European Material Research Society à Lille

### **PUBLICATIONS**

— W. El-Huni, A. Migan, Z. Djebbour, J.-P. Salvestrini, and A. Ougazzaden, "High-efficiency indium gallium nitride/Si tandem photovoltaic solar cells modeling using indium gallium nitride semibulk material : monolithic integration versus 4-terminal tandem cells," Prog. Photovoltaics Res. Appl., 2016.

— M. Arif, W. Elhuni, J. Streque, S. Sundaram, S. Belahsene, Y. El Gmili, M. Jordan, X. Li, G. Patriarche, A. Slaoui, A. Migan, R. Abderrahim, Z. Djebbour, P. L. Voss, J. P. Salvestrini, and A. Ougazzaden, "Improving InGaN heterojunction solar cells efficiency using a semibulk absorber," Sol. Energy Mater. Sol. Cells, vol. 159, pp. 405–411, 2017.

#### **BREVET**

« PV SILICIUM TRIPLE CONTACT » Demande de brevet d'invention FRANCE n*<sup>o</sup>* 15 61893 ; Déposée le 4 décembre 2015 ; V/Réf. : 08047-01 DJEBBOUR ; Inventeurs : Z. Djebbour • W. El Huni • A. Migan • J-P. Kleider